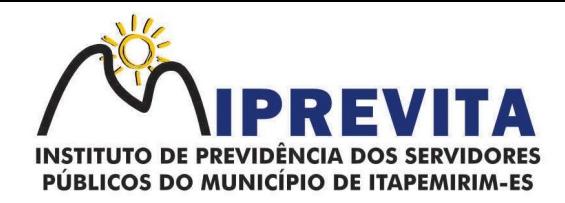

### REPUBLICAÇÃO DO EDITAL PREGÃO PRESENCIAL Nº 00002/2023

O INSTITUTO DE PREVIDÊNCIA DOS SERVIDORES PÚBLICOS DO MUNICÍPIO DE ITAPEMIRIM-ES, por meio de seu DIRETOR PRESIDENTE, senhor WILSON MARQUES PAZ, designado na forma da Lei pelo Decreto nº 16.810, de 29 de dezembro de 2020, torna público que, na data, horário e local abaixo assinalados, fará realizar licitação na modalidade PREGÃO, na forma PRESENCIAL, do tipo MENOR PREÇO POR LOTE, para registro de preços, a ser processado e julgado pelo PREGOEIRO E EQUIPE DE APOIO, designados pela Portaria nº 00014/2023 de 10/01/2023, em conformidade com as disposições da Lei nº 10.520/02, subsidiariamente, a Lei nº 8.666/93 com as posteriores alterações, a Lei Complementar nº 123/06 e a Lei Complementar nº 147/2014, bem como, legislação correlata, e demais exigências previstas neste Edital e seus Anexos.

REGÊNCIA: Lei nº 10.520/02, Lei nº 8.666/93 e suas alterações.

PREGÃO PRESENCIAL: 000002/2023

PROCESSO Nº.: 00118/2023

CRITERIO DE JULGAMENTO: MENOR PREÇO POR LOTE

RESPONSÁVEL: DIRETOR ADMINISTRATIVO FINANCEIRO

PRAZO DE VALIDADE DA PROPOSTA: 60 (sessenta) dias, contados a partir da data de entrega dos envelopes.

RECEBIMENTO DOS ENVELOPES: Os envelopes deverão ser protocolizados e entregues na recepção da Autarquia, situada na Rua Padre Otávio Moreira, nº 188, Centro, Itapemirim, ES, CEP: 29330-000, até às 13 HORAS do dia 13 de DEZEMBRO de 2023. Após o horário estipulado não iremos receber envelopes.

DATA/HORA DO CREDENCIAMENTO: 13 de DEZEMBRO de 2023, a partir das 13h01min.

DATA/HORA DA ABERTURA: 13 de DEZEMBRO de 2023 às 13h30min.

LOCAL DE REALIZAÇÃO: Sala de Licitações do IPREVITA, situada na Rua Padre Otávio Moreira, nº 188, Centro, Itapemirim, ES, CEP: 29330-000.

## 1. DO OBJETO

1.1. O objeto desta licitação é a CONTRATAÇÃO DE EMPRESA ESPECIALIZADA EM FORNECIMENTO DE SISTEMAS INFORMATIZADOS DE GESTÃO PÚBLICA INTEGRADA E GESTÃO PREVIDENCIÁRIA, ENGLOBANDO CESSÃO DO DIREITO DE USO, INSTALAÇÃO, IMPLANTAÇÃO, TREINAMENTO, CUSTOMIZAÇÃO, MIGRAÇÃO, ADEQUAÇÃO, SUPORTE TÉCNICO, ATUALIZAÇÃO TECNOLÓGICA E ASSISTÊNCIA TÉCNICA DOS SISTEMAS INFORMATIZADOS DE GESTÃO PÚBLICA INTEGRADA E GESTÃO PREVIDENCIÁRIA, VISANDO A MELHORIA DA EFICIÊNCIA, EFICÁCIA E EFETIVIDADE NO DESEMPENHO DE TODAS AS ATIVIDADES, SERVIÇOS PRESTADOS E O ALCANCE DOS RESULTADOS PLANEJADOS PELA AUTARQUIA, conforme especificações e quantitativos estabelecidos no Termo de Referência e neste Edital e seus Anexos.

1.2. O critério de julgamento adotado será o MENOR PREÇO POR LOTE, observadas as exigências contidas neste Edital e seus Anexos quanto às especificações do objeto.

1.3. Integram este Edital, para todos os fins e efeitos, os seguintes anexos:

1.3.1. ANEXO I - Termo de Referência;

1.3.2. ANEXO II - Formulário de Cotação de Preços;

1.3.3. ANEXO III - Modelo de declaração de cumprimento dos requisitos de habilitação (inciso VII do artigo 4º da Lei nº 10.520, de 2002);

1.3.4. ANEXO IV - Modelo de declaração de inexistência de fato superveniente impeditivo da habilitação;

1.3.5. ANEXO V - Modelo de declaração relativa à proibição do trabalho do menor (Lei nº

Página 1 de 120.

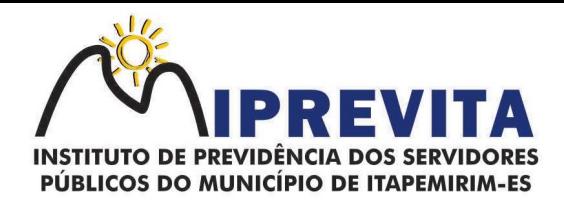

9.854/99);

1.3.6. ANEXO VI - Modelo de declaração de microempresa e empresa de pequeno porte, ou cooperativa enquadrada no artigo 34 da Lei nº 11.488, de 2007;

1.3.7. ANEXO VII - Minuta do contrato.

### 2. DAS CONDIÇÕES DE PARTICIPAÇÃO

2.1. Poderão participar deste Pregão os interessados pertencentes ao ramo de atividade relacionado ao objeto da licitação, conforme disposto nos respectivos atos constitutivos, que atenderem a todas as exigências, inclusive quanto à documentação, constantes deste Edital e seus Anexos.

2.2. Não será admitida nesta licitação a participação de pessoas jurídicas:

2.2.1. Com falência, recuperação judicial, concordata ou insolvência, judicialmente decretadas, ou em processo de recuperação extrajudicial;

2.2.2. Em dissolução ou em liquidação;

2.2.3. Que estejam suspensas de licitar e impedidas de contratar com qualquer órgão ou entidade da Administração Pública, seja na esfera federal, estadual, do Distrito Federal ou municipal, nos termos do artigo 87, inciso III, da Lei n° 8.666, de 1993;

2.2.4. Que estejam impedidas de licitar e de contratar com o Município, nos termos do artigo 7° da Lei n° 10.520, de 2002, e decretos regulamentadores;

2.2.5. Que estejam proibidas de contratar com a Administração Pública, em razão de sanção restritiva de direito decorrente de infração administrativa ambiental, nos termos do artigo 72, § 8°, inciso V, da Lei n° 9.605, de 1998;

2.2.6. Que tenham sido declaradas inidôneas para licitar ou contratar com a Administração Pública;

2.2.7. Que sejam controladoras, coligadas ou subsidiárias entre si;

2.2.8. Estrangeiras que não funcionem no País;

2.2.9. Quaisquer interessados que se enquadrem nas vedações previstas no artigo 9º da Lei nº 8.666, de 1993.

2.3. Não haverá tratamento diferenciado conforme a LC 123/2006:

Art. 49. Não se aplica o disposto nos arts. 47 e 48 desta Lei Complementar quando:

.................<mark>.</mark> II - não houver um mínimo de 3 (três) fornecedores competitivos enquadrados como microempresas ou empresas de pequeno porte sediados local ou regionalmente e capazes de cumprir as exigências estabelecidas no instrumento convocatório;

2.4. Será permitida a participação de cooperativas, desde que apresentem modelo de gestão operacional adequado ao objeto desta licitação, com compartilhamento ou rodízio das atividades de coordenação e supervisão da execução dos serviços e do exercício do cargo de preposto, e desde que os serviços contratados sejam executados obrigatoriamente pelos cooperados, vedando-se qualquer intermediação ou subcontratação.

#### 28 3529-6151 9 28 99993-7372

Página 2 de 120.

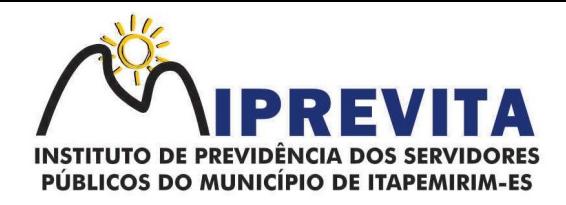

2.5. O descumprimento de qualquer condição de participação acarretará a inabilitação do licitante.

## 3. DO CREDENCIAMENTO

3.1. O licitante, ou o seu representante, deverá, no local, data e horário indicados no preâmbulo deste Edital, apresentar-se ao Pregoeiro para efetuar seu credenciamento como participante deste Pregão, munido da sua carteira de identidade, ou de outro documento equivalente, e do documento que lhe dê poderes para manifestar-se durante a sessão pública em nome do licitante.

3.1.1. O licitante ou o seu representante que não se credenciar ou não comprovar seus poderes estará impedido de apresentar lances, formular intenção de recurso ou manifestar-se, de qualquer forma, durante a sessão.

3.2. Considera-se como representante do licitante qualquer pessoa habilitada, nos termos do estatuto ou contrato social, do instrumento público de procuração, ou particular com firma reconhecida, ou documento equivalente.

3.2.1. O estatuto, o contrato social ou o registro como empresário individual devem ostentar a competência do representante do licitante para representá-lo perante terceiros.

3.2.2. O instrumento de procuração público, ou particular com firma reconhecida, deve ostentar os necessários poderes para formulação de propostas e para a prática de todos os demais atos inerentes ao certame, devendo vir acompanhado dos documentos de constituição da empresa ou do registro como empresário individual.

3.3. Cada credenciado poderá representar apenas um licitante.

#### 4. DA ABERTURA DA SESSÃO

4.1. A abertura da presente licitação dar-se-á em sessão pública, na data, horário e local indicados no preâmbulo deste Edital, quando o licitante, ou o seu representante, após a fase de credenciamento, deverá apresentar ao Pregoeiro os seguintes documentos:

4.1.1. Declaração de cumprimento dos requisitos de habilitação (conforme modelo anexo);

4.1.2. Declaração de microempresa ou empresa de pequeno porte, ou de cooperativa enquadrada no artigo 34 da Lei nº 11.488, de 2007, quando for o caso (conforme modelo anexo), sob pena de não usufruir do tratamento diferenciado previsto na Lei Complementar nº 123, de 2006;

4.1.2.1. O licitante microempresa ou empresa de pequeno porte que se enquadrar em qualquer das vedações do artigo 3°, parágrafo 4°, da Lei Complementar n° 123, de 2006, não poderá usufruir do tratamento diferenciado previsto em tal diploma e, portanto, não deverá apresentar a respectiva declaração.

4.1.3. Envelopes da proposta de preços e da documentação de habilitação, separados, fechados e rubricados no fecho, opacos, contendo em suas partes externas e frontais, em caracteres destacados, os seguintes dizeres:

ENVELOPE A AO INSTITUTO DE PREVIDÊNCIA DOS SERVIDORES PÚBLICOS DO MUNICÍPIO DE ITAPEMIRIM-ES ATT. PREGOEIRO OFICIAL EDITAL DE PREGÃO Nº 000002/2023 PROPOSTA DE PREÇOS RAZÃO SOCIAL DA PROPONENTE E RESPECTIVO CNPJ

# 28 3529-6151 9 28 99993-7372

Página 3 de 120.

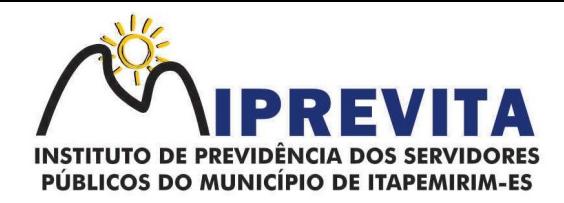

#### ENVELOPE B AO INSTITUTO DE PREVIDÊNCIA DOS SERVIDORES PÚBLICOS DO MUNICÍPIO DE ITAPEMIRIM-ES ATT. PREGOEIRO OFICIAL EDITAL DE PREGÃO Nº 000002/2023 DOCUMENTOS DE HABILITAÇÃO RAZÃO SOCIAL DA PROPONENTE E RESPECTIVO CNPJ

4.2. Será admitido o encaminhamento dos envelopes por via postal ou outro meio similar de entrega, mediante recibo ou aviso de recebimento, desde que entregues até 1 (uma) hora antes da abertura da sessão pública.

4.2.1. Nessa hipótese, os dois envelopes deverão ser acondicionados em invólucro único, endereçado diretamente à Comissão, com a seguinte identificação:

#### À COMISSÃO DE LICITAÇÃO INSTITUTO DE PREVIDÊNCIA DOS SERVIDORES PÚBLICOS DO MUNICÍPIO DE ITAPEMIRIM-ES EDITAL DE PREGÃO Nº 00002/2023 SESSÃO EM 23/11/2023, ÀS 14 HORAS E 30 MINUTOS

4.2.2. Os envelopes que não forem entregues nas condições acima estipuladas não gerarão efeitos como proposta.

4.3. A declaração falsa relativa ao cumprimento de qualquer condição sujeitará o licitante às sanções previstas neste Edital.

# 5. DA PROPOSTA DE PREÇOS

5.1. A Proposta de Preços deverá ser apresentada em 01 (uma) via, impressa em papel timbrado da licitante, em língua portuguesa, salvo quanto às expressões técnicas de uso corrente, sem emendas, rasuras ou entrelinhas, devidamente datada, assinada e rubricadas todas as folhas pelo representante legal da licitante proponente, com o seguinte conteúdo, de apresentação obrigatória:

a) Número do Pregão, razão social do proponente, número do CNPJ/MF, endereço completo, telefone, fax e endereço eletrônico (e-mail), este último se houver, para contato, bem como dados bancários tais como: nome e número do Banco, agência e conta corrente para fins de pagamento;

b) Nome completo do responsável pela assinatura do contrato, números do CPF e Carteira de Identidade e cargo na empresa;

c) Descrição detalhada dos serviços, objeto da presente licitação, de forma clara e precisa, observadas as especificações constantes do Termo de Referência e seus anexos, com indicação da unidade e quantidade. (ANEXO I - A)

d) Proposta de preços com indicação do preço unitário e total do serviço, em algarismo e por extenso, em Real (R\$), com no máximo 02 (dois) algarismos após a vírgula, sendo considerados fixo e irreajustável, já incluídos os lucros e todas as despesas incidentes, essenciais para a prestação dos serviços objeto deste Pregão;

e) Prazo de validade da proposta: não inferior a 60 (sessenta) dias, a contar da data da sessão de abertura dos Envelopes;

# 28 3529-6151 9 28 99993-7372 ⊕ www.iprevita.com.br V iprevita@iprevita.com.br © R. Padre Otávio Moreira, 188, Centro, Itapemirim-ES, CEP 29330-000 Autarquia Municipal - CNPJ 05.129.529/0001-23

Página 4 de 120.

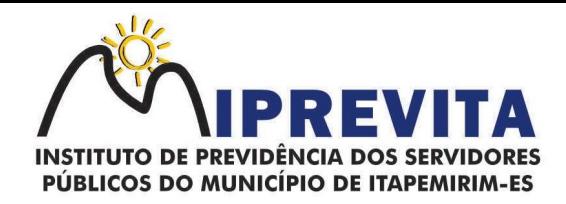

5.2. Nos preços ofertados deverão já estar considerados e inclusos todos os custos diretos e indiretos, encargos, tributos, transporte, seguros, contribuições e obrigações sociais, trabalhistas e previdenciárias e outros necessários ao cumprimento integral do objeto deste Pregão;

5.2.1. A inadimplência da licitante, com referência aos encargos estabelecidos no item anterior, não transfere a responsabilidade por seu pagamento ao IPREVITA, nem poderá onerar o objeto deste Pregão, razão pela qual a licitante vencedora renuncia expressamente a qualquer vínculo de solidariedade, ativa ou passiva, com a Administração Estadual.

5.2.2. Quaisquer tributos, despesas e custos omitidos ou incorretamente cotados, serão considerados como inclusos nos preços, ainda que não tenham causado a desclassificação da proposta por preço inexequível. Nestes casos, a Administração não deferirá pedidos de acréscimo, devendo a licitante vencedora prestar os serviços sem ônus adicionais.

5.3. Em nenhuma hipótese poderá ser alterado o conteúdo da proposta escrita, seja com relação a preço, pagamento, prazo ou qualquer item que importe modificação dos termos originais, ressalvadas apenas aquelas destinadas a sanar evidentes erros formais, alterações essas que serão avaliadas pelo Pregoeiro;

5.4. A simples irregularidade formal, que evidencie lapso isento de má-fé, e que não afete o conteúdo ou a idoneidade da proposta não será causa de desclassificação;

5.4.1. O Pregoeiro poderá corrigir quaisquer erros de soma e/ou multiplicação, com base no valor unitário ou em dado predominante da proposta que permita inferir a informação correta.

5.5. Não se considerará qualquer oferta de vantagem não prevista neste Pregão, inclusive financiamentos subsidiados ou a fundo perdido;

5.6. Não se admitirá proposta que apresentar preços global ou unitário, simbólicos, irrisórios ou de valor zero, incompatíveis com os preços dos insumos e salários de mercado, acrescidos dos respectivos encargos, exceto quando se referirem a materiais de propriedade da própria licitante, para os quais ela renuncie a parcela ou à totalidade da remuneração;

5.7. Não se admitirá proposta que apresentar alternativa de preços;

5.8. Os preços propostos serão fixos e irreajustáveis;

5.9. Após apresentação da proposta de preço não caberá desistência, salvo por motivo justo decorrente de fatos supervenientes e aceitos pelo Pregoeiro;

5.10. A licitante que não mantiver sua Proposta ficará sujeita às penalidades estabelecidas no item 16 deste Edital;

# 6. DA CLASSIFICAÇÃO DAS PROPOSTAS

6.1. O Pregoeiro verificará as propostas apresentadas, desclassificando aquelas que não estejam em conformidade com os requisitos estabelecidos neste Edital, que sejam omissas, apresentem irregularidades ou defeitos capazes de dificultar o julgamento.

6.2. A desclassificação de proposta será sempre fundamentada e registrada em Ata.

6.3. O Pregoeiro classificará o autor da proposta de menor preço e aqueles que tenham apresentado propostas em valores sucessivos e superiores em até 10% (dez por cento), relativamente à de menor preço, para participação na fase de lances.

6.3.1. Quando não forem verificadas, no mínimo, três propostas escritas de preços nas condições definidas no subitem anterior, o Pregoeiro classificará as melhores propostas subsequentes, até o máximo de três, para que seus autores participem dos lances verbais, quaisquer que sejam os preços oferecidos.

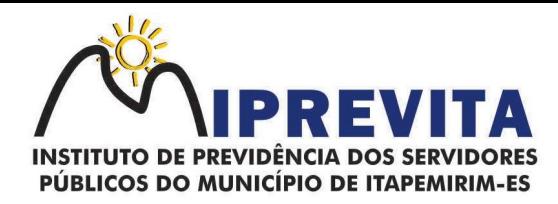

# 7. DA FORMULAÇÃO DOS LANCES

7.1. Classificadas as propostas, de acordo com o Edital, o Pregoeiro dará início à etapa de apresentação de lances verbais pelos licitantes, que deverão ser formulados de forma sucessiva, em valores distintos e decrescentes.

#### 7.1.1. O lance deverá ser ofertado pelo MENOR PREÇO POR LOTE.

7.2. O Pregoeiro convidará individualmente os licitantes classificados, de forma sequencial, a apresentar lances verbais, a partir do autor da proposta classificada de maior preço e os demais, em ordem decrescente de valor.

7.3. A desistência em apresentar lance verbal, quando convocado pelo Pregoeiro, implicará a exclusão do licitante da etapa de lances e a manutenção do último preço por ele apresentado, para efeito de ordenação das propostas.

7.4. Encerrada a etapa de lances, na hipótese de participação de licitante microempresa (ME) ou empresa de pequeno porte (EPP) ou cooperativa enquadrada no artigo 34 da Lei nº 11.488, de 2007 (COOP), será observado o disposto nos artigos 44 e 45, da Lei Complementar nº 123, de 2006, regulamentada pelo Decreto nº 6.204, de 2007.

7.4.1. O Pregoeiro identificará os preços ofertados pelas ME/EPP e COOP participantes que sejam iguais ou até 5% (cinco por cento) superiores ao menor preço, desde que a primeira colocada não seja uma ME/EPP/COOP.

7.4.2. As propostas ou lances que se enquadrarem nessa condição serão consideradas empatadas com a primeira colocada e o licitante ME/EPP/COOP melhor classificado terá o direito de apresentar uma última oferta para desempate, obrigatoriamente abaixo da primeira colocada, no prazo máximo de 5 (cinco) minutos.

7.4.3. Caso a ME/EPP/COOP melhor classificada desista ou não se manifeste no prazo estabelecido, serão convocadas as demais licitantes ME/EPP/COOP participantes que se encontrem naquele intervalo de 5% (cinco por cento), na ordem de classificação, para o exercício do mesmo direito, segundo o estabelecido no subitem anterior.

7.4.4. Caso sejam identificadas propostas de licitantes ME/EPP/COOP empatadas, no referido intervalo de 5% (cinco por cento), será realizado sorteio para definir qual das licitantes primeiro poderá apresentar nova oferta, conforme subitens acima.

7.4.5. Havendo êxito neste procedimento, a ME/EPP/COOP assumirá a condição de melhor classificada no certame, para fins de aceitação. Não havendo êxito, ou tendo sido a melhor oferta inicial apresentada por ME/EPP/COOP, ou ainda não existindo ME/EPP/COOP participante, prevalecerá a classificação inicial.

7.4.6. Somente após o procedimento de desempate fictício, quando houver, e a classificação final dos licitantes, será cabível a negociação de preço junto ao fornecedor classificado em primeiro lugar.

7.5. Havendo eventual empate entre propostas, ou entre propostas e lances, o critério de desempate será aquele previsto no artigo 3º, § 2º, da Lei nº 8.666, de 1993, assegurando-se a preferência, sucessivamente, aos bens e serviços:

a) produzidos no País;

b) produzidos ou prestados por empresas brasileiras;

c) produzidos ou prestados por empresas que invistam em pesquisa e no desenvolvimento de tecnologia no País.

Página 6 de 120.

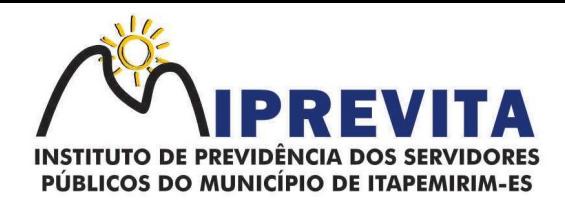

7.5.1. Persistindo o empate, o critério de desempate será o sorteio, em ato público, para o qual os licitantes serão convocados.

7.6. Apurada a proposta final classificada em primeiro lugar, o Pregoeiro poderá negociar com o licitante para que seja obtido melhor preço, observado o critério de julgamento, não se admitindo negociar condições diferentes daquelas previstas neste Edital.

7.7. Após a negociação do preço, o Pregoeiro iniciará a fase de aceitação e julgamento da proposta.

## 8. DA ACEITAÇÃO E JULGAMENTO DAS PROPOSTAS

8.1. Como condição prévia à aceitação da proposta, caso o licitante detentor da proposta classificada em primeiro lugar tenha usufruído do tratamento diferenciado previsto nos artigos 44 e 45 da Lei Complementar n° 123, de 2006, o Pregoeiro poderá consultar o Portal da Transparência do Governo Federal (www.portaldatransparencia.gov.br), seção "Despesas - Gastos Diretos do Governo - Favorecido (pessoas físicas, empresas e outros)", para verificar se o somatório dos valores das ordens bancárias por ele recebidas, no exercício anterior, extrapola o limite de R\$ 3.600.000,00 (três milhões e seiscentos mil reais), previsto no artigo 3°, inciso II, da Lei Complementar n° 123, de 2006, ou o limite proporcional de que trata o artigo 3°, § 2°, do mesmo diploma, em caso de início de atividade no exercício considerado.

8.1.1. Para a microempresa ou empresa de pequeno porte, a consulta também abrangerá o exercício corrente, para verificar se o somatório dos valores das ordens bancárias por ela recebidas, até o mês anterior ao da sessão pública da licitação, extrapola os limites acima referidos, acrescidos do percentual de 20% (vinte por cento) de que trata o artigo 3°, §§ 9°-A e 12, da Lei Complementar n° 123, de 2006.

8.1.2. Constatada a ocorrência de qualquer das situações de extrapolamento do limite legal. o Pregoeiro indeferirá a aplicação do tratamento diferenciado em favor do licitante, conforme artigo 3°, §§ 9°, 9°-A, 10 e 12, da Lei Complementar n° 123, de 2006, com a consequente recusa do lance de desempate, sem prejuízo das penalidades incidentes.

8.2. Não ocorrendo situação de recusa com base na hipótese acima, o Pregoeiro examinará a proposta classificada em primeiro lugar quanto à compatibilidade do preço em relação ao valor estimado para a contratação e sua exequibilidade, bem como quanto ao cumprimento das especificações do objeto.

8.3. O licitante deverá apresentar a planilha de custo e formação de preços, com os respectivos valores readequados ao lance vencedor.

8.3.1. Todos os dados informados pelo licitante em sua planilha deverão refletir com fidelidade os custos especificados e a margem de lucro pretendida.

8.3.2. Erros no preenchimento da planilha não são motivo suficiente para a desclassificação da proposta, quando a planilha puder ser ajustada sem a necessidade de majoração do preço ofertado, e desde que se comprove que este é suficiente para arcar com todos os custos da contratação.

8.4. O Pregoeiro também poderá solicitar ao licitante que apresente documento contendo o detalhamento da proposta, para fins de verificação de sua exequibilidade, sob pena de não aceitação da proposta.

8.5. Será desclassificada a proposta final que:

- 8.5.1. Contenha vícios ou ilegalidades;
- 8.5.2. Não apresente as especificações técnicas exigidas pelo Termo de Referência;

# 28 3529-6151 9 28 99993-7372

Página 7 de 120.

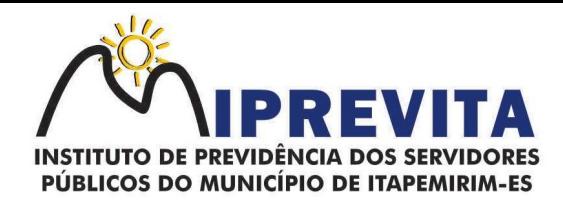

8.5.3. Apresentar preços finais superiores ao valor máximo estabelecido neste Edital;

8.5.4. Apresentar preços unitários superiores àqueles constantes da Planilha de Custo e Formação de Preços, observados os princípios da razoabilidade e da proporcionalidade;

8.6. Também será desclassificada a proposta final que:

a. Apresentar preços manifestamente inexequíveis, assim considerados aqueles que, comprovadamente, forem insuficientes para a cobertura dos custos decorrentes da contratação pretendida;

b. Não vier a comprovar sua exequibilidade, em especial em relação ao preço e à produtividade apresentada.

8.6.1. A inexequibilidade dos valores referentes a itens isolados da planilha de custos, desde que não contrariem instrumentos legais, não caracteriza motivo suficiente para a desclassificação da proposta.

8.6.2. Se houver indícios de inexequibilidade da proposta de preço, ou em caso da necessidade de esclarecimentos complementares, poderá ser efetuada diligência, na forma do §3° do artigo 43 da Lei n° 8.666, de 1993, para efeito de comprovação de sua exequibilidade, podendo adotar, dentre outros, os seguintes procedimentos:

8.6.2.1. Questionamentos junto à proponente para a apresentação de justificativas e comprovações em relação aos custos com indícios de inexequibilidade;

8.6.2.2. Verificação de acordos coletivos, convenções coletivas ou sentenças normativas em dissídios coletivos de trabalho;

8.6.2.3. Levantamento de informações junto ao Ministério do Trabalho e Emprego, e junto ao Ministério da Previdência Social;

8.6.2.4. Consultas a entidades ou conselhos de classe, sindicatos ou similares;

8.6.2.5. Pesquisas em órgãos públicos ou empresas privadas;

8.6.2.6. Verificação de outros contratos que o proponente mantenha com a Administração ou com a iniciativa privada;

8.6.2.7. Pesquisa de preço com fornecedores dos insumos utilizados, tais como: atacadistas, lojas de suprimentos, supermercados e fabricantes;

8.6.2.8. Verificação de notas fiscais dos produtos adquiridos pelo proponente;

8.6.2.9. Levantamento de indicadores salariais ou trabalhistas publicados por órgãos de pesquisa;

8.6.2.10. Estudos setoriais;

8.6.2.11. Consultas às Secretarias de Fazenda Federal, Distrital, Estadual ou Municipal;

8.6.2.12. Análise de soluções técnicas escolhidas e/ou condições excepcionalmente favoráveis que o proponente disponha para a prestação dos serviços; e

8.6.2.13. Demais verificações que porventura se fizerem necessárias.

8.6.3. Qualquer interessado poderá requerer que se realizem diligências para aferir a

## 28 3529-6151 9 28 99993-7372

Página 8 de 120.

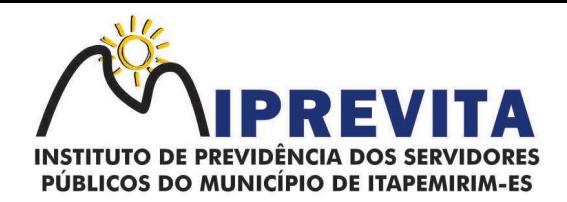

exequibilidade e a legalidade das propostas, devendo apresentar as provas ou os indícios que fundamentam a suspeita.

8.6.4. Quando o licitante apresentar preço final inferior a 30% (trinta por cento) da média dos preços ofertados para o mesmo item, e a inexequibilidade da proposta não for flagrante e evidente pela análise da planilha de custos, não sendo possível a sua imediata desclassificação, será obrigatória a realização de diligências para aferir a legalidade e exequibilidade da proposta.

8.7. Havendo necessidade de analisar minuciosamente os documentos apresentados, o Pregoeiro suspenderá a sessão, informando a nova data e horário para sua continuidade.

8.8. Se a proposta classificada em primeiro lugar não for aceitável, ou for desclassificada, o Pregoeiro examinará a proposta subsequente, e, assim sucessivamente, na ordem de classificação, até a apuração de uma proposta que atenda ao Edital.

8.8.1. Nessa situação, o Pregoeiro poderá negociar com o licitante para que seja obtido preço melhor.

8.9. No julgamento das propostas, o Pregoeiro poderá sanar erros ou falhas que não alterem sua substância, mediante despacho fundamentado, registrado em ata e acessível a todos, atribuindolhes validade e eficácia para fins de classificação.

8.10. Aceita a proposta classificada em primeiro lugar, o licitante deverá comprovar sua condição de habilitação, na forma determinada neste Edital.

# 9. DA HABILITAÇÃO

9.1. Não ocorrendo inabilitação, a documentação de habilitação do licitante detentor da proposta classificada em primeiro lugar será verificada.

9.1.1. Os documentos poderão ser apresentados em original, em cópia autenticada por cartório competente ou por servidor da Administração, ou por meio de publicação em órgão da imprensa oficial.

9.2. Para a habilitação, o licitante deverá apresentar os documentos a seguir relacionados:

#### 9.2.1. Relativos à Habilitação Jurídica:

a. No caso de empresário individual: inscrição no Registro Público de Empresas Mercantis, a cargo da Junta Comercial da respectiva sede;

b. No caso de sociedade empresária ou empresa individual de responsabilidade limitada - EIRELI: ato constitutivo, estatuto ou contrato social em vigor, devidamente registrado na Junta Comercial da respectiva sede, acompanhado de documento comprobatório de seus administradores;

b.1. Os documentos acima deverão estar acompanhados de todas as alterações ou da consolidação respectiva;

c. No caso de sociedade simples: inscrição do ato constitutivo no Registro Civil das Pessoas Jurídicas do local de sua sede, acompanhada de prova da indicação dos seus administradores;

d. No caso de microempresa ou empresa de pequeno porte: certidão expedida pela Junta Comercial ou pelo Registro Civil das Pessoas Jurídicas, conforme o caso, que comprove a condição de microempresa ou empresa de pequeno porte, nos termos do artigo 8° da Instrução Normativa n° 103, de 30/04/2007, do Departamento Nacional de Registro do

## 28 3529-6151 9 28 99993-7372

Página 9 de 120.

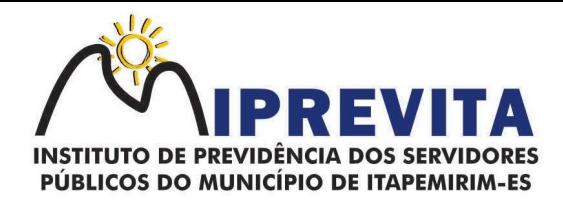

Comércio - DNRC;

e. No caso de cooperativa:

e.1. A ata de fundação e o estatuto social em vigor, com a ata da assembleia que o aprovou, devidamente arquivado na Junta Comercial ou inscrito no Registro Civil das Pessoas Jurídicas da respectiva sede;

e.2. O registro de que trata o art. 107 da Lei nº 5.764, de 1971;

e.3. O regimento dos fundos instituídos pelos cooperados, com ata da assembleia que os aprovou;

e.4. Os editais de convocação das três últimas assembleias gerais extraordinárias;

e.5. A ata da sessão em que os cooperados autorizaram a cooperativa a contratar o objeto da licitação;

f. No caso de empresa ou sociedade estrangeira em funcionamento no País: decreto de autorização;

9.2.2. Relativos à Regularidade Fiscal e Trabalhista:

a. Prova de inscrição no Cadastro Nacional de Pessoas Jurídicas;

b. Prova de inscrição no cadastro de contribuintes (municipal ou estadual), relativo ao domicílio ou sede do licitante, pertinente ao seu ramo de atividade e compatível com o objeto contratual;

c. Prova de regularidade com a Fazenda Federal, mediante certidão conjunta negativa de débitos, ou positiva com efeitos de negativa, relativos aos tributos federais e à Dívida Ativa da União;

d. Prova de regularidade para com a (Fazenda Municipal e Estadual), do domicílio ou sede do licitante, pertinente ao seu ramo de atividade e compatível com o objeto contratual;

e. Prova de regularidade relativa à Seguridade Social, mediante certidão negativa de débitos, ou positiva com efeitos de negativa, relativos às contribuições previdenciárias e às de terceiros;

f. Prova de regularidade relativa ao Fundo de Garantia do Tempo de Serviço (FGTS), mediante Certificado de Regularidade do FGTS;

g. Prova de inexistência de débitos inadimplidos perante a Justiça do Trabalho, mediante Certidão Negativa de Débitos Trabalhistas (CNDT), ou certidão positiva com efeitos de negativa.

9.2.2.1. Caso o licitante seja microempresa ou empresa de pequeno porte, ou cooperativa enquadrada no artigo 34 da Lei nº 11.488, de 2007, deverá apresentar toda a documentação exigida para efeito de comprovação de regularidade fiscal, mesmo que esta apresente alguma restrição, sob pena de ser inabilitado.

## 9.2.3. Relativos à Qualificação Econômico-Financeira:

a. Certidão negativa de falência ou recuperação judicial, ou liquidação judicial, ou de execução patrimonial, conforme o caso, expedida pelo distribuidor da sede do licitante, ou de seu domicílio, dentro do prazo de validade previsto na própria certidão, ou, na omissão

Página 10 de 120.

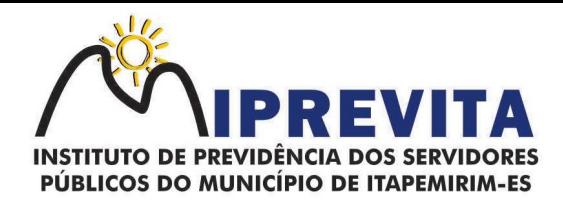

desta, expedida a menos de 06 (seis) meses contados da data da sua apresentação;

b. Balanço patrimonial e demonstrações contábeis do último exercício social, já exigíveis e apresentados na forma da lei, que comprovem a boa situação financeira da empresa, vedada a sua substituição por balancetes ou balanços provisórios, podendo ser atualizados por índices oficiais quando encerrados há mais de 3 (três) meses da data de apresentação da proposta;

b.1. O balanço patrimonial deverá estar assinado por contador ou por outro profissional equivalente, devidamente registrado no Conselho Regional de Contabilidade;

b.2. As empresas constituídas no exercício em curso deverão apresentar cópia do balanço de abertura ou cópia do livro diário contendo o balanço de abertura, inclusive com os termos de abertura e encerramento;

b.3. No caso de licitação para locação de materiais, não se exigirá da microempresa ou empresa de pequeno porte a apresentação de balanço patrimonial do último exercício social;

b.4. Caso o licitante seja cooperativa, tais documentos deverão ser acompanhados da última auditoria contábil-financeira, conforme dispõe o artigo 112 da Lei nº 5.764, de 1971, ou de uma declaração, sob as penas da lei, de que tal auditoria não foi exigida pelo órgão fiscalizador;

b.5. A boa situação financeira do licitante será avaliada pelos Índices de Liquidez Geral (LG), Solvência Geral (SG) e Liquidez Corrente (LC), maiores que 1 (um), resultantes da aplicação das fórmulas abaixo, com os valores extraídos de seu balanço patrimonial ou apurados mediante consulta online, no caso de empresas inscritas no SICAF:

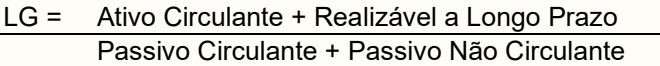

SG = Ativo Total Passivo Circulante + Passivo Não Circulante

LC = Ativo Circulante Passivo Circulante

b.6. O licitante que apresentar índices econômicos iguais ou inferiores a 1 (um) em qualquer dos índices de Liquidez Geral, Solvência Geral e Liquidez Corrente deverá comprovar que possui (capital mínimo ou patrimônio líquido) equivalente a 5% (cinco por cento) do valor total da contratação ou do item pertinente.

#### 9.2.4. Relativos à Qualificação Técnica:

a) apresentar, no mínimo, 01 (um) Atestado de Capacidade Técnica, emitido por órgãos públicos, comprovando a execução dos serviços compatíveis ao objeto da licitação quanto ao nível de qualidade e atendimento, comprovando idoneidade, atendimento e aptidão para a atividade exercida;

b) apresentar Declaração de que dispõe de instalações, pessoal especializado sem indicar os nomes e/ou informações pessoais dos profissionais que compõe a respectiva equipe, máquinas e equipamentos para atendimento aos serviços solicitados e que os sistemas ofertados atendem às especificações constantes neste Termo de Referência, os quais, deverão estar disponíveis nas quantidades e qualidades mínimas necessárias ao cumprimento do objeto da presente licitação, sendo, no mínimo: 1 (um) profissional de nível superior na área de Tecnologia da Informação no quadro de funcionários:

# 28 3529-6151 9 28 99993-7372

Página 11 de 120.

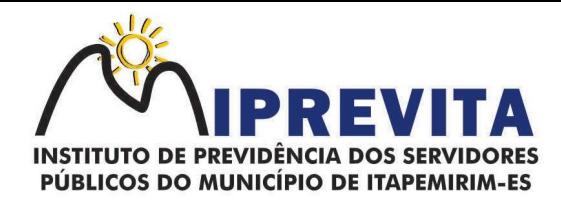

c) Comprovação de que a empresa é proprietária dos sistemas solicitados neste Edital, que deverá ser feita mediante apresentação do Comprovante de registro no INPI - Instituto Nacional de Propriedade Industrial;

d) Além da exigência contida no subitem 9.2.4 "b", a licitante ao LOTE 2 deverá apresentar Declaração de que a empresa tem, no mínimo, no quadro de funcionários: 1 (um) profissional especializado em Previdência, com pós-graduação (MBA) ou similar; 1 (um) profissional especializado em Gestão de Projetos, com pós-graduação (MBA) ou PMI; e, 1 (um) profissional de nível superior na área de Ciências Atuariais no quadro de funcionários.

9.2.4.1. Para comprovação da Equipe Técnica e de Suporte será exigida à época da assinatura do contrato a apresentação dos diplomas de graduação e/ou pós-graduação de toda a equipe.

9.2.4.2. A comprovação de vínculo empregatício com a empresa licitante deverá ser feita mediante uma das seguintes formas: Carteira de Trabalho; Contrato social; Contrato de prestação de serviços registrado em cartório; Contrato de Trabalho registrado na Delegacia Regional de Trabalho.

9.2.4.3. Serão consideradas inabilitadas as empresas que não apresentarem os itens definidos acima, pois são obrigatórios.

## 9.2.5. Documentos Complementares:

a. Declaração, sob as penalidades cabíveis, da inexistência de fatos supervenientes impeditivos para a sua habilitação neste certame, conforme modelo anexo a este Edital;

b. Declaração de que a empresa não utiliza mão-de-obra direta ou indireta de menores, conforme Lei nº 9.854, de 1999, regulamentada pelo Decreto nº 4.358, de 2002, conforme modelo anexo a este Edital.

9.3. A comprovação dos requisitos de habilitação será exigida do licitante de acordo com o vulto e a complexidade de cada item.

9.4. Será inabilitado o licitante que não comprovar sua habilitação, deixar de apresentar quaisquer dos documentos exigidos para a habilitação, ou apresentá-los em desacordo com o estabelecido neste Edital, ressalvado o disposto quanto à comprovação da regularidade fiscal das microempresas e empresas de pequeno porte e cooperativas enquadradas no artigo 34 da Lei nº 11.488, de 2007.

9.4.1. No caso de inabilitação, o Pregoeiro retomará o procedimento a partir da fase de julgamento da proposta, examinando a proposta subsequente e, assim sucessivamente, na ordem de classificação.

9.5. Para fins de habilitação, o Pregoeiro poderá obter certidões de órgãos ou entidades emissoras de certidões por sítios oficiais.

9.6. Não serão aceitos documentos com indicação de CNPJ diferentes, salvo aqueles legalmente permitidos.

9.7. Havendo necessidade de analisar minuciosamente os documentos exigidos, o Pregoeiro suspenderá a sessão, informando a nova data e horário para a continuidade da mesma.

9.8. No julgamento da habilitação, o Pregoeiro poderá sanar erros ou falhas que não alterem a substância dos documentos e sua validade jurídica, mediante despacho fundamentado, registrado em ata e acessível a todos, atribuindo-lhes validade e eficácia para fins de habilitação.

9.9. Constatado o atendimento às exigências de habilitação fixadas no Edital, o licitante será

# 28 3529-6151 9 28 99993-7372

Página 12 de 120.

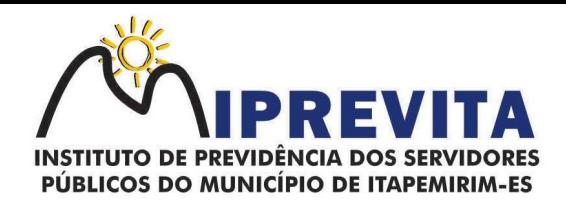

declarado vencedor.

9.9.1. Caso o licitante seja microempresa ou empresa de pequeno porte, ou cooperativa enquadrada no artigo 34 da Lei nº 11.488, de 2007, havendo alguma restrição na comprovação de sua regularidade fiscal, ser-lhe-á assegurado o prazo de 05 (cinco) dias úteis, a contar do momento em que for declarado vencedor do certame, prorrogável por igual período, para a regularização da documentação, pagamento ou parcelamento do débito, e emissão de eventuais certidões negativas ou positivas com efeito de certidão negativa.

9.9.2. A prorrogação do prazo a que se refere o subitem anterior deverá sempre ser concedida pela Administração quando requerida pelo licitante, a não ser que exista urgência na contratação ou prazo insuficiente para o empenho devidamente justificados.

9.9.3. A declaração do vencedor de que trata este subitem acontecerá no momento imediatamente posterior à fase de habilitação, aguardando-se os prazos de regularização fiscal para a abertura da fase recursal.

9.9.4. A não-regularização da documentação, no prazo previsto, implicará decadência do direito à contratação, sem prejuízo das sanções previstas no artigo 81 da Lei n° 8.666, de 1993, sendo facultado à Administração convocar os licitantes remanescentes, na ordem de classificação, ou revogar a licitação.

9.10. Da sessão pública do Pregão será lavrada Ata, que mencionará todas os licitantes presentes, os lances finais oferecidos, bem como as demais ocorrências que interessarem ao julgamento, devendo a Ata ser assinada pelo Pregoeiro e por todas os licitantes presentes.

# 10. DO ENCAMINHAMENTO DA PROPOSTA VENCEDORA

10.1. A proposta final, contendo a planilha atualizada de custos e formação de preços e eventuais justificativas apresentadas pelo proponente vencedor, deverá ser encaminhada no prazo de 05 (cinco) dias, a contar da solicitação do Pregoeiro.

10.1.1. A proposta final deverá ser redigida em língua portuguesa, datilografada ou digitada, em uma via, sem emendas, rasuras, entrelinhas ou ressalvas, devendo a última folha ser assinada e as demais rubricadas pelo licitante ou seu representante legal.

10.1.2. A proposta final deverá conter a indicação do banco, número da conta e agência do licitante vencedor, para fins de pagamento.

10.2. A proposta final deverá ser documentada nos autos e será levada em consideração no decorrer da execução do contrato e no momento de aplicação de eventual sanção à Contratada, se for o caso.

# 11. DOS RECURSOS

11.1. Declarado o vencedor, e depois de decorrida a fase de regularização fiscal, caso o licitante vencedor seja microempresa ou empresa de pequeno porte ou cooperativa enquadrada no artigo 34 da Lei nº 11.488, de 2007, qualquer licitante poderá, ao final da sessão pública, de forma imediata e motivada, manifestar sua intenção de recorrer, quando lhe será concedido o prazo de três dias para apresentar as razões do recurso, ficando os demais licitantes, desde logo, intimados para, querendo, apresentarem contra razões em igual prazo, que começará a contar do término do prazo da recorrente, sendo-lhes assegurada vista imediata dos elementos indispensáveis à defesa dos seus interesses.

11.2. A falta de manifestação imediata e motivada do licitante quanto à intenção de recorrer importará a decadência desse direito.

11.3. Cabe ao Pregoeiro receber, examinar e decidir os recursos, encaminhando-os à

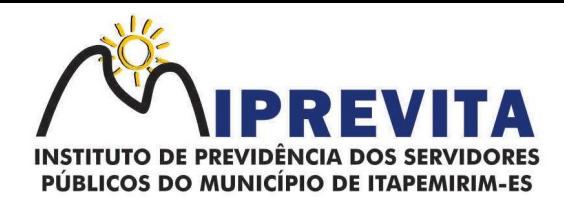

autoridade competente quando mantiver sua decisão.

11.3.1. A análise quanto ao recebimento ou não do recurso, pelo Pregoeiro, ficará adstrita à verificação da tempestividade e da existência de motivação da intenção de recorrer.

11.4. O acolhimento de recurso, pelo Pregoeiro, ou pela autoridade competente, conforme o caso, importará invalidação apenas dos atos insuscetíveis de aproveitamento.

11.5. Não serão conhecidos os recursos cujas razões forem apresentadas fora dos prazos legais.

## 12. DA ADJUDICAÇÃO E HOMOLOGAÇÃO

12.1. O objeto da licitação será adjudicado ao licitante declarado vencedor, por ato do Pregoeiro, caso não haja interposição de recurso, ou pela autoridade competente, após a regular decisão dos recursos apresentados.

12.2. Após a fase recursal, constatada a regularidade dos atos praticados, a autoridade competente homologará o procedimento licitatório.

#### 13. DO CONTRATO OU NOTA DE EMPENHO OU INSTRUMENTO EQUIVALENTE

13.1. Após a homologação da licitação, a Adjudicatária terá o prazo de 05 (cinco) dias úteis, contados a partir da data de sua convocação, para assinar o Contrato ou retirar a Nota de Empenho ou instrumento equivalente, conforme o caso, sob pena de decair do direito à contratação, sem prejuízo das sanções previstas neste Edital.

13.1.1. O prazo previsto no subitem anterior poderá ser prorrogado, por igual período, por solicitação justificada da Adjudicatária e aceita pela Administração.

13.2. Se a Adjudicatária, no ato da assinatura do Contrato ou da retirada da Nota de Empenho, não comprovar que mantém as condições de habilitação, ou quando, injustificadamente, recusar-se a assinar o Contrato ou retirar a Nota de Empenho, poderá ser convocado outro licitante, desde que respeitada a ordem de classificação, para, após feita a negociação, verificada a aceitabilidade da proposta e comprovados os requisitos de habilitação, celebrar a contratação, sem prejuízo das sanções previstas neste Edital e das demais cominações legais.

13.3. A Contratada ficará obrigada a aceitar, nas mesmas condições contratuais, os acréscimos ou supressões que se fizerem necessários, até o limite de 25% (vinte e cinco por cento) do valor inicial atualizado do contrato.

13.3.1. As supressões resultantes de acordo celebrado entre os contratantes poderão exceder o limite de 25% (vinte e cinco por cento).

13.4. É vedada a subcontratação total do objeto do contrato.

13.4.1. É vedada a subcontratação parcial, exceto nas condições autorizadas no Termo de Referência ou na minuta de contrato.

13.5. A Contratada deverá manter durante toda a execução da contratação, em compatibilidade com as obrigações assumidas, todas as condições de habilitação e qualificação exigidas na licitação.

13.6. Durante a vigência da contratação, a fiscalização será exercida por um representante da Contratante, ao qual competirá registrar em relatório todas as ocorrências e as deficiências verificadas e dirimir as dúvidas que surgirem no curso da prestação dos serviços, de tudo dando ciência à Administração.

# 28 3529-6151 9 28 99993-7372

Página 14 de 120.

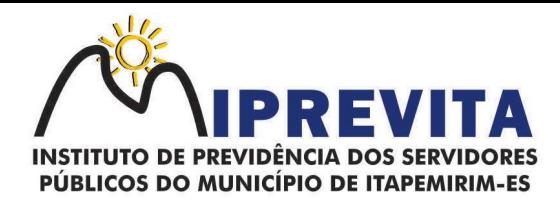

# 14. DA VIGÊNCIA DA CONTRATAÇÃO

14.1. O prazo de vigência da contratação será de 12 (doze) meses, a partir da data da assinatura do instrumento, ou da data da retirada da Nota de Empenho, nos termos do artigo 57 da Lei nº 8.666, de 1993.

#### 15. DO PREÇO

15.1. Os preços são fixos e irreajustáveis no prazo de 01 (um) ano contado da data limite para a apresentação das propostas.

15.1.1. Dentro do prazo de vigência do contrato e mediante solicitação da contratada, os preços contratados poderão sofrer reajuste após o interregno de um ano, aplicandose o índice do INPC exclusivamente para as obrigações iniciadas e concluídas após a ocorrência da anualidade.

15.2. Eventuais alterações contratuais reger-se-ão pela disciplina do art. 65 da Lei nº 8.666, de 1993.

15.3. A CONTRATADA é obrigada a aceitar, nas mesmas condições contratuais, os acréscimos ou supressões que se fizerem necessários, até o limite de 25% (vinte e cinco por cento) do valor inicial atualizado do contrato.

15.4. As supressões resultantes de acordo celebrado entre as partes contratantes poderão exceder o limite de 25% (vinte e cinco por cento) do valor inicial atualizado do contrato.

## 16. DAS OBRIGAÇÕES DA CONTRATANTE E DA CONTRATADA

16.1. As obrigações da Contratante e da Contratada são as estabelecidas no Termo de Referência e na minuta do instrumento de Contrato, quando for o caso.

# DO PAGAMENTO

17.1. O prazo para pagamento será de 10 (dez) dias, contados a partir da data da apresentação da Nota Fiscal/Fatura pela Contratada.

17.2. O pagamento somente será efetuado após o "atesto", pelo servidor competente, da Nota Fiscal/Fatura apresentada pela Contratada, que conterá o detalhamento dos serviços executados.

17.2.1. O "atesto" fica condicionado à verificação da conformidade da Nota Fiscal/Fatura apresentada pela Contratada com os serviços efetivamente prestados.

17.3. Havendo erro na apresentação da Nota Fiscal/Fatura ou dos documentos pertinentes à contratação, ou, ainda, circunstância que impeça a liquidação da despesa, o pagamento ficará pendente até que a Contratada providencie as medidas saneadoras. Nesta hipótese, o prazo para pagamento iniciar-se-á após a comprovação da regularização da situação, não acarretando qualquer ônus para a Contratante.

17.4. Antes do pagamento, a Contratante realizará consulta online se necessário, aos sítios oficiais, para verificar a manutenção das condições de habilitação da Contratada, devendo o resultado ser impresso, autenticado e juntado ao processo de pagamento.

17.5. Quando do pagamento, será efetuada a retenção tributária prevista na legislação aplicável, nos termos da Instrução Normativa n° 1.234, de 11 de janeiro de 2012, da Secretaria da Receita Federal do Brasil.

17.5.1. Quanto ao Imposto sobre Serviços de Qualquer Natureza (ISSQN), será observado o disposto na Lei Complementar nº 116, de 2003, e legislação municipal aplicável.

# 28 3529-6151 9 28 99993-7372

Página 15 de 120.

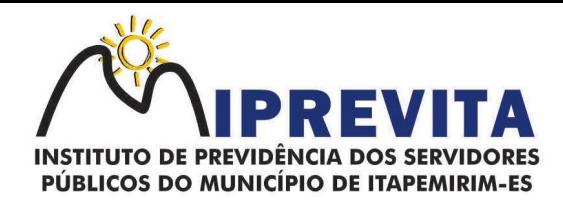

17.5.2. A Contratada regularmente optante pelo Simples Nacional, instituído pelo artigo 12 da Lei Complementar nº 123, de 2006, não sofrerá a retenção quanto aos impostos e contribuições abrangidos pelo referido regime, em relação às suas receitas próprias, desde que, a cada pagamento, apresente a declaração de que trata o artigo 6° da Instrução Normativa RFB n° 1.234, de 11 de janeiro de 2012.

17.6. O pagamento será efetuado por meio de Ordem Bancária de Crédito, mediante depósito em conta-corrente, na agência e estabelecimento bancário indicado pela Contratada. 17.7. Será considerada como data do pagamento o dia em que constar como emitida a ordem bancária para pagamento.

17.8. A Contratante não se responsabilizará por qualquer despesa que venha a ser efetuada pela Contratada, que porventura não tenha sido acordada no contrato.

17.9. Nos casos de eventuais atrasos de pagamento, desde que a Contratada não tenha concorrido de alguma forma para tanto, o valor devido deverá ser acrescido de encargos moratórios proporcionais aos dias de atraso, apurados desde a data limite prevista para o pagamento até a data do efetivo pagamento, à taxa de 6% (seis por cento) ao ano, aplicando-se a seguinte fórmula:

# $EM = I \times N \times VP$

EM = Encargos Moratórios a serem acrescidos ao valor originariamente devido

I = Índice de atualização financeira, calculado segundo a fórmula:

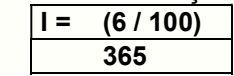

N = Número de dias entre a data limite prevista para o pagamento e a data do efetivo pagamento

VP = Valor da Parcela em atraso

#### 18. DA DOTAÇÃO ORÇAMENTÁRIA

18.1. As despesas decorrentes da presente contratação correrão à conta de recursos específicos consignados no orçamento geral do IPREVITA deste exercício, na dotação abaixo discriminada:

## 002002.092721442.013-3390400000

#### 19. DAS INFRAÇÕES E DAS SANÇÕES ADMINISTRATIVAS

19.1. Comete infração administrativa, nos termos da Lei nº 10.520, de 2002, do Decreto nº 3.555, de 2000 e do Decreto nº 5.450, de 2005, a licitante/Adjudicatária que, no decorrer da licitação:

19.1.1. Não retirar a nota de empenho, ou não assinar o contrato, quando convocada dentro do prazo de validade da proposta;

- 19.1.2. Apresentar documentação falsa;
- 19.1.3. Deixar de entregar os documentos exigidos no certame;
- 19.1.4. Não mantiver a sua proposta dentro de prazo de validade;
- 19.1.5. Comportar-se de modo inidôneo;
- 19.1.6. Cometer fraude fiscal;

# 28 3529-6151 9 28 99993-7372

Página 16 de 120.

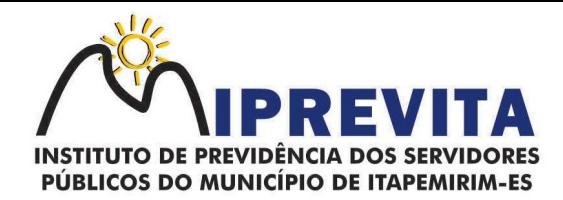

19.1.7. Fizer declaração falsa;

19.1.8. Ensejar o retardamento da execução do certame.

19.2. A licitante/Adjudicatária que cometer qualquer das infrações discriminadas no subitem anterior ficará sujeita, sem prejuízo da responsabilidade civil e criminal, às seguintes sanções:

a. Multa de até 10% (dez por cento) sobre o valor estimado do(s) item(s) prejudicado(s) pela conduta do licitante;

b. Impedimento de licitar e de contratar com o Município e descredenciamento no SICAF, pelo prazo de até cinco anos;

19.2.1. A penalidade de multa pode ser aplicada cumulativamente com as demais sanções.

19.3. As infrações e sanções relativas a atos praticados no decorrer da contratação estão previstas no Termo de Referência.

19.4. A aplicação de qualquer das penalidades previstas realizar-se-á em processo administrativo que assegurará o contraditório e a ampla defesa, observando-se o procedimento previsto na Lei nº 8.666, de 1993, e subsidiariamente na Lei nº 9.784, de 1999.

19.5. A autoridade competente, na aplicação das sanções, levará em consideração a gravidade da conduta do infrator, o caráter educativo da pena, bem como o dano causado à Administração, observado o princípio da proporcionalidade.

19.6. As penalidades serão obrigatoriamente registradas no SICAF.

19.7. As sanções aqui previstas são independentes entre si, podendo ser aplicadas isoladas ou, no caso das multas, cumulativamente, sem prejuízo de outras medidas cabíveis.

# 20. DAS DISPOSIÇÕES GERAIS

20.1. Até 02 (dois) dias úteis antes da data fixada para a abertura da sessão pública, qualquer pessoa poderá solicitar esclarecimentos, providências ou impugnar o ato convocatório do pregão.

20.1.1. Caberá ao Pregoeiro decidir sobre a petição no prazo de até vinte e quatro horas.

20.1.2. Acolhida a impugnação contra o ato convocatório, será designada nova data para a realização do certame, observando-se as exigências quanto à divulgação das modificações no Edital.

20.2. Qualquer modificação no Edital exige divulgação pelo mesmo instrumento de publicação em que se deu o texto original, reabrindo-se o prazo inicialmente estabelecido, exceto quando, inquestionavelmente, a alteração não afetar a formulação das propostas.

20.3. Não havendo expediente ou ocorrendo qualquer fato superveniente que impeça a realização do certame na data marcada, a sessão será automaticamente transferida para o primeiro dia útil subsequente, no mesmo horário e local anteriormente estabelecido, desde que não haja comunicação do Pregoeiro em contrário.

20.4. É facultada ao Pregoeiro ou à Autoridade Superior, em qualquer fase da licitação, a promoção de diligência destinada a esclarecer ou complementar a instrução do processo, vedada a inclusão posterior de documento ou informação que deveria constar no ato da sessão pública.

20.5. No julgamento da habilitação e das propostas, o Pregoeiro poderá sanar erros ou

Página 17 de 120.

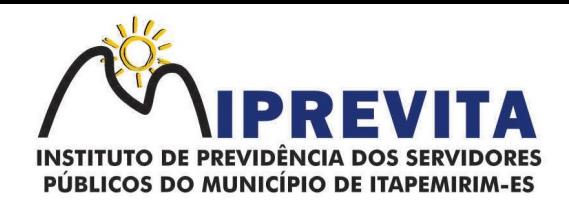

falhas que não alterem a substância das propostas, dos documentos e sua validade jurídica, mediante despacho fundamentado, registrado em Ata acessível a todos, atribuindo-lhes validade e eficácia para fins de habilitação e classificação.

20.6. A homologação do resultado desta licitação não implicará direito à contratação.

20.7. A autoridade competente para a aprovação do procedimento licitatório poderá revogálo em face de razões de interesse público, por motivo de fato superveniente devidamente comprovado, pertinente e suficiente para justificar tal conduta, devendo anulá-lo por ilegalidade, de ofício ou por provocação de terceiros, mediante ato escrito e devidamente fundamentado.

20.8. Os licitantes assumem todos os custos de preparação e apresentação de suas propostas e a Administração não será, em nenhum caso, responsável por esses custos, independentemente da condução ou do resultado do processo licitatório.

20.9. O licitante deverá manter preposto, aceito pela Administração, no local do serviço, se for o caso, para representá-lo na execução do contrato.

20.10. Na contagem dos prazos estabelecidos neste Edital e seus Anexos, excluir-se-á o dia do início e incluir-se-á o do vencimento. Só se iniciam e vencem os prazos em dias de expediente na Administração.

20.11. O desatendimento de exigências formais não essenciais não importará o afastamento do licitante, desde que seja possível o aproveitamento do ato, observados os princípios da isonomia e do interesse público.

20.12. As normas que disciplinam este Pregão serão sempre interpretadas em favor da ampliação da disputa entre os interessados, desde que não comprometam o interesse da Administração, o princípio da isonomia, a finalidade e a segurança da contratação.

20.13. Em caso de divergência entre disposição do Edital e das demais peças que compõem o processo, prevalece a previsão do Edital.

20.14. O Edital e seus Anexos poderão ser lidos e/ou obtidos no órgão, situado no endereço R. Padre Otávio Moreira, 188 - Vila, Itapemirim - ES, 29330-000, nos dias úteis, no horário das 08 horas às 17 horas.

20.14.1. O Edital também está disponibilizado, na íntegra, no endereço eletrônico www.IPREVITA.com.br.

20.15. Os autos do processo administrativo permanecerão com vista franqueada aos interessados no órgão, situado no endereço R. Padre Otávio Moreira, 188 - Vila, Itapemirim - ES, 29330-000, nos dias úteis, no horário das 08 horas às 17 horas.

20.16. Nos casos omissos aplicar-se-ão as disposições constantes da Lei nº 10.520, de 2002, do Decreto nº 3.555, de 2000, da Lei nº 8.078, de 1990 - Código de Defesa do Consumidor, do Decreto nº 3.722, de 2001, da Lei Complementar nº 123, de 2006, do Decreto n° 2.271, de 1997, da Instrução Normativa SLTI/MPOG n° 2, de 30 de abril de 2008, e da Lei nº 8.666, de 1993, subsidiariamente.

20.17. Para solucionar quaisquer questões oriundas desta licitação, é competente, por disposição legal, o Foro de ITAPEMIRIM - ES, observadas as disposições do § 6º do artigo 32 da Lei Federal nº 8.666/93.

#### Itapemirim, ES, 29 DE NOVEMBRO DE 2023.

WILSON MARQUES PAZ Diretor Presidente

28 3529-6151 9 28 99993-7372 ⊕ www.iprevita.com.br V iprevita@iprevita.com.br **Q R. Padre Otávio Moreira, 188, Centro, Itapemirim-ES, CEP 29330-000** Autarquia Municipal - CNPJ 05.129.529/0001-23

Página 18 de 120.

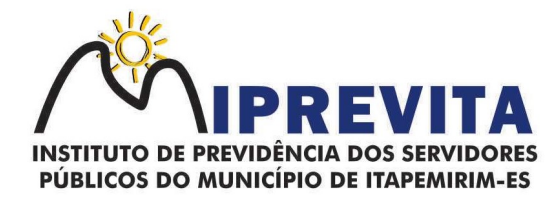

# ANEXO I

## TERMO DE REFERÊNCIA

### 1. UNIDADE REQUISITANTE

Diretoria Administrativa Financeira

# 2. OBJETO

Contratação de empresa especializada em fornecimento de sistemas informatizados de Gestão Pública Integrada e Gestão Previdenciária, englobando cessão do direito de uso, instalação, implantação, treinamento, customização, migração, adequação, suporte técnico, atualização tecnológica e Assistência Técnica dos sistemas informatizados de Gestão Pública Integrada e Gestão Previdenciária, visando a melhoria da eficiência, eficácia e efetividade no desempenho de todas as atividades, serviços prestados e o alcance dos resultados planejados pela municipalidade, em conformidade com as especificações técnicas cuja descrição detalhada dos itens encontra-se no presente Termo de Referência.

2.1. Por questões de compatibilidade e operacionalidade, a contratação do objeto dar-se-á com uma única contratada por lote, podendo estes, estarem inseridos em executável único ou em vários, a critério do contratado, não sendo permitida a subcontratação total ou parcial do objeto.

2.2. O Objeto será distribuído em lotes da seguinte forma:

a) 1º Lote: Sistemas (software) Integrados de Gestão Pública, com concessão de licença de uso por prazo determinado e instalação, implantação, conversão de banco de dados, treinamento, customização, migração, adequação, suporte técnico, atualização tecnológica e Assistência Técnica do sistema, podendo ser presencial ou por conexão (acesso remoto) via internet.

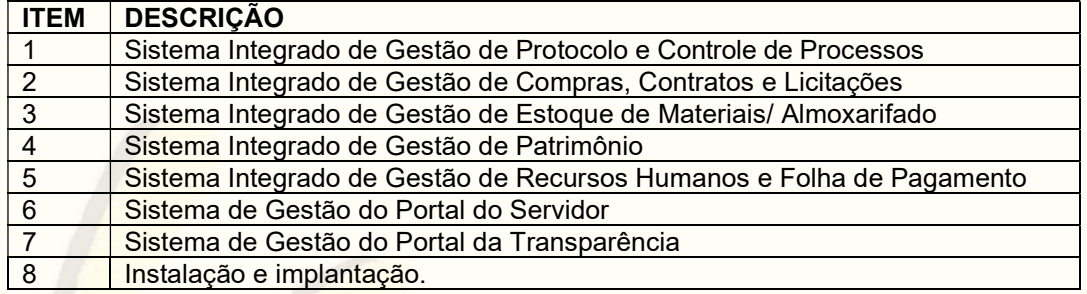

b) 2º Lote: Sistema (software) Integrado de Gestão Previdenciária, com concessão de licença de uso por prazo determinado e instalação, implantação, conversão de banco de dados, treinamento, customização, migração, adequação, suporte técnico, atualização tecnológica e Assistência Técnica do sistema, podendo ser presencial ou por conexão (acesso remoto) via internet.

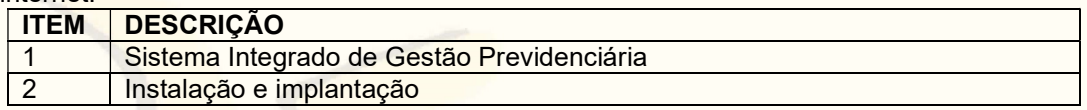

# 3. JUSTIFICATIVA

A Administração deve ser o máximo possível eficiente e eficaz em suas ações, evitando quaisquer possibilidades de aplicação equivocada dos recursos públicos, motivo pelo qual, a busca pela modernização e constante melhoria dos processos deve ser contínua e efetiva, até mesmo porque os recursos são escassos e as necessidades sempre crescentes.

É cada vez mais comum nos diversos meios de comunicação a deflagração dos serviços públicos oferecidos à população, que em sua maioria são ineficientes, de má qualidade ou insuficientes,

# 28 3529-6151 9 28 99993-7372

Página 19 de 120.

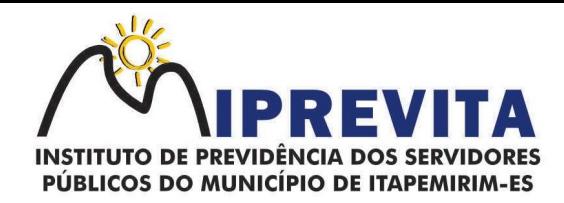

atribuindo tal responsabilidade à falta de politicas e mecanismos de governos capazes de superar as mazelas da sociedade.

No cenário atual, não há possibilidade de se falar em Gestão Pública sem nos remeter à necessidade de informatização. A informação deve ser obtida ao menor tempo possível, de modo que uma decisão não fique adstrita a relatórios manuais de um servidor.

O IPREVITA não dispõe, na atualidade, de ferramentas próprias capazes de assegurar a eficiência e eficácia em suas ações administrativas sendo imprescindível para sua gestão a informatização de todos os setores administrativos, seguindo a tendência mundial de modernização de processos rotineiros (o que tende agilizar ainda mais a tramitação dos processos e a melhoria na qualidade das informações repassadas à sociedade e aos órgãos regulamentadores e fiscalizadores).

E mais! Pode-se afirmar que é impossível dar continuidade na consecução das atividades caso não houvesse a informatização das áreas envolvidas no presente Termo de Referência.

Em suma, o IPREVITA, não conta com capacidade instalada para desenvolvimento, implantação e treinamento de uma solução de porte semelhante à especificada e o custo benefício envolvido entre: recrutamento de técnicos, capacitação destes, desenvolvimento, contratação de empresa especializada para este fim, bem como, o tempo necessário de realização de todo o procedimento de desenvolvimento de uma solução, seja pela equipe interna ou contratada para tal finalidade, justifica a vantajosidade da contratação de sistemas informatizados de Gestão Pública Integrada com cessão de direito de uso, instalação, implantação, treinamento, customização, migração, adequação, suporte técnico, atualização tecnológica e assistência técnica dos sistemas, tornando-se mais vantajosa que sua aquisição, pois, sua manutenção e atualização ficará a cargo do fornecedor e, nestes casos, toda alteração, adaptação, correção, etc, não onera o IPREVITA.

Importante ressaltar que o IPREVITA já possui um contrato desta mesma natureza que em decorrência do atingimento do limite de 48 meses de vigência (art. 57, IV da Lei 8.666/93), não poderá ser prorrogado.

A contratação deverá efetivar-se por um período inicial de 12 (doze) meses, podendo, conforme a necessidade, estender-se até o limite de 48 (quarenta e oito) meses, conforme preceitua a Lei 8.666/93, e os benefícios esperados consistem em:

- integrar as informações dos setores administrativos abrangidos pela solução, facilitando a cooperação entre as áreas, além de disponibilizar informações gerenciais céleres e confiáveis para tomada de decisão dos gestores;
- integrar, pelo sistema, os processos de previsão orçamentária, solicitação, autorização, todo o trâmite de compras, administração, controle e gestão dos bens e contratos;
- aumentar a confiabilidade das informações e diminuir gastos com impressões;
- ampliar a possibilidade de emissão de relatórios e levantamento de alta quantidade e diversidade de informações em curto prazo;
- possibilitar a implementação e a gestão do catálogo de materiais e serviços da instituição;
- fomentar mudança cultural, com a adoção de novas metodologias de trabalho sem o uso do papel, com ênfase na produtividade, efetividade e segurança, tornando as rotinas de trabalho mais eficazes, por meio da eliminação racional de procedimentos e controles manuais, com fortes ganhos de tempo e redução de custos;
- preservar o histórico das informações, de modo a permitir o rastreamento e auditoria dos acessos realizados.

A integração de todos os processos em uma única plataforma, facilita o desenvolvimento de pessoas e soluções integradoras a fim de evitar problemas como a assimetria informacional, erros na disponibilização dos dados e dificuldade na comunicação entre os diferentes sistemas específicos de cada setor.

A presente demanda prima pela eficiência no gerenciamento do fornecedor e das obrigações contratuais, vez que, o critério de aceitabilidade das propostas por compatibilidade com as especificações técnicas e com os valores unitários e global resultará na contratação de um único

# 28 3529-6151 9 28 99993-7372

Página 20 de 120.

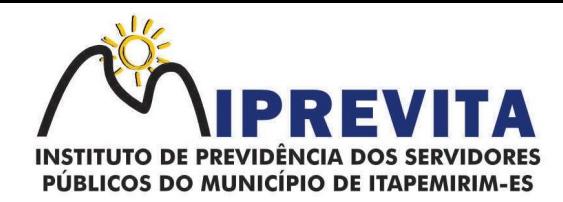

fornecedor por lote, o qual, será responsável pela implementação de uma solução e integração dos componentes sistêmicos, facilitando a interlocução, simplificando e agilizando os trabalhos de diagnóstico e correção de problemas, assegurando economia ao ente, por não ter seus trabalhos interrompidos por longo período de tempo à espera de soluções isoladas, como no caso de contratação de fornecedores de partes da solução.

Quanto ao Sistema Integrado de Gestão Previdenciária em formato WEB, podemos destacar que a computação em nuvem na Administração Pública é uma prática que está ganhando força, tendo em vista a intenção de aumentar a eficiência na prestação de serviços públicos e também reduzir gastos.

Baseando-se em modelos atuais de software utilizados por importantes Institutos em nível nacional, pesquisas de cunho informal, constatou-se que o Software que opera em ambiente Web (totalmente online/em nuvem) tornou-se uma opção relevante para a Administração Pública devido à virtualização, uma vez que cria infraestrutura virtual de processamento de dados por meio de equipamentos e de softwares específicos para essa finalidade. Há também que constatar que várias aplicações e vários sistemas operacionais ficam disponíveis em uma máquina somente, contribuindo para o uso mais eficiente dos servidores.

Com a implantação de sistema de gestão modular e integrada, em ambiente Web, solução mais atual no mercado, o sistema pode ser acessado em dispositivos móveis, tais como tablets, smartphones, notebooks devidamente conectados à internet (rede, 3G ou Wi-fi) por meio de navegadores, bem como disponibilizar serviços e ferramentas por meio de aplicativos especialmente desenvolvidos para dispositivos móveis equipados com Android ou IOS. Além de que a relação custo-benefício se torna bastante vantajosa considerando as vantagens do sistema on-line para um sistema informatizado online (ambiente Web), entre elas:

a) REDUÇÃO DOS CUSTOS: dispensa altos custos com implantação e manutenção de servidores e licenças (como sistemas tradicionais), promovendo a redução de despesas operacionais. A principal vantagem dos sistemas Web é o baixo custo de manutenção e incidência de problemas técnicos. Com o suporte on-line, o tempo para o conserto é menor, os custos são menores e as paradas inesperadas do sistema são menores, assim como as paradas inesperadas do sistema são menos frequentes. Outra vantagem que o sistema Web leva em relação ao Desktop é que não há necessidade de possuir um computador com muita memória. Os backups são atualizados automaticamente;

b) MAIOR FLEXIBILIDADE: as ferramentas e os módulos podem ser tratados com uma simples habilitação do servidor na nuvem, em alguns minutos, uma nova área começa a ser migrada ou um grupo de usuários testa uma solução diferente da atual;

c) MAIS SEGURANÇA: Os provedores de computação em nuvem seguem padrões mais avançados de segurança de dados. Além disso, caso algum dispositivo seja perdido ou roubado, os dados não correrão os mesmos riscos do aparelho, uma vez que estarão salvos na nuvem, protegidos e sempre disponíveis. Outro aspecto de suma importância para a segurança é o backup. Em sistemas tradicionais, o processo pode ser demorado e, em muitos casos, requer que uma equipe fique responsável pela atividade. Já nos casos de softwares online, as cópias são disponibilizadas praticamente em tempo real. Assim, mesmo que algum imprevisto surja, há duplicações criptografadas que ajudam a recuperar as informações imediatamente, tudo isso sem precisar usar mídias físicas ou outros servidores;

d) ATUALIZAÇÕES AUTOMÁTICAS NOS SISTEMAS: em um software na nuvem as atualizações são automáticas e as manutenções são realizadas nos servidores constantemente, sendo que o responsável por essas questões é a empresa de tecnologia. Ao usar uma solução na nuvem torna-se possível trabalhar a qualquer momento, de qualquer lugar, havendo a possibilidade de se conectar à internet. Com essa plataforma torna-se possível revisar e editar documentos, gerar relatórios, manter todos dados atualizados e compartilhá-los;

A integração e o compartilhamento de informações em tempo real, que serão realizados pela solução integrada de gestão, proporcionam além de melhorias na produtividade dos servidores públicos, no atendimento e acompanhamento dos serviços disponibilizados, mais economia de recursos, facilidade para a tomada de decisões acertadas, e informações gerenciais que apoiarão o cumprimento das metas e obrigações legais.

# 28 3529-6151 928 99993-7372

Página 21 de 120.

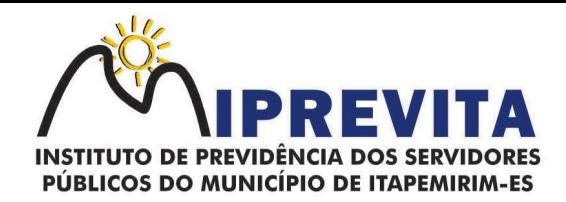

Visa implementar ferramentas que melhorem o atendimento, o compartilhamento de informações. A implantação do Sistema Integrado de Gestão Previdenciária em ambiente WEB, solução tecnologicamente mais atual no mercado, será de acordo com as necessidades do IPREVITA e que possa ser acessado em dispositivos móveis, como tablets, smartphones, notebooks devidamente conectados à internet (rede, 3G ou Wi-fi).

Outra condição é a contratação por fornecedor único, resguardando-se, nos interesses da Contratante, os cuidados para não tornar o ambiente de TI por si só impossível de gerenciar devido a heterogeneidade de tecnologias e fornecedores existentes no mercado. Além disso, a implementação de um sistema Web, com provimento de datacenter, possibilitará a desoneração do orçamento com os constantes investimentos em Hardware e infraestrutura necessários, imprescindíveis e dispendiosos requeridos pelos sistemas locais tradicionais.

Em acórdão recente o Tribunal de Contas da União se dispôs favorável a tentativa de disseminação do uso da computação em nuvem por órgãos públicos. Vale mencionar alguns pontos tratados no Acórdão nº 1686/2019 - Plenário - do TCU:

> "Feita a devida contextualização do caso, antes de deliberar sobre o mérito da matéria, gostaria de expor a importância da contratação em tela para Administração Pública Federal, fazendo menção ao Acórdão 1.739/2015 - Plenário, de minha relatoria, em que esta Corte de Contas apreciou Relatório de Levantamento de Auditoria, cujo objetivo foi identificar os riscos mais relevantes em contratações de serviços de Tecnologia de Informação (TI) sob o modelo de computação em nuvem, considerando os critérios da legislação brasileira, e elaborar modelo de matriz de procedimentos e de achados para futuras fiscalizações."

> "Cada vez se torna mais difundido o cloud computing (ou servidor na nuvem) como alternativa a um datacenter próprio. Na computação em nuvem, os dados e sistemas coorporativos da organização contratante ficam armazenadas fisicamente em datacenter remoto, gerenciado por uma empresa especializada no assunto, bem como na segurança e privacidade de dados. O particular é remunerado por uma quantia mensal para locar servidores de rede, bem como para prestar outros serviços associados, tais como a gestão da segurança dos dados, realização de backups, e proteção contra invasão de hackers."

> "Tal modelo pode conferir grande incremento da racionalidade administrativa e também elevada redução de gastos para os cofres públicos, pois possibilita eliminar despesas com construção de salas-cofres, suprimento de energia elétrica e refrigeração, compras de no-breaks e de outros equipamentos e softwares, bem como diminuição de dispêndios com equipe qualificada e manutenção das instalações e equipamentos. Também permite que a equipe de TI do órgão fique focada em outras áreas estratégicas da organização, tendo atuação mais finalística."

> "Especificamente quanto à Administração Pública, foram enfatizados os seguintes benefícios:(a) maior agilidade da administração na entrega de serviços e em sua atualização tecnológica;(b) suporte a iniciativas de Big Data e dados abertos, facilitando a abertura de informações governamentais que hoje se encontram em sistemas que controlam as operações cotidianas do Estado;(c) atendimento a picos de demanda de serviços pela internet sem necessidade de alocar grande quantidade de recursos fixos;(d) a contratação de serviços em nuvem da laaS (infraestrutura como serviço) ou PaaS (plataforma como serviço) pode levar a uma redução de desvios e irregularidades, quando comparadas às múltiplas contratações de máquinas, licenças de software, manutenção e suporte necessários para a operação de CPD próprio; e (e) agilidade e economia na entrega de serviços para instituições públicas com unidades descentralizadas, que podem ter serviços disponibilizados por meio de acesso à

internet."

Assim, com os equipamentos possuindo maior recurso para armazenamento e para disponibilização de dados, a possibilidade de fornecer as informações para os clientes de maneira remota torna-se maior, além da economia de gastos com equipamentos, o uso racional da infraestrutura de TI e o planejamento de ações de tecnologia de maneira mais integrada constituindo, assim, alguns dos benefícios da implantação do sistema Web.

#### 4. PRAZO DE EXECUÇÃO, REAJUSTE E VIGÊNCIA CONTRATUAL

O contrato terá duração de 12 (doze) meses, a contar da data da emissão da Ordem de Serviço, podendo ser prorrogado mediante acordo entre as partes, devidamente justificado e por interesse da Administração, limitado a 48 (quarenta e oito) meses, na forma do art. 57, IV da Lei 8.666/93, por se tratar de serviço contínuo.

#### 28 3529-6151 928 99993-7372

Página 22 de 120.

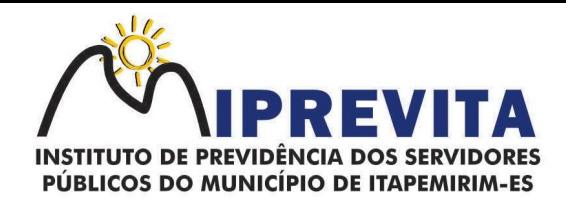

O reajuste será adotado no caso de prorrogação do contrato, como forma de compensação dos efeitos das variações inflacionárias, desde que decorridos 12 (doze) meses, a contar da data da celebração do contrato ou da data do último reajustamento, conforme legislação vigente.

O reajuste do preço contratado levará em consideração o INPC – Índice Nacional de Preços ao Consumidor, ou outro índice que vier a substituí-lo.

O prazo para início dos serviços fica fixado em até 05 (cinco) dias úteis, contados a partir da data da Ordem de Serviço.

O prazo para finalização dos serviços de instalação, implantação, migração, adequação, customização inicial e treinamento inicial dos sistemas licitados é de 60 (sessenta) dias, contados a partir da data de recebimento da Ordem de Serviço.

#### 5. CONDIÇÕES DE PAGAMENTO

A Contratante pagará a Contratada pelos serviços de suporte e manutenção técnica dos sistemas mensalmente em até 5 dias úteis após a apresentação da Nota Fiscal/fatura correspondente, devidamente aceita e atestada pelo órgão competente, a partir do primeiro mês após a conclusão da implantação, conforme cronograma físico financeiro constante do Termo de Referência.

5.1. Não será admitida proposta com condição de pagamento diferente das definidas no Contrato e no presente Termo de Referência.

5.2. O IPREVITA não efetuará pagamento através de cobrança bancária. Os pagamentos serão efetuados nas modalidades "ordem de pagamento bancária", "duplicata em carteira" ou "transferência bancária", devendo a adjudicatária indicar o número de sua conta corrente, agência e banco correspondente.

5.3. Os pagamentos mensais somente serão efetuados mediante apresentação dos documentos atualizados que comprovam a regularidade fiscal e trabalhista dispostas no art. 29 da Lei 8.666/93

5.4. É vedada a antecipação de pagamentos sem a contraprestação dos serviços.

5.5. Nas notas fiscais/faturas deverão constar, além dos preços da proposta aceita, o nome do banco, o nº da agência bancária e número da conta da empresa.

5.6. Ocorrendo erros na Notas Fiscais/Faturas, as mesmas serão devolvidas à Contratada para correção, ficando estabelecido que o prazo para pagamento seja contado a partir da data de apresentação da nova Nota Fiscal/Fatura.

5.7. Os pagamentos poderão ser sustados nos seguintes casos:

- a) Não cumprimento das obrigações assumidas que possam de qualquer forma preiudicar o Contratante;
- b) Inadimplência das obrigações da Contratada para com o Município, por conta do estabelecido no Contrato;
- c) Não execução dos serviços nas condições estabelecidas no contrato;
- d) Erros ou vícios nas Notas Fiscais/Faturas.

5.8. Nenhum pagamento será efetuado enquanto perdurar qualquer pendência de liquidação, ou obrigação que lhe for imposta, sem que isto gere direito ao pleito de reajustamento de preços ou correção.

5.9. Para os pagamentos efetuados com atraso, a CONTRATANTE pagará a título de juros de mora, mediante a aplicação da variação dos últimos doze meses do índice oficial IGPM/FGV, entre o dia de vencimento e o dia do pagamento. O valor referente aos juros de mora, como acima referenciado, será faturado com os valores devidos no próximo faturamento.

#### 28 3529-6151 9 28 99993-7372

Página 23 de 120.

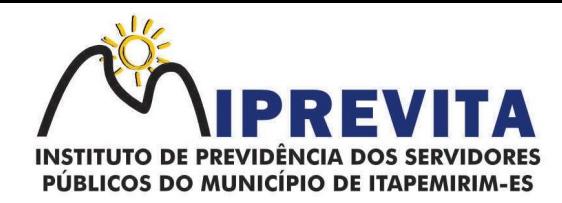

## 6. CONDIÇÕES GERAIS

## 6.1. AMBIENTE TECNOLÓGICO

Os serviços deverão ser executados no ambiente tecnológico da informação usado e planejado pelo IPREVITA, conforme aqui descrito, ao qual estarão perfeitamente compatibilizados, ainda que condicionados à instalação, pelo adjudicatário, de software básico complementar.

O sistema operacional deverá funcionar em rede com servidores Windows Servers e estações de trabalho com sistema operacional Windows 10 ou superior nas versões 64 bits.

Os softwares básicos complementares necessário à perfeita execução dos sistemas ofertados no ambiente descrito deverá ser fornecido todos para a execução da solução proposta, ou ainda que o mesmo não necessite de tais complementos.

O processo de Instalação dos módulos/sistemas deverá ser efetuado de forma padronizada e parametrizada, preferencialmente, por meio de aplicações, evitando que os usuários tenham que efetuar procedimentos manuais para instalação dos mesmos e configuração de ambiente. Todo o processo de criação e configuração dos parâmetros de acesso ao banco de dados deverá estar embutido nas aplicações.

Todos os softwares componentes devem permitir, sem comprometer a integridade do Sistema proposto, a sua adaptação às necessidades da contratante, por meio de parametrizações e/ou customizações.

#### 6.2. RECUPERAÇÃO DE FALHAS E SEGURANÇA DE DADOS

A recuperação de falhas deverá ser, na medida do possível, automática, ocorrendo de forma transparente ao usuário.

O sistema deverá conter mecanismos de proteção que impeçam a perda de transações já efetivadas pelo usuário.

O sistema deverá permitir a realização de backups dos dados de forma on-line (com o banco de dados em utilização).

As transações no sistema, preferencialmente, devem ficar registradas permanentemente com a indicação do usuário, data, hora exata, hostname e endereço IP, informação da situação antes e depois, para eventuais necessidades de auditoria posterior.

As regras de Integridade dos Dados devem estar alojadas no Servidor de Banco de Dados e não nas aplicações - Front-End, de tal forma que um usuário que acesse o Banco de Dados por outras vias não o torne inconsistente.

Em caso de falha operacional ou lógica, o sistema deverá recuperar-se automaticamente, sem intervenção de operador, de modo a resguardar a última transação executada com êxito, mantendo a integridade interna da base de dados correspondente ao último evento completado antes da falha.

#### 7. DA VISITA TÉCNICA

Os contratados participantes poderão fazer visita técnica às instalações, hardware e software do IPREVITA, situado na Rua Padre Otávio Moreira, 188, Centro, Itapemirim, ES, para conhecer as condições de execução e peculiaridades inerentes a natureza dos trabalhos.

A visita técnica deverá ser agendada com Diretor Administrativo Financeiro em dia e horário combinado, desde que, durante o expediente administrativo (de 8 às 11h de de 13 às 16h), com indicação do nome do profissional que será designado para realizar a visita pela contratado.

A visita técnica deverá ser realizada por profissional da contratado, devidamente identificado, até o dia anterior à data marcada para a entrega da proposta.

# 28 3529-6151 9 28 99993-7372

Página 24 de 120.

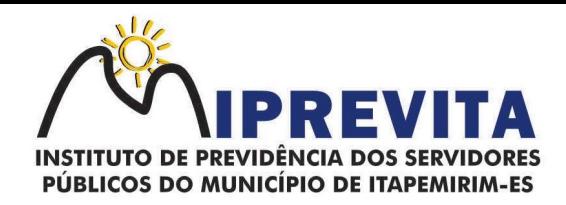

O custo da visita técnica correrá por conta exclusivo da(s) empresa(s) Contratado(s). Durante a visita os contratados serão acompanhados por servidor da Setor de Administrativo do IPREVITA.

Em nenhuma hipótese a contratado poderá alegar desconhecimento, incompreensão, dúvidas ou esquecimento de qualquer detalhe vistoriado, responsabilizando-se por quaisquer ônus decorrentes desses fatos.

# 8. CARACTERIZAÇÃO OPERACIONAL

## 8.1. TRANSACIONAL

Deverá operar por transações (ou formulários 'on-line') que, especializadamente, executam ou registram as atividades administrativas básicas. Os dados recolhidos em uma transação deverão ficar imediatamente disponíveis em toda a rede, em um servidor central. Isto significa que cada dado deverá ser recolhido uma única vez, diretamente no órgão onde é gerado. As tarefas deverão ser compostas por telas gráficas específicas. Os dados transcritos pelos usuários deverão ser imediatamente validados e o efeito da transação deverá ser imediato. O sistema deverá permitir a sua total operabilidade com ou sem uso do mouse. (Habilitação das teclas "enter", "tab" e "hot- keys")

Deverá ser um sistema multi-usuário, com controle de execução de atividades básicas, integrado, 'online'. Deverá participar diretamente da execução destas atividades, por meio de estações cliente e impressoras remotas, instaladas diretamente nos locais onde estas atividades se processam. Deverá recolher automaticamente os dados relativos a cada uma das operações realizadas e produzir localmente toda a documentação necessária.

## 8.2. SEGURANÇA DE ACESSO E RASTREABILIDADE

As tarefas deverão ser acessíveis somente a usuários autorizados especificamente a cada uma delas. O sistema deve contar com um catálogo de perfis de usuários que definam padrões de acesso específicos por grupos de usuários. Para cada tarefa autorizada, o administrador de segurança deverá poder especificar o nível do acesso (somente consulta ou também atualização dos dados). As autorizações ou desautorizações, por usuário, grupo ou tarefa, deverão ser dinâmicas e ter efeito imediato.

O acesso aos dados deve poder também ser limitado para um determinado setor do organograma, de forma que usuários de setores que descentralizam o controle de recursos não visualizem ou possam alterar dados de outros setores. As principais operações efetuadas nos dados deverão ser logadas (deve-se registrar histórico), de forma a possibilitar auditorias futuras. Quanto ao acesso aos dados, o gerenciador deverá oferecer mecanismos de segurança que impeçam usuários não autorizados de efetuar consultas ou alterações em alguns dados de forma seletiva.

#### 8.3. DOCUMENTAÇÃO "ON-LINE"

Deverá incorporar documentação 'on-line' sobre o modo de operação de cada uma das tarefas. Esta documentação deverá conter tópicos remissivos para detalhamento de um determinado assunto.

#### 8.4. INTERFACE GRÁFICA

Para melhorar a assimilação inicial de usuários novatos, as telas das tarefas deverão fornecer ajuda automática ao usuário na medida em que ele navega pelos campos do formulário, sem necessidade de se recorrer ao 'Helpon-line'.

A aparência das telas deverá seguir o padrão do ambiente gráfico Windows (Microsoft).

#### 8.5. DOCUMENTAÇÃO

Permitir documentar as alterações ou parametrizações realizadas no Sistema Proposto de forma homogênea e coerente com a documentação original dos sistemas.

Implementar controles de alterações e de versões dos objetos do Sistema Proposto.

Permitir completo reaproveitamento das parametrizações efetuadas na implantação de novas versões dos softwares.

# 9. REQUISITOS GERAIS EXIGIDOS NO PROCESSO DE IMPLANTAÇÃO DOS SISTEMAS APLICATIVOS

# 28 3529-6151 9 28 99993-7372

Página 25 de 120.

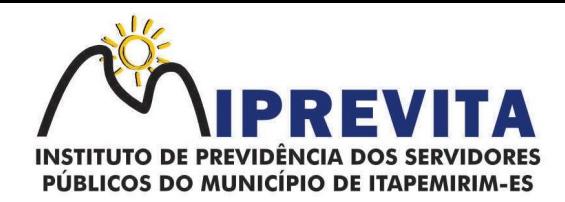

9.1. Todo o processo de levantamento de requisitos e análise, durante o processo de customização, deverá ser feito em conjunto com os servidores do IPREVITA, incluindo os técnicos da área de Informática, caso haja, para todos os itens a serem adaptados pelo contratado.

9.2. O contratado deverá providenciar a conversão dos dados existentes para os formatos exigidos pelos sistemas licitados. Isto requer o efetivo envolvimento do contratado para adaptação do formato dos dados a serem convertidos e seus relacionamentos.

9.3. O contrado deverá executar os serviços de migração dos dados existentes nos atuais cadastros e tabelas dos sistemas licitados, utilizando os meios disponíveis no IPREVITA.

9.4. O IPREVITA fornecerá os arquivos dos dados em formato "txt" para migração, com os respectivos lay-outs.

9.5. A contratada deverá disponibilizar o suporte na sede do Município durante todo o processo de levantamento para customização e na implantação; durante a implantação no tocante ao ambiente operacional de produção e na primeira execução de rotinas de cada sistema durante o período de vigência do contrato.

#### 10. RELATÓRIOS

Deverá acompanhar os módulos dos sistemas, objeto deste contrato, uma ferramenta para elaboração de relatórios a ser disponibilizada aos usuários, para confecção rápida de relatórios personalizados. Os sistemas deverão permitir a visualização dos relatórios em tela, bem como possibilitar que sejam gravados em disco, em outros formatos, que permitam serem visualizados posteriormente ou impressos, além de permitir a seleção e configuração da impressora local ou de rede disponível. Os relatórios devem permitir a inclusão do brasão do Município ou da logo do IPREVITA.

#### 11. METODOLOGIA

Na assinatura do contrato a empresa vencedora deverá:

- a) apresentar sua metodologia de gerência de projetos a ser adotada para a implantação dos Softwares, contemplando a identificação das fases, etapas, atividades e tarefas que considere pertinente ao objeto desta licitação;
- b) descrever seu plano de trabalho e cada fase da metodologia, possibilitando ganho de produtividade nos trabalhos de implantação;
- c) os sistemas deverão ser implantados concomitantemente, de forma a agilizar os serviços de implantação em todas as áreas ao mesmo tempo;
- d) todas as atividades componentes das metodologias a serem adotadas devem ser descritas em língua portuguesa, assim como todos os demais elementos.

#### 12. TREINAMENTO

A empresa deverá oferecer, sem custo adicional, treinamento para todos os usuários dos sistemas, abrangendo nível técnico e gerencial.

12.1. Conforme a quantidade de usuários de cada sistema, a CONTRATANTE definirá, em conjunto com a CONTRATADA, se o treinamento será realizado por turma ou individual.

12.2. No caso de treinamento por turma, caberá à CONTRATANTE disponibilizar o local para o treinamento, e caberá à CONTRATADA disponibilizar todos os recursos necessários, tais como equipamentos, e instalações necessárias ao mesmo, bem como técnicos especializados em cada área.

12.3. No caso de treinamento individual, será realizado nos locais de trabalho dos usuários, com utilização dos equipamentos de informática da CONTRATANTE, cabendo à CONTRATADA todos os demais recursos necessários para a boa realização do treinamento.

12.4. O Período de realização do treinamento será definido pela CONTRATANTE, em comum acordo com a CONTRATADA, de modo a abranger todos os usuários dos sistemas.

# 28 3529-6151 9 28 99993-7372

Página 26 de 120.

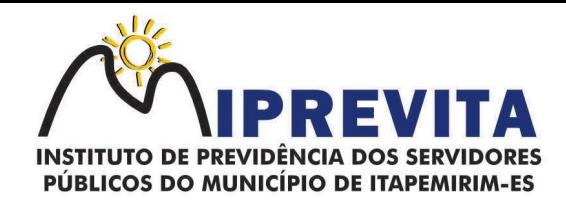

12.5. O treinamento deverá ter duração adequada para a completa capacitação dos usuários. Mediante necessidade e solicitação da CONTRATANTE, caberá à CONTRATADA oferecer Treinamento para os agentes externos, usuários dos sistemas, tais como: empresas, instituições bancárias, contadores, escritórios de contabilidade, entre outros.

12.6. Após os treinamentos iniciais de implantação do SOFTWARE caso sejam necessários novos treinamentos ou a recapacitação de usuários já treinados, os treinamentos serão agendados entre as partes sem custos para a CONTRATANTE.

12.7. A CONTRATADA deverá promover orientações aos usuários sempre quando houver atualizações do sistema.

12.8. Serão de responsabilidade da CONTRATADA todas as despesas relativas à participação de seus instrutores tais como: hospedagem, refeição, transporte, diárias, e os demais custos necessários à efetivação do Treinamento.

12.9. O treinamento e o respectivo material didático deverão ser em idioma português, sendo o material impresso, um por participante.

12.10. Todo material necessário à realização e ao acompanhamento do treinamento, tais como: bloco de papel, caneta, material didático, entre outros, deverá ser fornecido pela CONTRATADA na época do treinamento.

12.11. A CONTRATANTE resguardar-se-á o direito de acompanhar, adequar e avaliar o treinamento contratado, sendo que, se o treinamento for julgado insuficiente, caberá à CONTRATADA, sem ônus para a CONTRATANTE, ministrar o devido reforço.

#### 13. SUPORTE

13.1. Após assinatura do contrato, a CONTRATADA deverá apresentar, no prazo de 05 (cinco) dias, o Plano de Suporte com todos os contatos e formas de atendimento, devendo abranger aos seguintes requisitos:

a) para a prestação do suporte técnico, será exigido durante todo o período contratual, além do atendimento "help desk" (via telefone), que a contratado possua um software disponível através da rede mundial de computadores (internet) para abertura de chamados técnicos, de qualquer natureza, que possibilite o acompanhamento do status do referido chamado através do número de protocolo;

b) o serviço de suporte deverá ficar disponível no horário comercial, de segunda a sexta-feira, no horário de 8h às 17h, e o atendimento deve ser realizado em português;

c) o atendimento a solicitação do suporte deverá ser realizado por um atendente apto a prover o devido suporte ao sistema, com relação ao problema relatado, ou redirecionar o atendimento a quem o faça.

13.2. A CONTRATADA deverá estar apta a acessar remotamente o sistema do cliente de forma a poder verificar condições de erros que não possam ser reproduzidas em ambientes internos da empresa fornecedora do sistema.

13.3. Ferramentas que possibilitem a monitoração e correção, se necessário, do desempenho, em termos de utilização e tempos de resposta para os usuários, do sistema deverão fazer parte do contrato de manutenção e suporte.

13.4. A segurança dos arquivos relacionados com o Software é de responsabilidade de quem opera as operações efetuadas sobre a base de dados e a integridade referencial e de entidade deverão ser garantidas pelo sistema.

13.5. O sistema deverá possuir módulo de auditoria aos acessos de usuários em todos os módulos instalados, especificando IP, hora, data e usuário.

## 28 3529-6151 9 28 99993-7372

Página 27 de 120.

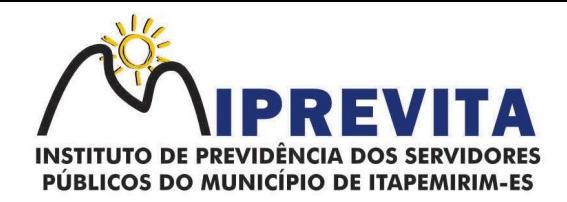

13.6. O sistema deverá possuir histórico (log) de todas as operações efetuadas por usuário (alterações, inclusões, exclusões) permitir a segregação de funções apoiada por uma solução de workflow (por exemplo: quem solicita não aprova).

13.7. A CONTRATADA não será responsabilizada por erros decorrentes de negligência, imprudência ou imperícia do CONTRATANTE, seus servidores ou prepostos na sua utilização, assim como problemas provenientes de "caso fortuito" ou "força maior", contemplados pelo art. 393 do Novo Código Civil Brasileiro. A má utilização das técnicas operacionais de trabalho, como operações indevidas de "BACKUPS" (anormalidade nos meios magnéticos - utilização de mídias defeituosas), ou que possam gerar resultados equivocados, ou, ainda, danos causados por "vírus" de computador, são de exclusiva responsabilidade do CONTRATANTE.

## 14. MANUTENÇÃO

A manutenção deverá prever as condições para a atualização de versões dos softwares licitados, assim como a correção, eletrônica e/ou manual, de erros/falhas de programação das versões em uso para garantir a operacionalidade dos mesmos nas funcionalidades descritas anteriormente, mantendo as parametrizações e customizações já efetuadas.

#### 15. ATUALIZAÇÕES DE VERSÃO

Durante o período contratual caso haja o lançamento de uma nova versão dos softwares licenciados pela CONTRATADA, estes deverão ser fornecidos à CONTRATADA que definirá o melhor momento para autorizar sua instalação.

## 16. ESPECIFICAÇÕES TÉCNICAS OBRIGATÓRIAS CARACTERÍSTICAS GERAIS

O software de Gestão Pública deverá atender aos seguintes requisitos técnicos, sob pena de desclassificação:

- a) O Sistema de Gestão Pública Integrada (tipo ERP) deverá ser um sistema "multiusuário", "integrado", permitindo o compartilhamento de arquivos de dados e informações de uso comum; Ambiente Cliente-Servidor sob Protocolo de Rede TCP/IP;
- b) funcionar em rede com servidores Windows Servers e estações de trabalho com sistema operacional Windows 10 e 64 bits;
- c) ser desenvolvido em interface gráfica;
- d) controlar acesso ao aplicativo através do uso de senhas, efetuando bloqueio de acesso depois de determinado número de tentativas de acesso inválidas e data de expiração do usuário;
- e) conter recurso de dupla custódia, utilizando o conceito de usuário autorizador, em qualquer função, selecionada a critério do usuário;
- f) conter atribuição de permissões por grupo de usuário, permissão exclusiva para gravar, consultar, alterar e/ou excluir dados;
- g) registrar auditoria de todas as tentativas bem-sucedidas de login de usuários, bem como os respectivos logoffs, registrando data, hora, máquina, usuário da máquina e IP;
- h) manter histórico dos acessos por usuário e por função, registrando data, hora, máquina, usuário da máquina e IP;
- i) manter log de auditoria das alterações efetuadas sobre os principais cadastros e tabelas demonstrando o conteúdo anterior e o conteúdo alterado;
- j) nos relatórios a visualização dos dados em tela, permitindo selecionar a impressão de intervalos de páginas e o número de cópias a serem impressas, além de também permitir a seleção da impressora desejada local ou em rede;
- k) permitir que os relatórios sejam salvos em extensão de arquivos ".rtf, .pdf, .txt e .xls" de forma que possam ser visualizados em outros aplicativos; permitir a exportação das tabelas integrantes da base de dados do aplicativo em arquivos tipo texto, possuir ajuda on-line (help) sensível ao contexto;
- l) possuir validação dos campos calculados como CPF, CNPJ, PIS nas telas necessárias antes da gravação no banco de dados; ser configurável a obrigatoriedade do preenchimento dos campos tais como CPF, CNPJ e Endereço;
- m) toda atualização de dados deve ser realizada de forma automática, que uma vez cadastrada/alterada já esteja disponível para utilização imediata nos outros módulos integrados;

Página 28 de 120.

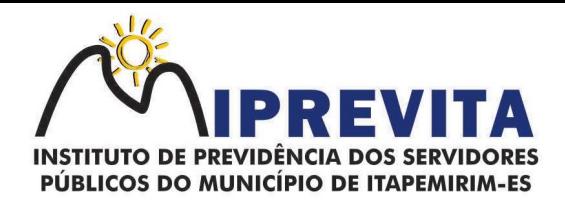

- n) execução dos sistemas deve ser alocada nas estações usuárias, sendo estas atualizadas de forma automática a partir do servidor, efetuando ainda a verificação de versão da aplicação e a compatibilidade da mesma;
- o) possuir ferramenta de criação/edição de relatórios que permita o desenvolvimento de novos relatórios a partir da base de dados existentes, bem como a edição dos relatórios novos e os já existentes, e suas inclusões no menu de cada sistema sem a necessidade de compilação do código-fonte;
- p) todos os relatórios de todos os sistemas aplicativos envolvidos devem poder ser incorporados ao sistema de informações gerenciais automaticamente no menu, quando desejar, sem a necessidade de substituição do executável;
- q) possuir Sistema Gerenciador de Banco de Dados relacional;
- r) o SGBD deverá possuir os seguintes recursos: point-in-time recovery (PITR), tablespaces, integridade transacional, Stored procedures, views triggers, suporte a modelo híbrido objeto relacional, suporte a tipos geométricos;
- s) a integridade referencial entre as diversas tabelas dos aplicativos deve ser efetuada diretamente no banco de dados, por meio de foreng keys, triggers ou constraints;
- t) as regras de integridade do SGBD deverão estar alojadas no Servidor de Banco de Dados, de tal forma que, independentemente dos privilégios de acesso do usuário e da forma como ele se der, não seja permitido tornar inconsistente o banco de dados;
- u) possuir sistema de backup, onde o mesmo deverá ser utilizado usuário e senha do SGBD para conexão;
- v) possuir mecanismo para realização de backup manual, sendo o mesmo completo ou incremental, contendo a possibilidade de compactar o mesmo;
- w) possuir ferramenta para restauração de banco de dados, onde o mesmo deve listar todos os backups efetuados pelo gerenciador, possibilitando substituir o banco em produção;
- x) possuir mecanismo de histórico de backups efetuados podendo gerenciar a exclusão de algum arquivo;
- y) possuir mecanismo de agendamento de backups, onde o mesmo e definido pela periodicidade, onde o mesmo será definido os dias e em qual horário será efetuado;
- z) possuir mecanismo de transferência de banco de dados, onde o mesmo poderá ser copiado para outro SBGD, sendo total ou por tabelas;
- aa) possuir ferramentas de gerenciamento de arquivos de backups gerados salvos em nuvem, onde o mesmo permite o envio e download dos arquivos;
- bb) o SGBD deverá conter mecanismos de segurança e proteção que impeçam a perda de transações já efetivadas pelo usuário e permita a recuperação de dados na ocorrência de eventuais falhas devendo este processo ser totalmente automático e seguro;
- cc) as senhas dos usuários devem ser armazenadas na forma criptografada, através de algoritmos próprios do sistema, de tal maneira que nunca sejam mostradas em telas de consulta, manutenção de cadastro de usuários ou tela de acesso ao sistema;
- dd) o gerenciador de banco de dados deverá possuir recursos de segurança para impedir que usuários não autorizados obtenham êxito em acessar a base de dados para efetuar consulta, alteração, exclusão, impressão ou cópia;
- ee) utilização da tecnologia com coleta de dados através de Celular (Mobile) para levantamentos técnicos como inventário de patrimônio;
- ff) possuir ferramenta de assinatura eletrônica, através de Certificação Digital Padrão ICP Brasil, que permita dar validade jurídica aos documentos gerados;
- gg) possibilitar caso o órgão contratado desejar, que os documentos digitalizados já salvos também possam ser assinados eletronicamente com o uso da certificação digital. Esta ferramenta deverá ser propriedade da empresa fornecedora do Sistema ERP da Administração Pública;
- hh) permitir que os documentos digitalizados possam ser salvos em formato PDF ou similar.

# 17. SISTEMAS DE GESTÃO PÚBLICA INTEGRADO:

#### 17.1. SISTEMA INTEGRADO DE GESTÃO DE PROTOCOLO E CONTROLE DE PROCESSOS

O Sistema Integrado de Gestão de Protocolo e Controle de Processos deve:

a) possibilitar o registro de qualquer tipo de documento, com registro do seu recebimento e tramitações, até seu encerramento, fornecendo informações rápidas e confiáveis;

# 28 3529-6151 9 28 99993-7372

Página 29 de 120.

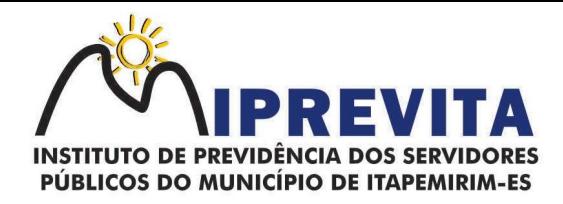

- b) permitir o cadastramento do workflow por assunto, bem como definindo os setores onde os processos irão passar e a previsão de permanência em cada setor;
- c) possibilitar que a parametrização da sequência da numeração dos processos pode ser criada pelo próprio usuário, bem como poder definir se a sequência por ano, mês, origem e espécie;
- d) manter registro de palavra-chave para facilitar a pesquisa dos processos;
- e) possibilitar a digitalização e inclusão de imagens ou de outros documentos, relacionadas ao processo;
- f) possuir recurso de definição de análise de prioridade do processo, bem como sendo definido em cima de informações de grau de dificuldade, impacto e prazo;
- g) possuir recurso de abertura de volume para processo, bem como informando o número do volume, data de abertura e responsável;
- h) emitir comprovante de protocolização para o interessado no momento da inclusão do processo. Permitir controlar os documentos exigidos por assunto;
- i) permitir a formatação de termos, como: Termo de Apensação, de Anexação, de Abertura e Encerramento de Volume, Termo de Desentranhamento etc;
- j) permitir registrar os pareceres sobre o processo, histórico de cada trâmite sem limite de tamanho de parecer. Possibilitar o envio e recebimento online dos processos com controle de senha/usuário;
- k) permitir controlar toda tramitação dos processos dentro da instituição, entre usuários e órgãos que possuam acesso aos programas;
- l) ter recurso que, ao enviar o processo, o sistema efetua crítica sobre providências a concluir, desta forma podendo ser parametrizado pelo próprio usuário;
- m) permitir registrar a identificação do funcionário/data que promoveu qualquer manutenção (cadastramento ou alteração) relacionada a um determinado processo, inclusive nas suas tramitações;
- n) possibilitar que cada órgão registre ou consulte os processos sob sua responsabilidade. Possibilitar consultas diversas por número de processo, por requerente, órgão, assunto, data de movimentação, data de abertura e data de arquivamento;
- o) permitir consulta aos dados do processo através de código, nome do requerente, CPF/CNPJ e da leitura do código de barras impresso na etiqueta;
- p) propiciar pesquisa baseada em "consulta fonética";
- q) possibilitar o controle do histórico dos processos em toda a sua vida útil;
- r) manter e mostrar o registro de funcionário, data de todo cadastramento ou alteração dos processos em trâmite. Possuir recurso de assinatura eletrônica para envios e recebimentos de processos utilizando a certificação digital. Possibilitar que todo documento ou imagem anexado ao processo possa ser assinado eletronicamente;
- s) possuir integração com o módulo de tributário, verificando no ato da inclusão de um processo se o contribuinte possui débitos fiscais junto ao Município;
- t) possuir parametrização no qual o próprio usuário pode definir se, ao gravar um processo, o sistema não vai criticar, vai criticar e vai criticar e bloquear contribuintes com débitos fiscais;
- u) possuir recurso de digitalização para OCR;
- v) possuir rotina de arquivamento de processos com identificação de sua localização física;
- w) possibilitar a emissão de planilha de arquivamento de processos por data de abertura e data de encerramento, selecionando o arquivamento em diversos locais, constando número do processo e quantidade de folhas.

#### 17.1.1 Dos Relatórios

O Sistema Integrado de Gestão de Protocolo e Controle de Processos deve:

- a) emitir relatório de impressão de workflow;
- b) emitir relatório de etiqueta de processo;
- c) emitir relatório de histórico de tramitação dos processos;
- d) emitir relatório de comprovante de protocolização;
- e) emitir relatório de gráfico do quantitativo de protocolização por assunto;
- f) emitir livro de protocolização;
- g) emitir capa do processo.

#### 17.1.2. Ouvidoria

### 28 3529-6151 9 28 99993-7372

Página 30 de 120.

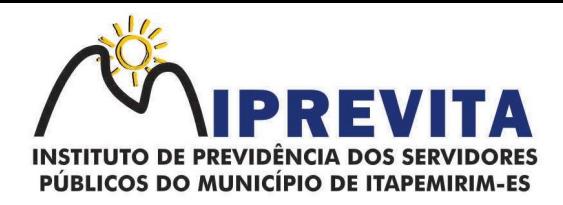

O Sistema Integrado de Gestão de Protocolo e Controle de Processos deve conter um Módulo de Ouvidoria com, no mínimo, as seguintes funções:

- a) possibilitar o registro de qualquer tipo de documento, com registro do seu recebimento e tramitações até seu encerramento, fornecendo informações rápidas e confiáveis;
- b) permitir o cadastramento do workflow por assunto, bem como definindo os setores onde os processos irão passar e a previsão de permanência em cada setor;
- c) emitir comprovante de ouvidoria para o interessado no momento da inclusão do assunto, com login e senha pela web;
- d) permitir registrar a identificação do funcionário/data que promoveu qualquer manutenção (cadastramento ou alteração) relacionada a uma determinada ouvidoria, inclusive nas suas tramitações;
- e) possibilitar que cada departamento registre ou consulte os assuntos de ouvidoria sob sua responsabilidade;
- f) permitir controlar toda tramitação dos assuntos de ouvidoria dentro da instituição, entre usuários e departamentos que possuam acesso aos programas;
- g) possibilitar a digitalização e inclusão de imagens em documentos anexando a uma ouvidoria;
- h) permitir a formatação de termos, como: Termo de Apensação, de Anexação, de Abertura e Encerramento de Volume, Termo de Desentranhamento etc;
- i) possibilitar o envio e recebimento on-line de ouvidorias com controle de senha/usuário;
- j) possibilitar consultas diversas de ouvidorias por requerente, setor/departamento/secretaria, assunto, data de movimentação, data de abertura e data de arquivamento;
- k) permitir consultas aos dados da ouvidoria através de código, nome do requerente, CPF/CNPJ e da leitura do código de barras impresso na etiqueta;
- l) propiciar pesquisa baseada em "consulta fonética";
- m) possibilitar o controle do histórico dos assuntos das ouvidorias geradas;
- n) manter e mostrar o registro de funcionário, data de todo cadastramento ou alteração das ouvidorias em trâmite;
- o) possibilitar que todos os assuntos de ouvidoria registrados possam virar um processo de protocolo oficial, caso seja necessário;
- p) possibilidade de criar fontes de pesquisa para saber o que realmente a população pensa de um determinado assunto para facilitar as providências por parte da administração;
- q) cadastro de pesquisas e perguntas para que a população dê a sua opinião sobre o assunto;
- r) possibilitar que a resposta da opinião do cidadão seja feita via telefone ou via Internet no site oficial do Município;
- s) possuir recurso de assinatura eletrônica para envios e recebimentos de processos utilizando a certificação digital;
- t) possibilitar que todo documento ou imagem anexado ao processo possa ser assinado eletronicamente;
- u) possuir recurso de digitalização para OCR;
- v) possuir recurso de definição de análise de prioridade do processo, bem como sendo definido em cima de informações de grau de dificuldade, impacto e prazo;
- w) possuir rotina de arquivamento de ouvidorias, com identificação de sua localização física ou digital;
- x) gerar relatórios de controle de todos os assuntos pesquisados pela ouvidoria com a população;
- y) criar gráficos que demonstre a opinião da população sobre os itens pesquisados facilitando a avaliação das pesquisas criadas;
- z) emitir relatório de impressão de workflow.

# 17.1.3. Ouvidoria WEB

O Sistema Integrado de Gestão de Protocolo e Controle de Processos deve conter funções de Ouvidoria WEB de forma a:

- a) possibilitar que qualquer pessoa possa registrar uma ouvidoria, seja do tipo que for, pela web, não sendo necessária a identificação da pessoa;
- b) possuir módulo de tramitação de ouvidoria via web para que setores que não tem acesso à rede do órgão possam fazer suas movimentações;
- c) possibilitar consulta a tramitação da ouvidoria via web demonstrando em quais setores o processo passou e o despacho dado por cada setor.

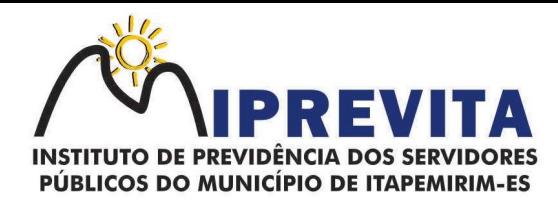

# 17.1.4. Controle Interno de Documentos

O Sistema Integrado de Gestão de Protocolo e Controle de Processos deve permitir o controle de todos os documentos internos do órgão, tais como:

- a) Ofícios, CI's etc. Permitir a personalização de números sequenciais para cada espécie de documento;
- b) possuir recurso de definição de análise de prioridade do processo, bem como sendo definido em cima de informações de grau de dificuldade, impacto e prazo;
- c) permitir cadastrar vários modelos para serem utilizados posteriormente, agrupando pela espécie. Todos os documentos modelos e gerados devem ficar armazenados no banco de dados;
- d) permitir anexar arquivos digitais para os documentos gerados;
- e) permitir a tramitação dos documentos gerados em módulo único, identificando se o mesmo é documento, processo, ouvidoria ou legislativo;
- f) permitir que o documento gerado possa ser associado a um assunto e que o mesmo já identifique sua a destinação;
- g) permitir que a formatação dos documentos possa ser efetuada através de editor externo, de fácil manuseio, já conhecidos ou utilizados pelo usuário (Microsoft Word);
- h) permitir identificar por quais setores e pessoas o documento teve suas tramitações, inclusive com data e hora possibilitando também a visualização dos pareceres, identificando possíveis dias de atrasos e permanência;
- i) possibilitar a integração de documentos e processos de forma que um possa ser anexado ao outro e que as tramitações sejam conjuntas;
- j) permitir que as consultas das tramitações possam ser efetuadas através da Internet de forma privada, utilizando chave única de consulta para cada documento e autor;
- k) permitir consultas de documentos por código de barras, assunto, espécie, ano, número, data, palavra-chave, detalhamento, autor, interessado e requerente, dentre outros;
- l) permitir efetivo controle de perfis de usuários possibilitando que determinados sejam restritos a fazer operações do tipo inclusão, exclusão, alteração e consulta em qualquer módulo que seja necessário;
- m) permitir que os usuários possam ser autorizados a fazer as tramitações somente em setores específicos, inclusive determinar parâmetros de início e desligamento;
- n) possuir recurso de assinatura eletrônica para envios e recebimentos de processos utilizando a certificação digital;
- o) possibilitar que todo documento ou imagem anexado ao processo possa ser assinado eletronicamente;
- p) possuir recurso de digitalização para OCR;
- q) permitir o arquivamento dos documentos de forma que possamos identificar endereçamentos físicos (rua, estante, prateleira, caixa, recipiente etc.) controlando a permanência que os mesmos ficarão arquivados.

#### 17.1.5. Relatórios

O Sistema Integrado de Gestão de Protocolo e Controle de Processos deve:

- a) emitir relatório de impressão de workflow;
- b) emitir relatórios de comprovante de abertura de documentos assim como o conteúdo do documento;
- c) garantir a integração com o software de receitas tributárias, avisando/criticando no ato da inclusão de um processo se o contribuinte possui débitos fiscais junto ao Município, sendo possível, apenas avisar, criticar e avisar ou criticar e bloquear;
- d) garantir a integração com o software de receitas tributárias, permitindo utilizar a pesquisa de contribuinte;
- e) garantir a integração com o software de folha de pagamento, permitindo utilizar a pesquisa de servidor.

#### 17.2. SISTEMA INTEGRADO DE COMPRAS, LICITAÇÕES E CONTRATOS

17.2.1. Cadastro de Fornecedor (CRC)

# 28 3529-6151 9 28 99993-7372

Página 32 de 120.

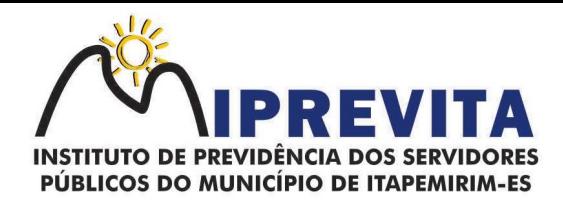

O Sistema Integrado de Gestão de Compras, Licitações e Contratos deverá conter um módulo de Cadastro de Fornecedor (CRC) com, no mínimo, as seguites funções:

- a) possibilitar o registro geral de fornecedores, desde a geração do documento de "Certificado de Registro Cadastral", controlando o vencimento de documentos, bem como registrar a inabilitação por suspensão ou rescisão do contrato;
- b) permitir cadastrar as informações do balanço dos fornecedores no sistema para que o mesmo possa calcular automaticamente os índices de liquidez;
- c) controlar as certidões vencidas ou a vencer dos fornecedores;
- d) possibilitar que o sistema avise quando for utilizado um fornecedor que teve contrato suspenso.
- e) manter informações cadastrais das linhas de fornecimento dos fornecedores;
- f) manter informações cadastrais de sócios, representantes, contato e conta bancária dos fornecedores.
- g) possibilitar que sejam calculados os índices de liquidez automaticamente após o preenchimento do balanço patrimonial;
- h) mostrar tela de aviso de documentos a vencer ou vencidos dos fornecedores ao tentar abrir o cadastro de fornecedores;
- i) permitir a emissão de relatórios de documentos a vencer ou vencidos dos fornecedores;
- j) permitir que ao cadastrar um fornecedor ter opção de definição do tipo de fornecedor de acordo com a legislação atual;
- k) o sistema deve possibilitar realizar pesquisas através de link, para os sites do INSS, FGTS, Fazenda Municipal, Estadual e Federal;
- l) o sistema deverá permitir efetuar o controle de ocorrências dos fornecedores de materiais, serviços e obras como histórico de alterações no cadastro e restrições sofridas como multas e outras penalidades;
- m) possibilitar que o relatório de certificado de registro cadastral CRC possa ser parametrizado pelo próprio usuário. Sistema de Compras;
- n) permitir o registro de todo o processo licitatório, envolvendo as etapas desde a preparação (processo administrativo) até o julgamento, registrando as atas, deliberação (preço global), mapa comparativo de preços;
- o) permitir ser realizado no módulo de compras o planejamento (previsão de consumo) para cada setor dentro de um período e permitir consolidar os planejamentos de compras constituindo pedido de compras automaticamente;
- p) possibilitar que a geração de pedido de compras possa ser realizado pelo próprio sistema em cada setor. Dispor de integração com o sistema de licitações permitido verificar o andamento dos processos de compras;
- q) possibilitar o cadastramento de comissões julgadoras informando datas de designação ou exoneração e os membros da comissão;
- r) possibilitar a emissão de quadro comparativo de preço após o processo de cotação para ver qual foi o vencedor da menor proposta;
- s) dispor de rotina que possibilite que a pesquisa e preço seja preenchida pelo próprio fornecedor, em suas dependências e, posteriormente, enviada em meio magnético para entrada automática no sistema, sem necessidade de redigitação;
- t) dispor de recurso de encaminhar os pedidos de compras para pesquisa de preço, licitação ou autorização de fornecimento;
- u) possibilitar a emissão do resumo dos pedidos de compra em andamento, informando em que fase o mesmo se encontra e também sua tramitação no protocolo;
- v) possibilitar que todas as tabelas comuns aos sistemas de compras, licitações e de materiais sejam únicas, de modo a evitar a redundância e a discrepância de informações;
- w) possibilitar a integração com a execução orçamentária gerando as autorizações de empenho, autorizações de fornecimento e a respectiva reserva;
- x) possibilitar a integração com o sistema de arrecadação criticando se o fornecedor possuir débitos fiscais;
- y) não permitir a alteração da descrição do material após sua utilização;
- z) possuir alerta e relatório no sistema quando o limite de dispensa de licitações for excedido de acordo com o tipo de material/serviço;
- aa) possibilitar a geração automática de autorização de fornecimento a partir da execução do processo de licitação;

Página 33 de 120.

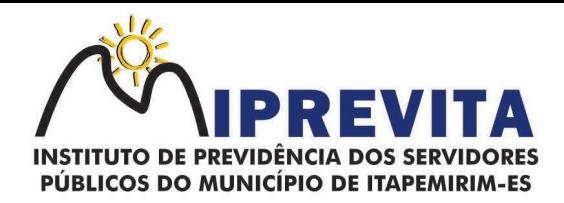

- bb) possibilitar o controle do total das compras dispensáveis (sem licitações) possibilitando a geração de ordem de compra utilizando os dados da requisição. Caso utilize cotação de planilha de preços o sistema deverá pegar os valores automaticamente;
- cc) possibilitar a emissão do relatório de autorização de fornecimento;
- dd) possibilitar a integração com o software de protocolo, podendo o processo ser gerado automaticamente conforme parametrização no ato do pedido de compra;
- ee) possibilitar a emissão do relatório de valores médios de processos de pesquisa de preço para licitação;
- ff) dispor do recurso de consolidar vários pedidos de compras para formação de licitação;
- gg) dispor de recurso de "gerador de relatório", que permite ao usuário emitir relatório com conteúdo, "layout" e ordens selecionáveis;
- hh) permitir a criação de modelos de documentos a serem utilizados para justificativa da dispensa de licitação;
- ii) permitir anulação de processo de compra justificando a sua decisão;
- jj) permitir a renumeração dos itens da compra, possibilitando ser a ordenação em ordem alfabética.

# 17.2.2. Sistema de Licitação

O Sistema de Licitações deverá:

- a) permitir o registro dos processos licitatórios identificando o número do processo, objeto, requisições de compra a atender, modalidade de licitação e data do processo;
- b) possibilitar meios de acompanhamento de todo o processo de abertura e julgamento da licitação, registrando a habilitação, proposta comercial, interposição de recurso, anulação, adjudicação e emitindo o mapa comparativo de preços;
- c) não permitir a utilização das despesas sem que haja disponibilidade orçamentária. Permitir sugerir o número da licitação sequencial, ou por modalidade;
- d) permitir separar os itens do processo por despesa orçamentária a ser utilizada. Permitir copiar os itens de outro processo licitatório, já cadastrado;
- e) permitir a entrega do edital e de itens a serem cotados em meio magnético, para que os participantes possam digitar suas propostas e as mesmas possam ser importadas automaticamente pelo sistema;
- f) permitir rotina que possibilite que a proposta comercial seja preenchida pelo próprio fornecedor, em suas dependências, e posteriormente enviada em meio magnético para entrada automática no sistema, sem necessidade de redigitação;
- g) permitir rotina que possibilite a geração da proposta a ser enviada em meio magnético de forma genérica, sem a necessidade de cadastrar o fornecedor no processo, de forma que ao abrir o arquivo o próprio fornecedor possa preencher seus dados e depois poder ser lido no software;
- h) dispor de rotina que possibilite criar modelos de edital padrão para o uso do sistema sem ter que criar vários modelos para licitações diferentes;
- i) dispor de rotina que possibilite a criação de modelos para todos os textos de licitações;
- j) dispor do recurso de mesclagem de campos em todos os modelos de documentos requeridos nas etapas da licitação e pesquisa de preços;
- k) dispor de configuração de julgamento por técnica, definindo as questões e as respostas;
- l) dispor de rotina para verificação de possíveis débitos fiscais no ato da inclusão dos fornecedores na licitação;
- m) dispor da ata do processo licitatório automaticamente de acordo com o modelo criado;
- n) permitir gerar arquivos para atender as exigências do Tribunal de Contas relativas à prestação de contas dos atos administrativos de licitações e contratos;
- o) deverá permitir controlar as despesas realizadas e a realizar, evitando a realização de despesas de mesma natureza com dispensa de licitação ou modalidade de licitação indevida, por ultrapassarem os respectivos limites legais;
- p) possibilitar alertar para as modalidades estabelecidas em Lei se as mesmas se encontram dentro da faixa de preços especificada para cada modalidade;
- q) possibilitar a consulta ao preço praticado nas licitações, por fornecedor ou material;
- r) possibilitar as seguintes consultas ao fornecedor: Fornecedor de determinado produto e Licitações vencidas por Fornecedor;
- s) possibilitar a geração de todos os controles, documentos e relatórios necessários ao

# 28 3529-6151 9 28 99993-7372

Página 34 de 120.

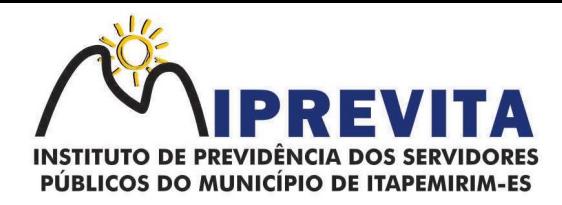

processo licitatório, tais como: ordenação de despesa, editais de publicação, homologação e adjudicação, atas, termo de análise jurídica, parecer técnico e aviso de licitações;

- t) dispor do recurso de "gerador de relatório", que permite ao usuário emitir relatório com conteúdo, "layout" e ordens selecionáveis;
- u) possibilitar recurso de fala que ao término de confecção de uma ata a mesma possa ser lida automaticamente pelo sistema para os fornecedores e membros da comissão;
- v) possibilitar que o sistema sinalize automaticamente empates no julgamento de preços, de acordo com a legislação aplicável, mostrando os valores mínimos e máximos, inclusive, a cada rodada de lance do pregão presencial;
- w) permitir indicar quais são as empresas empatadas na fase de julgamento dos preços. Permitir realizar julgamento por maior desconto ou melhor oferta;
- x) permitir que no tipo de julgamento de desconto ou melhor oferta às propostas de preços possam ser lançadas em porcentagem inclusive os modelos de ata, homologação;
- y) possibilitar controlar a situação do processo de licitação, se ela está anulada, cancelada, concluída, suspensa, licitação deserta, fracassada ou revogada;
- z) possibilitar gerar a entrada no almoxarifado a partir da liquidação da mercadoria.
- aa) dispor da Lei de Licitações em ambiente hipertexto;
- bb) possuir integração total com o sistema de contabilidade, exportando automaticamente todas as licitações cadastradas do sistema de compras, licitações e contratos;
- cc) possuir o recurso da Lei Complementar nº 147/2014, artigo 48, inciso III.

## 17.2.3. Pregão Presencial

O Sistema Integrado de Gestão de Compras, Licitações e Contratos deverá conter um módulo de Pregão Presencial com, no mínimo, as seguites funções:

- a) possibilitar a execução do pregão por item ou lote de itens;
- b) permitir que o enquadramento dos lotes possa ser realizado de forma automática por Item, classificação de material/serviço ou global;
- c) dispor de recurso que possibilite a montagem de lotes selecionando seus respectivos itens. Possibilitar o registro de forma sintética dos fornecedores que participarão do pregão;
- d) possibilitar a digitação e classificação das propostas iniciais dos fornecedores definindo quais participarão dos lances, de acordo com os critérios estabelecidos na Lei do Pregão;
- e) permitir a classificação das propostas do Pregão Presencial automaticamente, conforme critérios de classificação impostos na legislação vigente à época;
- f) possibilitar o registro dos preços das propostas lance a lance até o declínio do último fornecedor;
- g) possibilitar o acompanhamento lance a lance do pregão, através de tela que deve ser atualizada automaticamente mediante a digitação dos lances, permitindo aos fornecedores participantes uma visão global do andamento do pregão;
- h) possibilitar a emissão da ATA do Pregão Presencial e histórico com os lances;
- i) possuir integração total com o sistema de contabilidade, exportando automaticamente todos os pregões presenciais cadastrados no sistema de compras, licitações e contratos;
- j) possibilitar que a tela onde são gerenciados os lances dos processos licitatórios na modalidade de pregão possa ser maximizada;
- k) possibilitar para processos na modalidade de pregão que seja visualizada na tela de lances a informação de que o valor arrematado/vencedor do lote está superior ao valor médio.

# 17.2.4. Registro de Preços

O Sistema Integrado de Gestão de Compras, Licitações e Contratos deverá:

- a) possuir controle necessário para Registro de Preços, de acordo com a Lei 14.133/2021, facilitando assim o controle de entrega das mercadorias licitadas, diminuindo a necessidade de controle de mercadorias em estoque físico;
- b) possibilitar registrar e emitir as requisições de compras e serviços para registro de preço;
- c) possibilitar registrar e emitir atas de julgamentos registrando o preço dos fornecedores;
- d) possuir base de preços registrados;
- e) possibilitar a geração do termo de compromisso para o fornecedor vencedor;
- f) possibilitar a geração automática da autorização de fornecimento aos fornecedores mediante registro de preço;
- g) possibilitar para os registros de preços ao qual o critério de julgamento seja Maior Desconto

# 28 3529-6151 9 28 99993-7372

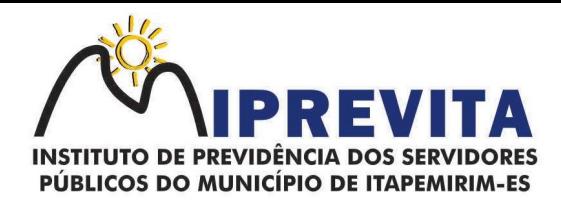

sobre tabela de preços, que o sistema permita detalhar os itens da planilha no ato do fornecimento;

- h) possibilitar no registro de termo de adesão de registro de preços, informar a origem, número do processo do órgão gerenciador (Origem);
- i) permitir a geração de contrato da ata de registro de preço.

## 17.2.5. Contratos

O Sistema Integrado de Gestão de Compras, Licitações e Contratos deverá conter um Módulo de Contratos com, no mínimo, as seguintes funções:

- a) possibilitar o registro e controle dos contratos (objeto, valor contratado, vigência, cronograma de entrega e pagamento e penalidades pelo não cumprimento) e seus aditivos, reajustes e rescisões, bem como o número das notas de empenho;
- b) possibilitar que a geração do contrato seja de forma automática sem que o usuário tenha que redigitar todo o processo. Permitir que possa ser criado o modelo do contrato com campos de mesclagens para serem usados pelo sistema;
- c) possibilitar a definição e o estabelecimento de cronograma de entrega dos itens dos contratos;
- d) possibilitar a definição e o estabelecimento de cronograma de pagamentos dos contratos;
- e) possibilitar o controle do saldo de material contratado;
- f) possibilitar a rescisão do contrato indicando motivo e data;
- g) registrar as medições da execução do contrato informando o percentual de conclusão a cada medição;
- h) dispor do recurso para cadastramento de aditamento contratual;
- i) dispor de recurso que possibilite avisar com antecedência o vencimento dos contratos;
- j) dispor de recurso que possibilite controlar contratos por unidade gestora;
- k) possibilitar integração total com o sistema de contabilidade, exportando automaticamente todos os contratos cadastrados no sistema de compras, licitações e contratos;
- l) permitir a inserção do registro de ocorrências em contratos, para possuir o controle histórico de paralisações, situação contratual e demais informações que forem necessárias ao órgão;
- m) possibilitar o registro das obrigações contratuais (forma de pagamento, forma de fornecimento, prazo de execução, multa rescisória, multa por inadimplência e garantia contratual;
- n) permitir a emissão do relatório de razão do contrato.

# 17.2.6. Convênios

O Sistema Integrado de Gestão de Compras, Licitações e Contratos deverá conter um Módulo de Convênios com, no mínimo, as seguintes funções:

- a) possibilitar o registro e controle dos convênios (objeto, valor de contra partida, valor de repasse, valor global, vigência, liberação e penalidades pelo não cumprimento) e seus aditivos;
- b) permitir registrar os fiscais do convênio;
- c) permitir que possa ser criado o modelo do convênio com campos de mesclagens para serem usados pelo sistema;
- d) permitir o registro de dados específicos do convênio como: banco, agência, conta bancária, fontes, aplicação financeira, responsável e data do final da prestação de contas;
- e) permitir o registro de dados referentes as liberações. Permitir o registro dos tipos Fomento, Colaboração e Acordo;
- f) permitir o registro da rescisão dos convênios indicando motivo e data. Permitir o cadastramento de aditamento do convênio;
- g) dispor de recurso que possibilite avisar com antecedência o vencimento dos convênios;
- h) possibilitar integração total com o sistema de contabilidade, exportando automaticamente todos os convênios cadastrados no sistema.

# 17.2.7. Relatórios

O Sistema Integrado de Gestão de Compras, Licitações e Contratos deverá:

- a) possibilitar a consulta dinâmica mediante relatório gerencial das movimentações de mercadorias, por período, dotação e por almoxarifado, listando todas as entradas e saídas;
- b) possibilitar a emissão de relatório de listagem de compras/licitações por período;
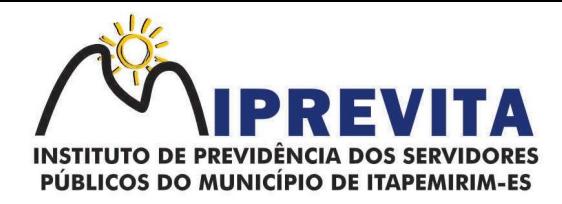

- c) possibilitar a emissão de relatório de listagem de itens de compra concluída;
- d) possibilitar a emissão do relatório de Planejamento de Compra (Previsão de Consumo). Possibilitar a emissão de relatório que demonstra o pedido de compra com todos os detalhes de materiais e serviços assim como suas especificações, quantidades e valores;
- e) possibilitar a emissão de relatório contendo os detalhes da pesquisa de preço para ser enviado para o fornecedor para que o mesmo possa preencher com seus preços;
- f) possibilitar a emissão de relatório que imprime o documento personalizado de pesquisa de preços com todo seu texto e detalhes;
- g) possibilitar a emissão de relatório dos documentos diversos informados na pesquisa de preço;
- h) possibilitar a emissão de relatório que demonstre as informações de situação da pesquisa de preços assim como seu texto;
- i) possibilitar a emissão de relatório que demonstre o texto do aviso ou publicação do edital;
- j) possibilitar a emissão de relatório que mostra em uma folha as principais informações da licitação para ser utilizada como capa de edital;
- k) possibilitar a emissão de relatório do edital da licitação com todo seu texto e detalhes;
- l) possibilitar a emissão de relatório com texto para ser enviado ao setor jurídico para avaliação do processo de licitação;
- m) possibilitar a emissão de relatório da minuta de edital da licitação com todo seu texto e detalhes;
- n) possibilitar a emissão de relatório de ordenação de despesa com seu devido texto para ser encaminhado para a contabilidade;
- o) possibilitar a emissão de relatório com o texto do parecer jurídico sobre o processo de licitação;
- p) possibilitar a emissão de relatório que imprime para os contratados o comprovante de recebimento de edital;
- q) possibilitar a emissão de relatório que demonstra o texto do parecer técnico sobre as amostras dos materiais dos contratados;
- r) possibilitar a emissão de relatório que mostra o texto de registro de um determinado contratado para uma licitação;
- s) possibilitar a emissão de relatório do registro das ocorrências efetuadas;
- t) possibilitar a emissão de relatório que mostra o texto da pré-homologação/adjudicação da licitação;
- u) possibilitar a emissão de relatório que mostra o texto das atas feitas durante o processo de licitação;
- v) possibilitar a emissão de relatório contendo o texto final da homologação da licitação;
- w) possibilitar a emissão de relatório contendo o texto do parecer da comissão sobre a conclusão do processo de licitação;
- x) possibilitar a emissão de relatório que mostra as informações de situação de licitação assim como seu texto;
- y) possibilitar a emissão de relatório que mostra uma lista de licitações para a comissão de licitação poder se organizar e saber qual é a programação semanal, quinzenal, etc...de suas licitações;
- z) possibilitar a emissão de relatório que mostra os preços que foram obtidos por fornecedor;
- aa) possibilitar a emissão de relatório que mostra os valores médios das propostas de preços;
- bb) possibilitar a emissão de relatório que mostra o quadro comparativo de preços com todos os fornecedores e valores avaliando e indicando vencedores;
- cc) possibilitar a emissão de relatório final de preços com todos os fornecedores que venceram e seus respectivos detalhes;
- dd) possibilitar a emissão de relatório que mostra os valores médios para a devida reserva contábil de acordo com o processo licitatório, órgãos e respectivas dotações;
- ee) possibilitar a emissão de relatório que mostra os valores totalizados de compras para cada modalidade de compra;
- ff) possibilitar a emissão de relatório que mostra os valores totalizados de compras para cada tipo realizadas pela modalidade dispensa;
- gg) possibilitar a emissão de relatório contendo o extrato da ata de registro de preços;
- hh) possibilitar a emissão de relatório que mostra uma listagem de todos os materiais registrados com suas respectivas especificações e valor unitário para serem publicados;

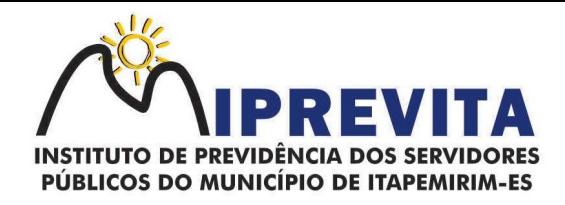

- ii) possibilitar a emissão de relatório que imprime as informações para acompanhamento dos termos de compromisso a vencer dentro de um período;
- jj) possibilitar a emissão de relatório que imprime o texto do contrato;
- kk) possibilitar a emissão de relatório que demonstra o saldo inicial, saldo emitido, saldo recebido e o saldo atual de contratos vigentes;
- ll) possibilitar a emissão de relatório que mostra as informações para acompanhamento dos contratos por situação. Possibilitar a emissão de relatório que imprime o texto do convênio;
- mm) possibilitar a emissão de relatório que reproduz as informações para acompanhamento dos convênios a vencer dentro de um período;
- nn) possibilitar a emissão de relatório que mostra as autorizações de fornecimento/execução em aberto com estimativas de datas de entrega dentro de um período;
- oo) possibilitar a emissão de relatório que demonstra a relação de autorização de fornecimento por Fornecedor dentro de um período;
- pp) possibilitar a emissão de relatório de autorização de fornecimento / execução com todos os detalhes da compra a ser efetuada;
- qq) possibilitar a emissão de relatório que mostra todos os documentos a vencer / vencidos de fornecedores dentro do período informado;
- rr) possibilitar a emissão de relatório que mostra todas as licitações que o fornecedor participou e venceu por um período;
- ss) possibilitar a emissão de relatório que contém a relação de fornecedores por atividade/linhas de fornecimento;
- tt) possibilitar a emissão de relatório contendo a relação de compras efetuadas dentro de um período;
- uu) possibilitar a emissão de relatório contendo a listagem de todos os contratos dentro de um período desejado. Integrações;
- vv) possibilitar que o catálogo de materiais e serviços sejam integrados com os módulos/sistema de almoxarifado, patrimônio e frota;
- ww) possibilitar que o cadastro de unidade de medida seja integrado com os sistemas/módulos de almoxarifado, patrimônio e frota;
- xx) possibilitar que o cadastro de fornecedores seja integrado com os módulos/sistemas de contabilidade, almoxarifado, patrimônio e frota;
- yy) permitir a integração com o software de almoxarifado disponibilizando as ordens de compra para posterior entrada;
- zz) permitir a integração com o software de receitas tributárias, verificando/bloqueando/alertando débitos fiscais de fornecedores, sendo possível não avisar, verificar e bloquear ou verificar e alertar;
- aaa) possibilitar integração de dados junto ao Portal da Transparência, permitindo a exportação para a divulgação das informações mínimas sobre as licitações, dispensas e inexigibilidade, contratos e ordens de compras do órgão publicante;
- bbb) permitir a integração com o sistema de protocolo, possibilitando que possam ser gerados processos automaticamente quando algum pedido de compra for gerado, ou pedir a confirmação da geração de processos quando algum pedido de compra for gerado, ou deixar que o processo possa ser criado e relacionado manualmente;
- ccc) permitir a integração com sistema de contabilidade empenhando e liquidando as AFs e AEs automaticamente;
- ddd) possibilitar a integração com o sistema de contabilidade pública, exportando as: autorizações de empenho (AE), autorização de complementação de empenho, anulação de empenho, autorização de liquidação (AF) e anulação de (AF);
- eee) possibilitar a integração total com o sistema de contabilidade pública, exportando automaticamente todas as licitações cadastradas do sistema, dispensas e inexigibilidade, contratos concedidos e recebidos e seus aditivos, convênios concedidos e recebidos e seus aditivos;
- fff) possibilitar a integração com o sistema de contabilidade pública possibilitando gerar/exportar a reserva orçamentária;
- ggg) possibilitar a integração com o sistema de contabilidade pública realizando a importação de dotações orçamentárias.

#### 17.2.8. Prestação de Contas ao TCEES

Página 38 de 120.

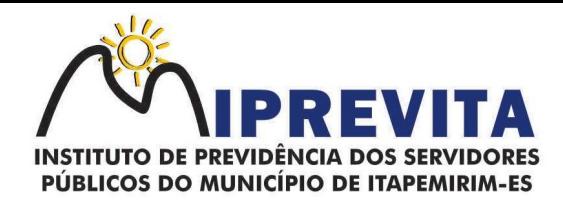

O Sistema Integrado de Gestão de Compras, Licitações e Contratos deverá:

- a) permitir a geração de arquivos destinados à prestação de contas do TCEES Tribunal de Contas do Estado do Espírito Santo;
- b) permitir a impressão de relatório para conferência de inconsistências a serem corrigidas no sistema antes de gerar os arquivos para o TCEES - Tribunal de Contas do Estado do Espírito Santo;
- c) realizar a emissão de relatórios destinados à prestação de contas conforme exigido pelo TCEES - Tribunal de Contas do Estado do Espírito Santo.

#### 17.3. SISTEMA INTEGRADO DE GESTÃIO DE CONTROLE DE ESTOQUE DE MATERIAIS / ALMOXARIFADO

O Sistema Integrado de Gestão de Controle de Estoque de Materiais/ Almoxarifado deverá:

- a) possibilitar o cadastro e manutenção dos almoxarifados, informando a sua secretaria/local responsável, permitindo o controle individual para aplicações diretas;
- b) permitir registrar os endereços físicos dos materiais;
- c) possuir controle da localização física dos materiais dentro dos estoques;
- d) permitir o controle de armazenamento de materiais perecíveis, registrando o lote, data de fabricação e vencimento;
- e) possibilitar o controle das aquisições de materiais/mercadorias por notas fiscais e os gastos por requisição;
- f) possibilitar a entrada da nota fiscal a partir de uma ordem de compra, podendo esta ser integral ou parcial, demonstrando assim a integração com o software de compras;
- g) possibilitar a importação de Nota fiscal Eletrônica (NF-e);
- h) ser integrado ao Sistema de Patrimônio, permitindo que seja efetuado a incorporação de bens quando for o caso;
- i) possibilitar a inclusão de dados relacionados às entradas e saídas que são independentes de execução orçamentária (doação e devolução) no almoxarifado;
- i) permitir efetuar transferências de materiais entre almoxarifados;
- k) permitir que as requisições de material em estoque possam ser atendidas integralmente ou parcialmente;
- l) possibilitar que seja informado automaticamente no momento da requisição o lote com validade que está para vencer;
- m) permitir dar baixa automática no estoque pelo fornecimento de material através da aplicação imediata;
- n) permitir, na distribuição de materiais, o controle do consumo por centros de custos/locais;
- o) possibilitar que sejam realizadas requisições de materiais via WEB, possibilitando que os setores fora do órgão ao qual não possuem acesso a rede, possam realizar suas solicitações;
- p) possuir controle de segurança para as requisições web, para que somente o usuário devidamente cadastrado com as devidas permissões a ele atribuídas possa gerá-las;
- q) possibilitar que após a criação da requisição web, o responsável receba simultaneamente em seu ambiente de trabalho a requisição gerada, para efetuar as devidas movimentações e atender as solicitações do setor requisitante;
- r) possibilitar que sejam bloqueados os almoxarifados para entradas e saídas durante os períodos de inventário, possibilitando informar a data de abertura e fechamento do processo;
- s) permitir realizar a geração de pedidos de compras pelo sistema de almoxarifado permitir o gerenciamento integrado dos estoques de materiais existentes nos diversos almoxarifados;
- t) controlar as movimentações de entrada e saída para cada material de cada estoque, por meio de relatórios;
- u) dispor do recurso "gerador de relatórios", que proporcione ao usuário emitir relatório com conteúdo, "layout" e ordens selecionáveis;
- v) possibilitar que cada setor gere sua própria requisição de material;
- w) possuir o histórico de acessos dos usuários que executaram rotinas no sistema;
- x) possibilitar o controle de acesso de usuários a almoxarifados, possibilitando que o usuário possa ter acesso a um ou mais de um almoxarifado;
- y) controlar o saldo quantitativo ou financeiro dos materiais solicitados através da requisição de materiais por secretaria, devendo ser possível definir a cota de cada local/setor para um determinado item, bloquear a requisição de material caso a secretaria tenha atingido sua cota de requisição para aquele item, bem como visualizar o saldo atual de cada material;

# 28 3529-6151 9 28 99993-7372

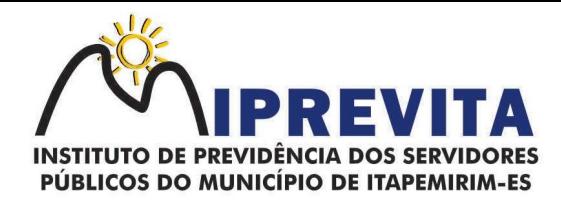

- z) permitir o controle do estoque mínimo e máximo dos materiais;
- aa) permitir que seja realizado o fechamento mensal das movimentações de materiais, impedindo o movimento nos meses já encerrados;
- bb) possibilitar o cadastramento de comissões para realização do inventário;
- cc) emitir aviso nos materiais que estão em ponto de reposição de estoque ao serem utilizados;
- dd) possibilitar informar o número do processo licitatório, empenho e a ordem de compra no cadastro de entradas de materiais, para identificação da origem da entrada;
- ee) permitir que determinados grupos ou itens sejam requisitados apenas por determinados centros de custos;
- ff) permitir que lotes sejam inativados;
- gg) permitir efetuar as movimentações de saída de materiais pelo valor médio de cada material por estoque;
- hh) permitir ao gerar a entrada da nota fiscal a partir de uma ordem de compra, que sejam informados lotes diferentes quando for entrada parcial;
- ii) atender a Instrução Normativa 205, de 08 de abril de 1988, o PCASP (Plano de Contas Aplicado ao Setor Público) e o MCASP (Manual de Contabilidade Aplicado ao Setor Público). O cadastro de mercadorias deverá seguir o padrão de grupos e subgrupos e itens conforme especificado na Portaria 448 do STN de 13/09/2002;
- jj) possibilitar a visualização da versão do sistema que está sendo utilizada;
- kk) possibilitar o controle do histórico geral das alterações realizadas no software por meio do controle de versão, bem como a atualização do aplicativo para a versão mais atual.

#### 17.3.1. Relatórios

O Sistema Integrado de Gestão de Controle de Estoque de Materiais/ Almoxarifado deverá:

- a) permitir a emissão de relatório de requisições de materiais por centro de custo;
- b) permitir a emissão de etiquetas para fixação nas prateleiras;
- c) possibilitar emitir relatório de entradas por nota fiscal e/ ou fornecedor;
- d) permitir a emissão de relatório de todos os produtos cadastrados no sistema contendo no mínimo: código, especificação, unidade, endereço e lote;
- e) emitir relatórios de controle de validade de lotes de materiais, possibilitando seleção por almoxarifado e período;
- f) emitir relatório demonstrativo dos materiais acima do máximo permitido em estoque;
- g) emitir relatório demonstrativo de materiais abaixo do mínimo permitido em estoque;
- h) emitir relatório da configuração de ponto de reposição de Materiais;
- i) emitir relatório Curva ABC;
- j) emitir relatório sintético de estoque físico e financeiro por almoxarifado;
- k) possuir a opção de visualizar relatórios em tela antes da impressão;
- l) possibilitar consulta dinâmica mediante relatório gerencial das movimentações de mercadorias, por período, dotação e por almoxarifado, listando todas as entradas e saídas;
- m) possuir rotina para a emissão de relatório de balancete do estoque mostrando os movimentos de entradas, saídas e saldo atual por período;
- n) possibilitar a emissão da listagem de catálogo com todos os materiais;
- o) possibilitar a emissão da listagem dos almoxarifados/estoques existentes;
- p) possibilitar a emissão de relatórios de crédito e débito de transferências;
- q) possibilitar a emissão de relatório com relação mensal e/ou anual de saídas realizadas, contendo na impressão os materiais de consumo e as respectivas quantidades;
- r) possibilitar a emissão de relatório de boletim de recebimento de material;
- s) possibilitar a emissão de relatório de consumo médio de material;
- t) possuir relatório para possível verificação inconsistências de dados de liquidação entre o sistema de almoxarifado e contábil;
- u) possibilitar emissão de relatório de histórico de movimentação de materiais com no mínimo as seguintes informações: almoxarifado, código e especificação do material, tipo de movimentação, data da movimentação, quantidade, valor unitário, valor total e saldo;
- v) possibilitar a consulta dinâmica mediante relatório gerencial das movimentações de mercadorias, por período, dotação e por almoxarifado, listando todas as entradas e saídas;
- w) possibilitar a emissão de relatório com relação mensal e/ou anual de entradas realizadas, contendo na impressão contendo na impressão no mínimo os materiais de consumo e as respectivas quantidades;

## 28 3529-6151 9 28 99993-7372

Página 40 de 120.

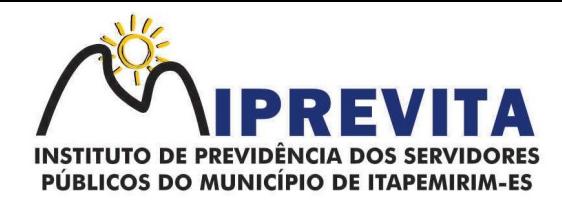

- x) possibilitar emissão de relatório com relação mensal e/ou anual de saídas realizadas, contendo na impressão no mínimo os materiais de consumo e as respectivas quantidades;
- y) permitir a emissão de relatório de gastos por local;
- z) permitir a emissão de relatório de aquisição por conta contábil e fornecedor.

#### 17.3.2. Integrações

O Sistema Integrado de Gestão de Controle de Estoque de Materiais/ Almoxarifado deverá:

- a) possibilitar que o catálogo de materiais e serviços sejam integrados com os módulos/sistemas de compras, licitações e patrimônio;
- b) possibilitar que o cadastro de unidade de medida seja integrado com sistemas/módulos de compras e patrimônio;
- c) possibilitar que o cadastro de fornecedores seja integrado com os módulos/sistemas de contabilidade, compras, licitações e patrimônio;
- d) possuir integração com o sistema de compras, licitação e contratos gerando automaticamente a entrada no estoque a partir de uma autorização de fornecimento;possuir integração como software de Compras e Licitações possibilitando efetuar automaticamente as entradas de almoxarifado pela ordem de compra;
- e) possuir integração com o sistema patrimonial efetuando automaticamente a inclusão do item patrimonial naquele sistema;
- f) possuir integração com o software de compras, licitações e contratos demonstrando apenas os fornecedores que foram cadastrados e habilitados em tal software;
- g) informar a modalidade do processo de compra, número da ordem de fornecimento e processo administrativo, demonstrando assim a integração com os sistemas de compras e protocolo;
- h) permitir a integração de dados junto ao Portal da Transparência, permitindo a exportação para a divulgação das informações mínimas sobre as entradas e saídas do(s) almoxarifado(s) do órgão publicante.

## 17.3.3. Prestação de Contas ao TCEES

O Sistema Integrado de Gestão de Controle de Estoque de Materiais/ Almoxarifado deverá:

- a) permitir a geração de arquivos para atendimento as exigências do TCEES Tribunal de Contas do Estado do Espírito Santo, correspondentes às prestação de contas do controle de estoque de materiais do IPREVITA;
- b) realizar a emissão de relatórios destinados à prestação de contas junto ao TCEES. Permitir o cadastro e impressão da Tabela 39, conforme item II deste do anexo III da IN 68/2020 conforme o TCEES;
- c) possuir rotina de geração dos arquivos INVIMO, INVMOV, INVINT, INVALM em extensão "XML" em atendimento a IN 68/2020;
- d) possuir rotina de geração referente a TABELA 14 RESUMO DO INVENTÁRIO DO ALMOXARIFADO - MATERIAL DE CONSUMO, conforme layout constante no anexo III da IN 68/2020 conforme o TCEES;
- e) possuir rotina de geração referente a TABELA 15 DEMONSTRATIVO ANALÍTICO DAS ENTRADAS E SAÍDAS DO ALMOXARIFADO DE MATERIAIS DE CONSUMO, conforme layout constante no anexo III da IN 68/2020 do TCEES;
- f) possuir rotina de geração referente a TABELA 16 RESUMO DO INVENTÁRIO DO ALMOXARIFADO - MATERIAL PERMANENTE, conforme layout constante no anexo III da IN 68/2020 conforme o TCEES;
- g) possuir rotina de geração referente a TABELA 17 DEMONSTRATIVO ANALÍTICO DAS ENTRADAS E SAÍDAS DO ALMOXARIFADO DE MATERIAIS PERMANENTES, conforme layout constante no anexo III da IN 68/2020 do TCEES;
- h) permitir que os relatórios relativos a prestação de contas possam ser salvos em formato PDF.

## 17.4. SISTEMA INTEGRADO DE GESTÃO DE PATRIMÔNIO

O Sistema Integrado de Gestão de Patrimônio deverá:

- a) possuir integração com o sistema de almoxarifado, a fim de que a incorporação de bens móveis seja efetuada de maneira integrada às movimentações de entrada do almoxarifado;
- b) controlar o cadastro de bens móveis, imóveis e intangíveis oferecendo meios para o controle de numeração dos bens patrimoniais que forem cadastrados no sistema e mecanismos para localização por local, código de material, número de patrimônio, classe, número do processo,

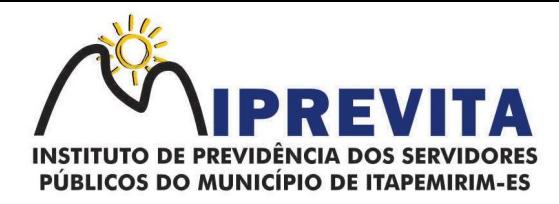

tipo de documento, data de aquisição e valor de aquisição;

- c) possibilitar a realização de manutenção e controle dos dados pertinentes aos bens móveis, imóveis, semoventes e intangíveis, de maneira efetiva desde o cadastramento, a classificação e a movimentação;
- d) possibilitar a incorporação ou não incorporação do valor do bem no patrimônio;
- e) permitir a incorporação múltipla de bens, definindo como base um bem específico, informando a quantidade de registros a serem replicados;
- f) permitir consultar os bens por número de tombamento, data de aquisição, número do documento e número/ ano do empenho;
- g) permitir no cadastro de bem, informar o registro de sua garantia;
- h) permitir criar campos para detalhar características personalizadas para os bens. Como: "Cor", "Altura", "Peso", etc;
- i) permitir o controle dos bens recebidos ou cedidos em comodato a outros órgãos da administração pública;
- j) possibilitar o registro do número da plaqueta anterior do bem a fim de auditorias;
- k) possibilitar que seja informado o processo de compra, número da ordem de fornecimento e processo administrativo, referentes ao item patrimonial, demonstrando assim a integração com os sistemas de compras e protocolo;
- l) permitir armazenar a imagem atual do bem por meio dos arquivos em formato JPG, BMP, PDF, entre outros;
- m) possibilitar o registro do Termo de Guarda e Responsabilidade, individual ou coletivo (setorial) dos bens;
- n) possibilitar o registro das comissões de inventário informando: número do decreto/portaria, os membros e sua respectiva vigência;
- o) possibilitar o registro dos motivos das baixas dos bens do patrimônio público (venda, doações, inutilização, abandono, cessão, devolução, alienação, leilão, outros);
- p) permitir o registro de baixas patrimoniais;
- q) possibilitar que a baixa de bens possa ser individual e/ou coletiva de bens;
- r) permitir efetuar a baixa de bens que não foram localizados no setor durante o registro do mesmo no processo de inventário;
- s) possibilitar a transferência de bens individual, coletiva, por lote ou por filial;
- t) possibilitar a realização da transferência de bens localizados no setor, mas pertencentes a outro, durante o registro do inventário;
- u) possibilitar, na tela de transferência, ser informado o número do documento autorizador;
- v) Possibilitar que a depreciação de bens possa ser individual, ou conforme critérios estabelecidos na seleção;
- w) possibilitar que o sistema permita que as fórmulas de depreciação/ reavaliação e as seleções sejam criadas pelo usuário;
- x) possibilitar registrar o responsável pela conformidade da reavaliação/ depreciação;
- y) possibilitar realizar a agregação de bens., desta forma os bens deverão ser tratados como um único, podendo realizar a desvinculação a qualquer momento;
- z) possibilitar realizar o controle de bens alienados e sua vigência;
- aa) possibilitar o controle de bens assegurados, informando seguradora, vigência e itens segurados;
- bb) possibilitar o controle dos bens encaminhados à manutenção, armazenando os dados básicos da movimentação, tais como: data de envio, se é manutenção preventiva ou corretiva e valores;
- cc) dispor do recurso de "gerador de relatórios", que possibilite o usuário emitir relatório com conteúdo, "layout" e ordens selecionáveis;
- dd) possibilitar a visualização da versão do sistema que está sendo utilizada;
- ee) possibilitar o controle do histórico geral das alterações realizadas no software por meio do controle de versão, bem como a atualização do aplicativo para a versão mais atual;
- ff) possibilitar que seja realizada a exclusão múltipla de bens incorporados, a partir do tombamento original. Possibilitar utilizar mecanismo de conversão de moeda no cadastro de bens;
- gg) possibilitar efetuar o cadastro dos bens informando o valor residual para os bens, para controle das depreciações. Possibilitar vincular a conta contábil em que o bem está alocado;
- hh) possibilitar vincular um responsável para cada bem adquirido. Possibilitar vincular a

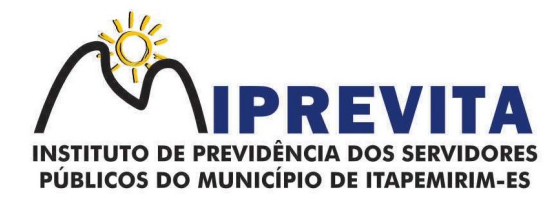

localização física diretamente ao bem;

- ii) possibilitar informar o valor percentual residual do bem e o percentual de depreciação anual dos bens diretamente ao registrar as contas patrimoniais;
- jj) possibilitar registrar as pessoas físicas que serão responsáveis por zelar os bens do patrimônio público que estão sob sua responsabilidade;
- kk) permitir cadastrar os motivos previstos na legislação que podem ser utilizados em diversas ações, como baixas, estorno de baixas, manutenções e desusos de bens;
- ll) permitir o encerramento mensal de competência, não permitindo movimentos com data retroativa ao mês/ano encerrado;
- mm) possibilitar que na incorporação de bens imóveis, possam ser informados os dados de: metragem, logradouro, bairro e cartório do registro do imóvel;
- nn) possibilitar que as fórmulas de avaliação, reavaliação e depreciação possam ser criadas pelo usuário;
- oo) possibilitar inserir uma data para o início das depreciações dos bens.

#### 17.4.1. Relatórios

O Sistema Integrado de Gestão de Patrimônio deverá:

- a) possibilitar a emissão de etiquetas de controle patrimonial, inclusive, com código de barras para leitura óptica;
- b) possuir relatório dos bens que estão com a garantia para vencer;
- c) possibilitar emitir a relação de bens por produto;
- d) possibilitar a emissão de relatório de relação simples de bens, por tipo, bem e tipo de aquisição;
- e) possibilitar a emissão de relatório demonstrando os bens inventariados: localizados e pertencentes ao setor, localizados, mas pertencentes a outro setor e não localizados;
- f) possibilitar a emitir relatório do inventário anual de bens;
- g) possibilitar a emissão de relatório de baixas por classe ou localização do bem;
- h) possibilitar a emissão de relatório de nota de alienação;
- i) possibilitar a emissão de relatório destinado à prestação de contas;
- j) permitir a emissão do Termo de Guarda e Responsabilidade, individual ou coletivo (setorial) dos bens;
- k) permitir a emissão do Termo de Baixa com as seguintes informações: número da guia, data da baixa, motivo, código e especificação do bem;
- l) possibilitar a emissão do Termo de Transferência com, pelo menos, as seguintes informações: número da guia, data de transferência, origem e destino (local e responsável), número do bem e especificação;
- m) emitir relatório de nota de manutenção, bens em manutenção em aberto e efetuadas;
- n) emitir relatório de balanço patrimonial;
- o) emitir de inventário geral de bens, contendo: descrição do bem, número de plaqueta, classificação do bem, valor do bem, totalização de bens incorporados no exercício, totalização de bens baixados no exercício, totalização de bens incorporados em exercícios anteriores e totalização geral;
- p) permitir emissão de relatório com relação de baixas de materiais permanentes;
- q) possibilitar a emissão de relatório com relação de transferências de materiais permanentes em um determinado intervalo de datas;
- r) possibilitar a emissão de relatórios das manutenções preventivas e corretivas dos bens;
- s) possibilitar a emissão do relatório de nota de seguro patrimonial;
- t) possibilitar a emissão de relatórios, bem como gerar arquivos, destinados à prestação de contas em conformidade com o Tribunal de Contas;
- u) possibilitar a relação de depreciações por localização ou classe;
- v) possibilitar a relação de reavaliações por localização ou classe;
- w) possibilitar manter o registro histórico das movimentações dos bens e emitir o relatório analítico de todas as movimentações ocorridas durante sua vida útil;
- x) possibilitar a visualização do valor de aquisição, o valor total de depreciação, valor residual, valor líquido, bem como visualizar as incorporações e desincorporações;
- y) possibilitar a emissão de relatório de aquisição por conta contábil e fornecedor;
- z) possibilitar consulta dinâmica mediante relatório gerencial das aquisições sendo detalhado por período, listando todas aquisições de bens patrimoniais;

# 28 3529-6151 9 28 99993-7372

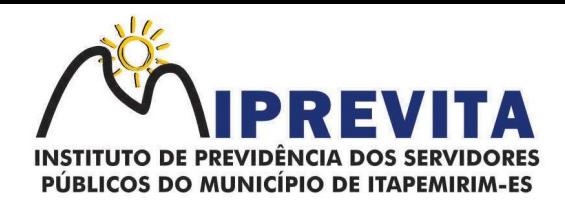

- aa) possibilitar a geração de relatório para verificação de possíveis inconsistências de dados patrimoniais;
- bb) possibilitar a emissão da capa do termo de guarda e responsabilidade, contendo no mínimo as seguintes informações: emissão, quantidade de bens, valor total e descrição;
- cc) possibilitar a emissão de relatórios de listagem dos cadastrados realizados como classes patrimoniais, tipos de aquisição, tipos de baixas e tipos de bens.

#### 17.4.2. Integrações

O Sistema Integrado de Gestão de Patrimônio deverá:

- a) possibilitar que o catálogo de materiais e serviços sejam integrados com os módulos/sistema de compras, licitações, almoxarifado e frota;
- b) possibilitar que o cadastro de unidade de medida seja integrado com os sistemas/módulos de compras e almoxarifado;
- c) possibilitar que o cadastro de fornecedores seja integrado com os módulos/sistemas de contabilidade, compras, licitações e almoxarifado;
- d) possuir integração com o sistema de compras, licitação e contratos gerando automaticamente a entrada no estoque a partir de uma autorização de fornecimento;
- e) possuir integração com o software de Compras e Licitações possibilitando efetuar automaticamente as entradas de almoxarifado pela ordem de compra;
- f) possuir integração com o sistema patrimonial efetuando automaticamente a inclusão do item patrimonial naquele sistema;
- g) possuir integração com o software de compras, licitações e contratos demonstrando apenas os fornecedores que foram cadastrados e habilitados em tal software;
- h) informar a modalidade do processo de compra, número da ordem de fornecimento e processo administrativo, demonstrando assim a integração com os sistemas de compras e protocolo;
- i) possibilitar a integração com o software de controle de frotas, ao serem cadastradas entradas e requisições em tal sistema as mesmas devem estar disponíveis no almoxarifado de controle do respectivo setor competente;
- j) permitir a integração de dados junto ao Portal da Transparência, permitindo a exportação para a divulgação das informações mínimas sobre as aquisições e baixas do patrimônio do órgão publicante.

## 17.4.3. Prestação de Contas TCEES

O Sistema Integrado de Gestão de Patrimônio deverá:

- a) permitir a geração de arquivos para atendimento às exigências do TCEES Tribunal de Contas do Estado do Espírito Santo, correspondentes à prestação de contas do controle de bens;
- b) realizar a emissão de relatórios destinados à prestação de contas conforme exigências do TCEES;
- c) permitir o cadastro e impressão da Tabela 39, conforme item II, do Anexo III da IN 68/2020 conforme o TCEES;
- d) possuir rotina de geração dos arquivos INVIMO, INVMOV, INVINT, INVALM em extensão "XML" em atendimento a IN 68/2020;
- e) possuir rotina de geração referente a TABELA 14 RESUMO DO INVENTÁRIO DO ALMOXARIFADO - MATERIAL DE CONSUMO, conforme layout constante no anexo III da IN 68/2020 conforme o TCEES;
- f) possuir rotina de geração referente a TABELA 15 DEMONSTRATIVO ANALÍTICO DAS ENTRADAS E SAÍDAS DO ALMOXARIFADO DE MATERIAIS DE CONSUMO, conforme layout constante no anexo III da IN 68/2020 conforme o TCEES;
- g) possuir rotina de geração referente a TABELA 16 RESUMO DO INVENTÁRIO DO ALMOXARIFADO - MATERIAL PERMANENTE, conforme layout constante no anexo III da IN 68/2020 conforme o TCEES;
- h) possuir rotina de geração referente a TABELA 17 DEMONSTRATIVO ANALÍTICO DAS ENTRADAS E SAÍDAS DO ALMOXARIFADO DE MATERIAIS PERMANENTES, conforme layout constante no anexo III da IN 68/2020 conforme o TCEES;
- i) permitir que os relatórios relativos a prestação de contas possam ser salvos em formato PDF.
- 17.5. SISTEMA INTEGRADO DE GESTÃO DE RECURSOS HUMANOS E FOLHA DE

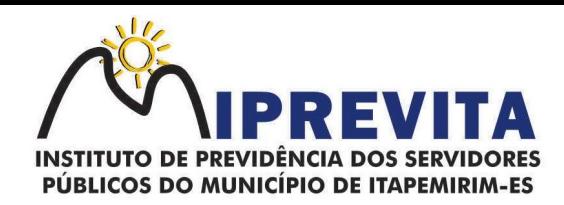

#### PAGAMENTO

O Sistema Integrado de Gestão de Recursos Humanos e Folha de Pagamento deverá:

- a) permitir a captação e manutenção de informações pessoais de todos os servidores com no mínimo os seguintes dados: Matrícula, Nome, Filiação, Data de Nascimento, Sexo, Grau de Instrução, Estado Civil, Fotografia, Endereço, CPF, PIS, RG (Número, Órgão Expedidor e Data Expedição), Carteira de Trabalho (Número e Série), Carteira de Habilitação, Naturalidade, Nacionalidade, Tipo de Sangue, identificar se é doador de sangue, identificar se é Deficiente Físico;
- b) permitir a captação e manutenção de informações do vínculo que o servidor teve e/ou tem com o Órgão, com no mínimo os seguintes dados: Regime Jurídico, Vínculo, Cargo, Salário, Carga Horária Semanal, Data de Nomeação, Data de Posse, Data de Admissão, Data de Término de Contrato Temporário, Lotação, Unidade Orçamentária, Horário de Trabalho, Tipo de Ponto, Local de Trabalho;
- c) permitir captação e manutenção de informações da Qualificação profissional incluindo a escolaridade, formação, treinamentos realizados e experiências anterior;
- d) controlar os dependentes de servidores para fins de salário família e imposto de renda realizando a sua baixa automática na época devida conforme limite e condições previstas para cada dependente;
- e) permitir o cadastramento de servidores em diversos regimes jurídicos como: Celetistas, Estatutários, RJU e Contratos Temporários;
- f) permitir o cadastramento de Pensões Judiciais com o Nome da Pensionista, CPF, Data de Inclusão, Banco e Conta para Pagamento, Dados para Cálculo (Percentual, Valor Fixo, Salário Mínimo);
- g) permitir o cadastramento do organograma da estrutura administrativa, por exercício, para manter o histórico da lotação e custeio, com informação da fonte de recurso que será utilizada para captação do recurso a ser utilizado para pagamento dos servidores informados no custeio;
- h) registrar e manter o histórico das alterações de cargo, salário, Unidade Gestora, lotação, custeio, vínculo, regime jurídico, local de trabalho e Banco/Agência/Conta Bancária dos servidores, registrando as informações de: Motivo da alteração, data e hora da operação e usuário que efetuou a alteração;
- i) permitir o cadastramento de todas as referências salariais contendo no mínimo o símbolo da referência e o histórico dos valores salariais para cada referência;
- j) permitir o cadastramento de todos os cargos do quadro de pessoal de natureza efetivo, comissionado e temporário com no mínimo a Nomenclatura, Natureza, Grau de Instrução, CBO, Referência Salarial Inicial, Quantidade Criada, Data e Motivo de Extinção, com possibilidade de incluir movimentação de suplementação ou anulação de cargos, influenciando nos relatórios quantitativos do quadro de ocupação, registrar as atribuições necessárias em cada cargo;
- k) possuir "atalhos" para consulta de dados dos servidores permitindo, que de um mesmo local possa ser consultado diversas informações, como: dados financeiros, dependentes, licenças e afastamentos, férias e licença prêmio;
- I) estabelecer um único código de registro para o servidor, para que através deste possam ser aproveitados os dados cadastrais de servidor que já trabalhou no Órgão Público e permitir controlar todos os vínculos empregatícios que o servidor tenha ou venha a ter com este, possibilitando a consulta de dados históricos, independente do período trabalhado;
- m) validar dígito verificador do número do CPF;
- n) validar dígito verificador do número do PIS;
- o) permitir o reajuste parcial ou global das referências salariais;
- p) permitir o cadastramento e controle dos vínculos dos servidores efetivos, que estão nomeados em cargo de comissão possibilitando a consulta das informações cadastrais de ambos os vínculos;
- q) localizar servidores por Nome ou parte dele; localizar servidores pelo CPF; localizar servidores pelo RG;
- r) permitir a inclusão de um novo contrato a partir de informações de um contrato já existente, selecionando um ou vários servidores. Isto é muito utilizado na recontratação de servidores temporários;
- s) permitir a informação do desligamento a um servidor para pagamento individual da rescisão,

# 28 3529-6151 9 28 99993-7372

Página 45 de 120.

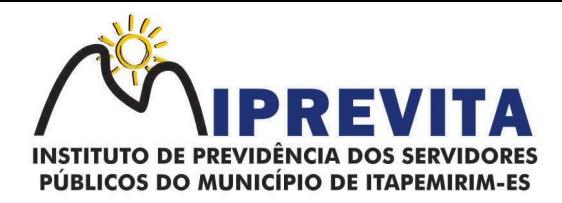

bem como a informação de um único desligamento a um grupo de servidores para pagamento coletivo. Isto é muito utilizado na rescisão de servidores temporários cujos contratos vencem no mesmo dia;

- t) possibilitar a configuração das formas de desligamento por regime de trabalho e motivo de rescisão, para garantir que não seja informado um desligamento inadequado para o servidor, por exemplo: término de contrato para um servidor efetivo;
- u) possibilitar a configuração das formas de admissão por regime de trabalho, categoria funcional, regime previdenciário e tipo de admissão, para garantir que não seja admitido um servidor com informações fora dos padrões permitidos;
- v) permitir o cadastramento de todos os lançamentos fixos dos servidores (adicionais, gratificações, consignações, etc...), para efeito de pagamento ou desconto em folha, com no mínimo, o código da verba (verificando se a verba está prevista para o regime de trabalho do servidor);
- w) permitir transferência coletiva nos itens: Local de Trabalho, Lotação, Custeio, Cargo, Padrão de Salário; permitir lançamentos coletivos nos itens (Lançamentos Fixos, Lançamentos Variáveis);
- x) permitir o registro de Dedução de INSS em outra empresa para realizar o abatimento correto;
- y) permitir realizar o cadastro de substituição de cargos, em ocasião de férias ou licenças;
- z) permitir o controle de cargos ocupados, emitindo mensagens de vagas ocupadas ao selecionar um determinado cargo no cadastro de servidores;
- aa) viabilizar o registro de ocorrências profissionais dos servidores, previstas na legislação municipal, possibilitando consulta de tais registros a partir do cadastro do servidor;
- bb) permitir o registro de tempo averbado anterior;
- cc) realizar a digitalização de qualquer tipo de documento dos servidores, seja Certidões, RG, Atestados, Certificados, etc.;
- dd) permitir que seja adicionado ao cadastro de cada funcionário a foto;
- ee) permitir o cadastro de fichas de avaliação para os servidores;
- ff) permitir a criação de log (exclusão, inclusão, alteração) que o usuário tenha feito no sistema;
- gg) permitir o cadastro de Perfis de usuário com permissões de: Inclusão, alteração, visualização; Cadastro de perfis de usuário para controle de acesso por lotação;
- hh) permitir planejamento (definindo cronograma, ministrante, carga horária e data da emissão de certificado) e execução de cursos de aperfeiçoamento, por iniciativa do órgão e por solicitação dos próprios servidores, com emissão de relatório desse planejamento;
- ii) permitir o cadastro de bolsistas/estagiários;
- jj) permitir o cadastro de atividades a serem desenvolvidas pelos estagiários permitir cadastro das instituições de ensino conveniadas com o órgão; permitir o cadastro de carreiras;
- kk) permitir o registro de autônomos no sistema de folha de pagamento com seus respectivos códigos de identificação de prestador de serviços, separado dos servidores, porém acessando o mesmo banco de dados.

## 17.5.1. Módulo de Férias

O Sistema Integrado de Gestão de Recursos Humanos e Folha de Pagamento deverá conter um Módulo de Férias com, no mínimo, as seguintes funções:

- a) manter o cadastro de todos os períodos aquisitivos de férias dos servidores desde a admissão até a exoneração;
- b) permitir o lançamento de mais que um período de gozo para o mesmo período aquisitivo de férias controlando o saldo restante dos dias de férias;
- c) permitir o pagamento de 1/3 de férias integral ou proporcional a cada período de gozo lançado;
- d) permitir o lançamento de um mesmo período de gozo para um grupo de servidores, facilitando este lançamento quando vários servidores vão sair de férias no mesmo período;
- e) permitir o lançamento e pagamento do adiantamento de 13º salário por ocasião das férias;
- f) permitir a geração da planilha de férias anual;
- g) permitir o pagamento de 20 dias de férias para cargos como Raio X Medicina do Trabalho e Licenças e Afastamentos, manter o cadastro do CID e a descrição da doença;
- h) manter o cadastro de todos os médicos que atendem os servidores públicos municipais com o Nome e CRM;
- i) efetuar o lançamento de todos os tipos de licenças a seguir: Licenças Maternidade, Acidente

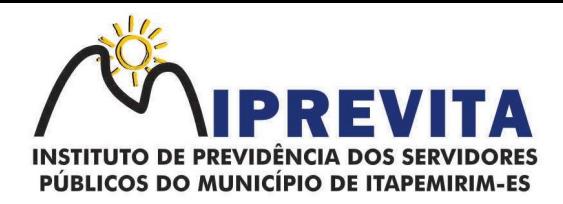

do Trabalho, Acompanhamento de Pessoa da Família, Prorrogação de Doença e Acidente de Trabalho, informando no mínimo a Identificação do servidor, tipo de licença ou afastamento, documento apresentado, médico que atendeu, CID informado no atendimento, médico que fez a perícia, CID informado na perícia e período homologado da licença ou afastamento;

- efetuar o controle dos Acidentes de Trabalho através do cadastramento da CAT e a emissão do formulário padronizado;
- k) captar automaticamente os dados da CAT como: doença informada no atendimento e médico que atendeu no lançamento de atestado referente a acidente do trabalho; Permitir lançar a data da alta médica para as licenças e afastamentos;
- l) controlar afastamentos de menos de 15 dias, mesmo que apresentados em períodos interruptos, quando caracterizar que são da mesma causa, evitando pagamento indevido por parte do Órgão e possibilitando o encaminhamento ao INSS, quando necessário;
- m) controlar prorrogações de licenças para evitar que ultrapasse o limite de dias permitido para a mesma;
- n) possuir rotina para lançamento de Licença Gestante (Maternidade) de 180 dias, com geração em verbas separadas dos 120 dias e 60 dias, prevendo abatimento na Guia de Previdência somente do previsto em lei;
- o) manter o cadastro de todos os períodos aquisitivos de licença prêmio dos servidores desde a admissão até a exoneração;
- p) permitir o lançamento de mais que um período de gozo para o mesmo período aquisitivo de licença prêmio controlando o saldo restante dos dias;
- q) efetuar o lançamento de todos os tipos de licenças, a seguir: Licença Gala, Licença Nojo e Licença sem Vencimento, informando no mínimo a Identificação do servidor, tipo de licença, documento apresentado, data de início e término da licença;
- r) possibilitar a criação de tipos de afastamento permitindo ao usuário configurar e definir suspensões de contagem de tempo de serviço, contagem de tempo de férias e contagem de tempo para 13ºsalário;
- s) permitir realizar o cadastro do PPRA. Permitir cadastrar o EPI por Cargo. Permitir Cadastrar o EPI por Funcionário. Permitir cadastrar Edital e Eleições da CIPA. Permitir cadastrar Membros da CIPA;
- t) deverá possuir registro e controle dos cedidos e recebidos em cedência Atos Administrativo. Manter o cadastro de todos os textos que darão origem a atos administrativos como Portaria, Decretos, Contratos e Termos de Posse;
- u) gerar automaticamente o ato administrativo a partir de um lançamento de licenças e afastamentos, com o registro no currículo funcional do servidor, após a tramitação;
- v) gerar automaticamente o ato administrativo a partir de um lançamento de férias em gozo de férias, com o registro no currículo funcional do servidor, após a tramitação;
- w) gerar automaticamente o ato administrativo a partir de um lançamento de licença prêmio em gozo com o registro no currículo funcional do servidor, após a tramitação;
- x) gerar automaticamente o ato administrativo a partir de um lançamento de licença sem vencimento, com o registro no currículo funcional do servidor, após a tramitação;
- y) gerar automaticamente o ato administrativo a partir de um lançamento de licença gala, com o registro no currículo funcional do servidor, após a tramitação;
- z) gerar automaticamente o ato administrativo a partir de um lançamento de licença nojo, com o registro no currículo funcional do servidor, após a tramitação;
- aa) gerar automaticamente o ato administrativo a partir de um lançamento de suspensão ou advertência, com o registro no currículo funcional do servidor, após a tramitação;
- bb) gerar automaticamente o ato administrativo a partir de um lançamento de Insalubridade, Periculosidade e Gratificação, com registro no currículo funcional do servidor;
- cc) permitir a emissão de atos administrativos individuais ou coletivos conforme textos configurados pelo próprio usuário; permitir a visualização dos atos expedidos em tela, papel ou em arquivo PDF para publicação na Internet.

## 17.5.2. Vale Transporte

O Sistema Integrado de Gestão de Recursos Humanos e Folha de Pagamento deverá conter um Módulo de Vale Transporte com, no mínimo, as seguintes funções:

a) permitir o cadastramento das empresas que fornecem o vale transporte; permitir a controle dos roteiros para os quais serão utilizados os passes;

Página 47 de 120.

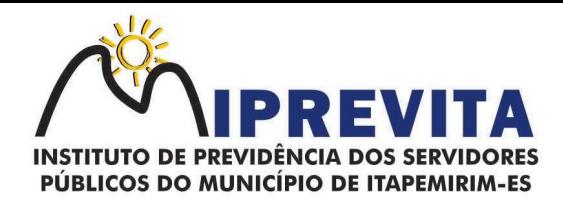

- b) permitir o registro da quantidade de passes diários utilizados pelo servidor no percurso de ida e volta ao trabalho com possibilidade de adição de passes para outros percursos, no caso de servidores que se deslocam para mais que um local de trabalho;
- c) gerar mapa de compra de vale-transporte com a quantidade e o valor, discriminados por tipo de passe, baseado na informação dos passes requisitados por cada servidor e os dias úteis do período a ser utilizado;
- d) permitir a configuração dos códigos para desconto e restituição de vale transporte em folha de pagamento;
- e) gerar mapa de entrega de passes para cada servidor baseado na informação dos passes requisitados e os dias úteis do período a ser utilizado;
- f) controlar a entrega de passes reduzindo a quantidade/créditos em casos de faltas, férias, licenças e afastamentos;
- g) gerar automaticamente informação para desconto do vale transporte em folha de pagamento após lançamento da entrega dos passes.

#### 17.5.3. Contagem de Tempo de Serviço

O Sistema Integrado de Gestão de Recursos Humanos e Folha de Pagamento deverá conter um Módulo de Contagem de Tempo de Serviço com, no mínimo, as seguintes funções:

- a) cálculo do tempo de efetivo exercício para fins de Adicional por Tempo de Serviço, abatendo as faltas injustificadas e as licenças não contadas como efetivo exercício, emitindo certidão para concessão e atualização do percentual concedido para pagamento em folha, controlando os períodos aquisitivos, prorrogando ou cancelando os mesmos, por motivo de excesso de ausências em relação ao limite estabelecido;
- b) cálculo do tempo de efetivo exercício para fins de Férias, abatendo as faltas injustificadas e as licenças não contadas como efetivo exercício, concedendo os dias de direito de gozo de férias, controlando os períodos aquisitivos, prorrogando ou cancelando os mesmos, por motivo de excesso de ausências em relação ao limite estabelecido;
- c) calcular o tempo de efetivo exercício para fins de Progressão Salarial, abatendo as faltas injustificadas e as licenças não contadas como efetivo exercício, emitindo certidão para concessão e atualização do salário para pagamento em folha, controlando os períodos aquisitivos, prorrogando ou cancelando os mesmos, por motivo de excesso de ausências em relação ao limite estabelecido;
- d) calcular o tempo de efetivo exercício para fins de Aposentadoria, abatendo as faltas injustificadas e as licenças não contadas como efetivo exercício, emitindo certidão demonstrando o tempo de efetivo exercício até a data atual. Permitir a informação de tempos anteriores oriundos de outros órgãos, consolidando todo o tempo na certidão para fins de aposentadoria.

## 17.5.4. Ponto Eletrônico

O Sistema Integrado de Gestão de Recursos Humanos e Folha de Pagamento deverá conter um Módulo de Ponto Eletrônico com, no mínimo, as seguintes funções:

- a) leitura de registro de relógios;
- b) emitir extrato Individual ou Coletivo de Registro de Ponto;
- c) permirtir a montagem de Escalas;
- d) permitir cadastro de regras para apuração de horas;
- e) permitir aplicação de tolerância na leitura de registro de ponto;
- f) permirim a apuração de horas para Banco de Horas ou Lançamentos;
- g) emitir relatório de faltas, atrasos, registros inconsistentes e saldos.

#### 17.5.5. Concurso Público

O Sistema Integrado de Gestão de Recursos Humanos e Folha de Pagamento deverá conter um Módulo de Concurso Público com, no mínimo, as seguintes funções:

- a) permitir realização e/ou o acompanhamento de concursos públicos e processos seletivos para provimento de vagas;
- b) permitir o acompanhamento de quais vagas foram abertas no concurso. Permitir realizar o concurso para um Setor em específico;
- c) realizar o cadastro da equipe que está acompanhando o concurso, informando de qual equipe pertence, fiscal ou comissão;

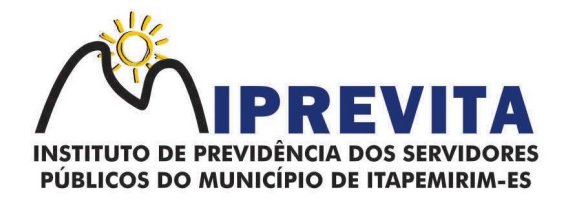

- d) permitir informar e acompanhar os candidatos inscritos no concurso;
- e) preencher automaticamente se o candidato foi aprovado ou não no concurso mediante a nota da prova;
- f) permitir informar se a vaga do candidato é especial;
- g) permitir informar se o candidato assume ou desistiu da sua vaga;
- h) permitir cadastrar os títulos informados pelos candidatos.

#### 17.5.6. Folha de Pagamento

O Módulo de Folha de Pagamento deverá:

- a) permitir o processamento das folhas de: Pagamento Mensal, Rescisão, Adiantamento de Férias, Licença Prêmio, Adiantamento Salarial, Adiantamento de Décimo Terceiro Salário, Décimo Terceiro Salário e Complementar;
- b) permitir o processamento de várias folhas de pagamento mensais para a mesma referência, separando por grupo de servidores de mesmo vínculo ou mesmo regime ou mesma data de pagamento, de no mínimo 10 (dez) folhas;
- c) permitir o processamento de folhas de rescisão individual ou coletiva com cálculos de férias indenizadas, proporcionais e 13º salário automaticamente, sem a necessidade de lançamento avulso na folha;
- d) permitir a inclusão de valores variáveis na folha como os provenientes de horas extras, empréstimos, descontos diversos e ações judiciais, para um servidor ou um grupo de servidores no caso de lançamento comum a todos;
- e) permitir a inclusão de verbas de forma rápida, incluindo a mesma verba para vários servidores, facilitando a inserção dos dados;
- f) permitir o lançamento de informações para a folha de forma descentralizada, onde cada setor possa realizar os lançamentos apenas aos servidores nela lotados;
- g) controlar os vencimentos e descontos permitidos em cada regime de trabalho, impossibilitando que seja efetuado o lançamento de um vencimento ou desconto exclusivo de um regime em um outro;
- h) a folha de Adiantamento de Férias deverá ser processada com as informações dos dias de pecúnia e/ou gozo lançadas nas férias, não permitindo duplicidade de lançamento em variável na folha de pagamento;
- i) gerar automaticamente os valores relativos ao salário família dos dependentes;
- j) possuir rotinas de cálculos através de fórmulas e expressões em português, para qualquer vencimento e desconto, tornando o cálculo da folha totalmente configurado e administrado pelo próprio usuário;
- k) possibilitar que o próprio usuário crie novas verbas de vencimentos ou descontos, reutilizando uma já existente, configurando as incidências e a regra de cálculo. As regras de cálculo previstas em legislação federal ou estadual deverão estar no sistema e não deverão ser alteradas por usuário comum;
- I) permitir a importação de dados, via arquivo texto, de valores a serem consignados em folha controlando os registros válidos e rejeitados pelo processamento;
- m) permitir o cadastramento de lançamentos parcelados, a crédito ou a débito, para os servidores, de forma a controlar as parcelas lançadas em folha e o saldo atual remanescente. O lançamento das parcelas em folha deve ser de forma automática, podendo ser pago ou descontado o total ou parte do valor baseado em uma fórmula de cálculo que calcule um percentual sobre a remuneração, permitindo o lançamento até o limite deste percentual, atualizando o saldo remanescente automaticamente após o encerramento da folha;
- n) possuir integração com o Sistema de Gestão de Contabilidade Pública, através de arquivo de texto ou outro compatível, importando as configurações contábeis das verbas de vencimento e Desconto;
- o) possuir cálculo automático de INSS integral e proporcional na folha de pagamento para servidores com emprego fora do Órgão;
- p) possuir rotinas de controle e cálculo para pagamento das pensões judiciais, a partir do desconto efetuado para o servidor, incluindo depósito em conta;
- q) possuir rotinas de cálculo de insuficiência de saldo para servidores com estouro na folha, efetuando ajuste automático dos descontos limitados até um teto configurado pelo usuário. A prioridade dos descontos deve ser configurada pelo usuário e os valores consignados que não foram descontados deverão ser registrados possibilitando a emissão de relatórios destes

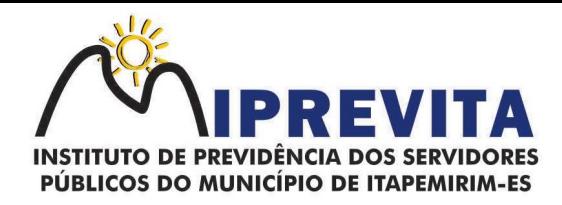

valores para envio aos estabelecimentos conveniados;

- r) possuir rotina para o cadastramento das fichas financeiras que não estão em meio magnético, ou seja, fichas financeiras que estão em papel;
- s) permitir a inclusão de lançamentos para servidores afastados sendo que estes lançamentos somente poderão ser processados na primeira folha em que o servidor retornar do afastamento. Os lançamentos ficam pendentes durante todo o período do afastamento sendo incluído automaticamente na folha somente no término do afastamento e retorno do servidor ao trabalho.
- t) possuir rotina de reajuste salarial, possibilitando reajustes globais e parciais;
- u) existir funcionalidade de comparativo de servidores entre duas competências, podendo comparar apenas um Lançamento especifico, comparar o valor líquido, comparar o valor bruto de cada servidor;
- v) permitir estipular valor para tolerância para a comparação, além de realizar a comparação por cargo, secretaria, regime, banco;
- w) gerar as informações referentes aos provisionamentos, baixas e estornos de férias, 13º salário e seus respectivos encargos patronais, conforme as Normas Brasileiras de Contabilidade Aplicadas ao Setor Público;
- x) permitir cadastrar as diárias dos servidores, e realizando o cálculo da folha conforme o valor lançado;
- y) permitir o controle de limite de pagamento, não ultrapassando o padrão salarial referente ao teto remuneratório constitucional;
- z) permitir a importação de planilhas, inserido os dados diretamente no Lançamento Fixo ou Mensal;
- aa) permitir a geração de lançamento especifico para vários servidores;
- bb) permitir que seja visualizado mensalmente, todos os servidores que estão terminando licenças, que deverão retornar ao trabalho para que se possa ser verificado o seu retorno e efetuar o pagamento;
- cc) disponibilizar na internet, em tempo real, informações pormenorizadas sobre a execução orçamentária e financeira, atendendo a LAI;
- dd) permitir realizar a transferência de saldo contábil;
- ee) permitir realizar o fechamento da folha de pagamento, evitando alterações após o encerramento da mesma;
- ff) permitir o bloqueio no cadastro de servidores, para evitar alterações que interfiram no momento do fechamento da folha.

## 17.5.7. Geração de Arquivos

O Sistema Integrado de Gestão de Recursos Humanos e Folha de Pagamento deverá conter um Módulo de Geração de Arquivos com, no mínimo, as seguintes funções:

- a) geraçao de arquivo SEFIP e validação das inconsistências no formato TXT para importação em software da Caixa Econômica federal;
- b) permitir rotina de comparação da base de dados da SEFIP/GFIP coma folha de pagamento automaticamente através do software;
- c) gerar e validar as inconsistências para a DIRF, nos padrões da legislação vigente, via arquivo texto para importação no software da Receita Federal;
- d) gerar e validar as inconsistências para a RAIS, nos padrões da legislação vigente, via arquivo texto para importação no software do SERPRO;
- e) gerar as informações de admissão e rescisão necessárias ao CAGED, via arquivo texto, para importação no software do Ministério do Trabalho;
- f) permitir a geração de arquivos para crédito em conta, corrente ou poupança, da rede bancária, emitindo relação dos créditos contendo matrícula, nome, número da conta e valor a ser creditado;
- g) possuir integração com o Sistema integrado de Gestão de Contabilidade Pública, disponibilizando os dados necessários para reserva, empenho, liquidação e pagamento das despesas com pessoal, possibilitando informar datas diferentes para pagamento de convênios;
- h) gerar arquivo texto com os participantes do PASEP, para o Banco do Brasil, e importar arquivo de retorno do banco para pagamento do PASEP em folha de pagamento. Após o processamento, gerar arquivo texto com os servidores não processados para o Banco do

Página 50 de 120.

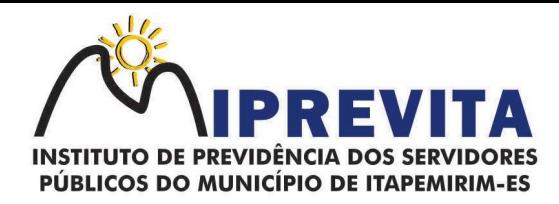

Brasil;

- i) possuir rotina de Geração de Arquivos Digitais do INSS MANAD, possibilitando a prestação de informações via arquivo texto, conforme Instrução Normativa MPS/SRP nº 12, de 20/06/2006 – DOU de 04/07/2006;
- j) gerar arquivo texto para utilização em cálculo atuarial em formato estabelecido pela SPREV;
- k) permitir a geração de arquivos pré-definidos e conter os recursos de "gerador de arquivos txt", para que o próprio usuário possa montar e gerar o arquivo desejado a partir de informações administrativas no setor, em "layout" e ordem selecionada;
- l) permitir que possam ser gravados diferentes tipos de seleção para facilitar a emissão de arquivos rotineiros;
- m) permitir a geração de arquivo de Retorno e Margem Consignável para as empresas responsáveis pelo controle das Consignações dos servidores;
- n) permitir a geração de arquivos para crédito de benefícios, como Vale Alimentação e/ou Refeição;
- o) permitir a geração de arquivos para atendimendo às exigências do Tribunal de Contas do Estado do Espírito Santo;
- p) possibilitar a criação de relatórios específicos para o SIOPE (Sistema de Informações sobre Orçamentos Públicos em Educação).

#### 17.5.8. Emissão de Relatórios

O Sistema Integrado de Gestão de Recursos Humanos e Folha de Pagamento deverá:

- a) permitir a emissão dos Avisos de Férias;
- b) permitir a emissão do Requerimento de Benefício por Incapacidade solicitado pelo INSS;
- c) possuir consulta de afastamentos em tela ou relatório por tipo de afastamento, por doença e por período; permitir a emissão do Termo de Rescisão;
- d) permitir a emissão de relatórios com textos pré-definidos, para que o próprio usuário possa editar e imprimir para quem desejado;
- e) permitir a emissão da Ficha Funcional dos servidores permitir a emissão dos servidores admitidos no mês; permitir a emissão de servidores demitidos no mês;
- f) permitir a emissão de formulários padronizados e atualizados da rescisão de contrato conforme as portarias do Governo Federal;
- g) permitir a emissão dos relatórios de observações dos servidores permitir a emissão da certidão de tempo de serviço;
- h) permitir a emissão da Folha Analítica por folha processada ou Consolidada, todas as folhas processadas no mês;
- i) permitir a emissão do Mapa Financeiro com o resumo dos vencimentos e descontos de todas as folhas com possibilidade de, dentro do mês, emitir das folhas separadamente ou consolidando os valores em um único resumo;
- permitir a emissão do resumo dos valores líquidos da folha por banco;
- k) permitir a emissão do Informe de Rendimentos para servidores com retenção de Imposto de Renda na Fonte e para aqueles que não tiveram retenção;
- l) manter histórico para cada servidor com detalhamento de todos os pagamentos e descontos, permitindo consulta ou emissão de relatórios;
- m) permitir a emissão dos contracheques, permitindo a inclusão de textos e mensagens em todos os contracheques, para determinados servidores ou para um grupo de servidores selecionados;
- n) permitir a emissão Guia de Recolhimento de INSS e do Regime Próprio com opções de quebra por centro de custo, secretarias, permitindo imprimir somente a Guia de INSS e do Regime Prórpio de valores do mês, bem como a Guia de INSS e do Regime Próprio com valores da competência 13;
- o) permitir a emissão de recibos para pagamento de pensão judicial;
- p) permitir a emissão da relação dos valores consignados em folha com opção de geração em arquivo texto;
- q) permitir a emissão de Guia de Recolhimento de Previdência Municipal;
- r) permitir a emissão da relação do Salários de Contribuição padrão INSS;
- s) emitir relatório de folha de pagamento completas com as opções de quebra por no mínimo: Banco, Cargo, Regime, Secretarias, Divisões e Seções;
- t) emitir relatório de folha de pagamento com, no mínimo, as seguintes informações: Base de

# 28 3529-6151 9 28 99993-7372

Página 51 de 120.

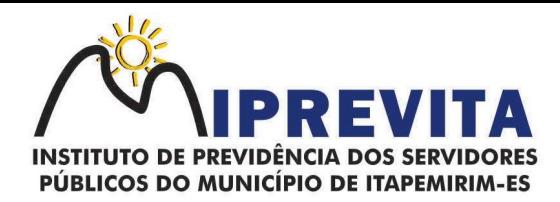

valores, Datas de Nascimento, Datas de Demissão, Nº de pendentes, Responsáveis para assinatura e Valores Patronais de Previdência;

- u) permitir com que o usuário monte seu próprio relatório, a partir de informações administrativas no setor, em "layout" e ordem selecionada, contendo recursos de "gerador de relatório";
- v) permitir que o próprio usuário monte gráficos para a administração;
- w) deve emitir o Perfil Profissiográfico Previdenciário PPP, baseado no histórico do servidor;
- x) deve permitir que possam ser gravados diferentes tipos de seleção para facilitar a emissão de relatórios rotineiros.

#### 17.5.9. E-Social

O Sistema Integrado de Gestão de Recursos Humanos e Folha de Pagamento deverá conter um Módulo de E-Social com, no mínimo, as seguintes funções:

- a) permitir a geração do arquivo de qualificação cadastral dos servidores, podendo essa geração ser com quebras de secretarias, situações de servidores, para envio ao e-Social;
- b) permitir importar o arquivo de qualificação cadastral (retorno do e-Social) ao sistema, mostrando as divergências encontradas nos dados dos servidores, e ainda orientação de como deverá ser solucionado essas divergências;
- c) permitir realizar a configuração dos dados da empresa, conforme cada forma de trabalho da entidade, para geração dos eventos S-1000 e S-1005;
- d) permitir a configuração das rubricas utilizadas pela folha de pagamento, conforme as tabelas do e-Social, indicando as suas incidências, para a geração dos eventos S-1010,
- e) permitir configuração de cargos e funções gratificadas conforme as tabelas disponibilizadas pelo comitê do e-Social, para a geração dos eventos S-1030 e S-1040;
- f) permitir a configuração dos horários existentes no órgão, conforme os campos exigidos pelo e- Social, para a geração do evento S-1050;
- g) permitir a configuração dos ambientes de trabalho, com seus fatores de risco para a geração do evento S-1060;
- h) permitir cadastrar os processos judiciais, conforme os campos exigidos pelo e-Social, além de realizar sua vinculação as rubricas ou configurações do empregador, para realizar a geração do evento S-1070;
- i) permitir a validação dos eventos iniciais e de tabelas, antes mesmo de enviá-los ao ambiente do e-Social, fazendo com que assim possam ser eliminados os erros e divergências existentes;
- j) permitir ainda, que na tela de validação dos eventos, ao clicar no erro, o sistema abrir diretamente na tela e no campo do sistema de Recursos Humanos e Folha de Pagamento, onde está divergente conforme o layout, para que o usuário possa realizar a correção;
- k) permitir que no ambiente de produção dos eventos iniciais e de tabelas, ao realizar a validação o sistema aponte automaticamente para o usuário, qual evento é necessário enviar uma alteração e/ou inclusão;
- l) permitir realizar a validação dos eventos não periódicos, antes mesmo de enviá-los ao ambiente do e-Social, fazendo com que assim possam ser eliminados os erros e divergências existentes;
- m) permitir ainda, que na tela de validação dos eventos, ao clicar no erro, o sistema abrir diretamente na tela e no campo do sistema de Recursos Humanos e Folha de Pagamento, onde está divergente conforme o layout, para que o usuário possa realizar a correção;
- n) permitir captar as informações do sistema de Folha de Pagamento, para realizar a geração dos eventos periódicos, tanto de remunerações como de reabertura e fechamento de eventos;
- o) permitir na transmissão de cada lote ao portal do e-Social, a consulta via sistema, do protocolo e os recibos existentes, mostrando assim os eventos enviados e sua situação mediante o recebimento do e-Social;
- p) o sistema deverá gravar os recibos de cada loto enviado, em sua base de dados, para consultas futuras;
- q) estar atualizado com a última versão do e-Social;
- r) capturar informações necessárias do Bando de Dados da Folha de pagamento para geração das informações;
- s) permitir integração constante com Banco de Dados da Folha de pagamento para informativos

# 28 3529-6151 928 99993-7372

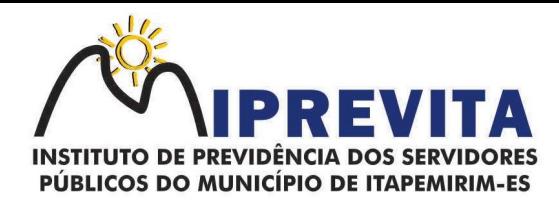

de prazos de entrega dos arquivos;

- t) como função principal, uma análise de impacto do e-Social, verificando a base de dados, identificando as correções necessárias para atender o envio correto das informações, possibilitando a correção das inconsistências encontradas nos cadastros da Folha de Pagamento;
- u) realizar uma busca na base de dados, diagnosticando as inconsistências em relação aos leiautes do e-Social e novas parametrizações necessárias;
- v) apresentar uma lista de ações a serem tomadas, que podem ser corrigidas pelo próprio usuário, reduzindo os riscos de erros nos envios de informações ao e-Social.

#### 17.6. SISTEMA DE GESTÃO DO PORTAL DO SERVIDOR

O Sistema de Gestão do Portal do Servidor deverá:

- a) permitir o acesso com logon/senha, utilizando como padrão de logon o CPF do usuário;
- b) permitir a solicitação de nova senha em caso de esquecimento, enviando link com nova senha para o e-mail previamente cadastrado pelo usuário;
- c) permitir consulta e emissão do Contracheque, Consulta e emissão do Informe de Rendimentos no layout da Receita Federal do Brasil RFB, mediante identificação do logon e senha, por servidor;
- d) permitir a validação do contracheque impresso via web pelo servidor/agente político, utilizando a forma de autenticação QR code ou código de validação, para comprovação de autenticidade;
- e) permitir ao usuário do RH conferir as informações enviadas através do Portal do Servidor, e validar ou rejeitar as mesmas com documentos anexados quando necessário e atualizar as mesmas no cadastro do servidor/agente político;
- f) permitir emissão de listagem dos aniversariantes do mês;
- g) permitir o cadastro de avisos individuais ou coletivos para os servidores;
- h) permitir a emissão do Organograma do Órgão com suas divisões e responsáveis;
- i) permitir a consulta da Ficha Funcional;
- j) permitir a consulta da Ficha Financeira Anual;
- k) permitir a consulta da Relação de Férias Concedidas;
- l) permitir a solicitação de alteração em dados cadastrais permitindo anexar o documento de comprovação;
- m) permitir a solicitação de atestado ou perícia médica informando o período, CID, médico responsável e anexando o comprovante do atestado ou da perícia digitalizando a solicitação;
- n) conter link com a documentação necessária para requisições em geral;
- o) permitir ao funcionário que o mesmo possa solicitar o período de férias de acordo com o período aquisitivo e dentro do prazo mínimo e máximo para saída das férias, conforme regulamentação própria ou Escala de Férias;
- p) permitir ao funcionário que o mesmo possa solicitar cursos em diversas áreas contento nome do curso, local, data, carga horária, justificativa, valor, os gastos adicionais com hospedagem, diárias ou quaisquer despesas podendo anexar também o documento (flyer) digitalizado relacionado ao curso;
- q) permitir ao Gestor autorizar as alterações cadastrais solicitadas pelos servidores;
- r) permitir ao Gestor autorizar os atestados ou perícias médicas solicitadas pelos servidores;
- s) permitir ao Gestor autorizar os pedidos de férias solicitadas pelos servidores;
- t) permitir ao Gestor autorizar os Cursos solicitadas pelos servidores;
- u) permitir ao servidor verificar os registros de ponto;
- v) permitir ao servidor a justificativa do ponto;
- w) permitir ao servidor a emissão do Espelho de Ponto;
- x) permitir a parametrização dos campos, informações no contracheque, de acordo com a definição do usuário/administrador;
- y) permitir incluir logotipo e marca d'água da empresa (órgão) no contracheque;
- z) permitir a formatação de layout do formulário do modelo do contra cheque web;
- aa) permitir a parametrização dos dados cadastrais. O servidor/agente político terá acesso para conferência e atualização, permitindo ainda que o RH defina quais "campos" deverá enviar comprovante para validar as atualizações.

## 17.7. SISTEMA PORTAL DA TRANSPARÊNCIA

## 28 3529-6151 928 99993-7372

Página 53 de 120.

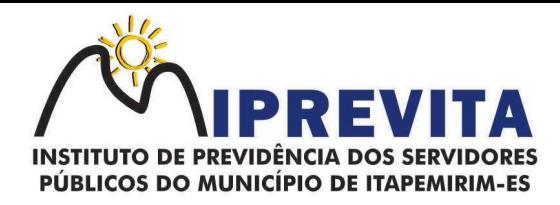

O Sistema de Gestão do Portal de Transparência deverá:

- a) permitir a publicação dos dados para o Portal da Transparência em conformidade com a Lei Complementar nº 131/2009 que acrescenta dispositivos à Lei Complementar nº 101/2000. A publicação de dados da base de dados dos sistemas de gestão deve permitir a publicação manual ou automática (agendador de tarefas);
- b) possuir consulta dos dados dos processos de licitações e seu detalhamento, demonstrando os participantes e vencedor(es); possuir consulta dos dados dos processos de dispensas e inexigibilidades, demonstrando o(s) favorecido(s);
- c) possuir consulta dos dados dos contratos originários de processos de licitações, demonstrando o(s) aditivo(s), se houver;
- d) possuir consulta dos dados das ordens de compras ou autorizações de fornecimento;
- e) possuir consultas dos dados das notas de entrada e requisições de saída de almoxarifado;
- f) possuir consulta dos dados dos bens patrimoniais;
- $\mathbf{g}$ ) possuir consulta dos dados dos veículos existentes;
- h) possuir consulta dos dados das receitas arrecadadas;
- i) possuir consultas dos dados das despesas empenhadas, liquidadas e pagas, bem como consultas temáticas e demonstrar toda a classificação da despesa;
- j) possuir consultas dos dados dos orçamentos das despesas e das receitas;
- k) possuir consulta dos dados dos servidores e detalhamento individual, demonstrando todos os proventos e descontos mês a mês no ano corrente;
- l) permitir pesquisar por palavra-chave em todo o conjunto de dados e por coluna, se houver, em todas as consultas de dados;
- m) permitir reorganizar (ordem da coluna) e agrupar colunas em todas as consultas de dados;
- n) permitir ordenar (ordem alfabética ou numérica) colunas em todas as consultas de dados;
- o) permitir filtrar colunas (começa com palavra-chave, contém palavra-chave, igual palavrachave, entre outros), se houver, em todas as consultas de dados;
- p) possuir gerenciador da consulta de dados, permitindo classificar, agrupar, filtrar, exibir ou ocultar colunas;
- q) permitir publicar arquivos para o Portal da Transparência em conformidade com a Lei Complementar nº 131/2009 e Lei nº 12.527/2011;
- r) permitir o download de arquivos enviados para o Portal da Transparência;
- s) possuir sessão específica de arquivos para editais de licitação, atas das licitações e contratos e aditivos;
- t) possuir sessão específica de arquivos para Plano Plurianual, Lei de Diretrizes Orçamentárias e Lei Orçamentária Anual;
- u) possuir sessão específica de arquivos para Relatórios de Gestão Fiscal e Relatórios da Execução Orçamentária;
- v) possuir sessão específica de arquivos para termos de convênios;
- w) possuir sessão específica de arquivos para as atividades de Controle Interno;
- x) permitir exportar dados das consultas disponíveis no Portal da Transparência para a emissão de relatórios, em conformidade com a Lei 12.527/2011;
- y) gerar relatórios em diversos formatos, inclusive abertos e não proprietários; permitir exportar relatórios para os formatos rtf, csv, pdf, xls e xlsx;
- z) possuir sessão de acessibilidade no Portal da Transparência, indicando todos os recursos de acessibilidade disponíveis; possuir recurso alto-contraste para elementos textuais;
- aa) possuir recurso aumentar ou reduzir fonte para elementos textuais;
- bb) possuir sessão de glossário no Portal da Transparência, indicando os termos mais utilizados e seus respectivos significados;
- cc) possuir sessão de perguntas frequentes no Portal da Transparência, indicando as perguntas frequentes e suas respectivas respostas;
- dd) possuir sessão de consultas externas no Portal da Transparência, indicando outros sites correlacionados;
- ee) possuir sessão de mapa do site no Portal da Transparência, indicando de forma hierárquica os menus disponíveis e suas respectivas consultas;
- ff) possuir sessão de dados abertos no Portal da Transparência, indicando como utilizar o serviço para as consultas disponíveis;
- gg) possuir sessão de arquivos compilados, indicando todos os arquivos enviados para o Portal da Transparência, permitindo a busca por palavra-chave e download;

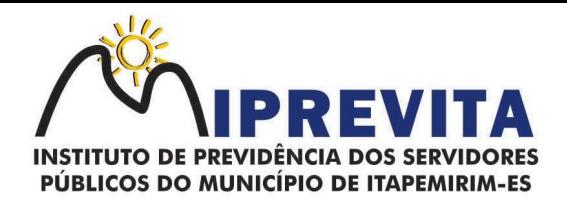

hh) possuir sessão de acesso à informação, que indique um texto padrão sobre o Serviço de Informação ao Cidadão, endereço do SIC físico, horário de funcionamento, telefone e link para solução externa (se houver).

#### 17.8. SISTEMA INTEGRADO DE GESTÃO PREVIDENCIÁRIA

- O Sistema Integrado de Gestão Previdenciária, deverá conter os seguintes requisitos técnicos e ser dotado das seguintes funcionalidades e recursos:
	- a) o Sistema deverá ser executado totalmente em plataforma WEB, utilizando três camadas, sendo uma para a aplicação, outra para banco de dados e a última de apresentação, sendo que a camada de apresentação deverá funcionar em pelo menos três navegadores web daqueles utilizados no Brasil;
	- b) a solução deverá permitir sua integração com outros sistemas existentes; isoladas ou sincronizadas, ou via webservice. O sistema deverá possuir módulo integrado de Portal da Transparência ou estar preparado para integrar com o Portal da Transparência do IPREVITA, quando solicitado pelo setor requisitante, para a publicação de informações, documentos e relatórios no site oficial do IPREVITA, bem como a disponibilização de serviços à população, sem custos adicionais para o Contratante;
	- c) possibilitar o acesso via dispositivos móveis, tais como tablets, smartphones, notebooks devidamente conectados à internet (rede, 3G ou Wi-fi) por meio de navegadores, com provimento de datacenter (com certificação TIER III Design, TIER III Facility, TIER III Operations, SAS 70 – ISAE 3402, ISO 27001, ISO 27000, LEED Gold – construção totalmente sustentável, possibilitando a desoneração do orçamento com os constantes investimentos em Hardware e infraestrutura necessários, imprescindíveis e dispendiosos requeridos pelos sistemas locais tradicionais;
	- d) ser constituído dos módulos de Cadastro e Recadastramento, Simulação e Concessão de Benefícios Previdenciários, Controle de Arrecadação de Contribuições Previdenciárias, Simulação e Concessão de Benefícios Previdenciários, Controle de Perícias Médicas, Aplicação para Smartphones e Tablets para Autoatendimento – APP, Autoatendimento (VIA WEB), SITE, Sistema de Gestão de Resultados Previdenciários (BUSINESS INTELIGENCE – BI) do IPREVITA, todos na plataforma WEB, de forma a possibilitar a operação remota e descentralizada do IPREVITA e demais órgãos do Município de Itapemirim, ES, de acordo com a necessidade específica de cada órgão da Administração Municipal;
	- e) funcionalidades de PORTAL DO SEGURADO, via WEB, que permitam o acesso para consultas e atualizações de informações pelos servidores ativos, inativos e pensionistas da Administração Pública Municipal, através de rígido controle de segurança e senhas;
	- f) integração nativa com o SIPREV/Gestão RPPS do Ministério da Previdência Social, permitindo utilização da mesma base de dados para atendimento às necessidades do sistema ministerial;
	- g) funcionalidade de atendimento aos processos de Recadastramento de Servidores e Dependentes, que deverão estar disponíveis através da WEB;
	- h) recurso de biometria, para controle do acesso tanto de usuários do sistema, quanto de servidores ativos e inativos, pensionistas e dependentes. A exigência se mostra cada vez mais importante, sendo imprescindível para processos de recadastramento e provas de vida;
	- i) possuir recurso de digitalização de imagens, para armazenamento de fotos e documentos de servidores e dependentes, de forma a agilizar os processos internos dos órgãos da Administração Pública Municipal;
	- j) possuir Módulo WEB específico para registro formal de demandas, de qualquer natureza, criadas pelo IPREVITA, que possibilite ao usuário: efetuar login com segurança, incluir novas demandas, acompanhar aquelas abertas por ele e pela equipe do IPREVITA, incluir notificações para troca de informações e anexar arquivos com o objetivo de atender às necessidades de suporte do IPREVITA;
	- k) ser construído sob base tecnológica de banco de dados relacional de 1ª linha, com integridade referencial ativa, de modo a atender requisitos de compatibilização com bases de dados já instaladas no IPREVITA e na Administração Pública do Município de Itapemirim, ES;
	- l) os sistemas aplicativos e banco de dados deverão ser executados totalmente em ambiente CLOUD, sem prejuízo de suas funcionalidades;
	- m) aplicativo desenvolvido em plataforma ANDROID e IOS com informações para o servidor, disponíveis nas lojas Play Store e Apple Store;
	- n) usar de certificado digital padrão ICP-Brasil, certificado A1, como assinatura eletrônica em

# 28 3529-6151 9 28 99993-7372

Página 55 de 120.

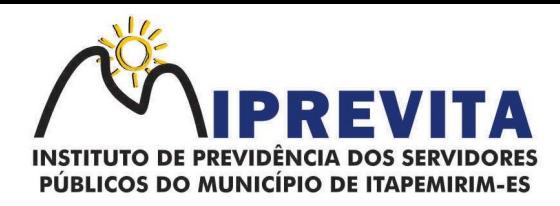

documentos em formato PDF;

- o) Os Serviços de Implantação do Sistema Integrado de Gestão Previdenciária deverá ocorrer no prazo planejado com o IPREVITA e serão constituídos por: migração de toda a base de dados existente no IPREVITA necessários para a continuidade da operação dos Serviços de Gestão; parametrização de informações e fórmulas, de modo a inserir na nova plataforma as regras de negócio a serem executadas pelo Sistema, para atendimento aos Serviços de Gestão Previdenciária; treinamento a ser ministrado a um grupo de até 30 (trinta) colaboradores do Instituto e demais autarquias, de acordo com a necessidade específica de cada órgão da Administração Municipal de Itapemirim, ES, que tenha relação com o Instituto de Previdência, dentro do contexto dos Serviços Integrados de Gestão Previdenciária;
- p) Suporte permanente aos servidores do RPPS, através de atendimento de primeiro nível na modalidade online, com utilização de ferramenta de chat, de forma a promover agilidade no esclarecimento de dúvidas por parte dos usuários do sistema, assim como na solução de eventuais problemas de operação do sistema. Esse serviço deverá ser disponibilizado em horário comercial, de segunda a sexta-feira, e em forma de plantão, aos sábados, domingos e feriados, de acordo com necessidades específicas das áreas usuárias;
- q) além do treinamento e suporte técnico especializado para manutenções preventivas, corretivas e evolutivas para os sistemas institucionais fornecidos, a empresa vencedora, para a perfeita execução dos objetos, deverá realizar serviços de conversão de base de dados de sistemas legados, e os custos inerentes a esses serviços deverão fazer parte do valor informado nos itens do objeto.

## 17.8.1. Requisitos Técnicos e Funcionais do Sistema Integrado de Gestão Previdenciária

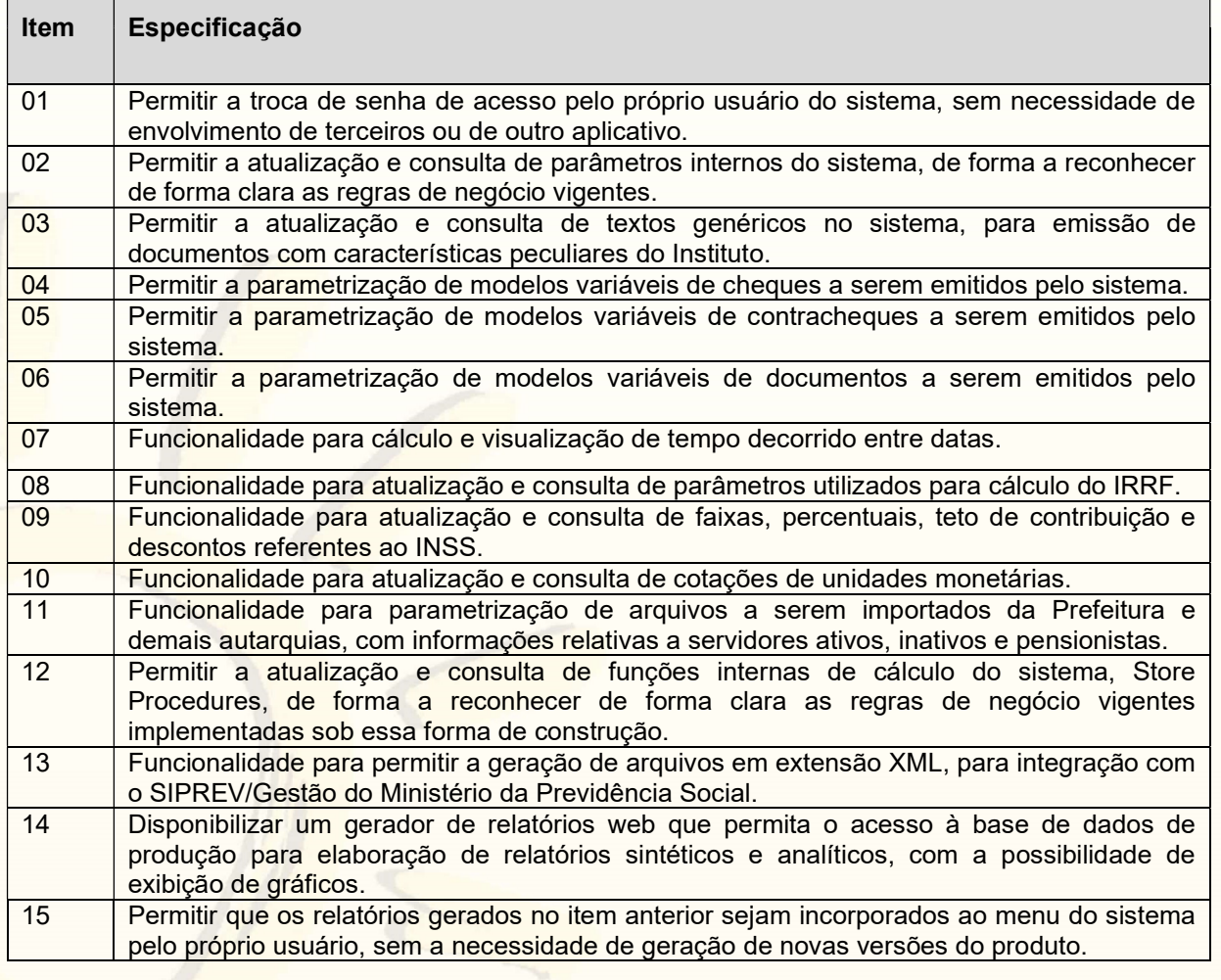

#### 17.8.1.1. Funções obrigatórias:

## 28 3529-6151 9 28 99993-7372

Página 56 de 120.

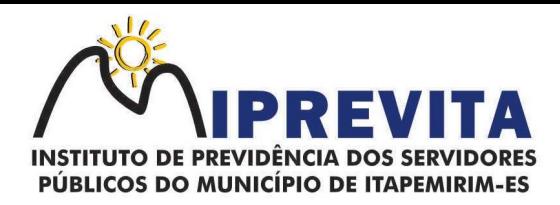

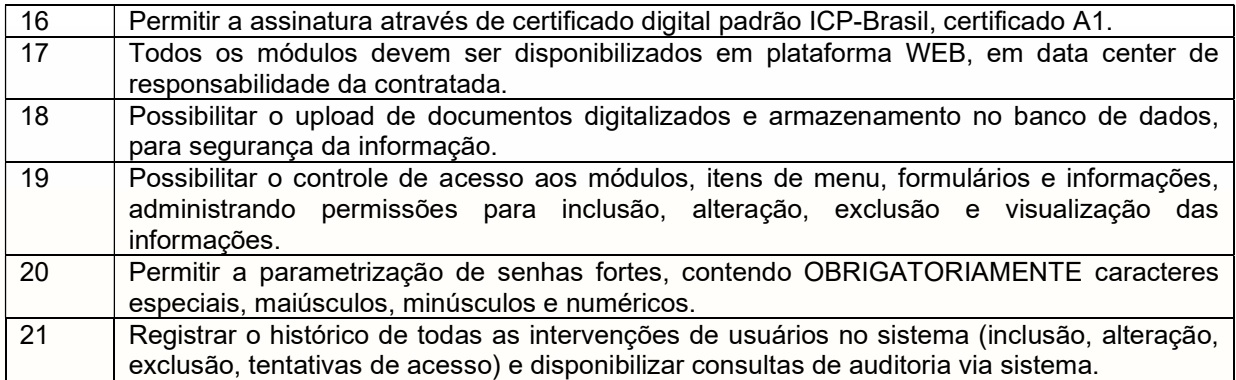

## 17.8.1.2. Cadastros e Recadastramento:

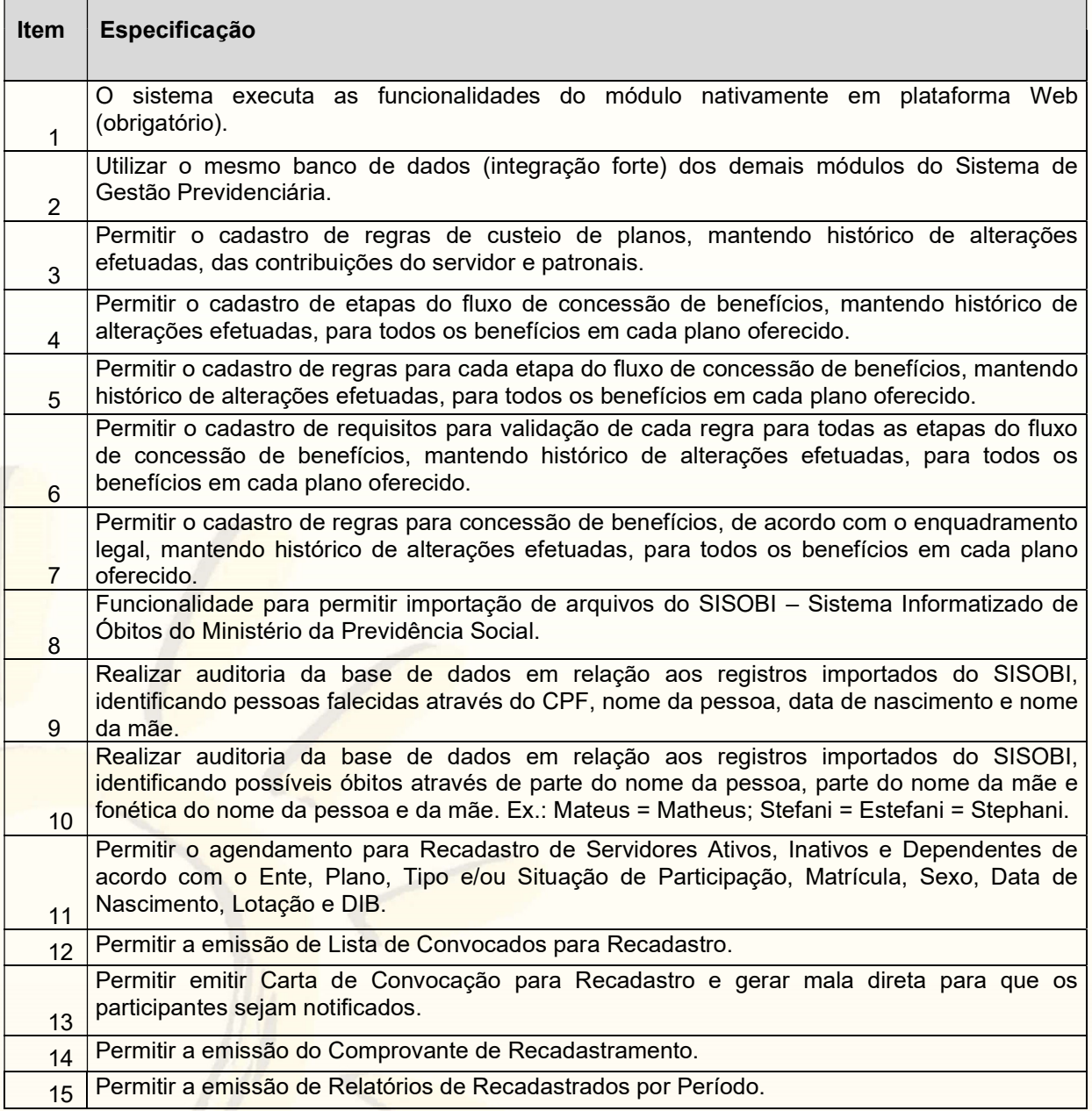

# 28 3529-6151 928 99993-7372

Página 57 de 120.

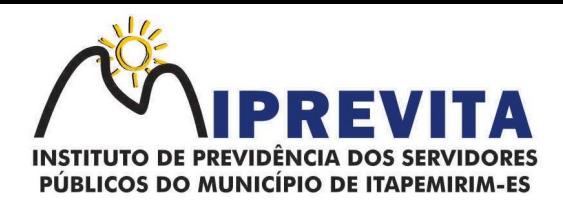

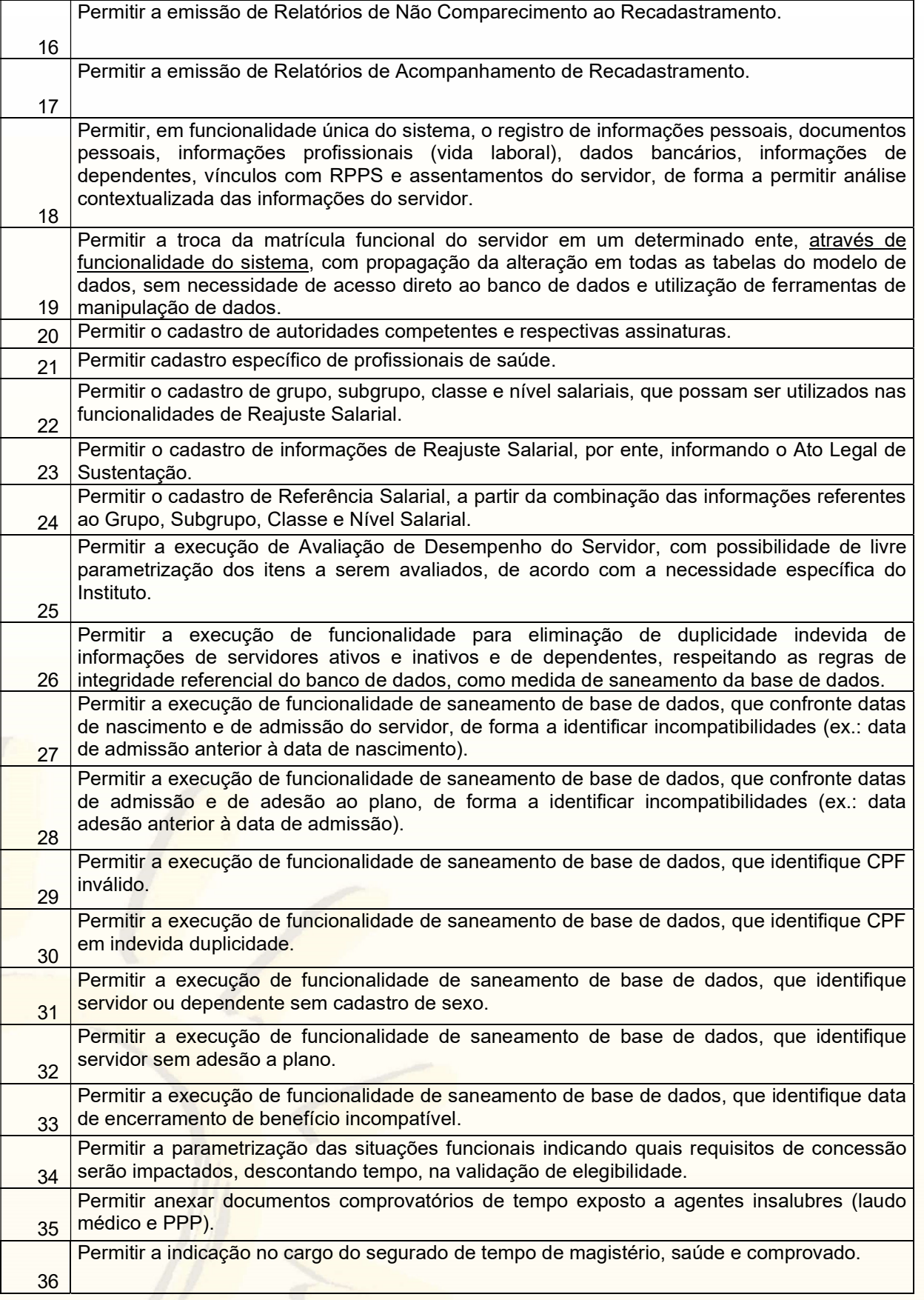

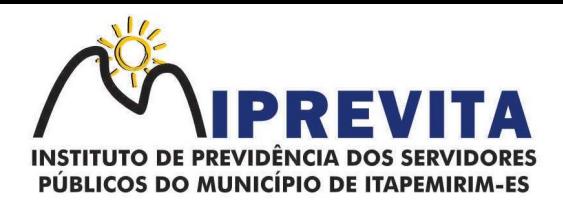

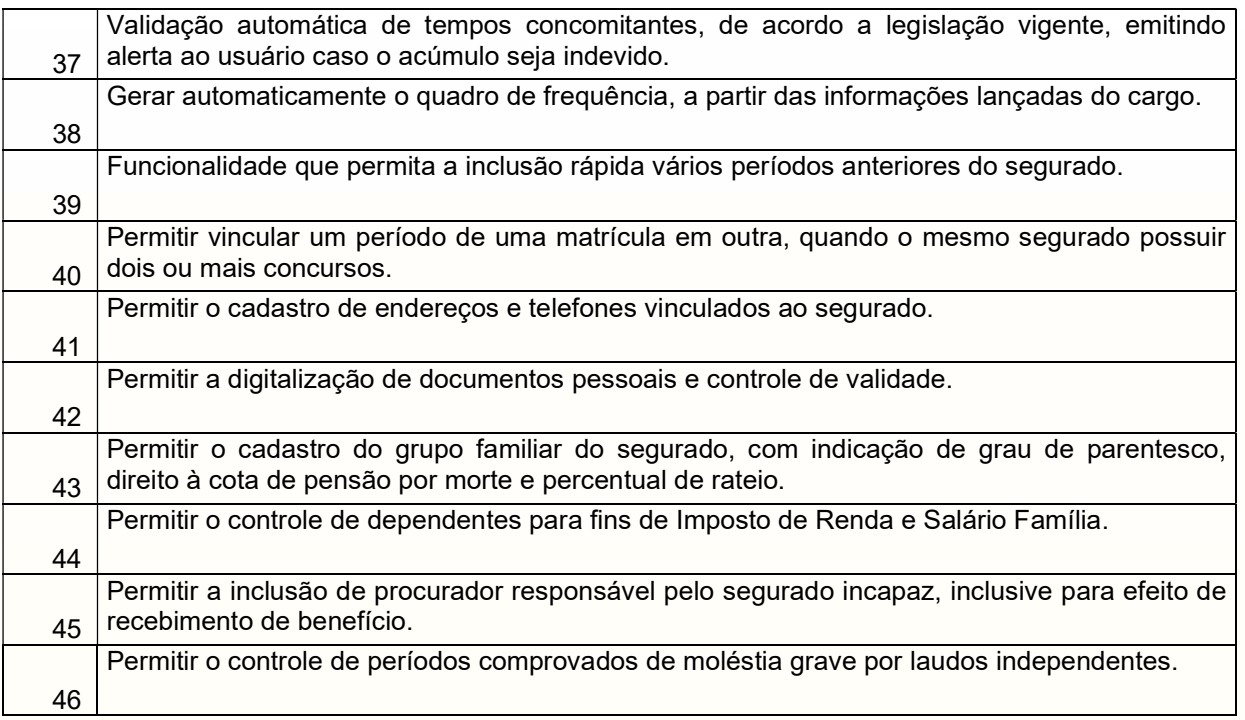

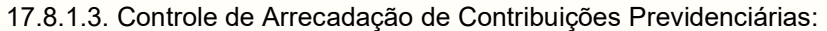

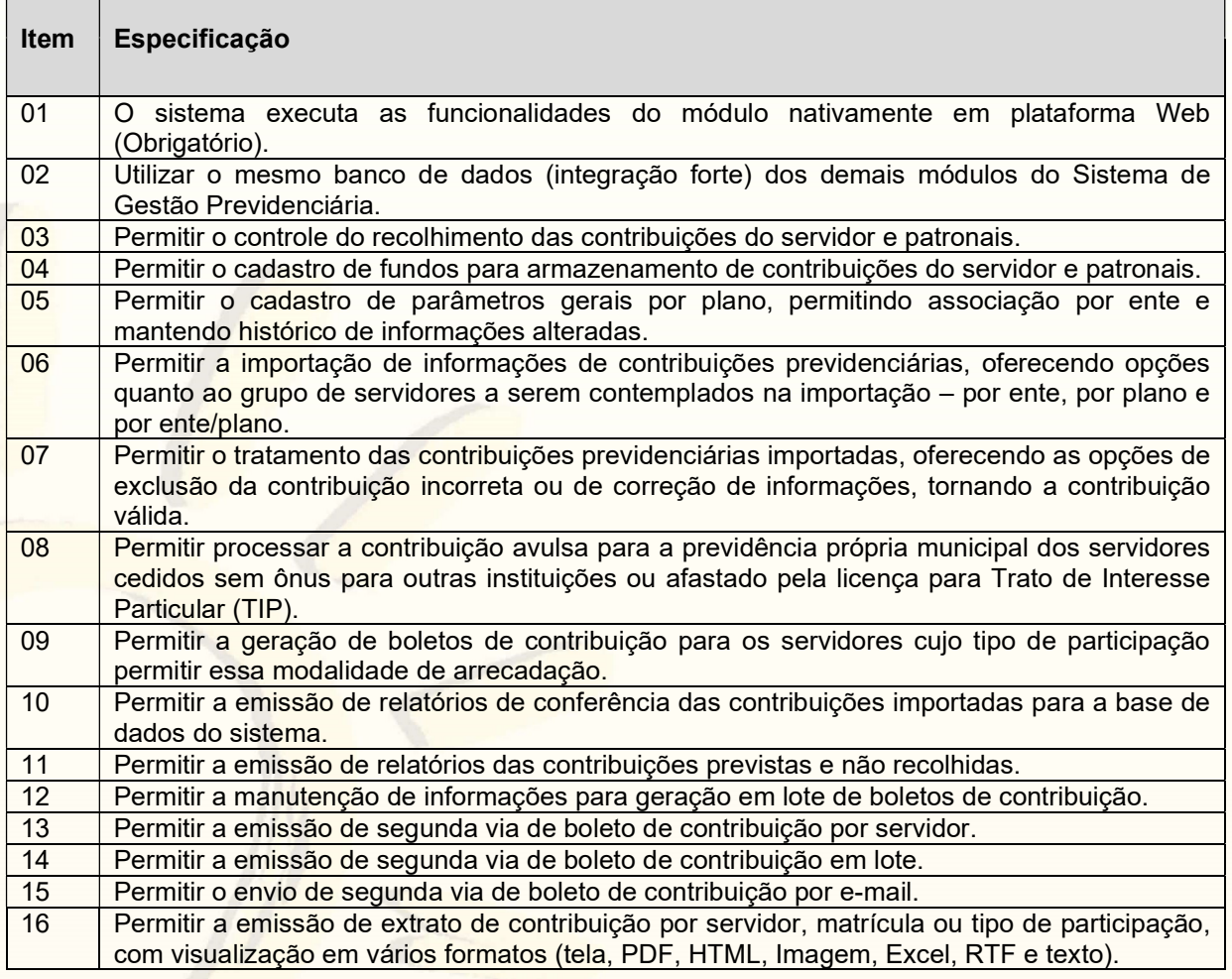

# 28 3529-6151 928 99993-7372

Página 59 de 120.

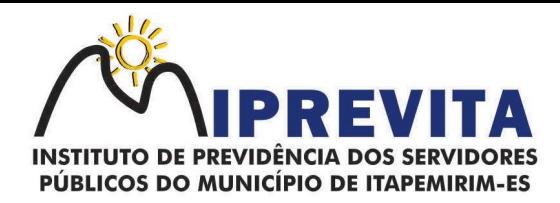

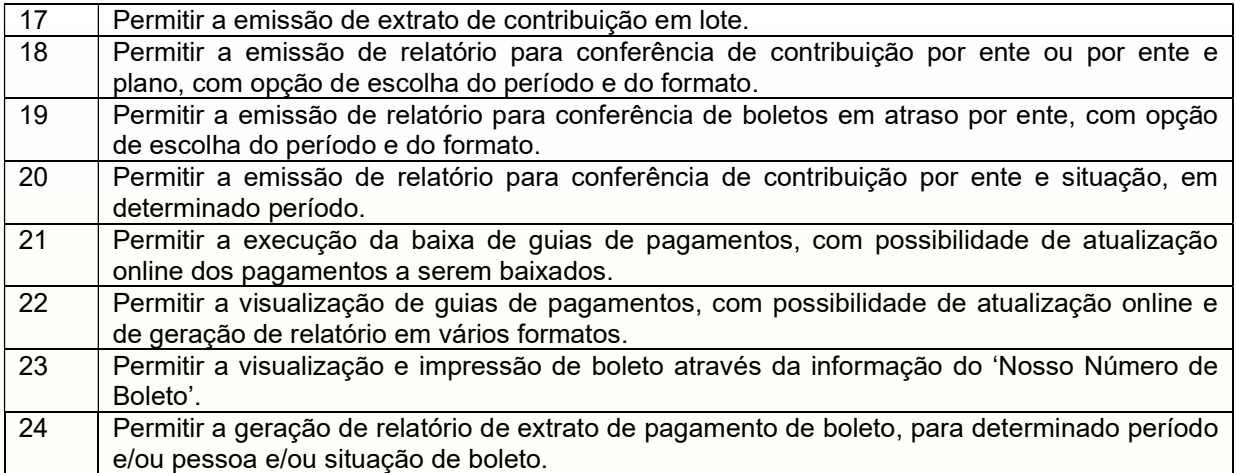

17.8.1.4. Simulação e Concessão de Benefícios Previdenciários: ſ

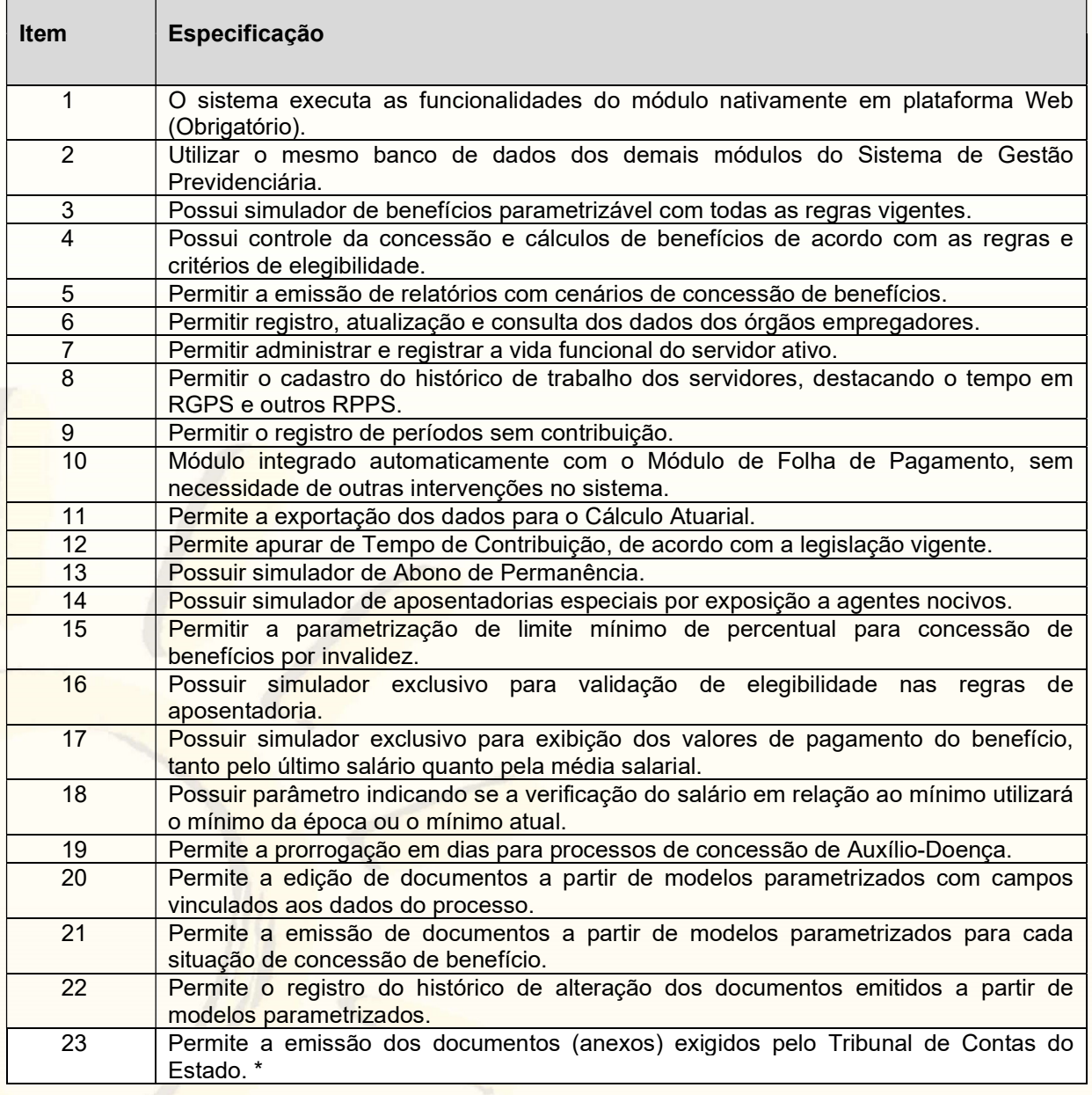

Página 60 de 120.

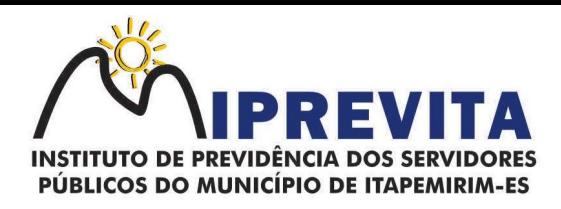

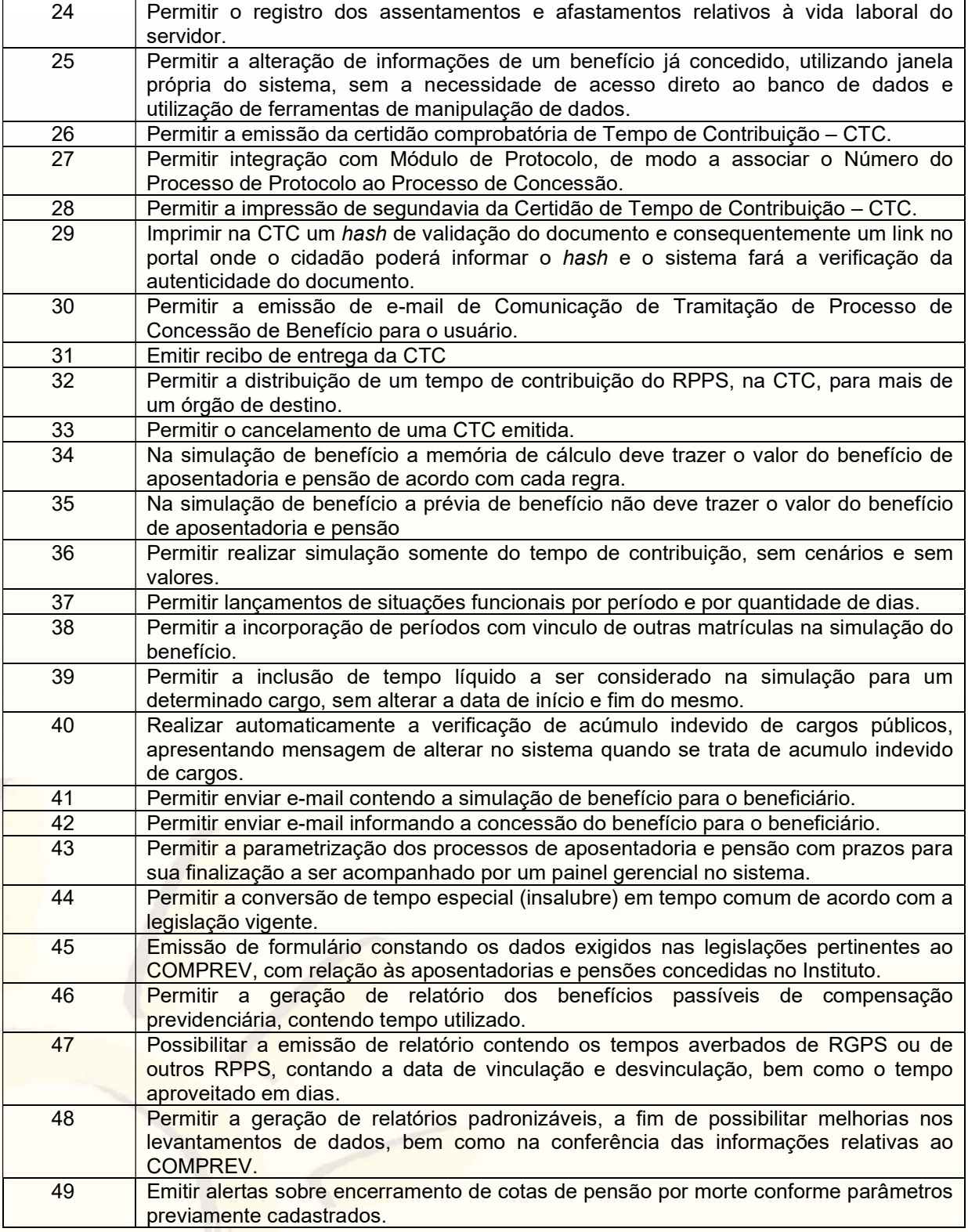

17.8.1.5. Controle de Perícias Médicas:

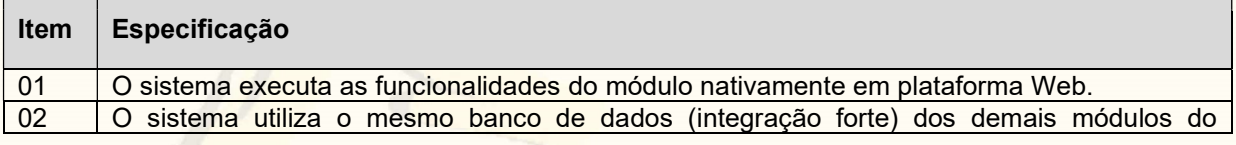

Página 61 de 120.

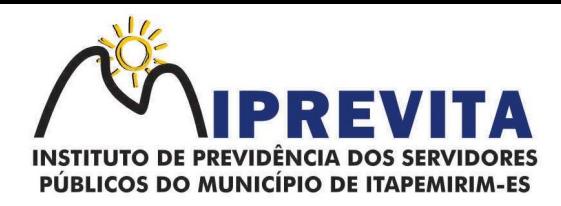

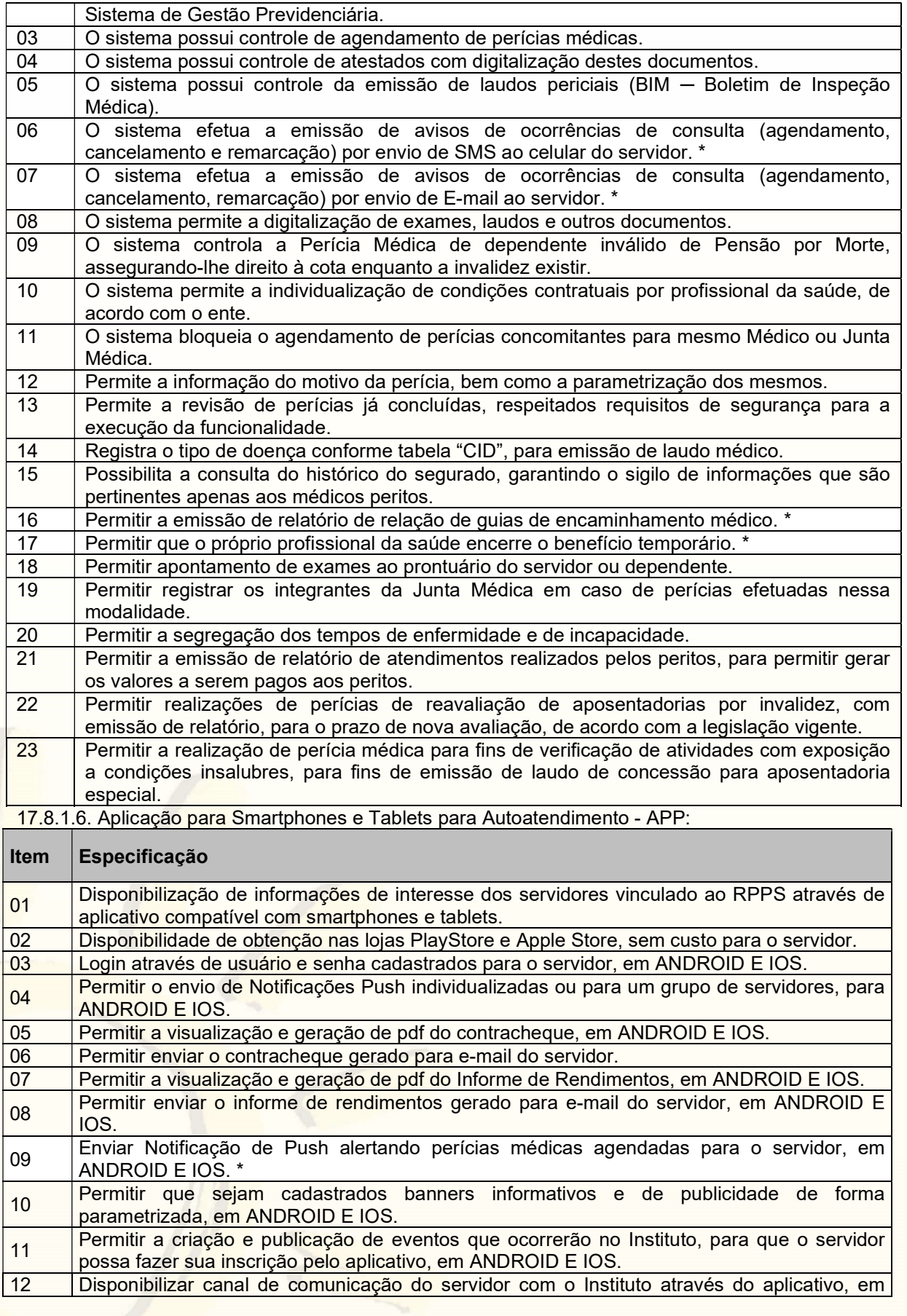

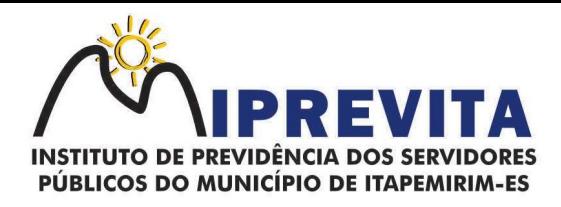

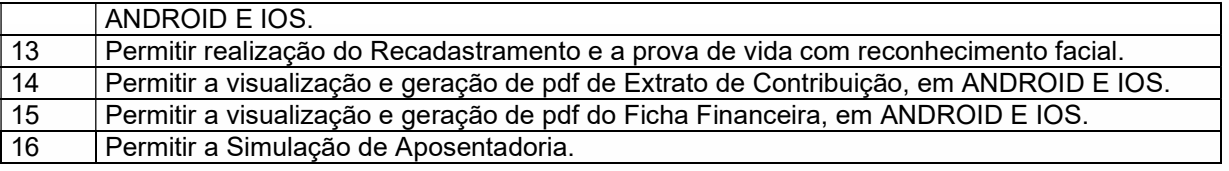

17.8.1.7. Autoatendimento (via Web):

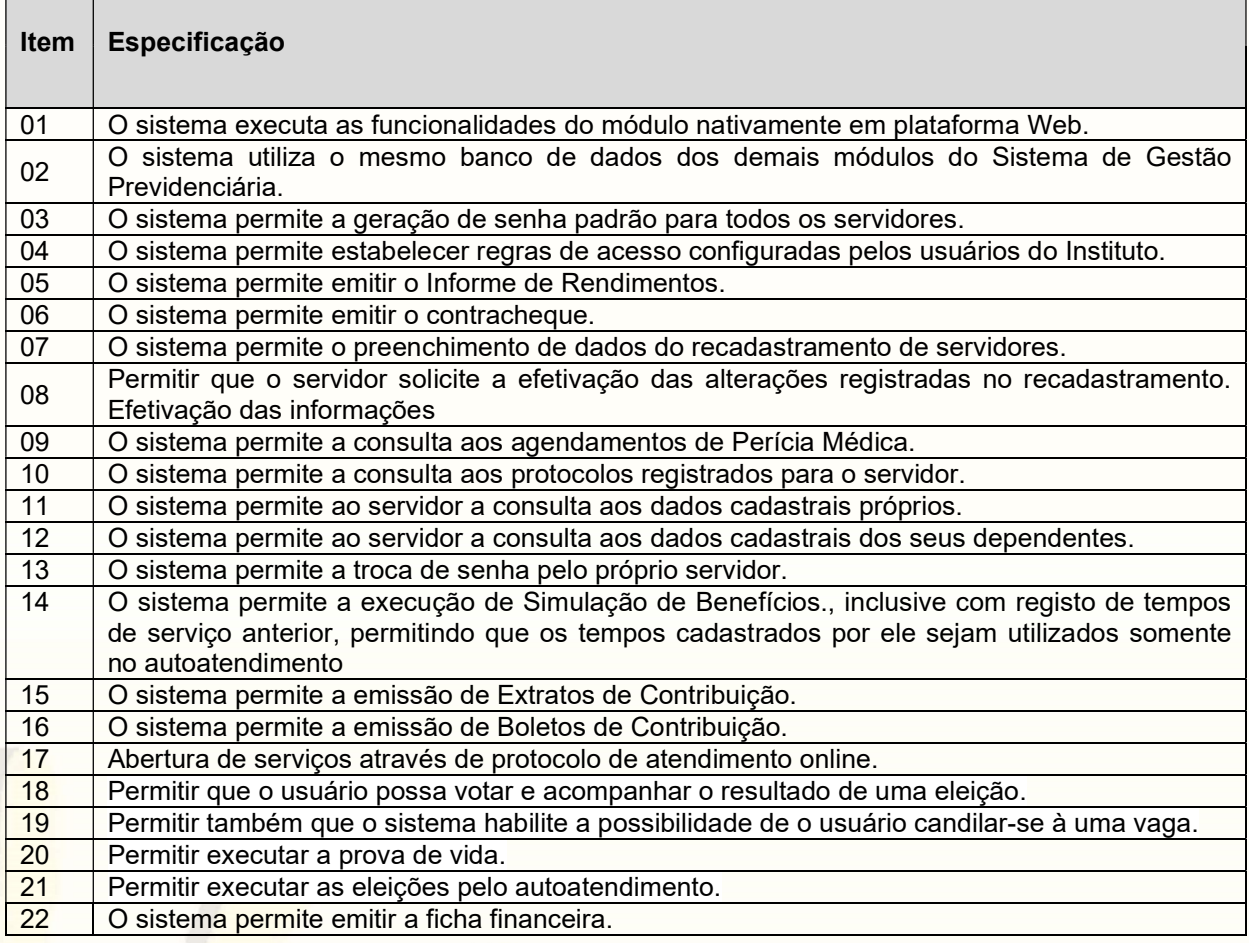

17.8.1.8. Sistema de Gestão de Resultados Previdenciários (Business Inteligence - BI):

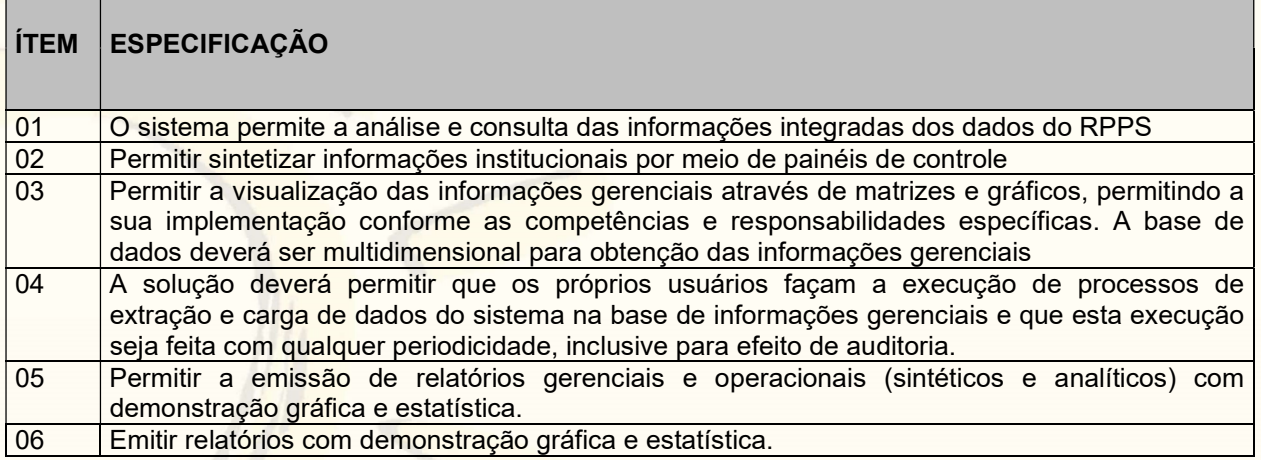

Página 63 de 120.

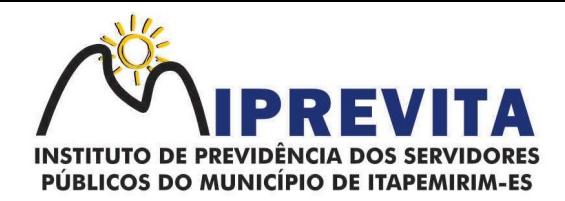

#### 17.8.2. Implantação

A CONTRATADA deverá implantar os Sistema Integrado de Gestão Previdenciária, visando o pleno funcionamento dos módulos envolvidos, nos seguintes termos:

a) CONTRATADA deverá adequar junto com ao responsável de TI do IPREVITA as políticas de segurança da Informação e acesso aos Sistemas, bem como, formular rotinas de backup e restauração visando a integridade dos dados dos sistemas fornecidos;

b) a CONTRATADA, através do seu analista de domínio, deverá planejar e executar a customização/parametrização das regras de negócio envolvidas no domínio de RPPS visando o perfeito funcionamento dos sistemas de acordo com as regras e leis vigentes;

c) os procedimentos de planejamento, customização, parametrização e implantação serão acompanhados pela equipe do IPREVITA, e homologados para utilização.

#### 17.8.3. Conversão das Bases de Dados

17.8.3.1. Para a utilização dos sistemas, deverá ser feita a conversão de bases de dados dos sistemas legados para a base de dados utilizada pelos sistemas objeto desse Projeto.

17.8.3.2. Na fase de conversão a CONTRATADA deverá analisar os bancos de dados dos sistemas legados e emitir um laudo informando quais bancos de dados ou tabelas possuem integridade suficiente para migração e quais deverão ser descartados, devendo assim ser realizados procedimentos manuais para inclusão dos referidos dados nos sistemas.

17.8.3.3. Após conclusão da etapa de conversão das bases de dados, serão realizados testes de consistência dos dados convertidos para a nova base de dados para que os softwares implantados possam entrar em produção.

17.8.3.4. O procedimento de conversão será acompanhado e validado pela equipe do IPREVITA, e homologado para produção.

17.8.3.5. Os bancos de dados legados serão fornecidos pelo Instituto de Previdência.

## 17.8.4. Treinamento

Entende-se por treinamento a transferência de conhecimentos relativos à utilização dos diversos módulos do sistema de Informação institucional instalado, para o número de usuários indicados pelo CONTRATANTE.

Se, durante o treinamento, a critério do CONTRATANTE, verificar-se o aproveitamento insatisfatório de qualquer dos servdores da CONTRATADA, tal fato deverá ser comunicado à CONTRATADA, que deverá providenciar a substituição do servidor, no prazo máximo de 48h (quarenta e oito horas) após a notificação emitida.

A realização do treinamento deverá obedecer às seguintes condições:

a) o treinamento do software será realizado em turmas de no mínimo 01 (um) participante e no máximo 10 (dez) participantes;

b) Caberá ao CONTRATANTE o fornecimento de mobiliário e equipamentos de informática, assim como locais adequados, necessários à realização dos treinamentos;

c) as despesas relativas à participação dos instrutores e de equipe de apoio pessoal próprio, tais como, hospedagem, transporte, diárias, etc. serão de responsabilidade da CONTRATADA;

d) o treinamento para capacitação técnica deverá ser nos seguintes períodos: matutino (09h as 11h) e vespertino (13h as 17h);

e) os equipamentos disponíveis serão no mínimo de um microcomputador para cada participante, fornecidos pelo CONTRATANTE;

f) as instalações, fornecidas pelo CONTRATANTE, terão iluminação compatível e refrigeração;

g) a CONTRATADA deverá fornecer Certificado de Conclusão aos participantes que estiverem presentes em mais de 70% da carga horária de cada curso;

h) o CONTRATANTE resguardar-se-á do direito de acompanhar, adequar e avaliar o treinamento contratado com instrumentos próprios, sendo que, se o treinamento for julgado insuficiente, caberá à CONTRATADA ministrar o devido reforço, sem nenhum ônus adicional para o CONTRATANTE;

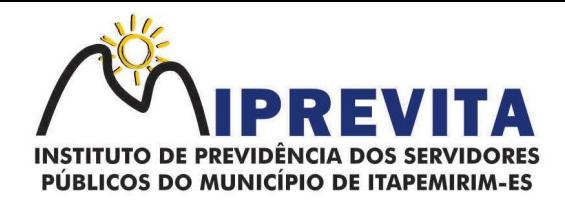

i) quando solicitado pelo CONTRATANTE, a CONTRATADA deverá providenciar alterações no programa de treinamento, incluindo recursos, instrutores, conteúdo etc.

# 17.8.5. Suporte Técnico Especializado com Manutenções Preventivas, Corretivas e Evolutivas

17.8.5.1. Entende-se por atendimento de suporte técnico os serviços prestados para identificação e solução de problemas ligados diretamente ao uso do software fornecido, identificados como:

a) Atendimento técnico presencial. Esse atendimento será feito por técnico da CONTRATADA, nas dependências do CONTRATANTE por no mínimo 2 horas semanais;

b) Atendimento técnico remoto. Esse atendimento será feito por técnico da CONTRATADA, por meio de ferramenta específica, e se dará através da conexão de equipamento da CONTRATADA com equipamento do CONTRATANTE sempre que a CONTRATANTE solicitar e sem limite de tempo;

c) Atendimento técnico através de meios de comunicação, telefone (fixo ou móvel), ferramentas de mensagens instantâneas e e-mail;

17.8.5.2. Os serviços de suporte dos sistemas têm como finalidade a orientação, assessoria e parametrização, quando necessário, para que os mesmos atinjam os objetivos desejados quanto ao funcionamento, de acordo com as necessidades do CONTRATANTE.

17.8.5.3. Deverão fazer parte do contrato de manutenção e suporte ferramentas que possibilitem a monitoração e correção, se necessário, do desempenho do sistema, em termos de utilização e tempos de resposta para os usuários.

17.8.5.4. O CONTRATANTE deverá registrar as solicitações de atendimento em sistema eletrônico fornecido pela CONTRATADA, informando data e hora da solicitação, a descrição do problema e uma numeração de controle. Para cada problema uma única solicitação deverá ser protocolada.

17.8.5.5. No caso de parada de sistema produtivo o atendimento de suporte deverá estar garantido nas 24 horas do dia, ou enquanto a falha persistir.

17.8.5.6. As solicitações de qualquer atendimento, que não tenham sido solucionadas através de suporte remoto, deverão ser tratadas no máximo em dois dias úteis após a formalização da notificação. Caso não seja possível a resolução do problema dentro do prazo de atendimento, deverá ser apresentado, dentro desse mesmo prazo, um cronograma de trabalho que deverá ser aprovado pelo solicitante do atendimento e/ou pelo responsável do setor de Tecnologia da Informação do Instituto. Dúvidas de utilização de sistemas, do tipo, como inserir determinada Informação, ou como obter determinado relatório, deverão ser respondidas de imediato, seja via telefone, acesso remoto ou por ferramentas de mensagens instantâneas.

17.8.5.7. O atendimento à solicitação do suporte deverá ser realizado por um atendente apto a prover o devido suporte ao sistema, com relação ao problema relatado, ou redirecionar o atendimento a quem o faça.

17.8.5.8. A CONTRATADA deverá estar apta a acessar remotamente o sistema do cliente de forma a poder verificar condições de erros que não possam ser reproduzidas em ambientes internos da empresa fornecedora do sistema.

17.8.5.9. Deverá ser garantido ao Instituto o tempo de início dos trabalhos necessários para a correção das falhas do software de acordo com as prioridades estabelecidas quando da abertura do chamado técnico, sendo que, no caso da prioridade mais severa, este tempo deverá ser inferior a 30 (trinta) minutos. (Exemplo: paralisação de SGBD).

17.8.5.10. A prestação dos serviços de manutenção dos softwares se dará nas seguintes modalidades:

a) CORRETIVA, que visa corrigir erros e defeitos de funcionamento do Software, podendo a critério da empresa, limitar-se à substituição da cópia com falhas por uma cópia corrigida;

## 28 3529-6151 9 28 99993-7372 ⊕ www.iprevita.com.br V iprevita@iprevita.com.br **Q R. Padre Otávio Moreira, 188, Centro, Itapemirim-ES, CEP 29330-000** Autarquia Municipal - CNPJ 05.129.529/0001-23

Página 65 de 120.

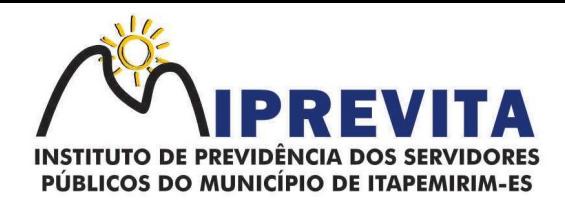

b) ADAPTATIVA, visando adaptações legais para adequar o Software a alterações da Legislação;

c) EVOLUTIVA, que visa garantir a atualização do Software, mediante aperfeiçoamento das funções existentes, adequação às novas tecnologias ou o desenvolvimento de novas funções, páginas ou rotinas, obedecendo aos critérios estabelecidos pelo CONTRATANTE. O acréscimo de novas funcionalidades deve ser aprovado pelo setor de TI do Instituto.

17.8.5.11. Os serviços de manutenção deverão prever as condições para a atualização de versões dos softwares, assim como a correção, eletrônica e/ou manual, de erros/falhas de programação das versões em uso para garantir a operacionalidade dos mesmos nas funcionalidades descritas anteriormente, mantendo as parametrizações e customizações já efetuadas.

#### 18. QUALIFICAÇÃO TÉCNICA

18.1. Para comprovação da qualificação técnica as empresas licitantes deverão:

a) apresentar, no mínimo, 01 (um) Atestado de Capacidade Técnica, emitido por órgãos públicos, comprovando a execução dos serviços compatíveis ao objeto da licitação quanto ao nível de qualidade e atendimento, comprovando idoneidade, atendimento e aptidão para a atividade exercida;

b) apresentar Declaração de que dispõe de instalações, pessoal especializado sem indicar os nomes e/ou informações pessoais dos profissionais que compõe a respectiva equipe, máquinas e equipamentos para atendimento aos serviços solicitados e que os sistemas ofertados atendem às especificações constantes neste Termo de Referência, os quais, deverão estar disponíveis nas quantidades e qualidades mínimas necessárias ao cumprimento do objeto da presente licitação, sendo, no mínimo: 1 (um) profissional de nível superior na área de Tecnologia da Informação no quadro de funcionários;

c) Comprovação de que a empresa é proprietária dos sistemas solicitados neste Edital, que deverá ser feita mediante apresentação do Comprovante de registro no INPI - Instituto Nacional de Propriedade Industrial;

d) Além da exigência contida no subitem 18.1, "b", a licitante ao LOTE 2 deverá apresentar comprovante de que a empresa tem, no mínimo, no quadro de funcionários: 1 (um) profissional especializado em Previdência, com pós-graduação (MBA) ou similar; 1 (um) profissional especializado em Gestão de Projetos, com pós-graduação (MBA) ou PMI; e, 1 (um) profissional de nível superior na área de Ciências Atuariais no quadro de funcionários.

18.2. Para comprovação da Equipe Técnica e de Suporte será exigida à época da assinatura do contrato a apresentação dos diplomas de graduação e/ou pós-graduação de toda a equipe.

18.3. A comprovação de vínculo empregatício com a empresa licitante deverá ser feita mediante uma das seguintes formas: Carteira de Trabalho; Contrato social; Contrato de prestação de serviços registrado em cartório; Contrato de Trabalho registrado na Delegacia Regional de Trabalho.

18.4. Serão consideradas inabilitadas as empresas que não apresentarem os itens definidos acima, pois são obrigatórios.

#### 19. PROVA DE DEMONSTRAÇÃO DOS SISTEMAS

19.1. Encerrada a fase de habilitação, a empresa classificada em primeiro lugar será convocada pelo Pregoeiro, para, no prazo máximo de 03 (três) dias úteis, iniciar a Prova de Demonstração dos Sistemas.

19.2. A prova de demonstração dos sistemas terá duração aproximada de até 05 (cinco) dias úteis, podendo ser prorrogado mediante fato superveniente devidamente justificado. Neste caso, a empresa deverá protocolar o pedido de prorrogação com a devida justificativa com, no mínimo, 01 (um) dia útil antes do encerramento do prazo, que será analisado pela Administração cabendo a esta decidir pela prorrogação ou não do prazo.

## 28 3529-6151 9 28 99993-7372

Página 66 de 120.

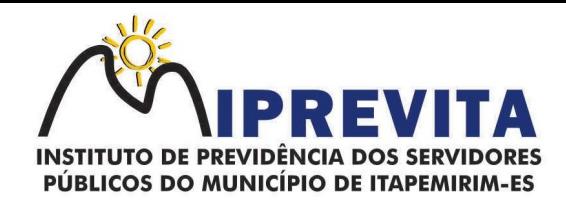

19.3. A prova visa averiguar de forma prática que os sistemas ofertados atendem aos requisitos especificados no Termo de Referência. Por esta razão, os itens serão demonstrados na mesma ordem em que se encontram dispostos as especificações técnicas.

19.4. A prova ocorrerá nas dependências da CONTRATANTE, em endereço a ser divulgado quando do ato de convocação. A empresa proponente deverá trazer todos os equipamentos necessários e os módulos do software devidamente configurados, sendo responsabilidade do IPREVITA apenas a infraestrutura local.

19.5. Toda a infraestrutura de hardware e software necessária para demonstração do atendimento aos requisitos é de responsabilidade da Empresa arrematante, assim como a massa de dados necessária para a demonstração cabendo à CONTRATANTE apenas a disponibilização do local para realização da PROVA DE CONCEITO.

19.6. Uma vez iniciada a prova, é vedada à Empresa Arrematante a instalação ou atualização de qualquer componente de hardware e software dedicados à prova. O SOFTWARE instalado para realização da prova deverá ficar disponível até o encerramento da fase de julgamento.

19.7. Qualquer interessado poderá acompanhar a realização da prova de demonstração dos sistemas, sendo que, durante a prova somente poderão se manifestar a equipe da CONTRATANTE e a empresa arrematante. Os demais interessados poderão se manifestar por escrito durante a fase de recursos.

19.8. A prova será julgada por uma Comissão de Avaliação, criada especificamente para este fim, para que, com base em conhecimentos tácitos adquiridos, conduzir e subsidiar as decisões quanto ao aceite ou recusa dos sistemas demonstrados, para fins de conclusão do procedimento licitatório, devendo fundamentar os motivos da recusa, se houver.

19.9. A Comissão de Avaliação será formada por servidores do IPREVITA, da área administrativa, do fiscal de contrato e do setor que utilizará o sistema.

19.10. Cada módulo será avaliado de forma objetiva conforme os itens descritos no Termo de Referência. Todos os itens do termo de referência são considerados obrigatórios.

19.11. Após as demonstrações realizadas pela empresa proponente, a Comissão de Avaliação terá um prazo de até 02 (dois) dias úteis para emitir para um relatório de análise.

19.12. O SOFTWARE ofertado será considerado reprovado nas seguintes condições:

- a) não comparecimento para execução da prova na data e hora marcada;
- b) não atendimento do disposto neste Termo de Referência durante a Prova de Demonstração dos Sistemas.

19.13. Será concedida uma única oportunidade de aplicação da Prova de Demonstração dos Sistemas por Contratado.

19.14. Na hipótese do não atendimento aos requisitos discriminados no presente Termo de Referência pela empresa proponente na demonstração do sistema, o Pregoeiro convocará a empresa subsequente na ordem de classificação, para que, depois de habilitada, realize a respectiva demonstração do sistema, sendo avaliada nos mesmos moldes da empresa anterior, e assim sucessivamente, até a apuração de uma empresa que atenda a todas as exigências do Termo de Referência.

19.15. A empresa proponente só será julgada vencedora mediante aprovação na Prova de Demonstração dos Sistemas.

#### 20. OBRIGAÇÕES DA CONTRATADA

São obrigações da CONTRATADA:

a) cumprir o cronograma de instalação, implantação e treinamento da Gestão dos Softwares,

## 28 3529-6151 9 28 99993-7372

Página 67 de 120.

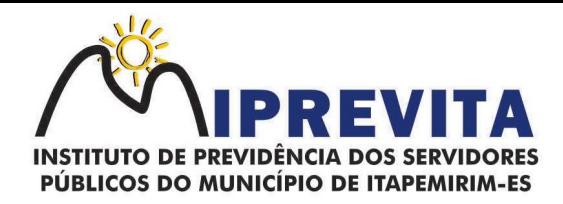

conforme as etapas relacionadas no objeto especificado, no prazo estabelecido de acordo com o cronograma apresentado no processo licitatório;

- b) acompanhar os testes de pleno funcionamento com os técnicos da contratante;
- c) executar a migração das informações e o aproveitamento, pelos módulos aplicativos ora contratados, de dados históricos e cadastrais informatizados da Contratante, até a implantação da Gestão dos Softwares, disponibilizados pela contratante, na forma acordada com esta, em meio eletrônico;
- d) solicitar junto à contratante, por escrito, a prorrogação do prazo determinado para cada etapa prevista, caso ocorram atrasos causados por motivos atribuíveis à contratante;
- e) garantir que o sistema e suas respectivas atualizações entregues e instaladas, desempenhem todas as funções e especificações previstas no termo de referência;
- f) manter a regularidade e a integridade do sistema informatizado, seu sistema gerenciador de banco de dados, informações e "softwares" aplicativos básicos;
- g) promover o treinamento e a capacitação dos servidores e ou servidores da contratante, em local a ser definidos pela mesma;
- h) atender às solicitações de esclarecimento de dúvidas e solução de problemas da contratante;
- i) prestar todo e qualquer suporte à contratante, no sentido de solucionar pendências relativas à contratação do software de Gestão, junto aos órgãos públicos municipais, estaduais, federais ou privados, caso isto seja necessário;
- j) permitir e facilitar, a qualquer tempo, a fiscalização dos serviços contratados, colocando à disposição da Administração, sempre que for solicitado, o encarregado geral, facultando o livre acesso aos registros e documentos pertinentes, sem que esta fiscalização importe, a qualquer título, em responsabilidade por parte do CONTRATANTE;
- k) manifestar, por escrito, seu compromisso de manutenção de sigilo, quanto a informações ou características técnicas de aplicações do material da administração da Contratante, a qual vier a obter acesso, em razão de sua atuação;
- l) manter sob absoluto sigilo, todas as informações que lhe forem transmitidas, pela Contratante, em razão da execução do objeto do presente contrato, protegendo-as contra a divulgação a terceiros, ou a seus prestadores de serviços, que no desenvolvimento de suas atividades tenham necessidade de conhecê-las, instruindo devidamente as pessoas responsáveis pelo tratamento de tais informações a protegê-las e manter a confidencialidade das mesmas;
- m) cumprir fielmente o estipulado neste instrumento e na sua proposta e, em especial, cumprir os prazos estipulados e demais obrigações constantes do Contrato;
- n) substituir, no prazo de 48 (quarenta e oito) horas, o software de Gestão não aceito(s) pelo Contratante, por apresentar defeitos ou não atender às especificações exigidas;
- o) atender prontamente a quaisquer reclamações;
- p) esclarecer dúvidas de caráter geral ou específico quanto à utilização do software de Gestão, feitas em dias úteis e no horário comercial;
- q) Executar os serviços, verificações técnicas e reparos por meio de técnicos comprovadamente especializados, responsabilizando-se pela atuação;
- r) a contratada não poderá caucionar nem utilizar o contrato para qualquer operação financeira, sob pena de rescisão contratual;
- s) a CONTRATADA responsabilizar-se-á, independentemente de fiscalização ou acompanhamento pelo Contratante, pelos prejuízos de qualquer natureza causados ao patrimônio do contratante ou de terceiros, originados direta ou indiretamente da execução do objeto do Contrato, decorrentes de dolo ou culpa de seus empregados, prepostos ou representantes, ficando obrigada a promover o ressarcimento a preços atualizados dentro do prazo de 30 (trinta) dias, contados a partir da comprovação de sua responsabilidade, não o cumprindo, legitimará o desconto do valor respectivo dos créditos a que porventura faça jus;
- t) a CONTRATADA não poderá transferir a outrem, no todo ou em parte, a execução do contrato, sem prévia e expressa anuência da contratante;
- u) a CONTRATADA arcará com todos os encargos diretos e indiretos que incidirem sobre esta contratação, inclusive os trabalhistas, previdenciários, fiscais e comerciais resultantes da execução do contrato;
- v) a CONTRATADA deverá comunicar imediatamente, por intermédio do gestor do contrato, toda e qualquer irregularidade ou dificuldade que impossibilite a execução do contrato;
- w) fornecer aos servidores e prepostos, previamente designados pela CONTRATANTE,

# 28 3529-6151 9 28 99993-7372

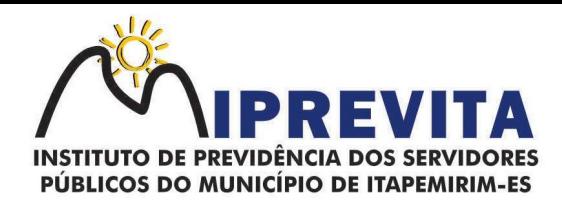

treinamento adequado e necessário ao bom funcionamento e operação dos sistemas, com carga horária mínima de 8 (oito) horas de duração;

- x) se durante o treinamento, for verificado o aproveitamento insatisfatório de qualquer dos servidores ou prepostos da CONTRATANTE para o manuseio e operação dos sistemas, tal fato será comunicado a CONTRATANTE que deverá providenciar a substituição do funcionário/preposto, no prazo máximo de 48h (quarenta e oito horas) da respectiva comunicação, sendo um novo treinamento executado por parte da contratada para esse novo funcionário sem ônus a contratante;
- y) constatando-se que o aproveitamento insatisfatório dos servidores ou prepostos da CONTRATANTE decorre de inaptidão do treinador designado pela CONTRATADA, esta deverá promover a sua substituição no prazo máximo de 48h (quarenta e oito horas), reiniciando-se o treinamento com observância da carga horária mínima, sem qualquer ônus adicional ao CONTRATANTE;
- z) a CONTRATANTE deverá entregar acesso ao banco de dados sempre que for solicitada. Seja esse acesso a views do SGBD para alimentação de outros sistemas, seja para integração. Qualquer alteração no SGBD que impacte tais integrações a CONTRATADA deverá ser comunicada imediatamente.

#### 21. OBRIGAÇÕES DA CONTRATANTE

São obrigações da CONTRATANTE:

- a) acompanhar, orientar e fiscalizar, diretamente, os serviços prestados pela CONTRATADA, exigindo o fiel cumprimento dos serviços contratados, competindo-lhe adotar todas as providências neste sentido;
- b) supervisionar e avaliar os serviços prestados pela CONTRATADA, com vistas à aferição da eficiência dos resultados das ações;
- c) efetuar os pagamentos devidos à contratada, conforme ajustado no presente Contrato;
- d) notificar a CONTRATADA, por escrito, da ocorrência de quaisquer imperfeições ou irregularidades na execução dos serviços contratados, fixando prazo para sua correção;
- e) designar um servidor responsável pela fiscalização deste contrato;
- f) a CONTRATANTE compromete-se a usar o Software somente dentro das normas e condições estabelecidas neste Contrato e durante a vigência do mesmo;
- g) não entregar o Software nem permitir seu uso por terceiros, resguardando, da mesma forma, manuais, instruções e outros materiais licenciados, mantendo-os no uso restrito de seus agentes e prepostos, sendo-lhe vedado copiar, alterar, ceder, sublicenciar, vender, dar em locação ou em garantia, doar, alienar de qualquer forma, transferir, total ou parcialmente, sob quaisquer modalidades, onerosas ou gratuitas, provisórias ou permanentes, o Software objeto do presente contrato. De igual forma lhe é vedado modificar as características dos programas, módulos de programas ou rotinas do Software, ampliá-los, alterá- los de qualquer forma, sem a prévia, expressa, específica e autorizada anuência da CONTRATADA, sendo certo que quaisquer alterações, a qualquer tempo, por interesse da CONTRATANTE, que deve ser efetuada, só poderá ser operada pela CONTRATADA ou pessoa expressamente autorizada pela mesma;
- h) a CONTRATANTE obriga-se a disponibilizar equipamento/plataforma de hardware de origem idônea que possibilite a instalação\manutenção de forma remota dos Softwares objetos do presente contrato, bem como mantê-los atualizados, de forma a possibilitar a instalação de novas versões dos Softwares lançadas;
- i) Disponibilizar um meio de acesso à rede mundial de computadores "INTERNET" (acesso discado, Link discado, via rádio, etc.), ou seja, um computador munido de hardwares para o meio de acesso com a internet e softwares de comunicação sugeridos pela CONTRATADA. Nos casos onde houver filtros de pacotes (FIREWALL) a CONTRATADA deverá deter condições técnicas e legais para possíveis alterações nos filtros, mantendo, assim, permanentes condições de uso, com vistas a dar maior agilidade, eficiência e segurança à prestação do serviço (SUPORTE TÉCNICO/ MANUTENÇÃO/ ATUALIZAÇÃO);
- j) a CONTRATANTE será responsável pela proteção dos "softwares", bem como das ferramentas a ela cedidos, contra o uso ou o acesso indevido, e se obrigará a utilizá-los exclusivamente na vigência contratual e em conformidade com as condições estabelecidas pelo outorgante das licenças;
- k) não utilizar o sistema informatizado de Gestão Pública em evidência, em quaisquer eventos,

# 28 3529-6151 9 28 99993-7372

Página 69 de 120.

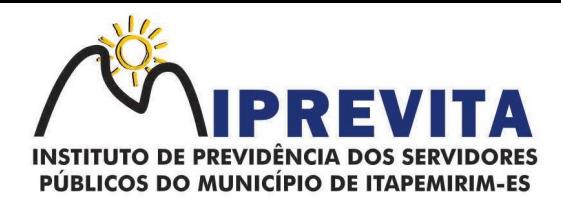

promoções ou publicações, sem o conhecimento e autorização prévia e por escrito da contratada;

- l) pôr à disposição da CONTRATADA, na forma acordada com esta, em meio eletrônico, os dados históricos e cadastrais informatizados do Contratante, até a implantação do sistema informatizado de gestão pública, para conversão e aproveitamento pelos módulos aplicativos ora contratados;
- m) estabelecer orientações e determinações adequadas junto a seus servidores e ou servidores ou pessoas as quais venha a ser facilitado o acesso, no sentido de que os materiais e dados do sistema informatizado de gestão pública sejam corretamente manuseados, de modo a não violar qualquer dos compromissos aqui estabelecidos relativos ao uso, proteção e segurança de todo o sistema. No caso de alguma violação se consumar contra a sua vontade e sem seu conhecimento prévio, a contratante dará conhecimento dos fatos à contratada, além de empreender as ações necessárias no sentido de sustar ou anular a situação de violação;
- n) formar as equipes para atuarem com os consultores da contratada no processo de implantação, preferencialmente em tempo integral;
- o) informar e manter atualizado junto à contratada nome e telefone do gestor do contrato e seu substituto;
- p) a CONTRATANTE deverá comunicar à CONTRATADA a alteração nas legislações federal, estadual e municipal, encaminhando o diploma legal anterior e o novo, informando a data de sua publicação e o início de sua vigência. A CONTRATADA de posse dessas informações fará uma análise técnica e apresentará uma estimativa do esforço e prazo para a entrega da versão do software adequada à alteração, sempre respeitando sua metodologia de desenvolvimento. A CONTRATANTE se compromete, ainda, a atuar como interlocutora da CONTRATADA, quando necessário, junto aos órgãos reguladores e fiscalizadores, para dirimir dúvidas técnicas e/ou pedidos de esclarecimentos.

#### 22. RESPONSABILIDADE PELA FISCALIZAÇÃO

A fiscalização do Contrato será exercida por servidor designado através de Portaria emitida pela Diretoria Executva do IPREVITA.

22.1. Dos Procedimentos de Fiscalização

22.1.1. O Fiscal do contrato deverá anotar todas as ocorrências relacionadas com a execução dos serviços em registro próprio, determinando o que for necessário à regularização das falhas observadas, nos termos deste Termo.

22.1.2. As decisões e providências que ultrapassarem a competência do fiscal deverão ser solicitadas a seus superiores em tempo hábil para a adoção das medidas convenientes.

22.1.3. A fiscalização será exercida no interesse exclusivo do IPREVITA e não exclui nem reduz a responsabilidade da Contratada por qualquer irregularidade.

## 28 3529-6151 9 28 99993-7372

Página 70 de 120.

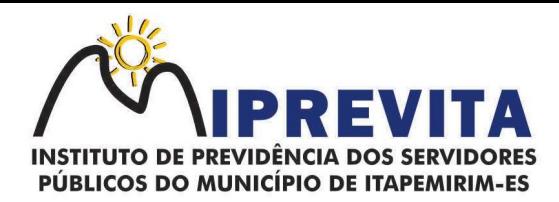

#### ANEXO II FORMULÁRIO DE COTAÇÃO DE PREÇOS

PREGÃO Nº. 000002/2023 PROCESSO Nº. 00118/2022

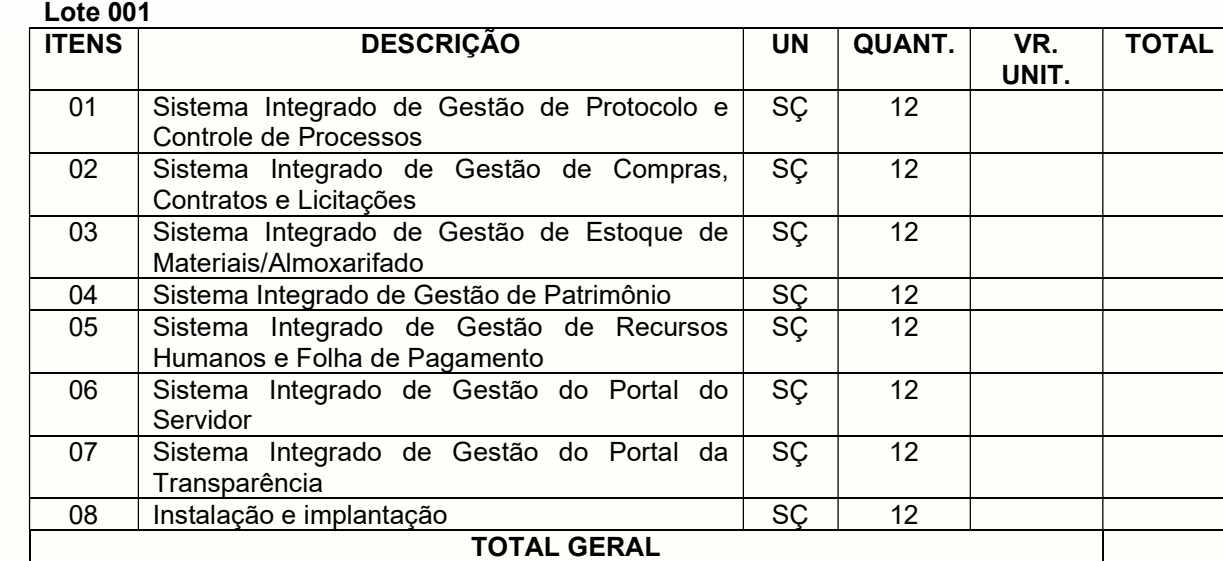

# Lote 002

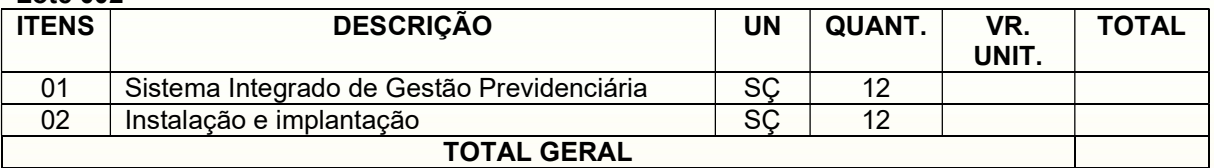

( ) Declaramos que os serviços cotados atendem ao solicitado no Edital, especialmente ao que concerne ao exigido.

Condições de Pagamento: Validade da Proposta: Prazo de execução dos serviços:

Integram a presente proposta, para todos os fins e efeitos, independentemente de transcrição, todas as condições e exigências constantes do Edital.

, de de 2023.

 $\mathcal{L}_\text{max}$  , where  $\mathcal{L}_\text{max}$  , we are the set of the set of the set of the set of the set of the set of the set of the set of the set of the set of the set of the set of the set of the set of the set of the set of Assinatura do Representante Legal

#### 28 3529-6151 928 99993-7372

Página 71 de 120.

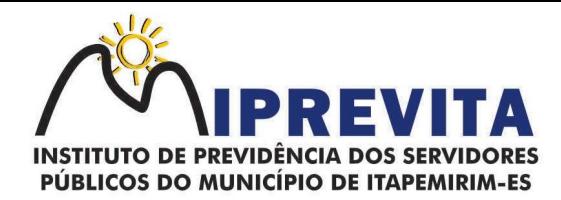

### ANEXO III

### MODELO DE DECLARAÇÃO DE CUMPRIMENTO DOS REQUISITOS DE HABILITAÇÃO

Ao

#### Pregoeiro

Assunto: Credenciamento para a participação no Pregão nº 000001/2023

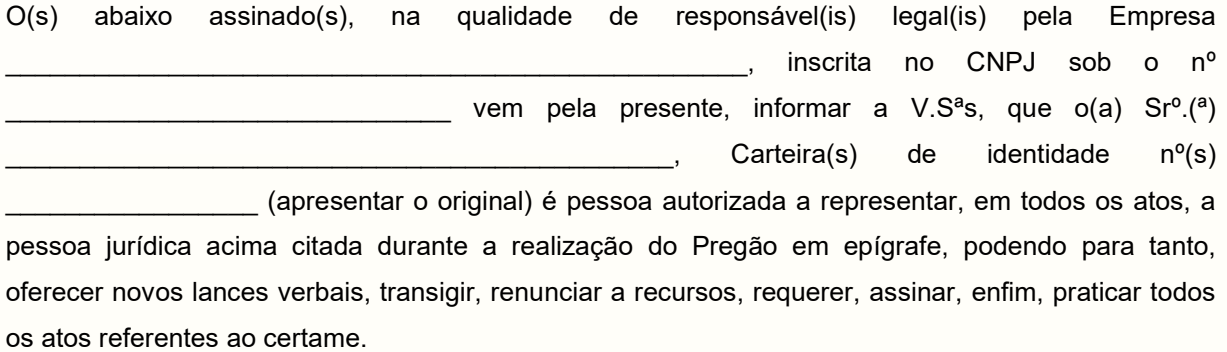

Assinatura Identificável (nome do representante da empresa)

OBS.: ESTA DECLARAÇÃO DEVERÁ SER ENTREGUE NO ATO DO CREDENCIAMENTO, OU SEJA, FORA DOS ENVELOPES.

## 28 3529-6151 928 99993-7372

Página 72 de 120.
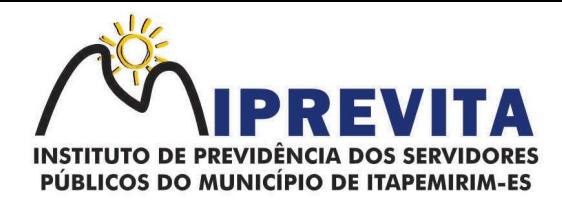

## ANEXO IV

## MODELO DE DECLARAÇÃO DE INEXISTÊNCIA DE FATO SUPERVENIENTE IMPEDITIVO DA HABILITAÇÃO

Cidade XXXX, de de 2023.

Ao

Pregoeiro Assunto: Declaração de atendimento de exigências habilitatórias para participação no Pregão nº. 000001/2023.

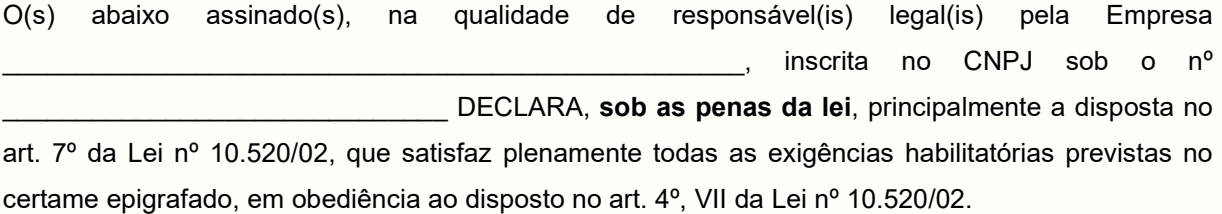

Assinatura Identificável (nome do representante da empresa)

## 28 3529-6151 928 99993-7372

Página 73 de 120.

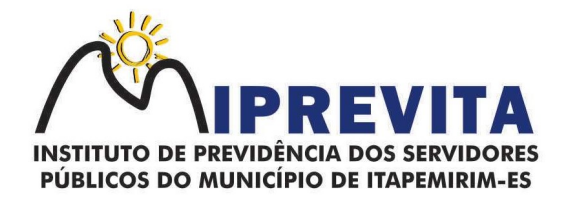

## ANEXO V

## MODELO DE DECLARAÇÃO

## DECLARAÇÃO EM CUMPRIMENTO À LEI 9.854 DE 27 DE OUTUBRO DE 1999

## DECLARAÇÃO

Ref.: (identificação da empresa) .........................., inscrito no CNPJ nº .............., por intermédio de seu representante legal o(a) Sr(a).............., portador(a) da Carteira de Identidade nº .........e do CPF nº ..........., DECLARA, para fins do disposto no inciso V do art. 27 da Lei nº 8.666, de 21 de junho de 1993, acrescido pela Lei nº 9.854, de 27 de outubro de 1999, que não emprega menor de dezoito anos em trabalho noturno, perigoso ou insalubre e não emprega menor de dezesseis anos.

Ressalva: emprega menor, a partir de quatorze anos, na condição de aprendiz ( ).

..................................... data

.................................................

Representante legal

## 28 3529-6151 9 28 99993-7372

Página 74 de 120.

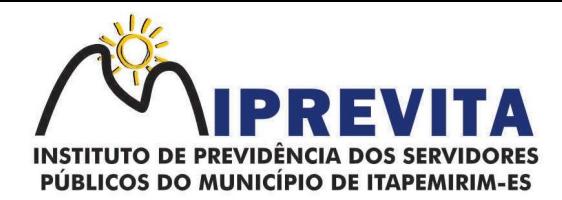

#### ANEXO VI

## DECLARAÇÃO DE CUMPRIMENTO DAS CONDIÇÕES DE HABILITAÇÃO PARA MICROEMPRESAS E EMPRESAS DE PEQUENO PORTE

Ao

INSTITUTO DE PREVIDÊNCIA DOS SERVIDORES PÚBLICOS DO MUNICÍPIO DE ITAPEMIRIM-

ES DE ITAPEMIRIM-ES

Ref.: PREGÃO Nº 000002/2023

Prezados Senhores,

Pela presente, declaramos, para podermos usufruir das prerrogativas legais, sob as penas da lei e para os fins requerido no Inciso VII, do artigo 4º, da Lei Federal nº 10.520/2002, que esta empresa é uma microempresa/empresa de pequeno porte, nos termos da legislação vigente, que não há nenhum dos impedimentos previsto nos incisos do § 4º, do artigo 3º, da Lei Complementar nº 123/06, e que cumprimos plenamente com os requisitos de habilitação exigidos neste Edital.

Local e data

\_\_\_\_\_\_\_\_\_\_\_\_\_\_\_\_\_\_\_\_\_\_\_\_\_\_\_\_\_\_\_\_\_\_\_\_ (Empresa e assinatura do responsável legal)

OBS.: ESTA DECLARAÇÃO DEVERÁ SER ENTREGUE NO ATO DO CREDENCIAMENTO, OU SEJA, FORA DOS ENVELOPES.

### 28 3529-6151 9 28 99993-7372

Página 75 de 120.

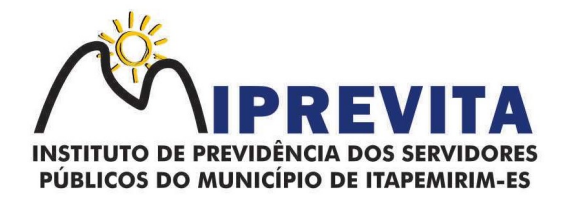

#### ANEXO VII MINUTA DE CONTRATO

CONTRATAÇÃO DE EMPRESA ESPECIALIZADA PARA FORNECIMENTO DE SISTEMAS INFORMATIZADOS DE GESTÃO PÚBLICA INTEGRADA E GESTÃO PREVIDENCIÁRIA, ENGLOBANDO CESSÃO DO DIREITO DE USO, INSTALAÇÃO, IMPLANTAÇÃO, TREINAMENTO, CUSTOMIZAÇÃO, MIGRAÇÃO, ADEQUAÇÃO, SUPORTE TÉCNICO, ATUALIZAÇÃO TECNOLÓGICA E ASSISTÊNCIA TÉCNICA DOS SISTEMAS INFORMATIZADOS DE GESTÃO PÚBLICA INTEGRADA E GESTÃO PREVIDENCIÁRIA, QUE ENTRE SI CELEBRAM O INSTITUTO DE PREVIDÊNCIA SERVIDORES PÚBLICOS DO MUNÍCIPIO DE ITAPEMIRIM, ES, E A EMPRESA E&L PRODUÇÕES DE SOFTWARE LTDA.

O INSTITUTO DE PREVIDÊNCIA DOS SERVIDORES PÚBLICOS DO MUNÍCIPIO DE ITAPEMIRIM-ES, com sede na Rua Padre Otávio Moreira, nº 188, Centro, Itapemirim, ES, inscrito no CNPJ sob o nº 05.129.529/0001-23, neste ato representado pelo seu Diretor Presidente, Senhor WILSON MARQUES PAZ, nomeado pelo Decreto nº 12.389, de 23 de novembro de 2017, e em conformidade com as atribuições que lhe foram delegadas, doravante denominado simplesmente CONTRATANTE, e a empresa  $++++++++$ , inscrita no CNPJ sob o  $n^{\circ}$   $++++++++++++++$ , com sede na  $++++$ , doravante denominada CONTRATADA, neste ato representada pelo Senhor ++++++, tendo em vista o que consta no Processo nº 118/2023 e o resultado final do Pregão Presencial Nº 002/2023, com fundamento na Lei nº 8.666/1993 e demais legislações correlatas, resolvem celebrar o presente instrumento, mediante as cláusulas e as condições seguintes:

## 1. DO OBJETO

1.1. Constitui objeto deste instrumento a contratação de empresa especializada para FORNECIMENTO DE SISTEMAS INFORMATIZADOS DE GESTÃO PÚBLICA INTEGRADA E GESTÃO PREVIDENCIÁRIA, ENGLOBANDO CESSÃO DO DIREITO DE USO, INSTALAÇÃO, IMPLANTAÇÃO, TREINAMENTO, CUSTOMIZAÇÃO, MIGRAÇÃO, ADEQUAÇÃO, SUPORTE TÉCNICO, ATUALIZAÇÃO TECNOLÓGICA E ASSISTÊNCIA TÉCNICA DOS SISTEMAS INFORMATIZADOS DE GESTÃO PÚBLICA INTEGRADA E GESTÃO PREVIDENCIÁRIA, conforme as definições contidas na Cláusula Segunda deste instrumento, sendo:

a) Sistemas (softwares) Integrados de Gestão Pública, com concessão de licença de uso por prazo determinado e instalação, implantação, conversão de banco de dados, treinamento, customização, migração, adequação, suporte técnico, atualização tecnológica e Assistência Técnica do sistema, podendo ser presencial ou por conexão (acesso remoto) via internet.

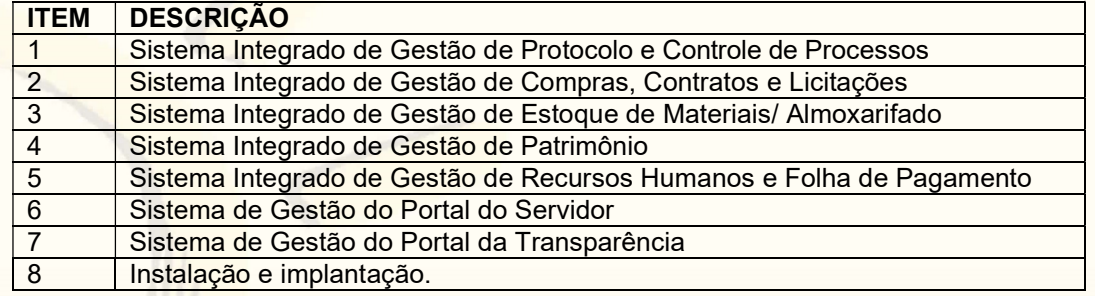

b) Sistema (software) Integrado de Gestão Previdenciária, com concessão de licença de uso por prazo determinado e instalação, implantação, conversão de banco de dados, treinamento, customização, migração, adequação, suporte técnico, atualização tecnológica e Assistência Técnica do sistema, podendo ser presencial ou por conexão (acesso remoto) via internet.

## 28 3529-6151 928 99993-7372 ⊕ www.iprevita.com.br V iprevita@iprevita.com.br © R. Padre Otávio Moreira, 188, Centro, Itapemirim-ES, CEP 29330-000 Autarquia Municipal - CNPJ 05.129.529/0001-23

Página 76 de 120.

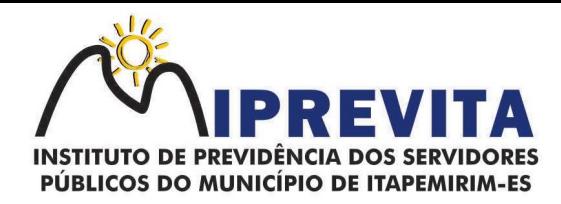

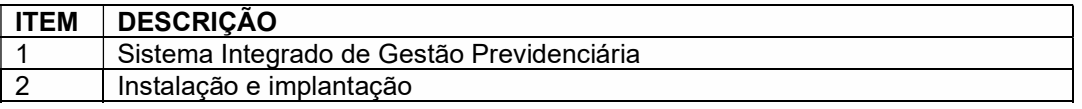

1.2. A presente contratação não confere ao CONTRATANTE direito de propriedade e/ou exclusividade na utilização dos sistemas, assim como seus módulos e partes, que continuam sob a propriedade da CONTRATADA, podendo esta, livremente, de qualquer forma ou modo, no Brasil ou no exterior, cedê-los, licenciá-los ou aliená-los a terceiros, bem assim, seus módulos, versões e as customizações efetuadas, sem que para tanto seja necessário qualquer autorização e/ou ciência do CONTRATANTE.

1.3. A licença de uso ora concedida dá ao CONTRATANTE o direito, não exclusivo e intransferível, de usar o(s) sistema(s), unicamente para processamento de seus dados, em computadores de sua propriedade e dentro de suas dependências, conforme especificado neste Contrato.

## 2. DO DETALHAMENTO DO OBJETO

### 2.1. DOS SISTEMAS DE GESTÃO PÚBLICA INTEGRADO

### 2.1.1. SISTEMA INTEGRADO DE GESTÃO DE PROTOCOLO E CONTROLE DE PROCESSOS

O Sistema Integrado de Gestão de Protocolo e Controle de Processos deve:

a) possibilitar o registro de qualquer tipo de documento, com registro do seu recebimento e tramitações, até seu encerramento, fornecendo informações rápidas e confiáveis;

b) permitir o cadastramento do workflow por assunto, bem como definindo os setores onde os processos irão passar e a previsão de permanência em cada setor;

c) possibilitar que a parametrização da sequência da numeração dos processos pode ser criada pelo próprio usuário, bem como poder definir se a sequência por ano, mês, origem e espécie;

d) manter registro de palavra-chave para facilitar a pesquisa dos processos;

e) possibilitar a digitalização e inclusão de imagens ou de outros documentos, relacionadas ao processo;

f) possuir recurso de definição de análise de prioridade do processo, bem como sendo definido em cima de informações de grau de dificuldade, impacto e prazo;

g) possuir recurso de abertura de volume para processo, bem como informando o número do volume, data de abertura e responsável;

h) emitir comprovante de protocolização para o interessado no momento da inclusão do processo. Permitir controlar os documentos exigidos por assunto;

i) permitir a formatação de termos, como: Termo de Apensação, de Anexação, de Abertura e Encerramento de Volume, Termo de Desentranhamento etc;

j) permitir registrar os pareceres sobre o processo, histórico de cada trâmite sem limite de tamanho de parecer. Possibilitar o envio e recebimento online dos processos com controle de senha/usuário;

k) permitir controlar toda tramitação dos processos dentro da instituição, entre usuários e órgãos que possuam acesso aos programas;

l) ter recurso que, ao enviar o processo, o sistema efetua crítica sobre providências a concluir, desta forma podendo ser parametrizado pelo próprio usuário;

m) permitir registrar a identificação do funcionário/data que promoveu qualquer manutenção (cadastramento ou alteração) relacionada a um determinado processo, inclusive nas suas tramitações;

n) possibilitar que cada órgão registre ou consulte os processos sob sua responsabilidade. Possibilitar consultas diversas por número de processo, por requerente, órgão, assunto, data de movimentação, data de abertura e data de arquivamento;

o) permitir consulta aos dados do processo através de código, nome do requerente, CPF/CNPJ e da leitura do código de barras impresso na etiqueta;

p) propiciar pesquisa baseada em "consulta fonética";

q) possibilitar o controle do histórico dos processos em toda a sua vida útil;

r) manter e mostrar o registro de funcionário, data de todo cadastramento ou alteração dos processos em trâmite. Possuir recurso de assinatura eletrônica para envios e recebimentos de processos utilizando a certificação digital. Possibilitar que todo documento ou imagem anexado ao

## 28 3529-6151 9 28 99993-7372

Página 77 de 120.

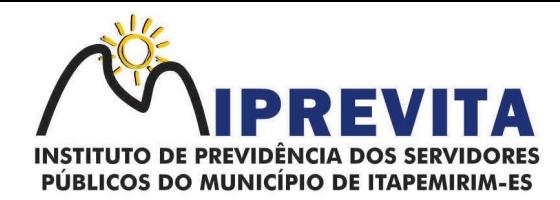

processo possa ser assinado eletronicamente;

s) possuir integração com o módulo de tributário, verificando no ato da inclusão de um processo se o contribuinte possui débitos fiscais junto ao Município;

t) possuir parametrização no qual o próprio usuário pode definir se, ao gravar um processo, o sistema não vai criticar, vai criticar e vai criticar e bloquear contribuintes com débitos fiscais;

u) possuir recurso de digitalização para OCR;

v) possuir rotina de arquivamento de processos com identificação de sua localização física;

w) possibilitar a emissão de planilha de arquivamento de processos por data de abertura e data de encerramento, selecionando o arquivamento em diversos locais, constando número do processo e quantidade de folhas.

#### 2.1.1.1. Dos Relatórios

O Sistema Integrado de Gestão de Protocolo e Controle de Processos deve:

a) emitir relatório de impressão de workflow;

b) emitir relatório de etiqueta de processo;

- c) emitir relatório de histórico de tramitação dos processos;
- d) emitir relatório de comprovante de protocolização;
- e) emitir relatório de gráfico do quantitativo de protocolização por assunto;

f) emitir livro de protocolização;

g) emitir capa do processo.

#### 2.1.1.2. Ouvidoria

O Sistema Integrado de Gestão de Protocolo e Controle de Processos deve conter um Módulo de Ouvidoria com, no mínimo, as seguintes funções:

a) possibilitar o registro de qualquer tipo de documento, com registro do seu recebimento e tramitações até seu encerramento, fornecendo informações rápidas e confiáveis;

b) permitir o cadastramento do workflow por assunto, bem como definindo os setores onde os processos irão passar e a previsão de permanência em cada setor;

c) emitir comprovante de ouvidoria para o interessado no momento da inclusão do assunto, com login e senha pela web;

d) permitir registrar a identificação do funcionário/data que promoveu qualquer manutenção (cadastramento ou alteração) relacionada a uma determinada ouvidoria, inclusive nas suas tramitações;

e) possibilitar que cada departamento registre ou consulte os assuntos de ouvidoria sob sua responsabilidade;

f) permitir controlar toda tramitação dos assuntos de ouvidoria dentro da instituição, entre usuários e departamentos que possuam acesso aos programas;

g) possibilitar a digitalização e inclusão de imagens em documentos anexando a uma ouvidoria;

h) permitir a formatação de termos, como: Termo de Apensação, de Anexação, de Abertura e Encerramento de Volume, Termo de Desentranhamento etc;

i) possibilitar o envio e recebimento on-line de ouvidorias com controle de senha/usuário;

j) possibilitar consultas diversas de ouvidorias por requerente, setor/departamento/secretaria, assunto, data de movimentação, data de abertura e data de arquivamento;

k) permitir consultas aos dados da ouvidoria através de código, nome do requerente, CPF/CNPJ e da leitura do código de barras impresso na etiqueta;

l) propiciar pesquisa baseada em "consulta fonética";

m) possibilitar o controle do histórico dos assuntos das ouvidorias geradas;

n) manter e mostrar o registro de funcionário, data de todo cadastramento ou alteração das ouvidorias em trâmite;

o) possibilitar que todos os assuntos de ouvidoria registrados possam virar um processo de protocolo oficial, caso seja necessário;

p) possibilidade de criar fontes de pesquisa para saber o que realmente a população pensa de um determinado assunto para facilitar as providências por parte da administração;

q) cadastro de pesquisas e perguntas para que a população dê a sua opinião sobre o assunto;

r) possibilitar que a resposta da opinião do cidadão seja feita via telefone ou via Internet no site oficial do Município;

s) possuir recurso de assinatura eletrônica para envios e recebimentos de processos utilizando a certificação digital;

## 28 3529-6151 9 28 99993-7372

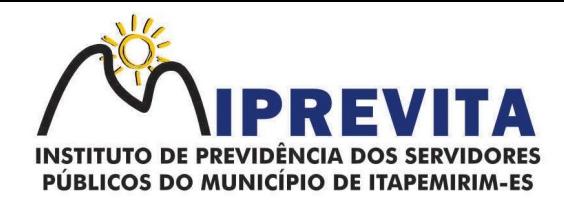

t) possibilitar que todo documento ou imagem anexado ao processo possa ser assinado eletronicamente;

u) possuir recurso de digitalização para OCR;

v) possuir recurso de definição de análise de prioridade do processo, bem como sendo definido em cima de informações de grau de dificuldade, impacto e prazo;

w) possuir rotina de arquivamento de ouvidorias, com identificação de sua localização física ou digital;

x) gerar relatórios de controle de todos os assuntos pesquisados pela ouvidoria com a população;

y) criar gráficos que demonstre a opinião da população sobre os itens pesquisados facilitando a avaliação das pesquisas criadas;

z) emitir relatório de impressão de workflow.

#### 2.1.1.3. Ouvidoria WEB

O Sistema Integrado de Gestão de Protocolo e Controle de Processos deve conter funções de Ouvidoria WEB de forma a:

a) possibilitar que qualquer pessoa possa registrar uma ouvidoria, seja do tipo que for, pela web, não sendo necessária a identificação da pessoa;

b) possuir módulo de tramitação de ouvidoria via web para que setores que não tem acesso à rede do órgão possam fazer suas movimentações;

c) possibilitar consulta a tramitação da ouvidoria via web demonstrando em quais setores o processo passou e o despacho dado por cada setor.

2.1.1.4. Controle Interno de Documentos

O Sistema Integrado de Gestão de Protocolo e Controle de Processos deve permitir o controle de todos os documentos internos do órgão, tais como:

a) Ofícios, CI's etc. Permitir a personalização de números sequenciais para cada espécie de documento;

b) possuir recurso de definição de análise de prioridade do processo, bem como sendo definido em cima de informações de grau de dificuldade, impacto e prazo;

c) permitir cadastrar vários modelos para serem utilizados posteriormente, agrupando pela espécie. Todos os documentos modelos e gerados devem ficar armazenados no banco de dados;

d) permitir anexar arquivos digitais para os documentos gerados;

e) permitir a tramitação dos documentos gerados em módulo único, identificando se o mesmo é documento, processo, ouvidoria ou legislativo;

f) permitir que o documento gerado possa ser associado a um assunto e que o mesmo já identifique sua a destinação;

g) permitir que a formatação dos documentos possa ser efetuada através de editor externo, de fácil manuseio, já conhecidos ou utilizados pelo usuário (Microsoft Word);

h) permitir identificar por quais setores e pessoas o documento teve suas tramitações, inclusive com data e hora possibilitando também a visualização dos pareceres, identificando possíveis dias de atrasos e permanência;

i) possibilitar a integração de documentos e processos de forma que um possa ser anexado ao outro e que as tramitações sejam conjuntas;

j) permitir que as consultas das tramitações possam ser efetuadas através da Internet de forma privada, utilizando chave única de consulta para cada documento e autor;

k) permitir consultas de documentos por código de barras, assunto, espécie, ano, número, data, palavra-chave, detalhamento, autor, interessado e requerente, dentre outros;

l) permitir efetivo controle de perfis de usuários possibilitando que determinados sejam restritos a fazer operações do tipo inclusão, exclusão, alteração e consulta em qualquer módulo que seja necessário;

m) permitir que os usuários possam ser autorizados a fazer as tramitações somente em setores específicos, inclusive determinar parâmetros de início e desligamento;

n) possuir recurso de assinatura eletrônica para envios e recebimentos de processos utilizando a certificação digital;

o) possibilitar que todo documento ou imagem anexado ao processo possa ser assinado eletronicamente;

p) possuir recurso de digitalização para OCR;

q) permitir o arquivamento dos documentos de forma que possamos identificar endereçamentos físicos (rua, estante, prateleira, caixa, recipiente etc.) controlando a permanência que os mesmos

## 28 3529-6151 9 28 99993-7372

Página 79 de 120.

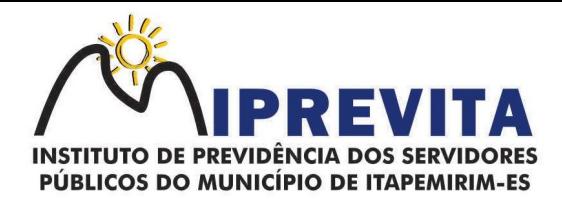

ficarão arquivados.

2.1.1.5. Relatórios

O Sistema Integrado de Gestão de Protocolo e Controle de Processos deve:

a) emitir relatório de impressão de workflow;

b) emitir relatórios de comprovante de abertura de documentos assim como o conteúdo do documento;

c) garantir a integração com o software de receitas tributárias, avisando/criticando no ato da inclusão de um processo se o contribuinte possui débitos fiscais junto ao Município, sendo possível, apenas avisar, criticar e avisar ou criticar e bloquear;

d) garantir a integração com o software de receitas tributárias, permitindo utilizar a pesquisa de contribuinte;

e) garantir a integração com o software de folha de pagamento, permitindo utilizar a pesquisa de servidor.

### 2.1.2. SISTEMA INTEGRADO DE COMPRAS, LICITAÇÕES E CONTRATOS

2.1.2.1. Cadastro de Fornecedor (CRC)

O Sistema Integrado de Gestão de Compras, Licitações e Contratos deverá conter um módulo de Cadastro de Fornecedor (CRC) com, no mínimo, as seguites funções:

a) possibilitar o registro geral de fornecedores, desde a geração do documento de "Certificado de Registro Cadastral", controlando o vencimento de documentos, bem como registrar a inabilitação por suspensão ou rescisão do contrato;

b) permitir cadastrar as informações do balanço dos fornecedores no sistema para que o mesmo possa calcular automaticamente os índices de liquidez;

c) controlar as certidões vencidas ou a vencer dos fornecedores;

d) possibilitar que o sistema avise quando for utilizado um fornecedor que teve contrato suspenso.

e) manter informações cadastrais das linhas de fornecimento dos fornecedores;

f) manter informações cadastrais de sócios, representantes, contato e conta bancária dos fornecedores.

g) possibilitar que sejam calculados os índices de liquidez automaticamente após o preenchimento do balanço patrimonial;

h) mostrar tela de aviso de documentos a vencer ou vencidos dos fornecedores ao tentar abrir o cadastro de fornecedores;

i) permitir a emissão de relatórios de documentos a vencer ou vencidos dos fornecedores;

j) permitir que ao cadastrar um fornecedor ter opção de definição do tipo de fornecedor de acordo com a legislação atual;

k) o sistema deve possibilitar realizar pesquisas através de link, para os sites do INSS, FGTS, Fazenda Municipal, Estadual e Federal;

l) o sistema deverá permitir efetuar o controle de ocorrências dos fornecedores de materiais, serviços e obras como histórico de alterações no cadastro e restrições sofridas como multas e outras penalidades;

m) possibilitar que o relatório de certificado de registro cadastral - CRC - possa ser parametrizado pelo próprio usuário. Sistema de Compras;

n) permitir o registro de todo o processo licitatório, envolvendo as etapas desde a preparação (processo administrativo) até o julgamento, registrando as atas, deliberação (preço global), mapa comparativo de preços;

o) permitir ser realizado no módulo de compras o planejamento (previsão de consumo) para cada setor dentro de um período e permitir consolidar os planejamentos de compras constituindo pedido de compras automaticamente;

p) possibilitar que a geração de pedido de compras possa ser realizado pelo próprio sistema em cada setor. Dispor de integração com o sistema de licitações permitido verificar o andamento dos processos de compras;

q) possibilitar o cadastramento de comissões julgadoras informando datas de designação ou exoneração e os membros da comissão;

r) possibilitar a emissão de quadro comparativo de preço após o processo de cotação para ver qual foi o vencedor da menor proposta;

s) dispor de rotina que possibilite que a pesquisa e preço seja preenchida pelo próprio fornecedor, em suas dependências e, posteriormente, enviada em meio magnético para entrada automática no

## 28 3529-6151 9 28 99993-7372

Página 80 de 120.

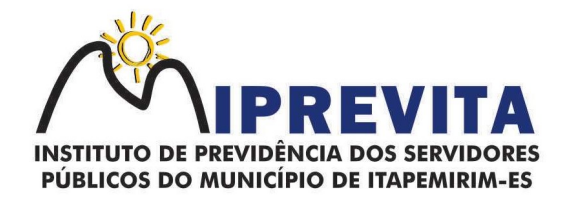

sistema, sem necessidade de redigitação;

t) dispor de recurso de encaminhar os pedidos de compras para pesquisa de preço, licitação ou autorização de fornecimento;

u) possibilitar a emissão do resumo dos pedidos de compra em andamento, informando em que fase o mesmo se encontra e também sua tramitação no protocolo;

v) possibilitar que todas as tabelas comuns aos sistemas de compras, licitações e de materiais sejam únicas, de modo a evitar a redundância e a discrepância de informações;

w) possibilitar a integração com a execução orçamentária gerando as autorizações de empenho, autorizações de fornecimento e a respectiva reserva;

x) possibilitar a integração com o sistema de arrecadação criticando se o fornecedor possuir débitos fiscais;

y) não permitir a alteração da descrição do material após sua utilização;

z) possuir alerta e relatório no sistema quando o limite de dispensa de licitações for excedido de acordo com o tipo de material/serviço;

aa) possibilitar a geração automática de autorização de fornecimento a partir da execução do processo de licitação;

bb) possibilitar o controle do total das compras dispensáveis (sem licitações) possibilitando a geração de ordem de compra utilizando os dados da requisição. Caso utilize cotação de planilha de preços o sistema deverá pegar os valores automaticamente;

cc) possibilitar a emissão do relatório de autorização de fornecimento;

dd) possibilitar a integração com o software de protocolo, podendo o processo ser gerado automaticamente conforme parametrização no ato do pedido de compra;

ee) possibilitar a emissão do relatório de valores médios de processos de pesquisa de preço para licitação;

ff) dispor do recurso de consolidar vários pedidos de compras para formação de licitação;

gg) dispor de recurso de "gerador de relatório", que permite ao usuário emitir relatório com conteúdo, "layout" e ordens selecionáveis;

hh) permitir a criação de modelos de documentos a serem utilizados para justificativa da dispensa de licitação;

ii) permitir anulação de processo de compra justificando a sua decisão;

jj) permitir a renumeração dos itens da compra, possibilitando ser a ordenação em ordem alfabética.

#### 2.1.2.2. Sistema de Licitação

a) permitir o registro dos processos licitatórios identificando o número do processo, objeto, requisições de compra a atender, modalidade de licitação e data do processo;

b) possibilitar meios de acompanhamento de todo o processo de abertura e julgamento da licitação, registrando a habilitação, proposta comercial, interposição de recurso, anulação, adjudicação e emitindo o mapa comparativo de preços;

c) não permitir a utilização das despesas sem que haja disponibilidade orçamentária. Permitir sugerir o número da licitação sequencial, ou por modalidade;

d) permitir separar os itens do processo por despesa orçamentária a ser utilizada. Permitir copiar os itens de outro processo licitatório, já cadastrado;

c) permitir a entrega do edital e de itens a serem cotados em meio magnético, para que os participantes possam digitar suas propostas e as mesmas possam ser importadas automaticamente pelo sistema;

d) permitir rotina que possibilite que a proposta comercial seja preenchida pelo próprio fornecedor, em suas dependências, e posteriormente enviada em meio magnético para entrada automática no sistema, sem necessidade de redigitação;

e) permitir rotina que possibilite a geração da proposta a ser enviada em meio magnético de forma genérica, sem a necessidade de cadastrar o fornecedor no processo, de forma que ao abrir o arquivo o próprio fornecedor possa preencher seus dados e depois poder ser lido no software;

f) dispor de rotina que possibilite criar modelos de edital padrão para o uso do sistema sem ter que criar vários modelos para licitações diferentes;

g) dispor de rotina que possibilite a criação de modelos para todos os textos de licitações;

h) dispor do recurso de mesclagem de campos em todos os modelos de documentos requeridos nas etapas da licitação e pesquisa de preços;

- i) dispor de configuração de julgamento por técnica, definindo as questões e as respostas;
- j) dispor de rotina para verificação de possíveis débitos fiscais no ato da inclusão dos fornecedores

## 28 3529-6151 928 99993-7372

Página 81 de 120.

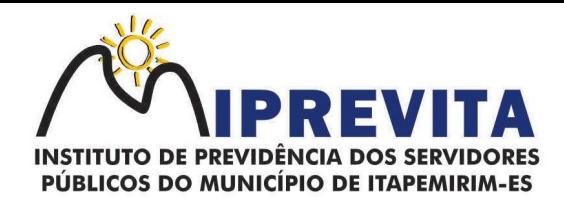

na licitação;

k) dispor da ata do processo licitatório automaticamente de acordo com o modelo criado;

l) permitir gerar arquivos para atender as exigências do Tribunal de Contas relativas à prestação de contas dos atos administrativos de licitações e contratos;

m) deverá permitir controlar as despesas realizadas e a realizar, evitando a realização de despesas de mesma natureza com dispensa de licitação ou modalidade de licitação indevida, por ultrapassarem os respectivos limites legais;

n) possibilitar alertar para as modalidades estabelecidas em Lei se as mesmas se encontram dentro da faixa de preços especificada para cada modalidade;

o) possibilitar a consulta ao preço praticado nas licitações, por fornecedor ou material;

p) possibilitar as seguintes consultas ao fornecedor: Fornecedor de determinado produto e Licitações vencidas por Fornecedor;

q) possibilitar a geração de todos os controles, documentos e relatórios necessários ao processo licitatório, tais como: ordenação de despesa, editais de publicação, homologação e adjudicação, atas, termo de análise jurídica, parecer técnico e aviso de licitações;

r) dispor do recurso de "gerador de relatório", que permite ao usuário emitir relatório com conteúdo, "layout" e ordens selecionáveis;

s) possibilitar recurso de fala que ao término de confecção de uma ata a mesma possa ser lida automaticamente pelo sistema para os fornecedores e membros da comissão;

t) possibilitar que o sistema sinalize automaticamente empates no julgamento de preços, de acordo com a legislação aplicável, mostrando os valores mínimos e máximos, inclusive, a cada rodada de lance do pregão presencial;

u) permitir indicar quais são as empresas empatadas na fase de julgamento dos preços. Permitir realizar julgamento por maior desconto ou melhor oferta;

v) permitir que no tipo de julgamento de desconto ou melhor oferta às propostas de preços possam ser lançadas em porcentagem inclusive os modelos de ata, homologação;

w) possibilitar controlar a situação do processo de licitação, se ela está anulada, cancelada, concluída, suspensa, licitação deserta, fracassada ou revogada;

x) possibilitar gerar a entrada no almoxarifado a partir da liquidação da mercadoria.

y) dispor da Lei de Licitações em ambiente hipertexto;

z) possuir integração total com o sistema de contabilidade, exportando automaticamente todas as licitações cadastradas do sistema de compras, licitações e contratos;

aa) possuir o recurso da Lei Complementar nº 147/2014, artigo 48, inciso III.

#### 2.1.2.3. Pregão Presencial

O Sistema Integrado de Gestão de Compras, Licitações e Contratos deverá conter um módulo de Pregão Presencial com, no mínimo, as seguites funções:

a) possibilitar a execução do pregão por item ou lote de itens;

b) permitir que o enquadramento dos lotes possa ser realizado de forma automática por Item, classificação de material/serviço ou global;

c) dispor de recurso que possibilite a montagem de lotes selecionando seus respectivos itens. Possibilitar o registro de forma sintética dos fornecedores que participarão do pregão;

d) possibilitar a digitação e classificação das propostas iniciais dos fornecedores definindo quais participarão dos lances, de acordo com os critérios estabelecidos na Lei do Pregão;

e) permitir a classificação das propostas do Pregão Presencial automaticamente, conforme critérios de classificação impostos na legislação vigente à época;

f) possibilitar o registro dos preços das propostas lance a lance até o declínio do último fornecedor;

g) possibilitar o acompanhamento lance a lance do pregão, através de tela que deve ser atualizada automaticamente mediante a digitação dos lances, permitindo aos fornecedores participantes uma visão global do andamento do pregão;

h) possibilitar a emissão da ATA do Pregão Presencial e histórico com os lances;

i) possuir integração total com o sistema de contabilidade, exportando automaticamente todos os pregões presenciais cadastrados no sistema de compras, licitações e contratos;

j) possibilitar que a tela onde são gerenciados os lances dos processos licitatórios na modalidade de pregão possa ser maximizada;

k) possibilitar para processos na modalidade de pregão que seja visualizada na tela de lances a informação de que o valor arrematado/vencedor do lote está superior ao valor médio.

## 28 3529-6151 9 28 99993-7372

Página 82 de 120.

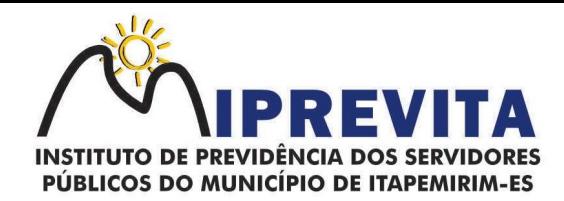

#### 2.1.2.4. Registro de Preços

j) possuir controle necessário para Registro de Preços, de acordo com a Lei 14.133/2021, facilitando assim o controle de entrega das mercadorias licitadas, diminuindo a necessidade de controle de mercadorias em estoque físico;

k) possibilitar registrar e emitir as requisições de compras e serviços para registro de preço;

l) possibilitar registrar e emitir atas de julgamentos registrando o preço dos fornecedores;

m) possuir base de preços registrados;

n) possibilitar a geração do termo de compromisso para o fornecedor vencedor;

o) possibilitar a geração automática da autorização de fornecimento aos fornecedores mediante registro de preco;

p) possibilitar para os registros de preços ao qual o critério de julgamento seja Maior Desconto sobre tabela de preços, que o sistema permita detalhar os itens da planilha no ato do fornecimento;

q) possibilitar no registro de termo de adesão de registro de preços, informar a origem, número do processo do órgão gerenciador (Origem);

r) permitir a geração de contrato da ata de registro de preço.

### 2.1.2.5. Contratos

a) possibilitar o registro e controle dos contratos (objeto, valor contratado, vigência, cronograma de entrega e pagamento e penalidades pelo não cumprimento) e seus aditivos, reajustes e rescisões, bem como o número das notas de empenho;

b) possibilitar que a geração do contrato seja de forma automática sem que o usuário tenha que redigitar todo o processo. Permitir que possa ser criado o modelo do contrato com campos de mesclagens para serem usados pelo sistema;

c) possibilitar a definição e o estabelecimento de cronograma de entrega dos itens dos contratos;

- d) possibilitar a definição e o estabelecimento de cronograma de pagamentos dos contratos;
- e) possibilitar o controle do saldo de material contratado;

f) possibilitar a rescisão do contrato indicando motivo e data;

g) registrar as medições da execução do contrato informando o percentual de conclusão a cada medição;

h) dispor do recurso para cadastramento de aditamento contratual;

i) dispor de recurso que possibilite avisar com antecedência o vencimento dos contratos;

j) dispor de recurso que possibilite controlar contratos por unidade gestora;

k) possibilitar integração total com o sistema de contabilidade, exportando automaticamente todos os contratos cadastrados no sistema de compras, licitações e contratos;

l) permitir a inserção do registro de ocorrências em contratos, para possuir o controle histórico de paralisações, situação contratual e demais informações que forem necessárias ao órgão;

m) possibilitar o registro das obrigações contratuais (forma de pagamento, forma de fornecimento, prazo de execução, multa rescisória, multa por inadimplência e garantia contratual;

n) permitir a emissão do relatório de razão do contrato.

## 2.1.2.6. Convênios

a) possibilitar o registro e controle dos convênios (objeto, valor de contra partida, valor de repasse, valor global, vigência, liberação e penalidades pelo não cumprimento) e seus aditivos;

b) permitir registrar os fiscais do convênio;

c) permitir que possa ser criado o modelo do convênio com campos de mesclagens para serem usados pelo sistema;

d) permitir o registro de dados específicos do convênio como: banco, agência, conta bancária, fontes, aplicação financeira, responsável e data do final da prestação de contas;

e) permitir o registro de dados referentes as liberações. Permitir o registro dos tipos Fomento, Colaboração e Acordo;

f) permitir o registro da rescisão dos convênios indicando motivo e data. Permitir o cadastramento de aditamento do convênio;

g) dispor de recurso que possibilite avisar com antecedência o vencimento dos convênios;

h) possibilitar integração total com o sistema de contabilidade, exportando automaticamente todos os convênios cadastrados no sistema.

#### 2.1.2.7. Relatórios

a) possibilitar a consulta dinâmica mediante relatório gerencial das movimentações de mercadorias,

# 28 3529-6151 9 28 99993-7372

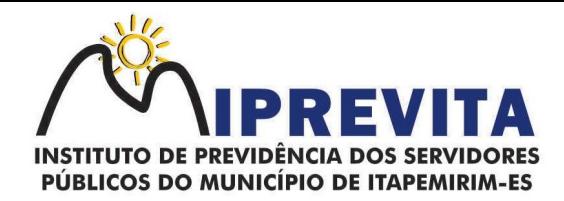

por período, dotação e por almoxarifado, listando todas as entradas e saídas;

b) possibilitar a emissão de relatório de listagem de compras/licitações por período;

c) possibilitar a emissão de relatório de listagem de itens de compra concluída;

d) possibilitar a emissão do relatório de Planejamento de Compra (Previsão de Consumo). Possibilitar a emissão de relatório que demonstra o pedido de compra com todos os detalhes de materiais e serviços assim como suas especificações, quantidades e valores;

e) possibilitar a emissão de relatório contendo os detalhes da pesquisa de preço para ser enviado para o fornecedor para que o mesmo possa preencher com seus preços;

f) possibilitar a emissão de relatório que imprime o documento personalizado de pesquisa de preços com todo seu texto e detalhes;

g) possibilitar a emissão de relatório dos documentos diversos informados na pesquisa de preço;

h) possibilitar a emissão de relatório que demonstre as informações de situação da pesquisa de preços assim como seu texto;

i) possibilitar a emissão de relatório que demonstre o texto do aviso ou publicação do edital;

j) possibilitar a emissão de relatório que mostra em uma folha as principais informações da licitação para ser utilizada como capa de edital;

k) possibilitar a emissão de relatório do edital da licitação com todo seu texto e detalhes;

l) possibilitar a emissão de relatório com texto para ser enviado ao setor jurídico para avaliação do processo de licitação;

m) possibilitar a emissão de relatório da minuta de edital da licitação com todo seu texto e detalhes;

n) possibilitar a emissão de relatório de ordenação de despesa com seu devido texto para ser encaminhado para a contabilidade;

o) possibilitar a emissão de relatório com o texto do parecer jurídico sobre o processo de licitação;

p) possibilitar a emissão de relatório que imprime para os contratados o comprovante de recebimento de edital;

q) possibilitar a emissão de relatório que demonstra o texto do parecer técnico sobre as amostras dos materiais dos contratados;

r) possibilitar a emissão de relatório que mostra o texto de registro de um determinado contratado para uma licitação;

s) possibilitar a emissão de relatório do registro das ocorrências efetuadas;

t) possibilitar a emissão de relatório que mostra o texto da pré-homologação/adjudicação da licitação;

u) possibilitar a emissão de relatório que mostra o texto das atas feitas durante o processo de licitação;

v) possibilitar a emissão de relatório contendo o texto final da homologação da licitação;

w) possibilitar a emissão de relatório contendo o texto do parecer da comissão sobre a conclusão do processo de licitação;

x) possibilitar a emissão de relatório que mostra as informações de situação de licitação assim como seu texto;

y) possibilitar a emissão de relatório que mostra uma lista de licitações para a comissão de licitação poder se organizar e saber qual é a programação semanal, quinzenal, etc...de suas licitações;

z) possibilitar a emissão de relatório que mostra os preços que foram obtidos por fornecedor;

aa) possibilitar a emissão de relatório que mostra os valores médios das propostas de preços;

bb) possibilitar a emissão de relatório que mostra o quadro comparativo de preços com todos os fornecedores e valores avaliando e indicando vencedores;

cc) possibilitar a emissão de relatório final de preços com todos os fornecedores que venceram e seus respectivos detalhes;

dd) possibilitar a emissão de relatório que mostra os valores médios para a devida reserva contábil de acordo com o processo licitatório, órgãos e respectivas dotações;

ee) possibilitar a emissão de relatório que mostra os valores totalizados de compras para cada modalidade de compra;

ff) possibilitar a emissão de relatório que mostra os valores totalizados de compras para cada tipo realizadas pela modalidade dispensa;

gg) possibilitar a emissão de relatório contendo o extrato da ata de registro de preços;

hh) possibilitar a emissão de relatório que mostra uma listagem de todos os materiais registrados com suas respectivas especificações e valor unitário para serem publicados;

ii) possibilitar a emissão de relatório que imprime as informações para acompanhamento dos termos de compromisso a vencer dentro de um período;

Página 84 de 120.

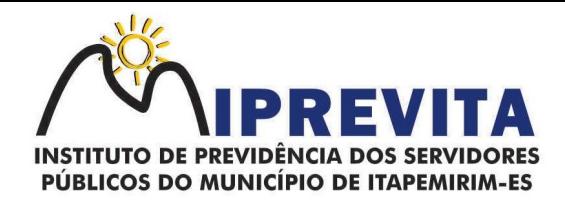

jj) possibilitar a emissão de relatório que imprime o texto do contrato;

kk) possibilitar a emissão de relatório que demonstra o saldo inicial, saldo emitido, saldo recebido e o saldo atual de contratos vigentes;

ll) possibilitar a emissão de relatório que mostra as informações para acompanhamento dos contratos por situação. Possibilitar a emissão de relatório que imprime o texto do convênio;

mm) possibilitar a emissão de relatório que reproduz as informações para acompanhamento dos convênios a vencer dentro de um período;

nn) possibilitar a emissão de relatório que mostra as autorizações de fornecimento/execução em aberto com estimativas de datas de entrega dentro de um período;

oo) possibilitar a emissão de relatório que demonstra a relação de autorização de fornecimento por Fornecedor dentro de um período;

pp) possibilitar a emissão de relatório de autorização de fornecimento / execução com todos os detalhes da compra a ser efetuada;

qq) possibilitar a emissão de relatório que mostra todos os documentos a vencer / vencidos de fornecedores dentro do período informado;

rr) possibilitar a emissão de relatório que mostra todas as licitações que o fornecedor participou e venceu por um período;

ss) possibilitar a emissão de relatório que contém a relação de fornecedores por atividade/linhas de fornecimento;

tt) possibilitar a emissão de relatório contendo a relação de compras efetuadas dentro de um período; uu) possibilitar a emissão de relatório contendo a listagem de todos os contratos dentro de um período desejado. Integrações;

vv) possibilitar que o catálogo de materiais e serviços sejam integrados com os módulos/sistema de almoxarifado, patrimônio e frota;

ww) possibilitar que o cadastro de unidade de medida seja integrado com os sistemas/módulos de almoxarifado, patrimônio e frota;

xx) possibilitar que o cadastro de fornecedores seja integrado com os módulos/sistemas de contabilidade, almoxarifado, patrimônio e frota;

yy) permitir a integração com o software de almoxarifado disponibilizando as ordens de compra para posterior entrada;

zz) permitir a integração com o software de receitas tributárias, verificando/bloqueando/alertando débitos fiscais de fornecedores, sendo possível não avisar, verificar e bloquear ou verificar e alertar;

aaa) possibilitar integração de dados junto ao Portal da Transparência, permitindo a exportação para a divulgação das informações mínimas sobre as licitações, dispensas e inexigibilidade, contratos e ordens de compras do órgão publicante;

bbb) permitir a integração com o sistema de protocolo, possibilitando que possam ser gerados processos automaticamente quando algum pedido de compra for gerado, ou pedir a confirmação da geração de processos quando algum pedido de compra for gerado, ou deixar que o processo possa ser criado e relacionado manualmente;

ccc) permitir a integração com sistema de contabilidade empenhando e liquidando as AFs e AEs automaticamente;<br>ddd) possibilit

possibilitar a integração com o sistema de contabilidade pública, exportando as: autorizações de empenho (AE), autorização de complementação de empenho, anulação de empenho, autorização de liquidação (AF) e anulação de (AF);

eee) possibilitar a integração total com o sistema de contabilidade pública, exportando automaticamente todas as licitações cadastradas do sistema, dispensas e inexigibilidade, contratos concedidos e recebidos e seus aditivos, convênios concedidos e recebidos e seus aditivos;

fff) possibilitar a integração com o sistema de contabilidade pública possibilitando gerar/exportar a reserva orcamentária:

ggg) possibilitar a integração com o sistema de contabilidade pública realizando a importação de dotações orçamentárias.

2.1.2.8. Prestação de Contas ao TCEES

a) permitir a geração de arquivos destinados à prestação de contas do TCEES - Tribunal de Contas do Estado do Espírito Santo;

b) permitir a impressão de relatório para conferência de inconsistências a serem corrigidas no sistema antes de gerar os arquivos para o TCEES - Tribunal de Contas do Estado do Espírito Santo;

c) realizar a emissão de relatórios destinados à prestação de contas conforme exigido pelo TCEES -

## 28 3529-6151 928 99993-7372

Página 85 de 120.

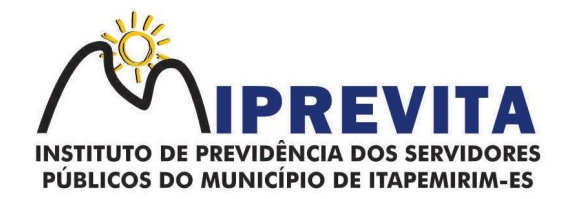

Tribunal de Contas do Estado do Espírito Santo.

### 2.1.3. SISTEMA INTEGRADO DE GESTÃO DE CONTROLE DE ESTOQUE DE MATERIAIS / ALMOXARIFADO

O Sistema Integrado de Gestão de Controle de Estoque de Materiais/ Almoxarifado deverá:

a) possibilitar o cadastro e manutenção dos almoxarifados, informando a sua secretaria/local responsável, permitindo o controle individual para aplicações diretas;

b) permitir registrar os endereços físicos dos materiais;

c) possuir controle da localização física dos materiais dentro dos estoques;

d) permitir o controle de armazenamento de materiais perecíveis, registrando o lote, data de fabricação e vencimento;

e) possibilitar o controle das aquisições de materiais/mercadorias por notas fiscais e os gastos por requisição;

f) possibilitar a entrada da nota fiscal a partir de uma ordem de compra, podendo esta ser integral ou parcial, demonstrando assim a integração com o software de compras;

g) possibilitar a importação de Nota fiscal Eletrônica (NF-e);

h) ser integrado ao Sistema de Patrimônio, permitindo que seja efetuado a incorporação de bens quando for o caso;

i) possibilitar a inclusão de dados relacionados às entradas e saídas que são independentes de execução orçamentária (doação e devolução) no almoxarifado;

j) permitir efetuar transferências de materiais entre almoxarifados;

k) permitir que as requisições de material em estoque possam ser atendidas integralmente ou parcialmente;

l) possibilitar que seja informado automaticamente no momento da requisição o lote com validade que está para vencer;

m) permitir dar baixa automática no estoque pelo fornecimento de material através da aplicação imediata;

n) permitir, na distribuição de materiais, o controle do consumo por centros de custos/locais;

o) possibilitar que sejam realizadas requisições de materiais via WEB, possibilitando que os setores fora do órgão ao qual não possuem acesso a rede, possam realizar suas solicitações;

p) possuir controle de segurança para as requisições web, para que somente o usuário devidamente cadastrado com as devidas permissões a ele atribuídas possa gerá-las;

q) possibilitar que após a criação da requisição web, o responsável receba simultaneamente em seu ambiente de trabalho a requisição gerada, para efetuar as devidas movimentações e atender as solicitações do setor requisitante;

r) possibilitar que sejam bloqueados os almoxarifados para entradas e saídas durante os períodos de inventário, possibilitando informar a data de abertura e fechamento do processo;

s) permitir realizar a geração de pedidos de compras pelo sistema de almoxarifado permitir o gerenciamento integrado dos estoques de materiais existentes nos diversos almoxarifados;

t) controlar as movimentações de entrada e saída para cada material de cada estoque, por meio de relatórios;

u) dispor do recurso "gerador de relatórios", que proporcione ao usuário emitir relatório com conteúdo, "layout" e ordens selecionáveis;

v) possibilitar que cada setor gere sua própria requisição de material;

w) possuir o histórico de acessos dos usuários que executaram rotinas no sistema;

x) possibilitar o controle de acesso de usuários a almoxarifados, possibilitando que o usuário possa ter acesso a um ou mais de um almoxarifado;

y) controlar o saldo quantitativo ou financeiro dos materiais solicitados através da requisição de materiais por secretaria, devendo ser possível definir a cota de cada local/setor para um determinado item, bloquear a requisição de material caso a secretaria tenha atingido sua cota de requisição para aquele item, bem como visualizar o saldo atual de cada material;

z) permitir o controle do estoque mínimo e máximo dos materiais;

aa) permitir que seja realizado o fechamento mensal das movimentações de materiais, impedindo o movimento nos meses já encerrados;

bb) possibilitar o cadastramento de comissões para realização do inventário;

cc) emitir aviso nos materiais que estão em ponto de reposição de estoque ao serem utilizados;

dd) possibilitar informar o número do processo licitatório, empenho e a ordem de compra no cadastro de entradas de materiais, para identificação da origem da entrada;

## 28 3529-6151 9 28 99993-7372

Página 86 de 120.

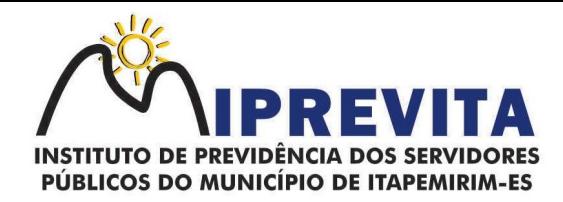

ee) permitir que determinados grupos ou itens sejam requisitados apenas por determinados centros de custos;

ff) permitir que lotes sejam inativados;

gg) permitir efetuar as movimentações de saída de materiais pelo valor médio de cada material por estoque;

hh) permitir ao gerar a entrada da nota fiscal a partir de uma ordem de compra, que sejam informados lotes diferentes quando for entrada parcial;

ii) atender a Instrução Normativa 205, de 08 de abril de 1988, o PCASP (Plano de Contas Aplicado ao Setor Público) e o MCASP (Manual de Contabilidade Aplicado ao Setor Público). O cadastro de mercadorias deverá seguir o padrão de grupos e subgrupos e itens conforme especificado na Portaria 448 do STN de 13/09/2002;

jj) possibilitar a visualização da versão do sistema que está sendo utilizada;

kk) possibilitar o controle do histórico geral das alterações realizadas no software por meio do controle de versão, bem como a atualização do aplicativo para a versão mais atual.

2.1.3.1. Relatórios

a) permitir a emissão de relatório de requisições de materiais por centro de custo;

b) permitir a emissão de etiquetas para fixação nas prateleiras;

c) possibilitar emitir relatório de entradas por nota fiscal e/ ou fornecedor;

d) permitir a emissão de relatório de todos os produtos cadastrados no sistema contendo no mínimo: código, especificação, unidade, endereço e lote;

e) emitir relatórios de controle de validade de lotes de materiais, possibilitando seleção por almoxarifado e período;

f) emitir relatório demonstrativo dos materiais acima do máximo permitido em estoque;

g) emitir relatório demonstrativo de materiais abaixo do mínimo permitido em estoque;

h) emitir relatório da configuração de ponto de reposição de Materiais;

i) emitir relatório Curva ABC;

j) emitir relatório sintético de estoque físico e financeiro por almoxarifado;

k) possuir a opção de visualizar relatórios em tela antes da impressão;

l) possibilitar consulta dinâmica mediante relatório gerencial das movimentações de mercadorias, por período, dotação e por almoxarifado, listando todas as entradas e saídas;

m) possuir rotina para a emissão de relatório de balancete do estoque mostrando os movimentos de entradas, saídas e saldo atual por período;

n) possibilitar a emissão da listagem de catálogo com todos os materiais;

o) possibilitar a emissão da listagem dos almoxarifados/estoques existentes;

p) possibilitar a emissão de relatórios de crédito e débito de transferências;

q) possibilitar a emissão de relatório com relação mensal e/ou anual de saídas realizadas, contendo na impressão os materiais de consumo e as respectivas quantidades:

r) possibilitar a emissão de relatório de boletim de recebimento de material;

s) possibilitar a emissão de relatório de consumo médio de material;

t) possuir relatório para possível verificação inconsistências de dados de liquidação entre o sistema de almoxarifado e contábil;

u) possibilitar emissão de relatório de histórico de movimentação de materiais com no mínimo as seguintes informações: almoxarifado, código e especificação do material, tipo de movimentação, data da movimentação, quantidade, valor unitário, valor total e saldo;

v) possibilitar a consulta dinâmica mediante relatório gerencial das movimentações de mercadorias, por período, dotação e por almoxarifado, listando todas as entradas e saídas;

w) possibilitar a emissão de relatório com relação mensal e/ou anual de entradas realizadas, contendo na impressão contendo na impressão no mínimo os materiais de consumo e as respectivas quantidades;

x) possibilitar emissão de relatório com relação mensal e/ou anual de saídas realizadas, contendo na impressão no mínimo os materiais de consumo e as respectivas quantidades;

y) permitir a emissão de relatório de gastos por local;

z) permitir a emissão de relatório de aquisição por conta contábil e fornecedor.

#### 2.1.3.2. Integrações

a) possibilitar que o catálogo de materiais e serviços sejam integrados com os módulos/sistemas de compras, licitações e patrimônio;

## 28 3529-6151 9 28 99993-7372

Página 87 de 120.

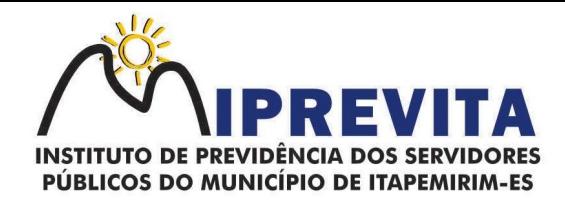

b) possibilitar que o cadastro de unidade de medida seja integrado com sistemas/módulos de compras e patrimônio;

c) possibilitar que o cadastro de fornecedores seja integrado com os módulos/sistemas de contabilidade, compras, licitações e patrimônio;

d) possuir integração com o sistema de compras, licitação e contratos gerando automaticamente a entrada no estoque a partir de uma autorização de fornecimento;possuir integração como software de Compras e Licitações possibilitando efetuar automaticamente as entradas de almoxarifado pela ordem de compra;

e) possuir integração com o sistema patrimonial efetuando automaticamente a inclusão do item patrimonial naquele sistema;

f) possuir integração com o software de compras, licitações e contratos demonstrando apenas os fornecedores que foram cadastrados e habilitados em tal software;

g) informar a modalidade do processo de compra, número da ordem de fornecimento e processo administrativo, demonstrando assim a integração com os sistemas de compras e protocolo;

h) permitir a integração de dados junto ao Portal da Transparência, permitindo a exportação para a divulgação das informações mínimas sobre as entradas e saídas do(s) almoxarifado(s) do órgão publicante.

#### 2.1.3.3. Prestação de Contas ao TCEES

a) permitir a geração de arquivos para atendimento as exigências do TCEES - Tribunal de Contas do Estado do Espírito Santo, correspondentes às prestação de contas do controle de estoque de materiais do IPREVITA;

b) realizar a emissão de relatórios destinados à prestação de contas junto ao TCEES. Permitir o cadastro e impressão da Tabela 39, conforme item II deste do anexo III da IN 68/2020 conforme o TCEES;

c) possuir rotina de geração dos arquivos INVIMO, INVMOV, INVINT, INVALM em extensão "XML" em atendimento a IN 68/2020;

d) possuir rotina de geração referente a TABELA 14 - RESUMO DO INVENTÁRIO DO ALMOXARIFADO - MATERIAL DE CONSUMO, conforme layout constante no anexo III da IN 68/2020 conforme o TCEES;

e) possuir rotina de geração referente a TABELA 15 - DEMONSTRATIVO ANALÍTICO DAS ENTRADAS E SAÍDAS DO ALMOXARIFADO DE MATERIAIS DE CONSUMO, conforme layout constante no anexo III da IN 68/2020 do TCEES;

f) possuir rotina de geração referente a TABELA 16 - RESUMO DO INVENTÁRIO DO ALMOXARIFADO - MATERIAL PERMANENTE, conforme layout constante no anexo III da IN 68/2020 conforme o TCEES;

g) possuir rotina de geração referente a TABELA 17 - DEMONSTRATIVO ANALÍTICO DAS ENTRADAS E SAÍDAS DO ALMOXARIFADO DE MATERIAIS PERMANENTES, conforme layout constante no anexo III da IN 68/2020 do TCEES;

h) permitir que os relatórios relativos a prestação de contas possam ser salvos em formato PDF.

#### 2.1.4. SISTEMA INTEGRADO DE GESTÃO DE PATRIMÔNIO

O Sistema Integrado de Gestão de Patrimônio deverá:

a) possuir integração com o sistema de almoxarifado, a fim de que a incorporação de bens móveis seja efetuada de maneira integrada às movimentações de entrada do almoxarifado;

b) controlar o cadastro de bens móveis, imóveis e intangíveis oferecendo meios para o controle de numeração dos bens patrimoniais que forem cadastrados no sistema e mecanismos para localização por local, código de material, número de patrimônio, classe, número do processo, tipo de documento, data de aquisição e valor de aquisição;

c) possibilitar a realização de manutenção e controle dos dados pertinentes aos bens móveis, imóveis, semoventes e intangíveis, de maneira efetiva desde o cadastramento, a classificação e a movimentação;

d) possibilitar a incorporação ou não incorporação do valor do bem no patrimônio;

e) permitir a incorporação múltipla de bens, definindo como base um bem específico, informando a quantidade de registros a serem replicados;

f) permitir consultar os bens por número de tombamento, data de aquisição, número do documento e número/ ano do empenho;

g) permitir no cadastro de bem, informar o registro de sua garantia;

## 28 3529-6151 9 28 99993-7372

Página 88 de 120.

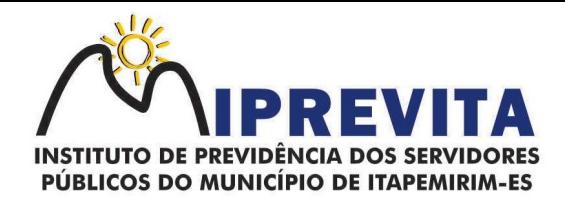

h) permitir criar campos para detalhar características personalizadas para os bens. Como: "Cor", "Altura", "Peso", etc;

i) permitir o controle dos bens recebidos ou cedidos em comodato a outros órgãos da administração pública;

j) possibilitar o registro do número da plaqueta anterior do bem a fim de auditorias;

k) possibilitar que seja informado o processo de compra, número da ordem de fornecimento e processo administrativo, referentes ao item patrimonial, demonstrando assim a integração com os sistemas de compras e protocolo;

l) permitir armazenar a imagem atual do bem por meio dos arquivos em formato JPG, BMP, PDF, entre outros;

m) possibilitar o registro do Termo de Guarda e Responsabilidade, individual ou coletivo (setorial) dos bens;

n) possibilitar o registro das comissões de inventário informando: número do decreto/portaria, os membros e sua respectiva vigência;

o) possibilitar o registro dos motivos das baixas dos bens do patrimônio público (venda, doações, inutilização, abandono, cessão, devolução, alienação, leilão, outros);

p) permitir o registro de baixas patrimoniais;

q) possibilitar que a baixa de bens possa ser individual e/ou coletiva de bens;

r) permitir efetuar a baixa de bens que não foram localizados no setor durante o registro do mesmo no processo de inventário;

s) possibilitar a transferência de bens individual, coletiva, por lote ou por filial;

t) possibilitar a realização da transferência de bens localizados no setor, mas pertencentes a outro, durante o registro do inventário;

u) possibilitar, na tela de transferência, ser informado o número do documento autorizador;

v) Possibilitar que a depreciação de bens possa ser individual, ou conforme critérios estabelecidos na seleção;

w) possibilitar que o sistema permita que as fórmulas de depreciação/ reavaliação e as seleções sejam criadas pelo usuário;

x) possibilitar registrar o responsável pela conformidade da reavaliação/ depreciação;

y) possibilitar realizar a agregação de bens., desta forma os bens deverão ser tratados como um único, podendo realizar a desvinculação a qualquer momento;

z) possibilitar realizar o controle de bens alienados e sua vigência;

aa) possibilitar o controle de bens assegurados, informando seguradora, vigência e itens segurados;

bb) possibilitar o controle dos bens encaminhados à manutenção, armazenando os dados básicos da movimentação, tais como: data de envio, se é manutenção preventiva ou corretiva e valores;

cc) dispor do recurso de "gerador de relatórios", que possibilite o usuário emitir relatório com conteúdo, "layout" e ordens selecionáveis;

dd) possibilitar a visualização da versão do sistema que está sendo utilizada;

ee) possibilitar o controle do histórico geral das alterações realizadas no software por meio do controle de versão, bem como a atualização do aplicativo para a versão mais atual;

ff) possibilitar que seja realizada a exclusão múltipla de bens incorporados, a partir do tombamento original. Possibilitar utilizar mecanismo de conversão de moeda no cadastro de bens;

gg) possibilitar efetuar o cadastro dos bens informando o valor residual para os bens, para controle das depreciações. Possibilitar vincular a conta contábil em que o bem está alocado;

hh) possibilitar vincular um responsável para cada bem adquirido. Possibilitar vincular a localização física diretamente ao bem;

ii) possibilitar informar o valor percentual residual do bem e o percentual de depreciação anual dos bens diretamente ao registrar as contas patrimoniais;

ji) possibilitar registrar as pessoas físicas que serão responsáveis por zelar os bens do patrimônio público que estão sob sua responsabilidade;

kk) permitir cadastrar os motivos previstos na legislação que podem ser utilizados em diversas ações, como baixas, estorno de baixas, manutenções e desusos de bens;

ll) permitir o encerramento mensal de competência, não permitindo movimentos com data retroativa ao mês/ano encerrado;

mm) possibilitar que na incorporação de bens imóveis, possam ser informados os dados de: metragem, logradouro, bairro e cartório do registro do imóvel;

nn) possibilitar que as fórmulas de avaliação, reavaliação e depreciação possam ser criadas

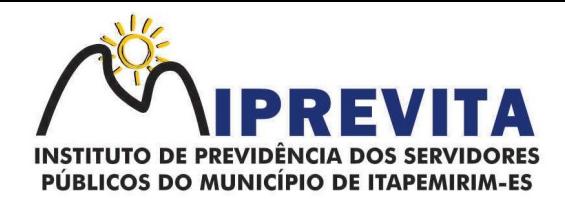

pelo usuário;

oo) possibilitar inserir uma data para o início das depreciações dos bens.

2.1.4.1. Relatórios

a) possibilitar a emissão de etiquetas de controle patrimonial, inclusive, com código de barras para leitura óptica;

b) possuir relatório dos bens que estão com a garantia para vencer;

- c) possibilitar emitir a relação de bens por produto;
- d) possibilitar a emissão de relatório de relação simples de bens, por tipo, bem e tipo de aquisição;
- e) possibilitar a emissão de relatório demonstrando os bens inventariados: localizados e pertencentes
- ao setor, localizados, mas pertencentes a outro setor e não localizados;
- f) possibilitar a emitir relatório do inventário anual de bens;
- g) possibilitar a emissão de relatório de baixas por classe ou localização do bem;
- h) possibilitar a emissão de relatório de nota de alienação;
- i) possibilitar a emissão de relatório destinado à prestação de contas;

j) permitir a emissão do Termo de Guarda e Responsabilidade, individual ou coletivo (setorial) dos bens;

k) permitir a emissão do Termo de Baixa com as seguintes informações: número da guia, data da baixa, motivo, código e especificação do bem;

l) possibilitar a emissão do Termo de Transferência com, pelo menos, as seguintes informações: número da guia, data de transferência, origem e destino (local e responsável), número do bem e especificação;

m) emitir relatório de nota de manutenção, bens em manutenção em aberto e efetuadas;

n) emitir relatório de balanço patrimonial;

o) emitir de inventário geral de bens, contendo: descrição do bem, número de plaqueta, classificação do bem, valor do bem, totalização de bens incorporados no exercício, totalização de bens baixados no exercício, totalização de bens incorporados em exercícios anteriores e totalização geral;

p) permitir emissão de relatório com relação de baixas de materiais permanentes;

q) possibilitar a emissão de relatório com relação de transferências de materiais permanentes em um determinado intervalo de datas;

r) possibilitar a emissão de relatórios das manutenções preventivas e corretivas dos bens;

s) possibilitar a emissão do relatório de nota de seguro patrimonial;

t) possibilitar a emissão de relatórios, bem como gerar arquivos, destinados à prestação de contas em conformidade com o Tribunal de Contas;

u) possibilitar a relação de depreciações por localização ou classe;

v) possibilitar a relação de reavaliações por localização ou classe;

w) possibilitar manter o registro histórico das movimentações dos bens e emitir o relatório analítico de todas as movimentações ocorridas durante sua vida útil;

x) possibilitar a visualização do valor de aquisição, o valor total de depreciação, valor residual, valor líquido, bem como visualizar as incorporações e desincorporações;

y) possibilitar a emissão de relatório de aquisição por conta contábil e fornecedor;

z) possibilitar consulta dinâmica mediante relatório gerencial das aquisições sendo detalhado por período, listando todas aquisições de bens patrimoniais;

aa) possibilitar a

geração de relatório para verificação de possíveis inconsistências de dados patrimoniais; bb) possibilitar a possibilitar a possibilitar a possibilitar a possibilitar a possibilitar a possibilitar a p

emissão da capa do termo de guarda e responsabilidade, contendo no mínimo as seguintes informações: emissão, quantidade de bens, valor total e descrição;

cc) possibilitar a emissão de relatórios de listagem dos cadastrados realizados como classes patrimoniais, tipos de aquisição, tipos de baixas e tipos de bens.

#### 2.1.4.2. Integrações

a) possibilitar que o catálogo de materiais e serviços sejam integrados com os módulos/sistema de compras, licitações, almoxarifado e frota;

b) possibilitar que o cadastro de unidade de medida seja integrado com os sistemas/módulos de compras e almoxarifado;

c) possibilitar que o cadastro de fornecedores seja integrado com os módulos/sistemas de contabilidade, compras, licitações e almoxarifado;

## 28 3529-6151 928 99993-7372

Página 90 de 120.

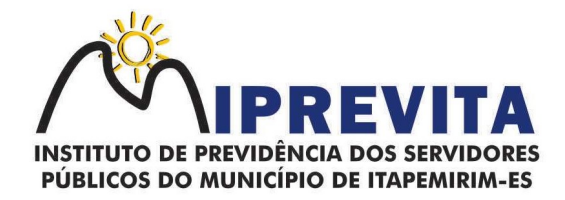

d) possuir integração com o sistema de compras, licitação e contratos gerando automaticamente a entrada no estoque a partir de uma autorização de fornecimento;

e) possuir integração com o software de Compras e Licitações possibilitando efetuar automaticamente as entradas de almoxarifado pela ordem de compra;

f) possuir integração com o sistema patrimonial efetuando automaticamente a inclusão do item patrimonial naquele sistema;

g) possuir integração com o software de compras, licitações e contratos demonstrando apenas os fornecedores que foram cadastrados e habilitados em tal software;

h) informar a modalidade do processo de compra, número da ordem de fornecimento e processo administrativo, demonstrando assim a integração com os sistemas de compras e protocolo;

i) possibilitar a integração com o software de controle de frotas, ao serem cadastradas entradas e requisições em tal sistema as mesmas devem estar disponíveis no almoxarifado de controle do respectivo setor competente;

j) permitir a integração de dados junto ao Portal da Transparência, permitindo a exportação para a divulgação das informações mínimas sobre as aquisições e baixas do patrimônio do órgão publicante.

#### 2.1.4.3. Prestação de Contas TCEES

a) permitir a geração de arquivos para atendimento às exigências do TCEES - Tribunal de Contas do Estado do Espírito Santo, correspondentes à prestação de contas do controle de bens;

b) realizar a emissão de relatórios destinados à prestação de contas conforme exigências do TCEES; c) permitir o cadastro e impressão da Tabela 39, conforme item II, do Anexo III da IN 68/2020 conforme o TCEES;

d) possuir rotina de geração dos arquivos INVIMO, INVMOV, INVINT, INVALM em extensão "XML" em atendimento a IN 68/2020;

e) possuir rotina de geração referente a TABELA 14 - RESUMO DO INVENTÁRIO DO ALMOXARIFADO - MATERIAL DE CONSUMO, conforme layout constante no anexo III da IN 68/2020 conforme o TCEES;

f) possuir rotina de geração referente a TABELA 15 - DEMONSTRATIVO ANALÍTICO DAS ENTRADAS E SAÍDAS DO ALMOXARIFADO DE MATERIAIS DE CONSUMO, conforme layout constante no anexo III da IN 68/2020 conforme o TCEES;

g) possuir rotina de geração referente a TABELA 16 - RESUMO DO INVENTÁRIO DO ALMOXARIFADO - MATERIAL PERMANENTE, conforme layout constante no anexo III da IN 68/2020 conforme o TCEES;

h) possuir rotina de geração referente a TABELA 17 - DEMONSTRATIVO ANALÍTICO DAS ENTRADAS E SAÍDAS DO ALMOXARIFADO DE MATERIAIS PERMANENTES, conforme layout constante no anexo III da IN 68/2020 conforme o TCEES;

i) permitir que os relatórios relativos a prestação de contas possam ser salvos em formato PDF.

### 2.1.5. SISTEMA INTEGRADO DE GESTÃO DE RECURSOS HUMANOS E FOLHA DE PAGAMENTO

O Sistema Integrado de Gestão de Recursos Humanos e Folha de Pagamento deverá:

a) permitir a captação e manutenção de informações pessoais de todos os servidores com no mínimo os seguintes dados: Matrícula, Nome, Filiação, Data de Nascimento, Sexo, Grau de Instrução, Estado Civil, Fotografia, Endereço, CPF, PIS, RG (Número, Órgão Expedidor e Data Expedição), Carteira de Trabalho (Número e Série), Carteira de Habilitação, Naturalidade, Nacionalidade, Tipo de Sangue, identificar se é doador de sangue, identificar se é Deficiente Físico;

b) permitir a captação e manutenção de informações do vínculo que o servidor teve e/ou tem com o Órgão, com no mínimo os seguintes dados: Regime Jurídico, Vínculo, Cargo, Salário, Carga Horária Semanal, Data de Nomeação, Data de Posse, Data de Admissão, Data de Término de Contrato Temporário, Lotação, Unidade Orçamentária, Horário de Trabalho, Tipo de Ponto, Local de Trabalho;

c) permitir captação e manutenção de informações da Qualificação profissional incluindo a escolaridade, formação, treinamentos realizados e experiências anterior;

d) controlar os dependentes de servidores para fins de salário família e imposto de renda realizando a sua baixa automática na época devida conforme limite e condições previstas para cada dependente;

e) permitir o cadastramento de servidores em diversos regimes jurídicos como: Celetistas, Estatutários, RJU e Contratos Temporários;

f) permitir o cadastramento de Pensões Judiciais com o Nome da Pensionista, CPF, Data de

## 28 3529-6151 9 28 99993-7372

Página 91 de 120.

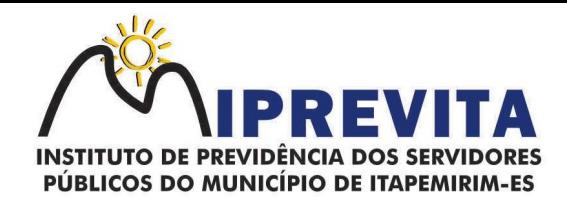

Inclusão, Banco e Conta para Pagamento, Dados para Cálculo (Percentual, Valor Fixo, Salário Mínimo);

g) permitir o cadastramento do organograma da estrutura administrativa, por exercício, para manter o histórico da lotação e custeio, com informação da fonte de recurso que será utilizada para captação do recurso a ser utilizado para pagamento dos servidores informados no custeio;

h) registrar e manter o histórico das alterações de cargo, salário, Unidade Gestora, lotação, custeio, vínculo, regime jurídico, local de trabalho e Banco/Agência/Conta Bancária dos servidores, registrando as informações de: Motivo da alteração, data e hora da operação e usuário que efetuou a alteração;

i) permitir o cadastramento de todas as referências salariais contendo no mínimo o símbolo da referência e o histórico dos valores salariais para cada referência;

j) permitir o cadastramento de todos os cargos do quadro de pessoal de natureza efetivo, comissionado e temporário com no mínimo a Nomenclatura, Natureza, Grau de Instrução, CBO, Referência Salarial Inicial, Quantidade Criada, Data e Motivo de Extinção, com possibilidade de incluir movimentação de suplementação ou anulação de cargos, influenciando nos relatórios quantitativos do quadro de ocupação, registrar as atribuições necessárias em cada cargo;

k) possuir "atalhos" para consulta de dados dos servidores permitindo, que de um mesmo local possa ser consultado diversas informações, como: dados financeiros, dependentes, licenças e afastamentos, férias e licença prêmio;

l) estabelecer um único código de registro para o servidor, para que através deste possam ser aproveitados os dados cadastrais de servidor que já trabalhou no Órgão Público e permitir controlar todos os vínculos empregatícios que o servidor tenha ou venha a ter com este, possibilitando a consulta de dados históricos, independente do período trabalhado;

m) validar dígito verificador do número do CPF;

n) validar dígito verificador do número do PIS;

o) permitir o reajuste parcial ou global das referências salariais;

p) permitir o cadastramento e controle dos vínculos dos servidores efetivos, que estão nomeados em cargo de comissão possibilitando a consulta das informações cadastrais de ambos os vínculos;

q) localizar servidores por Nome ou parte dele; localizar servidores pelo CPF; localizar servidores pelo RG;

r) permitir a inclusão de um novo contrato a partir de informações de um contrato já existente, selecionando um ou vários servidores. Isto é muito utilizado na recontratação de servidores temporários;

s) permitir a informação do desligamento a um servidor para pagamento individual da rescisão, bem como a informação de um único desligamento a um grupo de servidores para pagamento coletivo. Isto é muito utilizado na rescisão de servidores temporários cujos contratos vencem no mesmo dia;

t) possibilitar a configuração das formas de desligamento por regime de trabalho e motivo de rescisão, para garantir que não seja informado um desligamento inadequado para o servidor, por exemplo: término de contrato para um servidor efetivo;

u) possibilitar a configuração das formas de admissão por regime de trabalho, categoria funcional, regime previdenciário e tipo de admissão, para garantir que não seja admitido um servidor com informações fora dos padrões permitidos;

v) permitir o cadastramento de todos os lançamentos fixos dos servidores (adicionais, gratificações, consignações, etc...), para efeito de pagamento ou desconto em folha, com no mínimo, o código da verba (verificando se a verba está prevista para o regime de trabalho do servidor);

w) permitir transferência coletiva nos itens: Local de Trabalho, Lotação, Custeio, Cargo, Padrão de Salário; permitir lançamentos coletivos nos itens (Lançamentos Fixos, Lançamentos Variáveis);

x) permitir o registro de Dedução de INSS em outra empresa para realizar o abatimento correto;

y) permitir realizar o cadastro de substituição de cargos, em ocasião de férias ou licenças;

z) permitir o controle de cargos ocupados, emitindo mensagens de vagas ocupadas ao selecionar um determinado cargo no cadastro de servidores;

aa) viabilizar o registro de ocorrências profissionais dos servidores, previstas na legislação municipal, possibilitando consulta de tais registros a partir do cadastro do servidor;

bb) permitir o registro de tempo averbado anterior;

cc) realizar a digitalização de qualquer tipo de documento dos servidores, seja Certidões, RG, Atestados, Certificados, etc.;

dd) permitir que seja adicionado ao cadastro de cada funcionário a foto;

ee) permitir o cadastro de fichas de avaliação para os servidores;

# 28 3529-6151 928 99993-7372

Página 92 de 120.

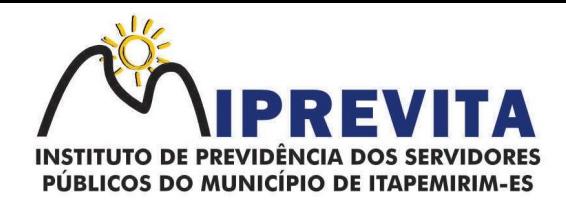

ff) permitir a criação de log (exclusão, inclusão, alteração) que o usuário tenha feito no sistema;

gg) permitir o cadastro de Perfis de usuário com permissões de: Inclusão, alteração, visualização; Cadastro de perfis de usuário para controle de acesso por lotação;

hh) permitir planejamento (definindo cronograma, ministrante, carga horária e data da emissão de certificado) e execução de cursos de aperfeiçoamento, por iniciativa do órgão e por solicitação dos próprios servidores, com emissão de relatório desse planejamento;

ii) permitir o cadastro de bolsistas/estagiários;

jj) permitir o cadastro de atividades a serem desenvolvidas pelos estagiários permitir cadastro das instituições de ensino conveniadas com o órgão; permitir o cadastro de carreiras;

kk) permitir o registro de autônomos no sistema de folha de pagamento com seus respectivos códigos de identificação de prestador de serviços, separado dos servidores, porém acessando o mesmo banco de dados.

#### 2.1.5.1. Módulo de Férias

a) manter o cadastro de todos os períodos aquisitivos de férias dos servidores desde a admissão até a exoneração;

b) permitir o lançamento de mais que um período de gozo para o mesmo período aquisitivo de férias controlando o saldo restante dos dias de férias;

c) permitir o pagamento de 1/3 de férias integral ou proporcional a cada período de gozo lançado;

d) permitir o lançamento de um mesmo período de gozo para um grupo de servidores, facilitando este lançamento quando vários servidores vão sair de férias no mesmo período;

e) permitir o lançamento e pagamento do adiantamento de 13º salário por ocasião das férias;

f) permitir a geração da planilha de férias anual;

g) permitir o pagamento de 20 dias de férias para cargos como Raio X Medicina do Trabalho e Licenças e Afastamentos, manter o cadastro do CID e a descrição da doença;

h) manter o cadastro de todos os médicos que atendem os servidores públicos municipais com o Nome e CRM;

i) efetuar o lançamento de todos os tipos de licenças a seguir: Licenças Maternidade, Acidente do Trabalho, Acompanhamento de Pessoa da Família, Prorrogação de Doença e Acidente de Trabalho, informando no mínimo a Identificação do servidor, tipo de licença ou afastamento, documento apresentado, médico que atendeu, CID informado no atendimento, médico que fez a perícia, CID informado na perícia e período homologado da licença ou afastamento;

j) efetuar o controle dos Acidentes de Trabalho através do cadastramento da CAT e a emissão do formulário padronizado;

k) captar automaticamente os dados da CAT como: doença informada no atendimento e médico que atendeu no lançamento de atestado referente a acidente do trabalho; Permitir lançar a data da alta médica para as licenças e afastamentos;

l) controlar afastamentos de menos de 15 dias, mesmo que apresentados em períodos interruptos, quando caracterizar que são da mesma causa, evitando pagamento indevido por parte do Órgão e possibilitando o encaminhamento ao INSS, quando necessário;

m) controlar prorrogações de licenças para evitar que ultrapasse o limite de dias permitido para a mesma;

n) possuir rotina para lançamento de Licença Gestante (Maternidade) de 180 dias, com geração em verbas separadas dos 120 dias e 60 dias, prevendo abatimento na Guia de Previdência somente do previsto em lei;

o) manter o cadastro de todos os períodos aquisitivos de licença prêmio dos servidores desde a admissão até a exoneração;

p) permitir o lançamento de mais que um período de gozo para o mesmo período aquisitivo de licença prêmio controlando o saldo restante dos dias;

q) efetuar o lançamento de todos os tipos de licenças, a seguir: Licença Gala, Licença Nojo e Licença sem Vencimento, informando no mínimo a Identificação do servidor, tipo de licença, documento apresentado, data de início e término da licença;

r) possibilitar a criação de tipos de afastamento permitindo ao usuário configurar e definir suspensões de contagem de tempo de serviço, contagem de tempo de férias e contagem de tempo para 13ºsalário;

s) permitir realizar o cadastro do PPRA. Permitir cadastrar o EPI por Cargo. Permitir Cadastrar o EPI por Funcionário. Permitir cadastrar Edital e Eleições da CIPA. Permitir cadastrar Membros da CIPA;

t) deverá possuir registro e controle dos cedidos e recebidos em cedência Atos Administrativo.

## 28 3529-6151 9 28 99993-7372

Página 93 de 120.

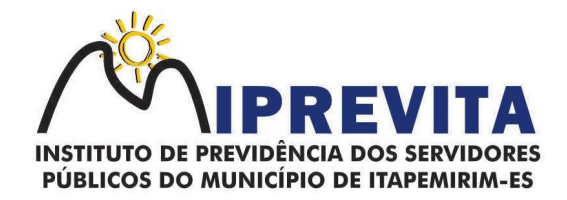

Manter o cadastro de todos os textos que darão origem a atos administrativos como Portaria, Decretos, Contratos e Termos de Posse;

u) gerar automaticamente o ato administrativo a partir de um lançamento de licenças e afastamentos, com o registro no currículo funcional do servidor, após a tramitação;

v) gerar automaticamente o ato administrativo a partir de um lançamento de férias em gozo de férias, com o registro no currículo funcional do servidor, após a tramitação;

w) gerar automaticamente o ato administrativo a partir de um lançamento de licença prêmio em gozo com o registro no currículo funcional do servidor, após a tramitação;

x) gerar automaticamente o ato administrativo a partir de um lançamento de licença sem vencimento, com o registro no currículo funcional do servidor, após a tramitação;

y) gerar automaticamente o ato administrativo a partir de um lançamento de licença gala, com o registro no currículo funcional do servidor, após a tramitação;

z) gerar automaticamente o ato administrativo a partir de um lançamento de licença nojo, com o registro no currículo funcional do servidor, após a tramitação;

aa) gerar automaticamente o ato administrativo a partir de um lançamento de suspensão ou advertência, com o registro no currículo funcional do servidor, após a tramitação;

bb) gerar automaticamente o ato administrativo a partir de um lançamento de Insalubridade, Periculosidade e Gratificação, com registro no currículo funcional do servidor;

cc) permitir a emissão de atos administrativos individuais ou coletivos conforme textos configurados pelo próprio usuário; permitir a visualização dos atos expedidos em tela, papel ou em arquivo PDF para publicação na Internet.

## 2.1.5.2. Vale Transporte

a) permitir o cadastramento das empresas que fornecem o vale transporte; permitir a controle dos roteiros para os quais serão utilizados os passes;

b) permitir o registro da quantidade de passes diários utilizados pelo servidor no percurso de ida e volta ao trabalho com possibilidade de adição de passes para outros percursos, no caso de servidores que se deslocam para mais que um local de trabalho;

c) gerar mapa de compra de vale-transporte com a quantidade e o valor, discriminados por tipo de passe, baseado na informação dos passes requisitados por cada servidor e os dias úteis do período a ser utilizado;

d) permitir a configuração dos códigos para desconto e restituição de vale transporte em folha de pagamento;

e) gerar mapa de entrega de passes para cada servidor baseado na informação dos passes requisitados e os dias úteis do período a ser utilizado;

f) controlar a entrega de passes reduzindo a quantidade/créditos em casos de faltas, férias, licenças e afastamentos;

g) gerar automaticamente informação para desconto do vale transporte em folha de pagamento após lançamento da entrega dos passes.

#### 2.1.5.3. Contagem de Tempo de Serviço

a) cálculo do tempo de efetivo exercício para fins de Adicional por Tempo de Serviço, abatendo as faltas injustificadas e as licenças não contadas como efetivo exercício, emitindo certidão para concessão e atualização do percentual concedido para pagamento em folha, controlando os períodos aquisitivos, prorrogando ou cancelando os mesmos, por motivo de excesso de ausências em relação ao limite estabelecido;

b) cálculo do tempo de efetivo exercício para fins de Férias, abatendo as faltas injustificadas e as licenças não contadas como efetivo exercício, concedendo os dias de direito de gozo de férias, controlando os períodos aquisitivos, prorrogando ou cancelando os mesmos, por motivo de excesso de ausências em relação ao limite estabelecido;

c) calcular o tempo de efetivo exercício para fins de Progressão Salarial, abatendo as faltas injustificadas e as licenças não contadas como efetivo exercício, emitindo certidão para concessão e atualização do salário para pagamento em folha, controlando os períodos aquisitivos, prorrogando ou cancelando os mesmos, por motivo de excesso de ausências em relação ao limite estabelecido;

d) calcular o tempo de efetivo exercício para fins de Aposentadoria, abatendo as faltas injustificadas e as licenças não contadas como efetivo exercício, emitindo certidão demonstrando o tempo de

## 28 3529-6151 928 99993-7372

Página 94 de 120.

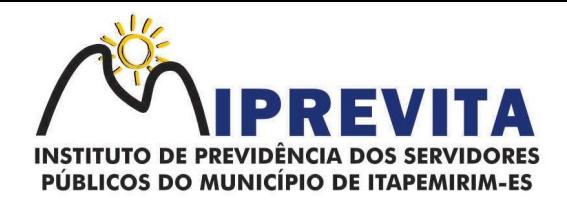

efetivo exercício até a data atual. Permitir a informação de tempos anteriores oriundos de outros órgãos, consolidando todo o tempo na certidão para fins de aposentadoria.

- 2.1.5.4. Ponto Eletrônico
- a) leitura de registro de relógios;
- b) emitir extrato Individual ou Coletivo de Registro de Ponto;
- c) permirtir a montagem de Escalas;
- d) permitir cadastro de regras para apuração de horas;
- e) permitir aplicação de tolerância na leitura de registro de ponto;
- f) permirim a apuração de horas para Banco de Horas ou Lançamentos;
- g) emitir relatório de faltas, atrasos, registros inconsistentes e saldos.

#### 2.1.5.5. Concurso Público

a) permitir realização e/ou o acompanhamento de concursos públicos e processos seletivos para provimento de vagas;

b) permitir o acompanhamento de quais vagas foram abertas no concurso. Permitir realizar o concurso para um Setor em específico;

c) realizar o cadastro da equipe que está acompanhando o concurso, informando de qual equipe pertence, fiscal ou comissão;

d) permitir informar e acompanhar os candidatos inscritos no concurso;

e) preencher automaticamente se o candidato foi aprovado ou não no concurso mediante a nota da prova;

- f) permitir informar se a vaga do candidato é especial;
- g) permitir informar se o candidato assume ou desistiu da sua vaga;
- h) permitir cadastrar os títulos informados pelos candidatos.

#### 2.1.5.6. Folha de Pagamento

a) permitir o processamento das folhas de: Pagamento Mensal, Rescisão, Adiantamento de Férias, Licença Prêmio, Adiantamento Salarial, Adiantamento de Décimo Terceiro Salário, Décimo Terceiro Salário e Complementar;

b) permitir o processamento de várias folhas de pagamento mensais para a mesma referência, separando por grupo de servidores de mesmo vínculo ou mesmo regime ou mesma data de pagamento, de no mínimo 10 (dez) folhas;

c) permitir o processamento de folhas de rescisão individual ou coletiva com cálculos de férias indenizadas, proporcionais e 13º salário automaticamente, sem a necessidade de lançamento avulso na folha;

d) permitir a inclusão de valores variáveis na folha como os provenientes de horas extras, empréstimos, descontos diversos e ações judiciais, para um servidor ou um grupo de servidores no caso de lançamento comum a todos;

e) permitir a inclusão de verbas de forma rápida, incluindo a mesma verba para vários servidores, facilitando a inserção dos dados;

f) permitir o lançamento de informações para a folha de forma descentralizada, onde cada setor possa realizar os lançamentos apenas aos servidores nela lotados;

g) controlar os vencimentos e descontos permitidos em cada regime de trabalho, impossibilitando que seja efetuado o lançamento de um vencimento ou desconto exclusivo de um regime em um outro; h) a folha de Adiantamento de Férias deverá ser processada com as informações dos dias de pecúnia e/ou gozo lançadas nas férias, não permitindo duplicidade de lançamento em variável na folha de pagamento;

i) gerar automaticamente os valores relativos ao salário família dos dependentes;

j) possuir rotinas de cálculos através de fórmulas e expressões em português, para qualquer vencimento e desconto, tornando o cálculo da folha totalmente configurado e administrado pelo próprio usuário;

k) possibilitar que o próprio usuário crie novas verbas de vencimentos ou descontos, reutilizando uma já existente, configurando as incidências e a regra de cálculo. As regras de cálculo previstas em legislação federal ou estadual deverão estar no sistema e não deverão ser alteradas por usuário comum;

l) permitir a importação de dados, via arquivo texto, de valores a serem consignados em folha controlando os registros válidos e rejeitados pelo processamento;

## 28 3529-6151 9 28 99993-7372

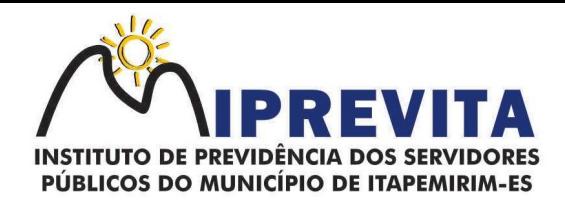

m) permitir o cadastramento de lançamentos parcelados, a crédito ou a débito, para os servidores, de forma a controlar as parcelas lançadas em folha e o saldo atual remanescente. O lançamento das parcelas em folha deve ser de forma automática, podendo ser pago ou descontado o total ou parte do valor baseado em uma fórmula de cálculo que calcule um percentual sobre a remuneração, permitindo o lançamento até o limite deste percentual, atualizando o saldo remanescente automaticamente após o encerramento da folha;

n) possuir integração com o Sistema de Gestão de Contabilidade Pública, através de arquivo de texto ou outro compatível, importando as configurações contábeis das verbas de vencimento e Desconto;

o) possuir cálculo automático de INSS integral e proporcional na folha de pagamento para servidores com emprego fora do Órgão;

p) possuir rotinas de controle e cálculo para pagamento das pensões judiciais, a partir do desconto efetuado para o servidor, incluindo depósito em conta;

q) possuir rotinas de cálculo de insuficiência de saldo para servidores com estouro na folha, efetuando ajuste automático dos descontos limitados até um teto configurado pelo usuário. A prioridade dos descontos deve ser configurada pelo usuário e os valores consignados que não foram descontados deverão ser registrados possibilitando a emissão de relatórios destes valores para envio aos estabelecimentos conveniados;

r) possuir rotina para o cadastramento das fichas financeiras que não estão em meio magnético, ou seja, fichas financeiras que estão em papel;

s) permitir a inclusão de lançamentos para servidores afastados sendo que estes lançamentos somente poderão ser processados na primeira folha em que o servidor retornar do afastamento. Os lançamentos ficam pendentes durante todo o período do afastamento sendo incluído automaticamente na folha somente no término do afastamento e retorno do servidor ao trabalho.

t) possuir rotina de reajuste salarial, possibilitando reajustes globais e parciais;

u) existir funcionalidade de comparativo de servidores entre duas competências, podendo comparar apenas um Lançamento especifico, comparar o valor líquido, comparar o valor bruto de cada servidor; v) permitir estipular valor para tolerância para a comparação, além de realizar a comparação por cargo, secretaria, regime, banco;

w) gerar as informações referentes aos provisionamentos, baixas e estornos de férias, 13º salário e seus respectivos encargos patronais, conforme as Normas Brasileiras de Contabilidade Aplicadas ao Setor Público;

x) permitir cadastrar as diárias dos servidores, e realizando o cálculo da folha conforme o valor lançado;

y) permitir o controle de limite de pagamento, não ultrapassando o padrão salarial referente ao teto remuneratório constitucional;

z) permitir a importação de planilhas, inserido os dados diretamente no Lançamento Fixo ou Mensal; aa) permitir a geração de lançamento especifico para vários servidores;

bb) permitir que seja visualizado mensalmente, todos os servidores que estão terminando licenças, que deverão retornar ao trabalho para que se possa ser verificado o seu retorno e efetuar o pagamento;

cc) disponibilizar na internet, em tempo real, informações pormenorizadas sobre a execução orçamentária e financeira, atendendo a LAI;

dd) permitir realizar a transferência de saldo contábil;

ee) permitir realizar o fechamento da folha de pagamento, evitando alterações após o encerramento da mesma;

ff) permitir o bloqueio no cadastro de servidores, para evitar alterações que interfiram no momento do fechamento da folha.

#### 2.1.5.7. Geração de Arquivos

a) geraçao de arquivo SEFIP e validação das inconsistências no formato TXT para importação em software da Caixa Econômica federal;

b) permitir rotina de comparação da base de dados da SEFIP/GFIP coma folha de pagamento automaticamente através do software;

c) gerar e validar as inconsistências para a DIRF, nos padrões da legislação vigente, via arquivo texto para importação no software da Receita Federal;

d) gerar e validar as inconsistências para a RAIS, nos padrões da legislação vigente, via arquivo texto para importação no software do SERPRO;

e) gerar as informações de admissão e rescisão necessárias ao CAGED, via arquivo texto, para

## 28 3529-6151 9 28 99993-7372

Página 96 de 120.

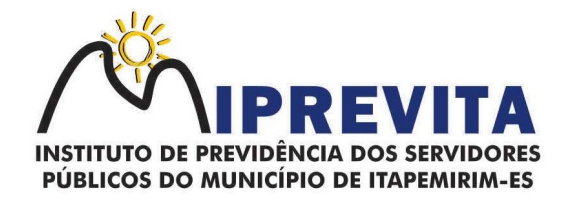

importação no software do Ministério do Trabalho;

f) permitir a geração de arquivos para crédito em conta, corrente ou poupança, da rede bancária, emitindo relação dos créditos contendo matrícula, nome, número da conta e valor a ser creditado;

g) possuir integração com o Sistema integrado de Gestão de Contabilidade Pública, disponibilizando os dados necessários para reserva, empenho, liquidação e pagamento das despesas com pessoal, possibilitando informar datas diferentes para pagamento de convênios;

h) gerar arquivo texto com os participantes do PASEP, para o Banco do Brasil, e importar arquivo de retorno do banco para pagamento do PASEP em folha de pagamento. Após o processamento, gerar arquivo texto com os servidores não processados para o Banco do Brasil;

i) possuir rotina de Geração de Arquivos Digitais do INSS – MANAD, possibilitando a prestação de informações via arquivo texto, conforme Instrução Normativa MPS/SRP nº 12, de 20/06/2006 – DOU de 04/07/2006;

j) gerar arquivo texto para utilização em cálculo atuarial em formato estabelecido pela SPREV;

k) permitir a geração de arquivos pré-definidos e conter os recursos de "gerador de arquivos txt", para que o próprio usuário possa montar e gerar o arquivo desejado a partir de informações administrativas no setor, em "layout" e ordem selecionada;

l) permitir que possam ser gravados diferentes tipos de seleção para facilitar a emissão de arquivos rotineiros;

m) permitir a geração de arquivo de Retorno e Margem Consignável para as empresas responsáveis pelo controle das Consignações dos servidores;

n) permitir a geração de arquivos para crédito de benefícios, como Vale Alimentação e/ou Refeição;

o) permitir a geração de arquivos para atendimendo às exigências do Tribunal de Contas do Estado do Espírito Santo;

p) possibilitar a criação de relatórios específicos para o SIOPE (Sistema de Informações sobre Orçamentos Públicos em Educação).

2.1.5.8. Emissão de Relatórios

a) permitir a emissão dos Avisos de Férias;

b) permitir a emissão do Requerimento de Benefício por Incapacidade solicitado pelo INSS;

c) possuir consulta de afastamentos em tela ou relatório por tipo de afastamento, por doença e por período; permitir a emissão do Termo de Rescisão;

d) permitir a emissão de relatórios com textos pré-definidos, para que o próprio usuário possa editar e imprimir para quem desejado;

e) permitir a emissão da Ficha Funcional dos servidores permitir a emissão dos servidores admitidos no mês; permitir a emissão de servidores demitidos no mês;

f) permitir a emissão de formulários padronizados e atualizados da rescisão de contrato conforme as portarias do Governo Federal;

g) permitir a emissão dos relatórios de observações dos servidores permitir a emissão da certidão de tempo de serviço:

h) permitir a emissão da Folha Analítica por folha processada ou Consolidada, todas as folhas processadas no mês;

i) permitir a emissão do Mapa Financeiro com o resumo dos vencimentos e descontos de todas as folhas com possibilidade de, dentro do mês, emitir das folhas separadamente ou consolidando os valores em um único resumo;

j) permitir a emissão do resumo dos valores líquidos da folha por banco;

k) permitir a emissão do Informe de Rendimentos para servidores com retenção de Imposto de Renda na Fonte e para aqueles que não tiveram retenção;

l) manter histórico para cada servidor com detalhamento de todos os pagamentos e descontos, permitindo consulta ou emissão de relatórios;

m) permitir a emissão dos contracheques, permitindo a inclusão de textos e mensagens em todos os contracheques, para determinados servidores ou para um grupo de servidores selecionados;

n) permitir a emissão Guia de Recolhimento de INSS e do Regime Próprio com opções de quebra por centro de custo, secretarias, permitindo imprimir somente a Guia de INSS e do Regime Prórpio de valores do mês, bem como a Guia de INSS e do Regime Próprio com valores da competência 13;

o) permitir a emissão de recibos para pagamento de pensão judicial;

p) permitir a emissão da relação dos valores consignados em folha com opção de geração em arquivo texto;

q) permitir a emissão de Guia de Recolhimento de Previdência Municipal;

## 28 3529-6151 9 28 99993-7372

Página 97 de 120.

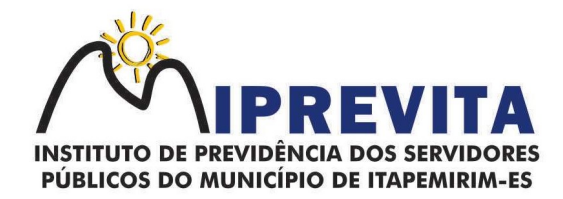

r) permitir a emissão da relação do Salários de Contribuição padrão INSS;

s) emitir relatório de folha de pagamento completas com as opções de quebra por no mínimo: Banco, Cargo, Regime, Secretarias, Divisões e Seções;

t) emitir relatório de folha de pagamento com, no mínimo, as seguintes informações: Base de valores, Datas de Nascimento, Datas de Demissão, Nº de pendentes, Responsáveis para assinatura e Valores Patronais de Previdência;

u) permitir com que o usuário monte seu próprio relatório, a partir de informações administrativas no setor, em "layout" e ordem selecionada, contendo recursos de "gerador de relatório";

v) permitir que o próprio usuário monte gráficos para a administração;

w) deve emitir o Perfil Profissiográfico Previdenciário – PPP, baseado no histórico do servidor;

x) deve permitir que possam ser gravados diferentes tipos de seleção para facilitar a emissão de relatórios rotineiros.

#### 2.1.5.9. E-Social

a) permitir a geração do arquivo de qualificação cadastral dos servidores, podendo essa geração ser com quebras de secretarias, situações de servidores, para envio ao e-Social;

b) permitir importar o arquivo de qualificação cadastral (retorno do e-Social) ao sistema, mostrando as divergências encontradas nos dados dos servidores, e ainda orientação de como deverá ser solucionado essas divergências;

c) permitir realizar a configuração dos dados da empresa, conforme cada forma de trabalho da entidade, para geração dos eventos S-1000 e S-1005;

d) permitir a configuração das rubricas utilizadas pela folha de pagamento, conforme as tabelas do e-Social, indicando as suas incidências, para a geração dos eventos S-1010,

e) permitir configuração de cargos e funções gratificadas conforme as tabelas disponibilizadas pelo comitê do e-Social, para a geração dos eventos S-1030 e S-1040;

f) permitir a configuração dos horários existentes no órgão, conforme os campos exigidos pelo e-Social, para a geração do evento S-1050;

g) permitir a configuração dos ambientes de trabalho, com seus fatores de risco para a geração do evento S-1060;

h) permitir cadastrar os processos judiciais, conforme os campos exigidos pelo e-Social, além de realizar sua vinculação as rubricas ou configurações do empregador, para realizar a geração do evento S-1070;

i) permitir a validação dos eventos iniciais e de tabelas, antes mesmo de enviá-los ao ambiente do e-Social, fazendo com que assim possam ser eliminados os erros e divergências existentes;

j) permitir ainda, que na tela de validação dos eventos, ao clicar no erro, o sistema abrir diretamente na tela e no campo do sistema de Recursos Humanos e Folha de Pagamento, onde está divergente conforme o layout, para que o usuário possa realizar a correção;

k) permitir que no ambiente de produção dos eventos iniciais e de tabelas, ao realizar a validação o sistema aponte automaticamente para o usuário, qual evento é necessário enviar uma alteração e/ou inclusão;

l) permitir realizar a validação dos eventos não periódicos, antes mesmo de enviá-los ao ambiente do e-Social, fazendo com que assim possam ser eliminados os erros e divergências existentes;

m) permitir ainda, que na tela de validação dos eventos, ao clicar no erro, o sistema abrir diretamente na tela e no campo do sistema de Recursos Humanos e Folha de Pagamento, onde está divergente conforme o layout, para que o usuário possa realizar a correção;

n) permitir captar as informações do sistema de Folha de Pagamento, para realizar a geração dos eventos periódicos, tanto de remunerações como de reabertura e fechamento de eventos;

o) permitir na transmissão de cada lote ao portal do e-Social, a consulta via sistema, do protocolo e os recibos existentes, mostrando assim os eventos enviados e sua situação mediante o recebimento do e-Social;

p) o sistema deverá gravar os recibos de cada loto enviado, em sua base de dados, para consultas futuras;

q) estar atualizado com a última versão do e-Social;

r) capturar informações necessárias do Bando de Dados da Folha de pagamento para geração das informações;

s) permitir integração constante com Banco de Dados da Folha de pagamento para informativos de prazos de entrega dos arquivos;

t) como função principal, uma análise de impacto do e-Social, verificando a base de dados,

## 28 3529-6151 9 28 99993-7372

Página 98 de 120.

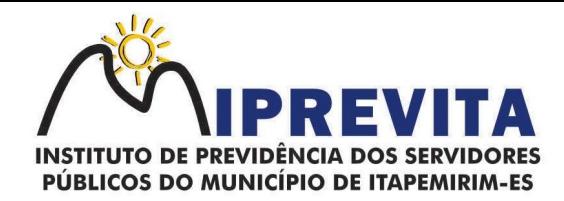

identificando as correções necessárias para atender o envio correto das informações, possibilitando a correção das inconsistências encontradas nos cadastros da Folha de Pagamento;

u) realizar uma busca na base de dados, diagnosticando as inconsistências em relação aos leiautes do e-Social e novas parametrizações necessárias;

v) apresentar uma lista de ações a serem tomadas, que podem ser corrigidas pelo próprio usuário, reduzindo os riscos de erros nos envios de informações ao e-Social.

### 2.1.6. SISTEMA DE GESTÃO DO PORTAL DO SERVIDOR

O Sistema de Gestão do Portal do Servidor deverá:

a) permitir o acesso com logon/senha, utilizando como padrão de logon o CPF do usuário;

b) permitir a solicitação de nova senha em caso de esquecimento, enviando link com nova senha para o e-mail previamente cadastrado pelo usuário;

c) permitir consulta e emissão do Contracheque, Consulta e emissão do Informe de Rendimentos no layout da Receita Federal do Brasil RFB, mediante identificação do logon e senha, por servidor;

d) permitir a validação do contracheque impresso via web pelo servidor/agente político, utilizando a forma de autenticação QR code ou código de validação, para comprovação de autenticidade;

e) permitir ao usuário do RH conferir as informações enviadas através do Portal do Servidor, e validar ou rejeitar as mesmas com documentos anexados quando necessário e atualizar as mesmas no cadastro do servidor/agente político;

f) permitir emissão de listagem dos aniversariantes do mês;

g) permitir o cadastro de avisos individuais ou coletivos para os servidores;

h) permitir a emissão do Organograma do Órgão com suas divisões e responsáveis;

i) permitir a consulta da Ficha Funcional;

j) permitir a consulta da Ficha Financeira Anual;

k) permitir a consulta da Relação de Férias Concedidas;

l) permitir a solicitação de alteração em dados cadastrais permitindo anexar o documento de comprovação;

m) permitir a solicitação de atestado ou perícia médica informando o período, CID, médico responsável e anexando o comprovante do atestado ou da perícia digitalizando a solicitação;

n) conter link com a documentação necessária para requisições em geral;

o) permitir ao funcionário que o mesmo possa solicitar o período de férias de acordo com o período aquisitivo e dentro do prazo mínimo e máximo para saída das férias, conforme regulamentação própria ou Escala de Férias;

p) permitir ao funcionário que o mesmo possa solicitar cursos em diversas áreas contento nome do curso, local, data, carga horária, justificativa, valor, os gastos adicionais com hospedagem, diárias ou quaisquer despesas podendo anexar também o documento (flyer) digitalizado relacionado ao curso;

q) permitir ao Gestor autorizar as alterações cadastrais solicitadas pelos servidores;

r) permitir ao Gestor autorizar os atestados ou perícias médicas solicitadas pelos servidores;

s) permitir ao Gestor autorizar os pedidos de férias solicitadas pelos servidores;

t) permitir ao Gestor autorizar os Cursos solicitadas pelos servidores;

u) permitir ao servidor verificar os registros de ponto;

v) permitir ao servidor a justificativa do ponto;

w) permitir ao servidor a emissão do Espelho de Ponto;

x) permitir a parametrização dos campos, informações no contracheque, de acordo com a definição do usuário/administrador;

y) permitir incluir logotipo e marca d'água da empresa (órgão) no contracheque;

z) permitir a formatação de layout do formulário do modelo do contra cheque web;

aa) permitir a parametrização dos dados cadastrais. O servidor/agente político terá acesso para conferência e atualização, permitindo ainda que o RH defina quais "campos" deverá enviar comprovante para validar as atualizações.

### 2.1.7. SISTEMA PORTAL DA TRANSPARÊNCIA

O Sistema de Gestão do Portal de Transparência deverá:

a) permitir a publicação dos dados para o Portal da Transparência em conformidade com a Lei Complementar nº 131/2009 que acrescenta dispositivos à Lei Complementar nº 101/2000. A publicação de dados da base de dados dos sistemas de gestão deve permitir a publicação manual ou automática (agendador de tarefas);

b) possuir consulta dos dados dos processos de licitações e seu detalhamento, demonstrando os

## 28 3529-6151 9 28 99993-7372

Página 99 de 120.

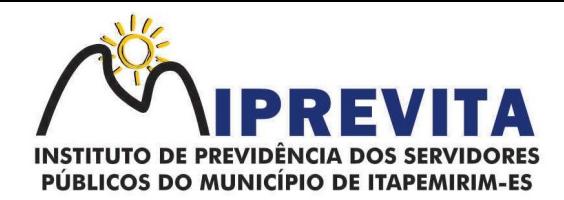

participantes e vencedor(es); possuir consulta dos dados dos processos de dispensas e inexigibilidades, demonstrando o(s) favorecido(s);

c) possuir consulta dos dados dos contratos originários de processos de licitações, demonstrando o(s) aditivo(s), se houver;

d) possuir consulta dos dados das ordens de compras ou autorizações de fornecimento;

e) possuir consultas dos dados das notas de entrada e requisições de saída de almoxarifado;

f) possuir consulta dos dados dos bens patrimoniais;

g) possuir consulta dos dados dos veículos existentes;

h) possuir consulta dos dados das receitas arrecadadas;

i) possuir consultas dos dados das despesas empenhadas, liquidadas e pagas, bem como consultas temáticas e demonstrar toda a classificação da despesa;

j) possuir consultas dos dados dos orçamentos das despesas e das receitas;

k) possuir consulta dos dados dos servidores e detalhamento individual, demonstrando todos os proventos e descontos mês a mês no ano corrente;

l) permitir pesquisar por palavra-chave em todo o conjunto de dados e por coluna, se houver, em todas as consultas de dados;

m) permitir reorganizar (ordem da coluna) e agrupar colunas em todas as consultas de dados;

n) permitir ordenar (ordem alfabética ou numérica) colunas em todas as consultas de dados;

o) permitir filtrar colunas (começa com palavra-chave, contém palavra-chave, igual palavra-chave, entre outros), se houver, em todas as consultas de dados;

p) possuir gerenciador da consulta de dados, permitindo classificar, agrupar, filtrar, exibir ou ocultar colunas;

q) permitir publicar arquivos para o Portal da Transparência em conformidade com a Lei Complementar nº 131/2009 e Lei nº 12.527/2011;

r) permitir o download de arquivos enviados para o Portal da Transparência;

s) possuir sessão específica de arquivos para editais de licitação, atas das licitações e contratos e aditivos;

t) possuir sessão específica de arquivos para Plano Plurianual, Lei de Diretrizes Orçamentárias e Lei Orçamentária Anual;

u) possuir sessão específica de arquivos para Relatórios de Gestão Fiscal e Relatórios da Execução Orçamentária;

v) possuir sessão específica de arquivos para termos de convênios;

w) possuir sessão específica de arquivos para as atividades de Controle Interno;

x) permitir exportar dados das consultas disponíveis no Portal da Transparência para a emissão de relatórios, em conformidade com a Lei 12.527/2011;

y) gerar relatórios em diversos formatos, inclusive abertos e não proprietários; permitir exportar relatórios para os formatos rtf, csv, pdf, xls e xlsx;

z) possuir sessão de acessibilidade no Portal da Transparência, indicando todos os recursos de acessibilidade disponíveis; possuir recurso alto-contraste para elementos textuais;

aa) possuir recurso aumentar ou reduzir fonte para elementos textuais;

bb) possuir sessão de glossário no Portal da Transparência, indicando os termos mais utilizados e seus respectivos significados;

cc) possuir sessão de perguntas frequentes no Portal da Transparência, indicando as perguntas frequentes e suas respectivas respostas;

dd) possuir sessão de consultas externas no Portal da Transparência, indicando outros sites correlacionados;

ee) possuir sessão de mapa do site no Portal da Transparência, indicando de forma hierárquica os menus disponíveis e suas respectivas consultas;

ff) possuir sessão de dados abertos no Portal da Transparência, indicando como utilizar o serviço para as consultas disponíveis;

gg) possuir sessão de arquivos compilados, indicando todos os arquivos enviados para o Portal da Transparência, permitindo a busca por palavra-chave e download;

hh) possuir sessão de acesso à informação, que indique um texto padrão sobre o Serviço de Informação ao Cidadão, endereço do SIC físico, horário de funcionamento, telefone e link para solução externa (se houver).

## 2.1.8. INSTALAÇÃO E IMPLANTAÇÃO

Página 100 de 120.

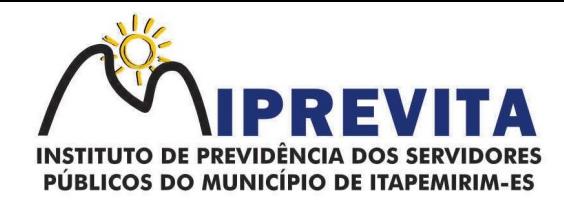

2.1.8.1. Os serviços de INSTALAÇÃO E IMPLANTAÇÃO compreendem a configuração dos SOFTWARES às necessidades do CONTRATANTE, com cadastramento e preparação das bases de dados e dos módulos existentes dos programas, com acionamento dos comandos e conexões necessárias, deixando os SOFTWARES em pleno funcionamento e operação.

2.1.8.2. Os serviços de TREINAMENTO compreendem a promoção de atividades a cargo da CONTRATADA, voltadas à capacitação do CONTRATANTE, seus funcionários e/ou prepostos, tornando-os aptos à operação dos sistemas.

2.1.8.3. O SUPORTE TÉCNICO se dará mediante atendimento por meio de help desk, por técnicos próprios ou de terceiros devidamente credenciados pela CONTRATADA, através de um canal de comunicação previamente designado pelo CONTRATANTE (telefone, fax, e-mail, correio ou conexão remota), com a finalidade de acompanhar e supervisionar o(s) sistema(s), bem como, esclarecer e solucionar dúvidas e problemas de operação do SOFTWARE, mantendo-se disponível em dias úteis e em horário comercial, de segunda a sexta-feira, das 8h às 18h.

2.1.8.4. A MANUTENÇÃO PREVENTIVA E CORRETIVA será adota pela CONTRATADA, por meio do canal previamente designado pelo CONTRATANTE, conforme suporte técnico definido no subitem anterior e durante todo o período de vigência do presente contrato, de medidas e ações tendentes à atualização, correção, solução, evolução tecnológica, e resolução de demais problemas decorrente da execução/operação dos SOTWARES, trabalhando preventivamente na solução de possíveis falhas, podendo, a seu critério, proceder a substituição das cópias que apresentarem problemas por outra devidamente corrigida. A manutenção destina-se a garantir a constante evolução do software às necessidades legais, bem como garantia da qualidade e operabilidade do mesmo.

2.1.8.5. A VISITA TÉCNICA consiste no deslocamento de técnico(s) da CONTRATADA às instalações do CONTRATANTE, devendo ocorrer, excepcionalmente, quando esgotadas todas as possibilidades de resolução via suporte técnico.

2.1.8.6. A atualização das funções existentes nos módulos do(s) SISTEMA(S), com relação às variáveis normalmente alteradas em razão de exigências legais, ou quaisquer outras causas externas que decorram de determinação governamental, ou dos órgãos de controle externo, desde que, em tempo hábil, o CONTRATANTE comunique à CONTRATADA, por escrito, da necessidade de tais atualizações, assim como envie à mesma a legislação que servirá de base às atualizações solicitadas, e que tenham pertinência com a presente contratação. Excetua-se da definição de atualização as obrigações que por mera liberalidade venham a ser assumidas pelo CONTRATANTE junto a particulares ou qualquer entidade pública direta, indireta ou fundacional.

2.1.8.7. A CUSTOMIZAÇÃO consiste na intervenção, a cargo da CONTRATADA, e somente por meio e/ou autorização expressa desta, de medidas necessárias a alteração ou complementação do códigofonte do software, ou desenvolvimento de novos módulos de código relativos a relatórios, melhorias, interfaces, formulários e telas, alterações na forma original dos programas/módulos, para atender aos requisitos técnicos do CONTRATANTE, a ser atendido mediante orçamento prévio, excetuando-se aquelas intervenções que decorram de alterações necessárias para atendimento de exigências legais que, neste caso, a teor da definição contida no subitem 2.1.8.6, caracterizar-se-ão como atualização.

2.1.8.8. Entende-se por PARAMETRIZAÇÃO o atendimento dos requisitos técnicos solicitados pelo CONTRATANTE, sem a necessidade de alteração do código-fonte dos softwares, ou de desenvolvimento de novos módulos de código, por encontrar-se o requisito técnico solicitado naturalmente incorporado a partir de simples ajustes de parâmetros por ocasião da sua implementação e/ou implantação.

2.1.8.9. A MIGRAÇÃO DE DADOS consistirá na conversão, quando necessário, dos dados existentes no banco de dados do CONTRATANTE, adaptando-os e ajustando-os aos formatos exigidos pelos sistemas objeto deste contrato, garantindo a integridade das informações e dos dados armazenados no Sistema Gerenciador de Banco de Dados do CONTRATANTE. Os serviços de migração e

## 28 3529-6151 9 28 99993-7372

Página 101 de 120.

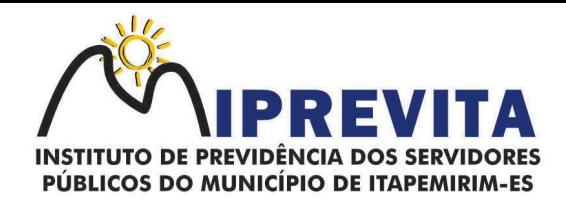

conversão de dados de um determinado equipamento para outro será cobrado mediante orçamento prévio, conforme condições pactuadas neste instrumento.

2.1.8.9.1. Não estão inseridos como suporte técnico, manutenção, atualização ou parametrização, e serão cobrados mediante orçamento previamente aprovado, os serviços de recuperação de arquivos de dados, quando possíveis, provocados por erros de operação, falhas do equipamento, sistema operacional, invasão/corrompimento de dados por programas externos invasores (Vírus), instalação elétrica e erros em programas específicos, atribuíveis à CONTRATANTE e/ou seus prepostos, por negligência, imprudência ou imperícia, bem como consultas inerentes ao sistema operacional, utilitários ou produtos não recomendados pela CONTRATADA, ou estranhos a sua marca.

2.1.8.9.2. A interpretação das normas legais aplicáveis à Administração Pública, editadas durante o prazo de vigência do presente contrato, a serem implementadas no(s) "SISTEMA(S)", serão levadas a efeito com base no entendimento majoritário dos usuários da CONTRATADA, bem como na doutrina e jurisprudência pátria dominante. Em Caso de exiguidade de tempo para implementação das modificações de natureza legal, decorrente do curto espaço de tempo entre a publicação da norma e a sua entrada em vigor, a CONTRATADA indicará as soluções alternativas para atender, temporariamente, às exigências da nova Lei, até que os módulos possam ser atualizados definitivamente.

2.1.8.10.Todas as alterações e/ou customizações do sistema, sugeridas pelo CONTRATANTE, passarão a ser de propriedade exclusiva da CONTRATADA, independentemente da sua implementação ou não.

### 2.2. SISTEMA INTEGRADO DE GESTÃO PREVIDENCIÁRIA

O Sistema Integrado de Gestão Previdenciária, deverá conter os seguintes requisitos técnicos e ser dotado das seguintes funcionalidades e recursos:

a) o Sistema deverá ser executado totalmente em plataforma WEB, utilizando três camadas, sendo uma para a aplicação, outra para banco de dados e a última de apresentação, sendo que a camada de apresentação deverá funcionar em pelo menos três navegadores web daqueles utilizados no Brasil;

b) a solução deverá permitir sua integração com outros sistemas existentes; isoladas ou sincronizadas, ou via webservice. O sistema deverá possuir módulo integrado de Portal da Transparência ou estar preparado para integrar com o Portal da Transparência do IPREVITA, quando solicitado pelo setor requisitante, para a publicação de informações, documentos e relatórios no site oficial do IPREVITA, bem como a disponibilização de serviços à população, sem custos adicionais para o Contratante;

c) possibilitar o acesso via dispositivos móveis, tais como tablets, smartphones, notebooks devidamente conectados à internet (rede, 3G ou Wi-fi) por meio de navegadores, com provimento de datacenter (com certificação TIER III Design, TIER III Facility, TIER III Operations, SAS 70 - ISAE 3402, ISO 27001, ISO 27000, LEED Gold - construção totalmente sustentável, possibilitando a desoneração do orçamento com os constantes investimentos em Hardware e infraestrutura necessários, imprescindíveis e dispendiosos requeridos pelos sistemas locais tradicionais;

d) ser constituído dos módulos de Cadastro e Recadastramento, Simulação e Concessão de Benefícios Previdenciários, Controle de Arrecadação de Contribuições Previdenciárias, Simulação e Concessão de Benefícios Previdenciários, Controle de Perícias Médicas, Aplicação para Smartphones e Tablets para Autoatendimento – APP, Autoatendimento (VIA WEB), SITE, Sistema de Gestão de Resultados Previdenciários (BUSINESS INTELIGENCE – BI) do IPREVITA, todos na plataforma WEB, de forma a possibilitar a operação remota e descentralizada do IPREVITA e demais órgãos do Município de Itapemirim, ES, de acordo com a necessidade específica de cada órgão da Administração Municipal;

e) funcionalidades de PORTAL DO SEGURADO, via WEB, que permitam o acesso para consultas e atualizações de informações pelos servidores ativos, inativos e pensionistas da Administração Pública Municipal, através de rígido controle de segurança e senhas;

f) integração nativa com o SIPREV/Gestão RPPS do Ministério da Previdência Social, permitindo utilização da mesma base de dados para atendimento às necessidades do sistema ministerial;

g) funcionalidade de atendimento aos processos de Recadastramento de Servidores e

## 28 3529-6151 9 28 99993-7372 ⊕ www.iprevita.com.br V iprevita@iprevita.com.br © R. Padre Otávio Moreira, 188, Centro, Itapemirim-ES, CEP 29330-000 Autarquia Municipal - CNPJ 05.129.529/0001-23

Página 102 de 120.

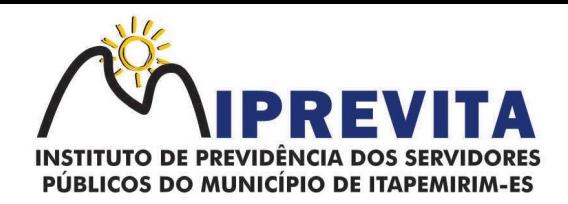

Dependentes, que deverão estar disponíveis através da WEB;

h) recurso de biometria, para controle do acesso tanto de usuários do sistema, quanto de servidores ativos e inativos, pensionistas e dependentes. A exigência se mostra cada vez mais importante, sendo imprescindível para processos de recadastramento e provas de vida;

i) possuir recurso de digitalização de imagens, para armazenamento de fotos e documentos de servidores e dependentes, de forma a agilizar os processos internos dos órgãos da Administração Pública Municipal;

j) possuir Módulo WEB específico para registro formal de demandas, de qualquer natureza, criadas pelo IPREVITA, que possibilite ao usuário: efetuar login com segurança, incluir novas demandas, acompanhar aquelas abertas por ele e pela equipe do IPREVITA, incluir notificações para troca de informações e anexar arquivos com o objetivo de atender às necessidades de suporte do IPREVITA;

k) ser construído sob base tecnológica de banco de dados relacional de 1ª linha, com integridade referencial ativa, de modo a atender requisitos de compatibilização com bases de dados já instaladas no IPREVITA e na Administração Pública do Município de Itapemirim, ES;

l) os sistemas aplicativos e banco de dados deverão ser executados totalmente em ambiente CLOUD, sem prejuízo de suas funcionalidades;

m) aplicativo desenvolvido em plataforma ANDROID e IOS com informações para o servidor, disponíveis nas lojas Play Store e Apple Store;

n) usar de certificado digital padrão ICP-Brasil, certificado A1, como assinatura eletrônica em documentos em formato PDF;

o) Os Serviços de Implantação do Sistema Integrado de Gestão Previdenciária deverá ocorrer no prazo planejado com o IPREVITA e serão constituídos por: migração de toda a base de dados existente no IPREVITA necessários para a continuidade da operação dos Serviços de Gestão; parametrização de informações e fórmulas, de modo a inserir na nova plataforma as regras de negócio a serem executadas pelo Sistema, para atendimento aos Serviços de Gestão Previdenciária; treinamento a ser ministrado a um grupo de até 30 (trinta) colaboradores do Instituto e demais autarquias, de acordo com a necessidade específica de cada órgão da Administração Municipal de Itapemirim, ES, que tenha relação com o Instituto de Previdência, dentro do contexto dos Serviços Integrados de Gestão Previdenciária;

p) Suporte permanente aos servidores do RPPS, através de atendimento de primeiro nível na modalidade online, com utilização de ferramenta de chat, de forma a promover agilidade no esclarecimento de dúvidas por parte dos usuários do sistema, assim como na solução de eventuais problemas de operação do sistema. Esse serviço deverá ser disponibilizado em horário comercial, de segunda a sexta-feira, e em forma de plantão, aos sábados, domingos e feriados, de acordo com necessidades específicas das áreas usuárias;

q) além do treinamento e suporte técnico especializado para manutenções preventivas, corretivas e evolutivas para os sistemas institucionais fornecidos, a empresa vencedora, para a perfeita execução dos objetos, deverá realizar serviços de conversão de base de dados de sistemas legados, e os custos inerentes a esses serviços deverão fazer parte do valor informado nos itens do objeto.

## 2.2.1. Requisitos Técnicos e Funcionais do Sistema Integrado de Gestão Previdenciária

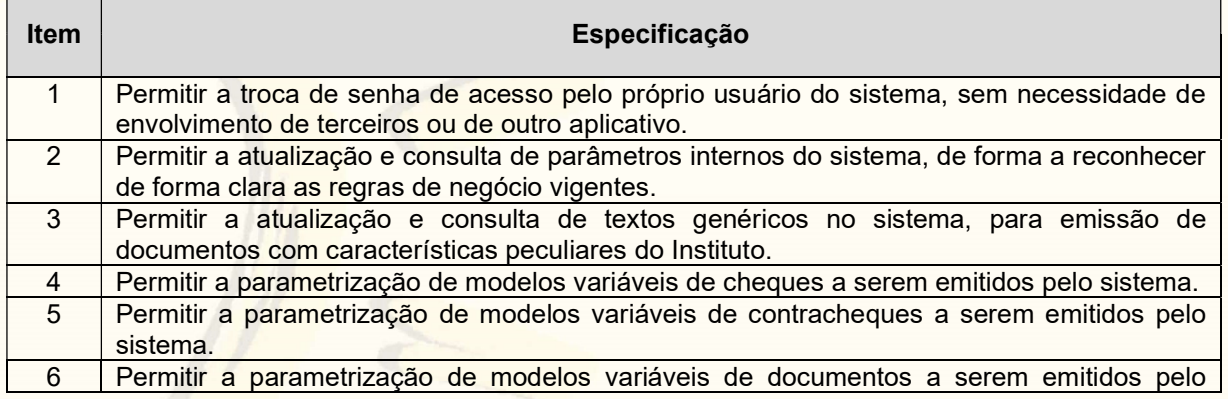

#### 2.2.1.1. Funções obrigatórias:

## 28 3529-6151 9 28 99993-7372

Página 103 de 120.

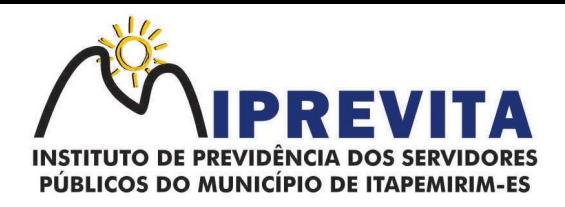

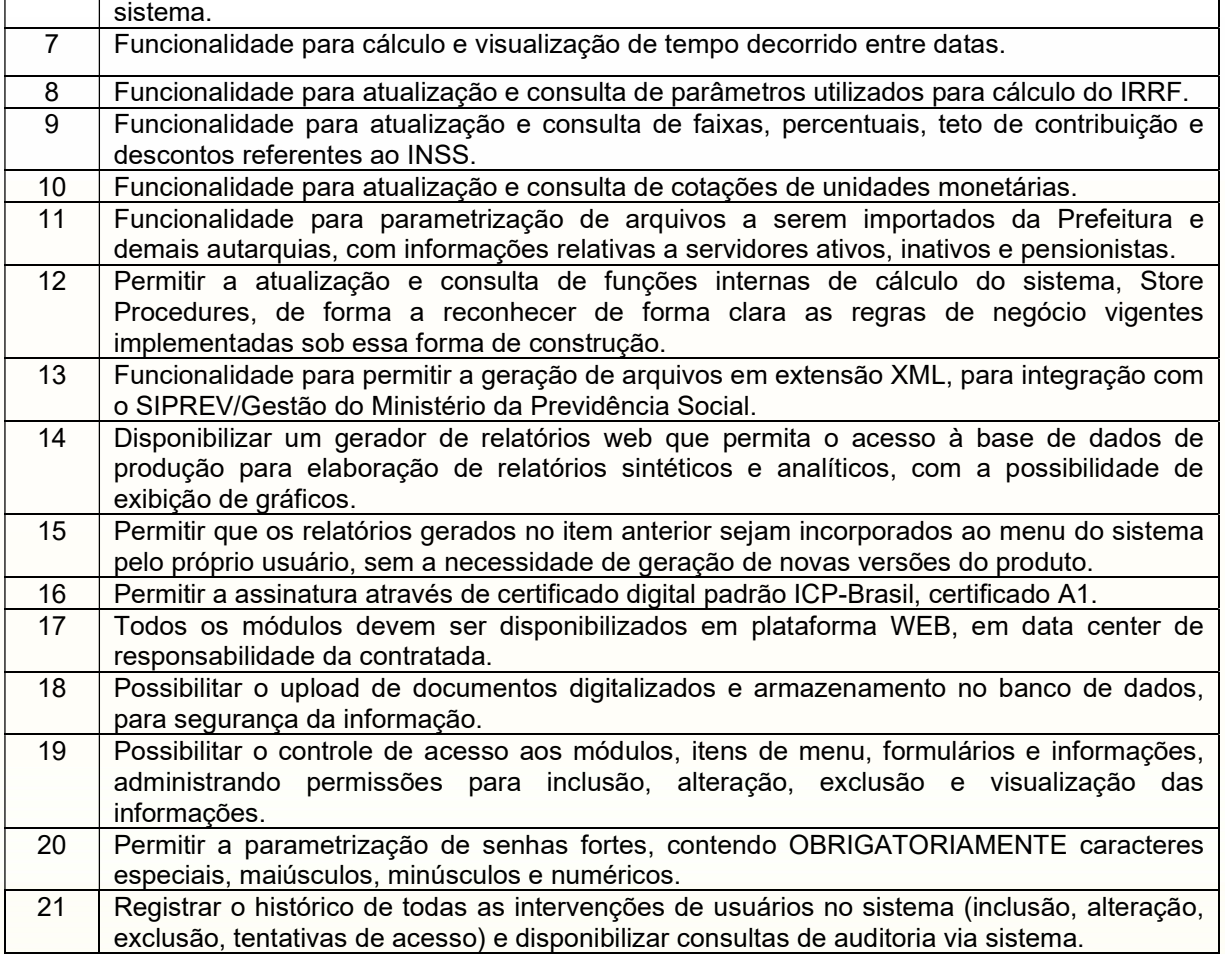

## 2.2.1.2. Cadastros e Recadastramento:

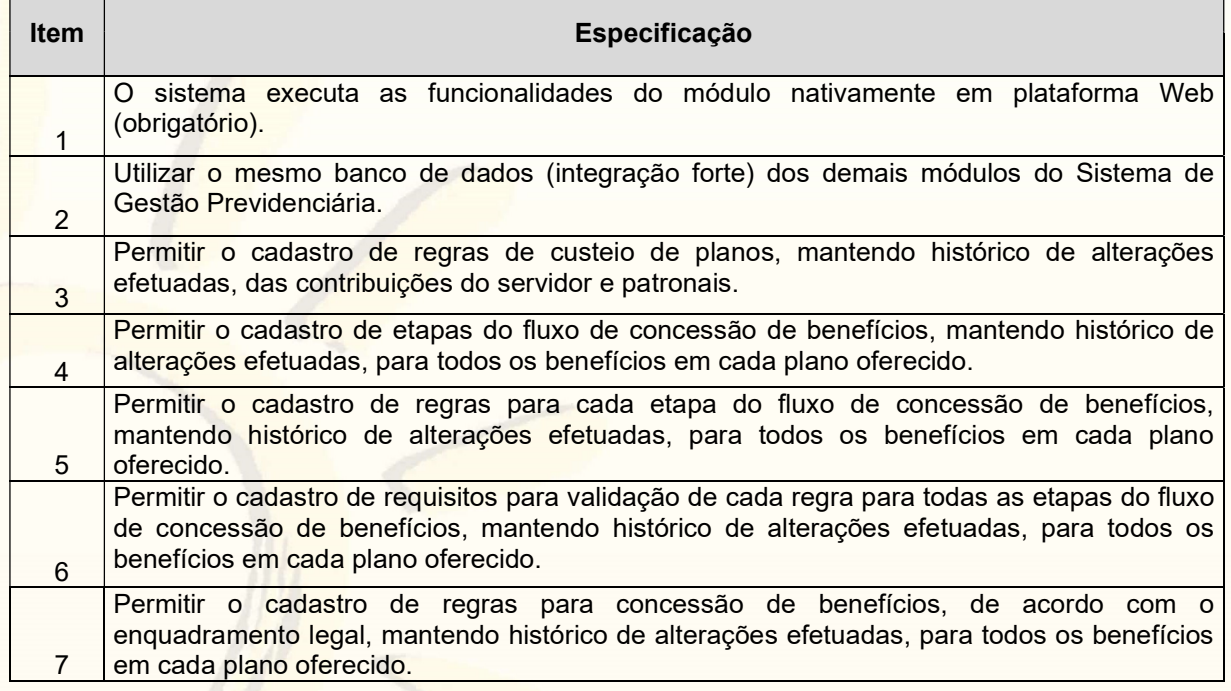

# 28 3529-6151 928 99993-7372

Página 104 de 120.

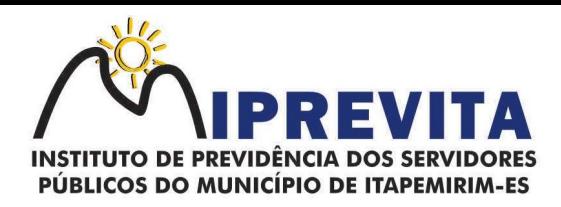

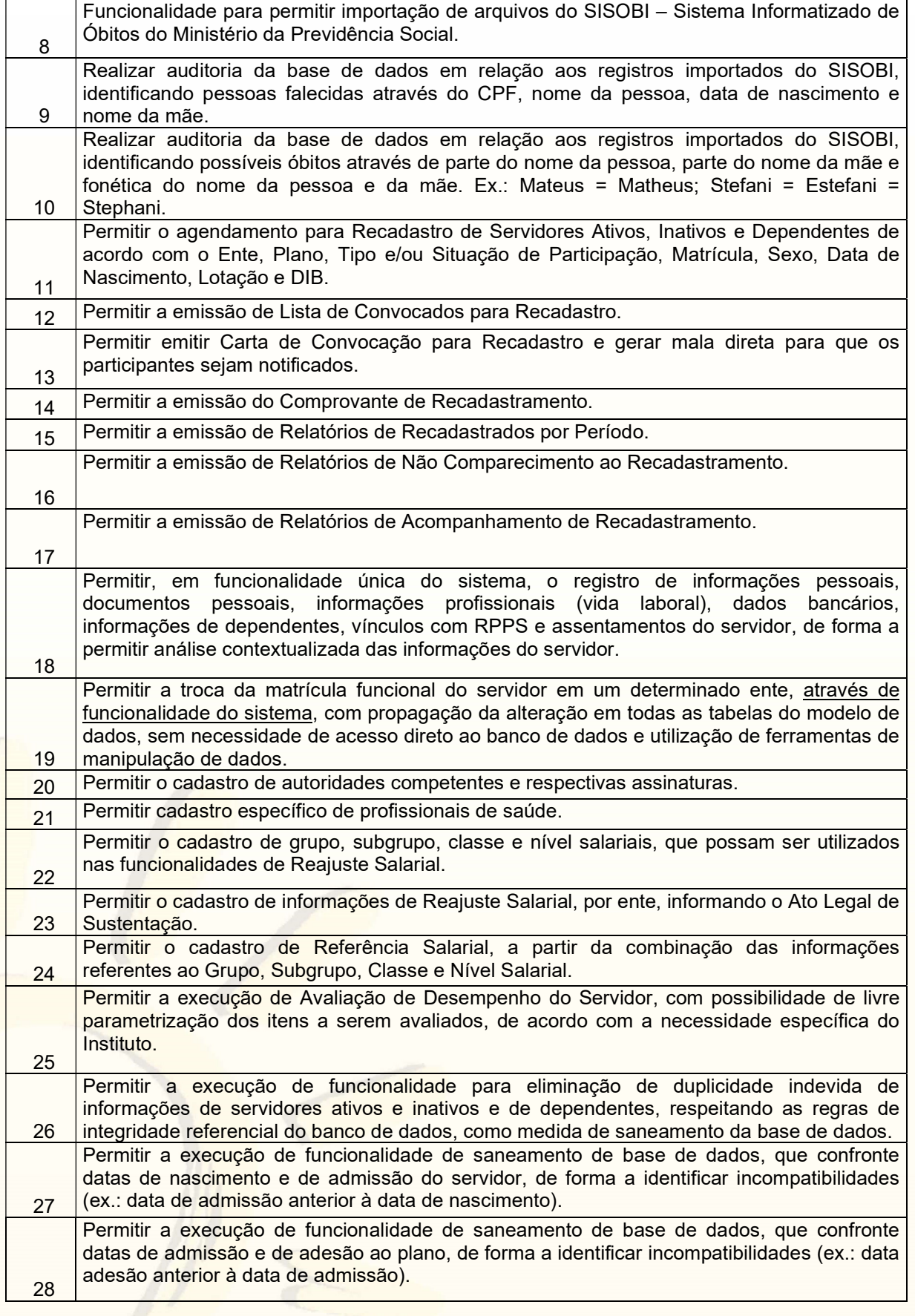

Página 105 de 120.

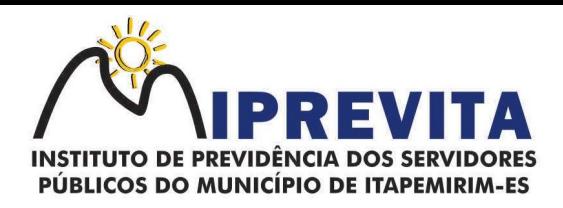

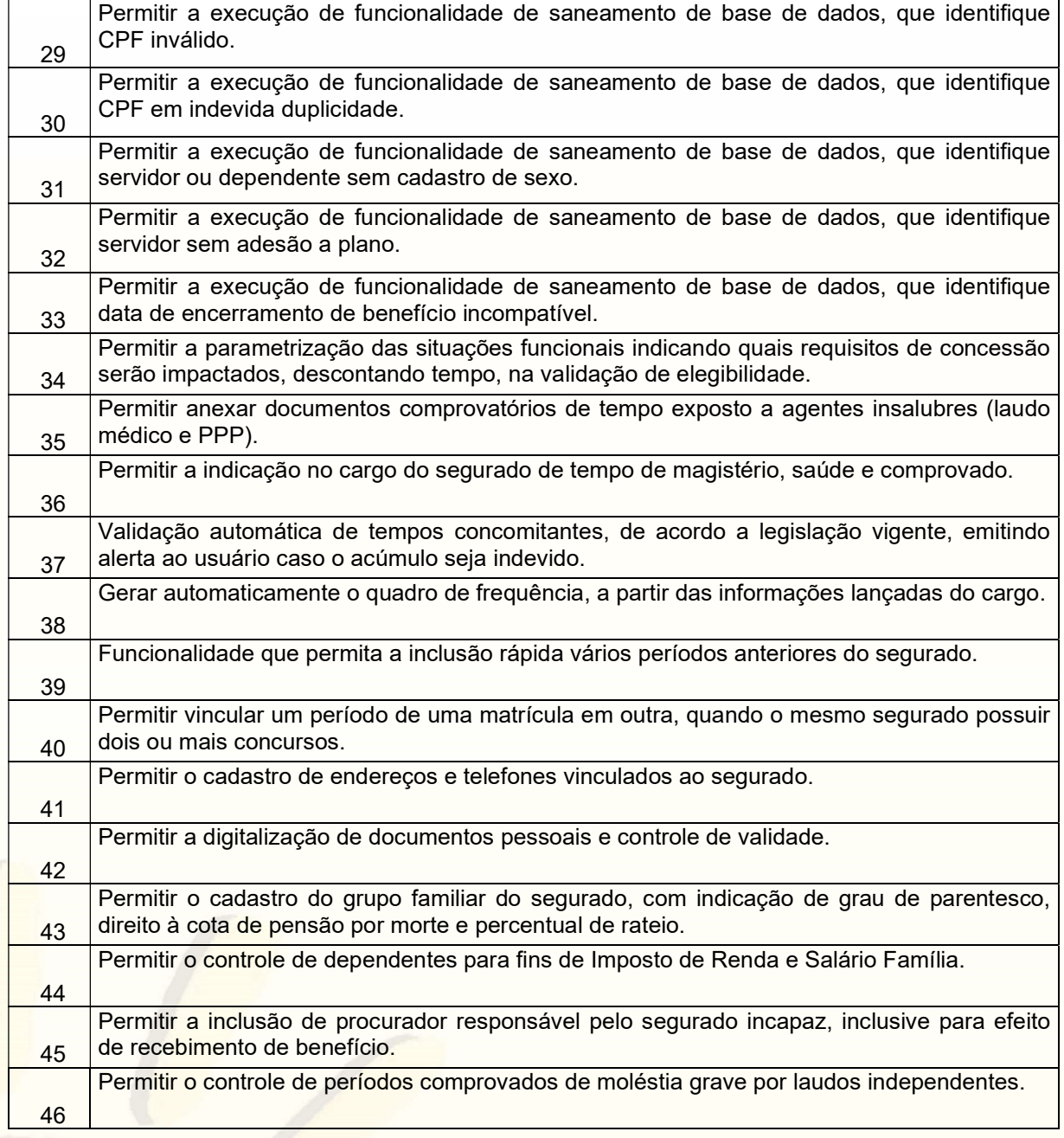

2.2.1.3. Controle de Arrecadação de Contribuições Previdenciárias:

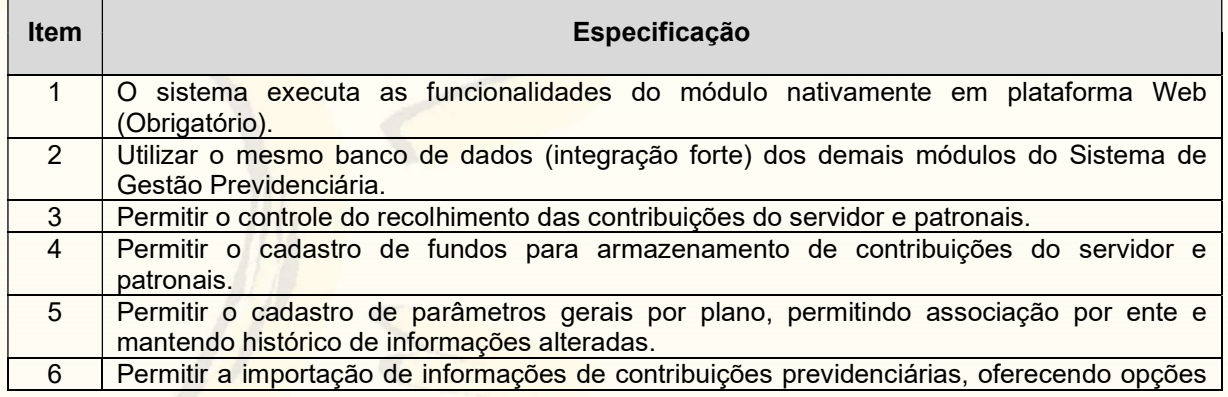

Página 106 de 120.

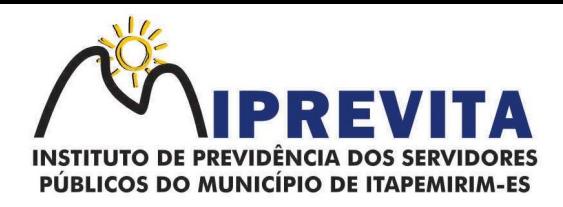

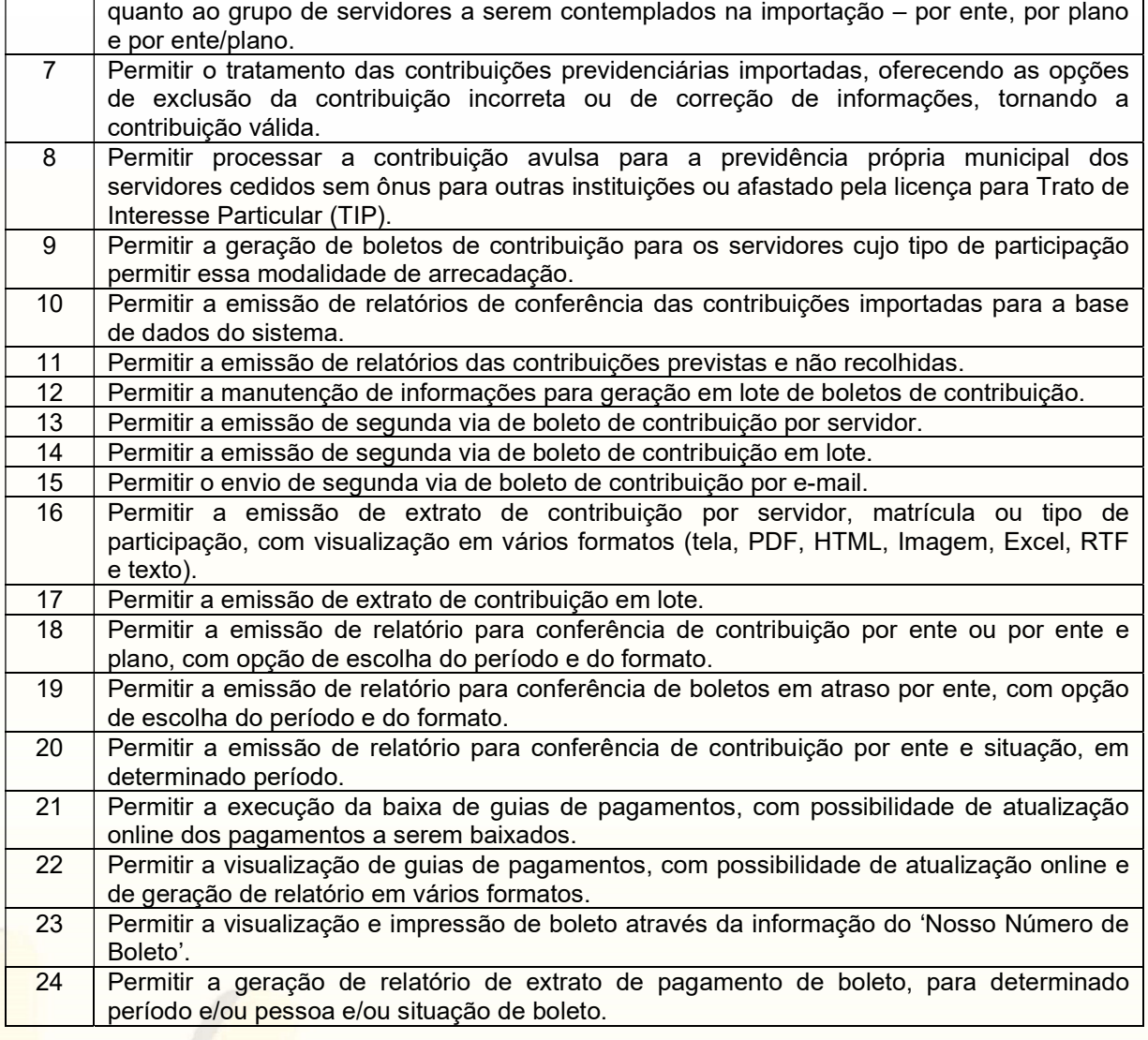

### 2.2.1.4. Simulação e Concessão de Benefícios Previdenciários:

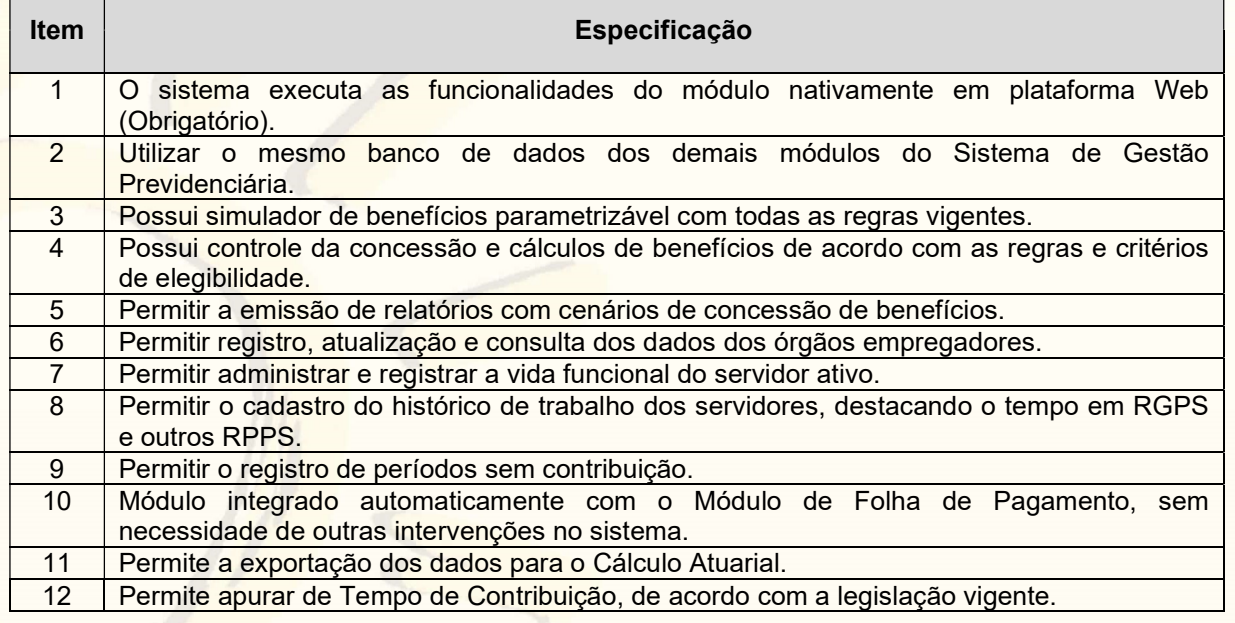

## 28 3529-6151 928 99993-7372

Página 107 de 120.

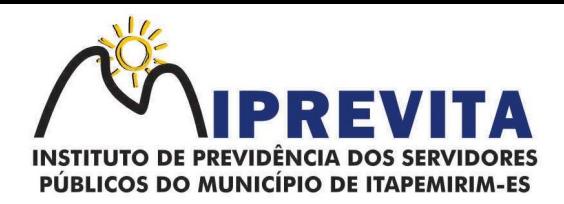

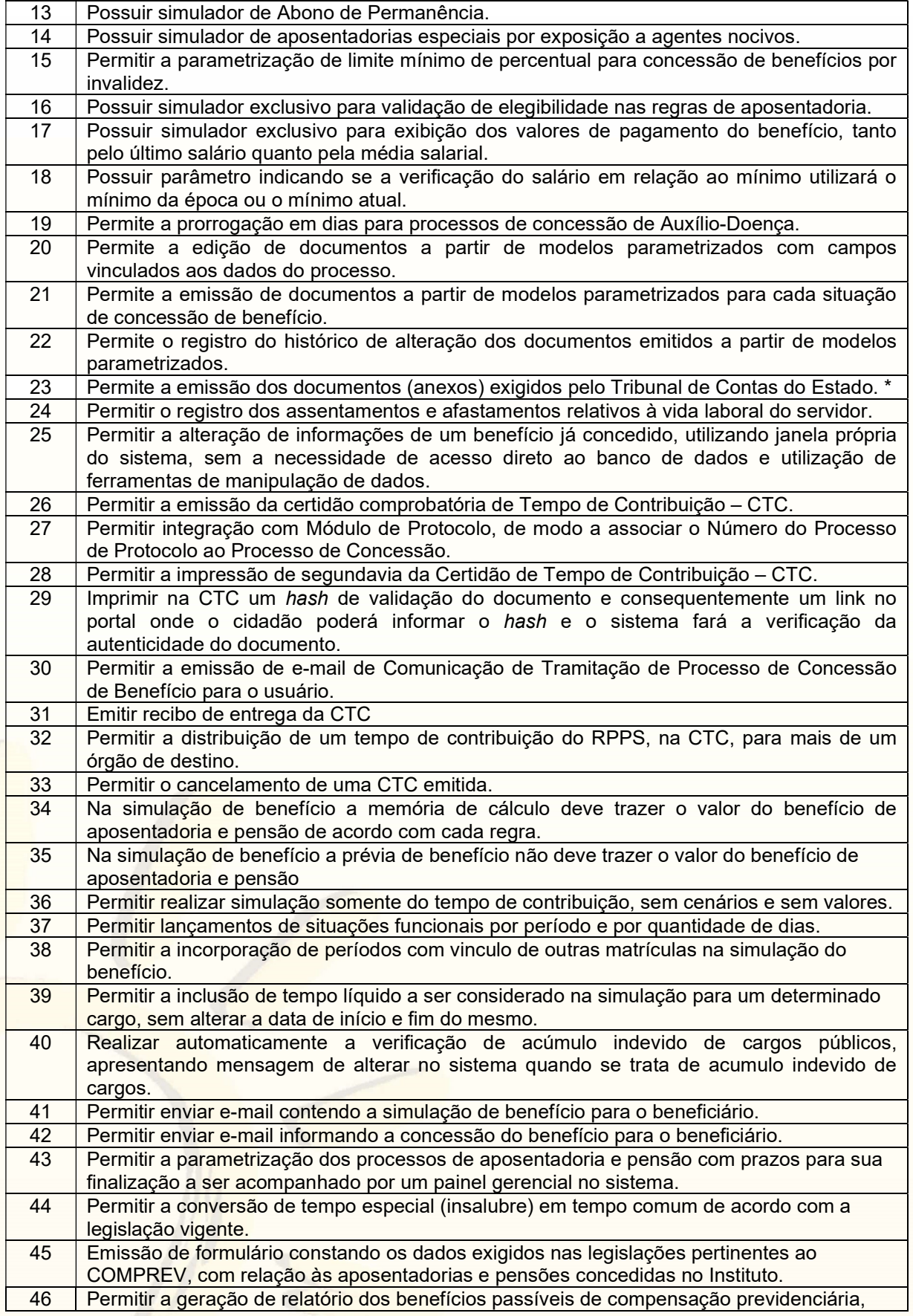

Página 108 de 120.
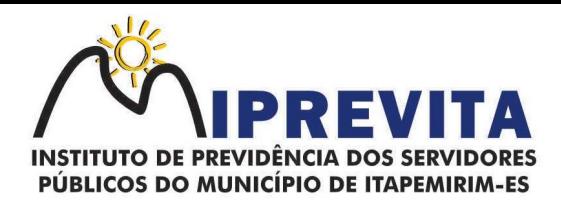

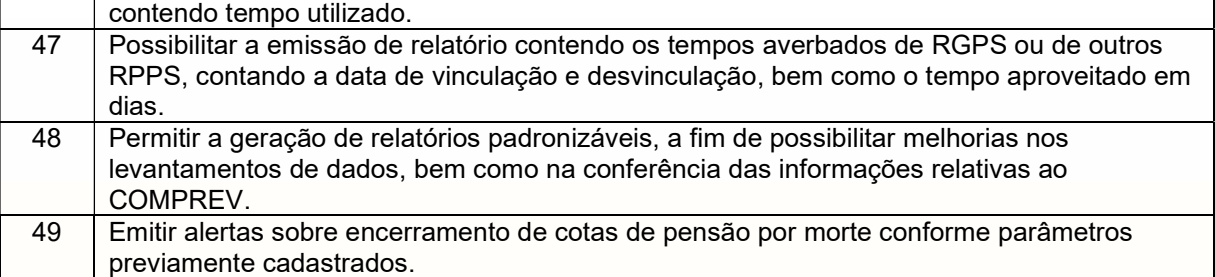

#### 2.2.1.5. Controle de Perícias Médicas:

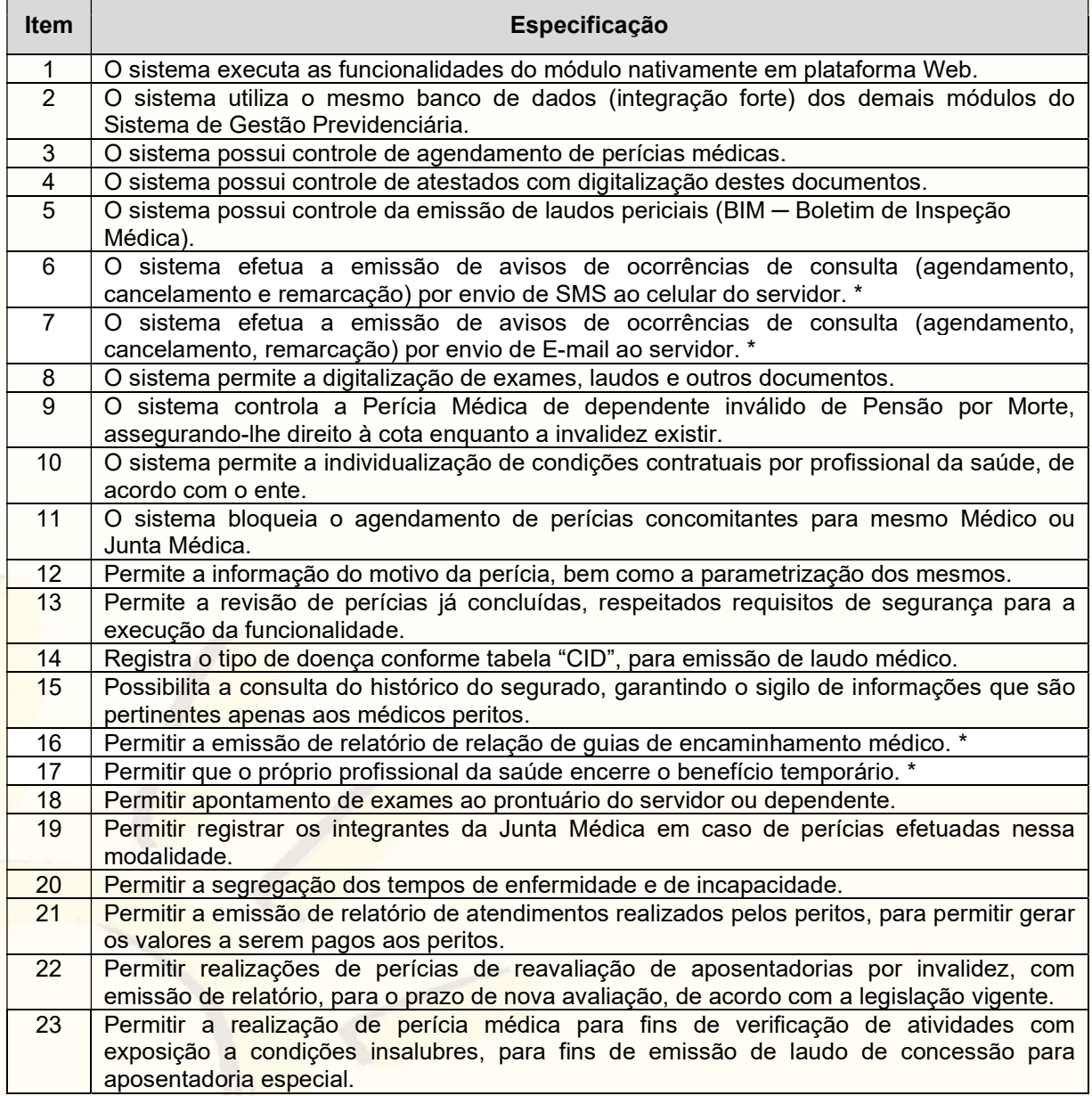

#### 2.2.1.6. Aplicação para Smartphones e Tablets para Autoatendimento - APP:

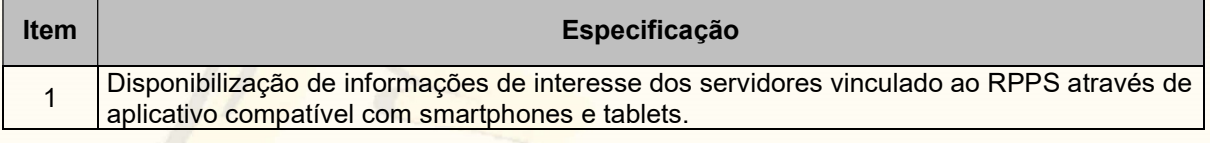

## 28 3529-6151 928 99993-7372

Página 109 de 120.

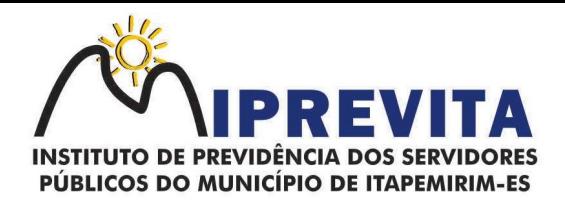

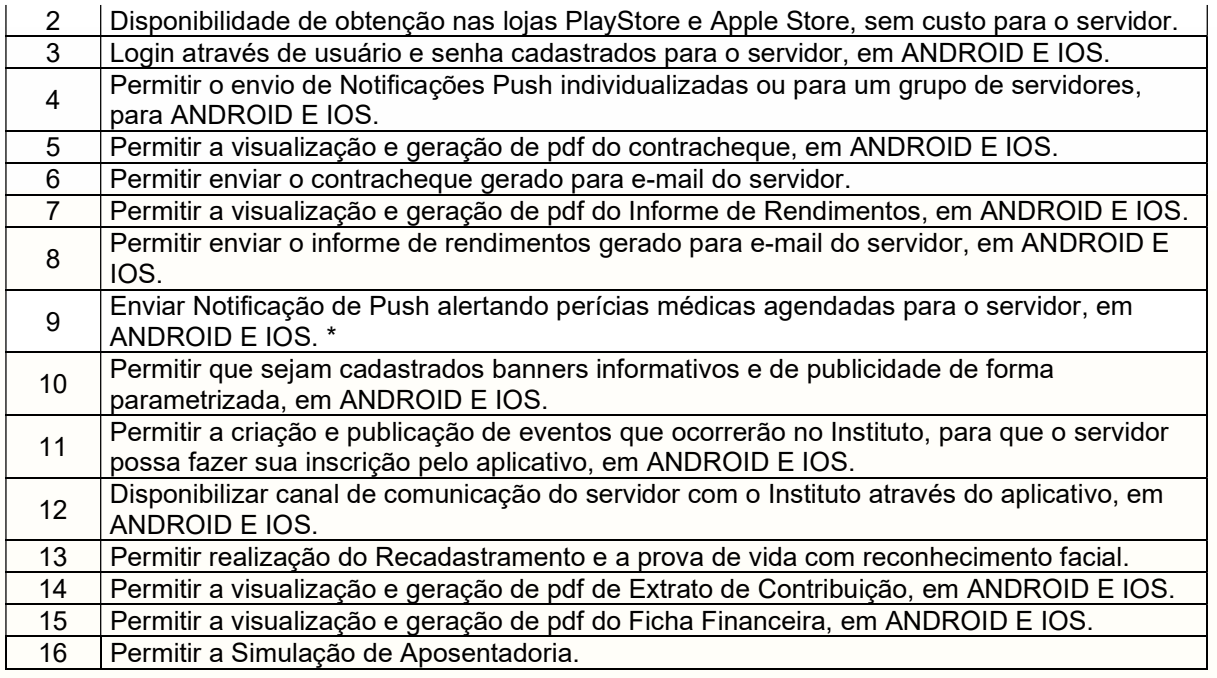

2.2.1.7. Autoatendimento (via Web):

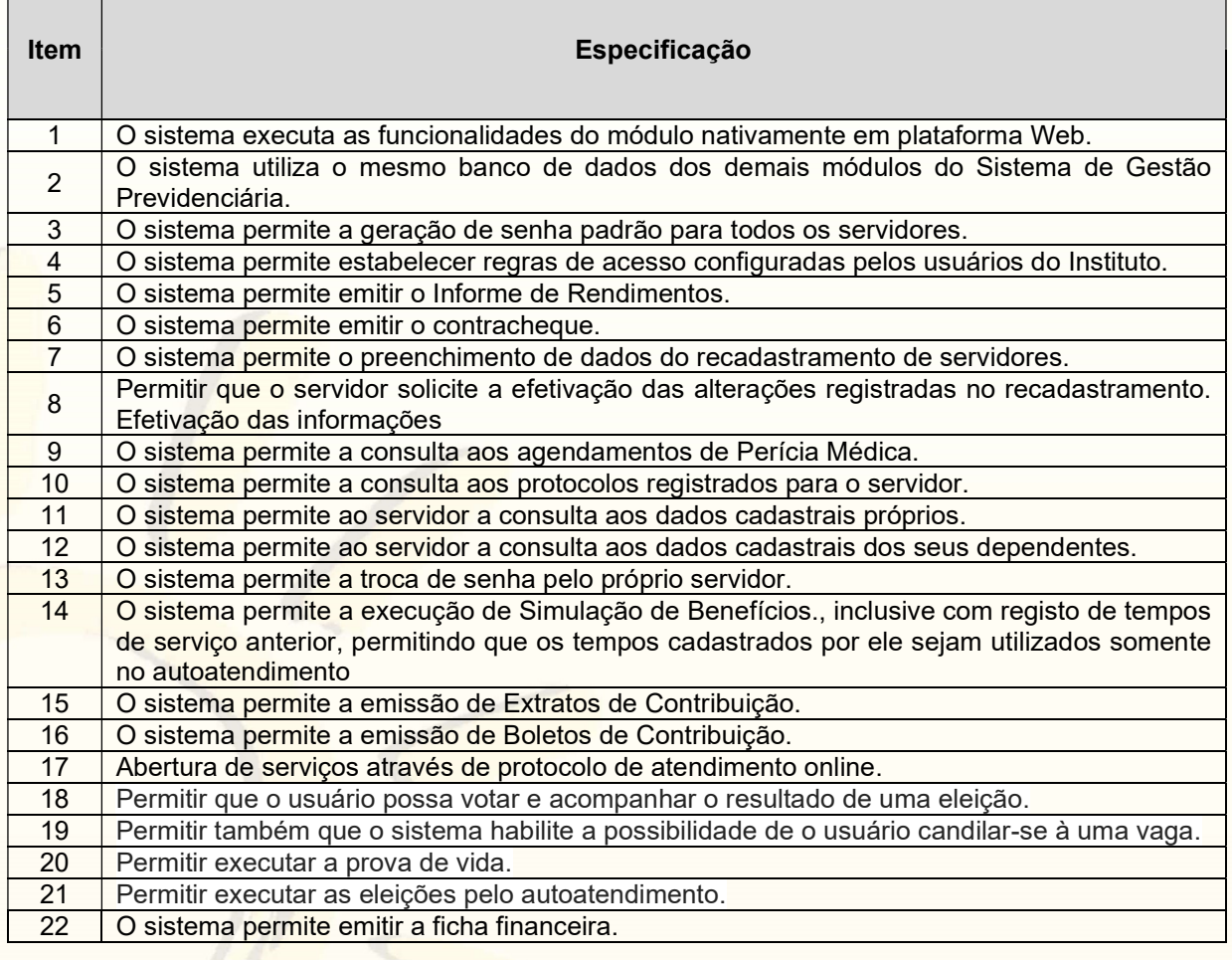

2.2.1.8. Sistema de Gestão de Resultados Previdenciários (Business Inteligence - BI):

## 28 3529-6151 928 99993-7372

Página 110 de 120.

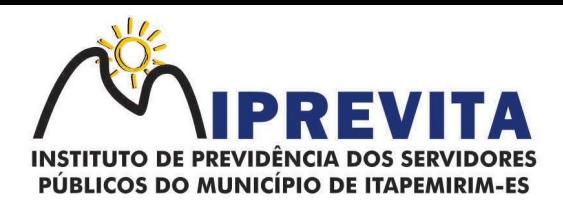

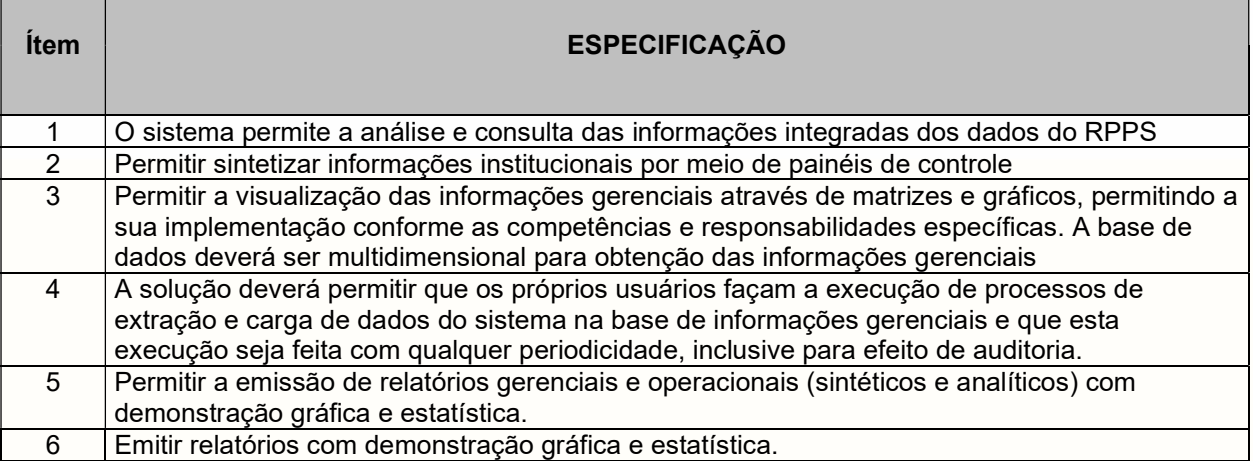

#### 2.2.2. Implantação

A CONTRATADA deverá implantar os Sistema Integrado de Gestão Previdenciária, visando o pleno funcionamento dos módulos envolvidos, nos seguintes termos:

a) CONTRATADA deverá adequar junto com ao responsável de TI do IPREVITA as políticas de segurança da Informação e acesso aos Sistemas, bem como, formular rotinas de backup e restauração visando a integridade dos dados dos sistemas fornecidos;

b) a CONTRATADA, através do seu analista de domínio, deverá planejar e executar a customização/parametrização das regras de negócio envolvidas no domínio de RPPS visando o perfeito funcionamento dos sistemas de acordo com as regras e leis vigentes;

c) os procedimentos de planejamento, customização, parametrização e implantação serão acompanhados pela equipe do IPREVITA, e homologados para utilização.

#### 2.2.3. Conversão das Bases de Dados

2.2.3.1. Para a utilização dos sistemas, deverá ser feita a conversão de bases de dados dos sistemas legados para a base de dados utilizada pelos sistemas objeto desse Projeto.

2.2.3.2. Na fase de conversão a CONTRATADA deverá analisar os bancos de dados dos sistemas legados e emitir um laudo informando quais bancos de dados ou tabelas possuem integridade suficiente para migração e quais deverão ser descartados, devendo assim ser realizados procedimentos manuais para inclusão dos referidos dados nos sistemas.

2.2.3.3. Após conclusão da etapa de conversão das bases de dados, serão realizados testes de consistência dos dados convertidos para a nova base de dados para que os softwares implantados possam entrar em produção.

2.2.3.4. O procedimento de conversão será acompanhado e validado pela equipe do IPREVITA, e homologado para produção.

2.2.3.5. Os bancos de dados legados serão fornecidos pelo Instituto de Previdência.

#### 2.2.4. Treinamento

2.2.4.1. Entende-se por treinamento a transferência de conhecimentos relativos à utilização dos diversos módulos do sistema de Informação institucional instalado, para o número de usuários indicados pelo CONTRATANTE.

2.2.4.2. Se, durante o treinamento, a critério do CONTRATANTE, verificar-se o aproveitamento insatisfatório de qualquer dos servdores da CONTRATADA, tal fato deverá ser comunicado à CONTRATADA, que deverá providenciar a substituição do servidor, no prazo máximo de 48h (quarenta e oito horas) após a notificação emitida.

2.2.4.3. A realização do treinamento deverá obedecer às seguintes condições:

## 28 3529-6151 928 99993-7372

Página 111 de 120.

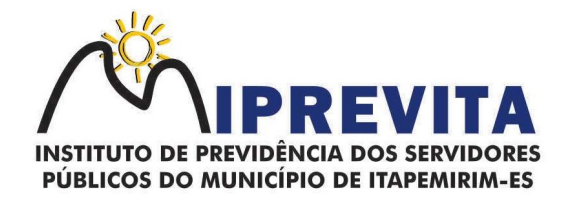

a) o treinamento do software será realizado em turmas de no mínimo 01 (um) participante e no máximo 10 (dez) participantes;

b) Caberá ao CONTRATANTE o fornecimento de mobiliário e equipamentos de informática, assim como locais adequados, necessários à realização dos treinamentos;

c) as despesas relativas à participação dos instrutores e de equipe de apoio pessoal próprio, tais como, hospedagem, transporte, diárias, etc. serão de responsabilidade da CONTRATADA;

d) o treinamento para capacitação técnica deverá ser nos seguintes períodos: matutino (09h as 11h) e vespertino (13h as 17h);

e) os equipamentos disponíveis serão no mínimo de um microcomputador para cada participante, fornecidos pelo CONTRATANTE;

f) as instalações, fornecidas pelo CONTRATANTE, terão iluminação compatível e refrigeração;

g) a CONTRATADA deverá fornecer Certificado de Conclusão aos participantes que estiverem presentes em mais de 70% da carga horária de cada curso;

h) o CONTRATANTE resguardar-se-á do direito de acompanhar, adequar e avaliar o treinamento contratado com instrumentos próprios, sendo que, se o treinamento for julgado insuficiente, caberá à CONTRATADA ministrar o devido reforço, sem nenhum ônus adicional para o CONTRATANTE;

i) quando solicitado pelo CONTRATANTE, a CONTRATADA deverá providenciar alterações no programa de treinamento, incluindo recursos, instrutores, conteúdo etc.

#### 2.2.5. Suporte Técnico Especializado com Manutenções Preventivas, Corretivas e Evolutivas

2.2.5.1. Entende-se por atendimento de suporte técnico os serviços prestados para identificação e solução de problemas ligados diretamente ao uso do software fornecido, identificados como:

a) Atendimento técnico presencial. Esse atendimento será feito por técnico da CONTRATADA, nas dependências do CONTRATANTE por no mínimo 2 horas semanais;

b) Atendimento técnico remoto. Esse atendimento será feito por técnico da CONTRATADA, por meio de ferramenta específica, e se dará através da conexão de equipamento da CONTRATADA com equipamento do CONTRATANTE sempre que a CONTRATANTE solicitar e sem limite de tempo;

c) Atendimento técnico através de meios de comunicação, telefone (fixo ou móvel), ferramentas de mensagens instantâneas e e-mail;

2.2.5.2. Os serviços de suporte dos sistemas têm como finalidade a orientação, assessoria e parametrização, quando necessário, para que os mesmos atinjam os objetivos desejados quanto ao funcionamento, de acordo com as necessidades do CONTRATANTE.

2.2.5.3. Deverão fazer parte do contrato de manutenção e suporte ferramentas que possibilitem a monitoração e correção, se necessário, do desempenho do sistema, em termos de utilização e tempos de resposta para os usuários.

2.2.5.4. O CONTRATANTE deverá registrar as solicitações de atendimento em sistema eletrônico fornecido pela CONTRATADA, informando data e hora da solicitação, a descrição do problema e uma numeração de controle. Para cada problema uma única solicitação deverá ser protocolada.

2.2.5.5. No caso de parada de sistema produtivo o atendimento de suporte deverá estar garantido nas 24 horas do dia, ou enquanto a falha persistir.

2.2.5.6. As solicitações de qualquer atendimento, que não tenham sido solucionadas através de suporte remoto, deverão ser tratadas no máximo em dois dias úteis após a formalização da notificação. Caso não seja possível a resolução do problema dentro do prazo de atendimento, deverá ser apresentado, dentro desse mesmo prazo, um cronograma de trabalho que deverá ser aprovado pelo solicitante do atendimento e/ou pelo responsável do setor de Tecnologia da Informação do Instituto. Dúvidas de utilização de sistemas, do tipo, como inserir determinada Informação, ou como obter determinado relatório, deverão ser respondidas de imediato, seja via telefone, acesso remoto ou por ferramentas de mensagens instantâneas.

2.2.5.7. O atendimento à solicitação do suporte deverá ser realizado por um atendente apto a prover o devido suporte ao sistema, com relação ao problema relatado, ou redirecionar o atendimento a quem o faça.

# 28 3529-6151 9 28 99993-7372

Página 112 de 120.

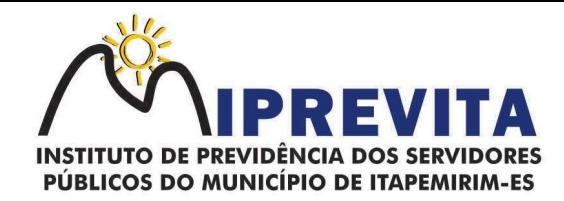

2.2.5.8. A CONTRATADA deverá estar apta a acessar remotamente o sistema do cliente de forma a poder verificar condições de erros que não possam ser reproduzidas em ambientes internos da empresa fornecedora do sistema.

2.2.5.9. Deverá ser garantido ao Instituto o tempo de início dos trabalhos necessários para a correção das falhas do software de acordo com as prioridades estabelecidas quando da abertura do chamado técnico, sendo que, no caso da prioridade mais severa, este tempo deverá ser inferior a 30 (trinta) minutos. (Exemplo: paralisação de SGBD).

2.2.5.10. A prestação dos serviços de manutenção dos softwares se dará nas seguintes modalidades: a) CORRETIVA, que visa corrigir erros e defeitos de funcionamento do Software, podendo a critério da empresa, limitar-se à substituição da cópia com falhas por uma cópia corrigida;

b) ADAPTATIVA, visando adaptações legais para adequar o Software a alterações da Legislação;

c) EVOLUTIVA, que visa garantir a atualização do Software, mediante aperfeiçoamento das funções existentes, adequação às novas tecnologias ou o desenvolvimento de novas funções, páginas ou rotinas, obedecendo aos critérios estabelecidos pelo CONTRATANTE. O acréscimo de novas funcionalidades deve ser aprovado pelo setor de TI do Instituto.

2.2.5.11. Os serviços de manutenção deverão prever as condições para a atualização de versões dos softwares, assim como a correção, eletrônica e/ou manual, de erros/falhas de programação das versões em uso para garantir a operacionalidade dos mesmos nas funcionalidades descritas anteriormente, mantendo as parametrizações e customizações já efetuadas.

## 3. DO PRAZO DE VIGÊNCIA E DAS CONDIÇÕES GERAIS PARA PRORROGAÇÃO CONTRATUAL.

3.1. O prazo de vigência do presente contrato será de 12 (doze) meses com início em ++/++/20++ e término em ++/++/20++, podendo, por interesse da Administração, ser prorrogado por iguais e sucessivos períodos, limitado-se à duração de até 48 (quarenta e oito) meses, nos termos do artigo 57, inciso IV da Lei nº 8.666, de 21 de junho de 1993, não cabendo à CONTRATADA o direito subjetivo à prorrogação contratual.

3.2. A prorrogação do Contrato será, obrigatoriamente, precedida da realização de pesquisas de preços de mercado ou de preços contratados por outros órgãos e entidades da Administração Pública, visando a assegurar a manutenção da contratação mais vantajosa para a Administração, em relação à realização de uma nova licitação.

3.3. O contrato não poderá ser prorrogado quando:

3.3.1. A CONTRATADA for declarada inidônea, suspensa ou impedida de licitar e/ou contratar no âmbito de qualquer órgão ou entidade da Administração Pública, seja na esfera federal, estadual, do Distrito Federal ou municipal, enquanto perdurarem os efeitos;

3.3.2. A CONTRATADA não mantiver, em compatibilidade com as obrigações assumidas, todas as condições de habilitação e qualificação exigidas na licitação;

3.3.3. A CONTRATADA não concordar com a eliminação, do valor do contrato, dos custos fixos ou variáveis não renováveis que já tenham sido pagos ou amortizados no primeiro ano de vigência da contratação.

3.4. A prorrogação de contrato deverá ser promovida mediante celebração de Termo Aditivo.

3.5. O reajuste do preço contratado levará em consideração o INPC – Índice Nacional de Preços ao Consumidor, ou outro índice que vier a substituí-lo.

## 4. DAS RESPONSABILIDADES E OBRIGAÇÕES DAS PARTES.

## 28 3529-6151 9 28 99993-7372

Página 113 de 120.

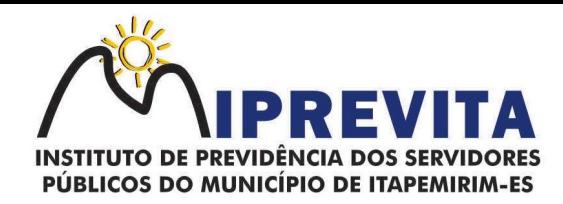

#### 4.1. São obrigações da CONTRATADA:

a) cumprir o cronograma de instalação, implantação e treinamento da Gestão dos Softwares, conforme as etapas relacionadas no objeto especificado, no prazo estabelecido de acordo com o cronograma apresentado no processo licitatório;

b) acompanhar os testes de pleno funcionamento com os técnicos da contratante;

c) executar a migração das informações e o aproveitamento, pelos módulos aplicativos ora contratados, de dados históricos e cadastrais informatizados da Contratante, até a implantação da Gestão dos Softwares, disponibilizados pela contratante, na forma acordada com esta, em meio eletrônico;

d) solicitar junto à contratante, por escrito, a prorrogação do prazo determinado para cada etapa prevista, caso ocorram atrasos causados por motivos atribuíveis à contratante;

e) garantir que o sistema e suas respectivas atualizações entregues e instaladas, desempenhem todas as funções e especificações previstas no termo de referência;

f) manter a regularidade e a integridade do sistema informatizado, seu sistema gerenciador de banco de dados, informações e "softwares" aplicativos básicos;

g) promover o treinamento e a capacitação dos servidores e ou servidores da contratante, em local a ser definidos pela mesma;

h) atender às solicitações de esclarecimento de dúvidas e solução de problemas da contratante;

i) prestar todo e qualquer suporte à contratante, no sentido de solucionar pendências relativas à contratação do software de Gestão, junto aos órgãos públicos municipais, estaduais, federais ou privados, caso isto seja necessário;

j) permitir e facilitar, a qualquer tempo, a fiscalização dos serviços contratados, colocando à disposição da Administração, sempre que for solicitado, o encarregado geral, facultando o livre acesso aos registros e documentos pertinentes, sem que esta fiscalização importe, a qualquer título, em responsabilidade por parte do CONTRATANTE;

k) manifestar, por escrito, seu compromisso de manutenção de sigilo, quanto a informações ou características técnicas de aplicações do material da administração da Contratante, a qual vier a obter acesso, em razão de sua atuação;

l) manter sob absoluto sigilo, todas as informações que lhe forem transmitidas, pela Contratante, em razão da execução do objeto do presente contrato, protegendo-as contra a divulgação a terceiros, ou a seus prestadores de serviços, que no desenvolvimento de suas atividades tenham necessidade de conhecê-las, instruindo devidamente as pessoas responsáveis pelo tratamento de tais informações a protegê-las e manter a confidencialidade das mesmas;

m) cumprir fielmente o estipulado neste instrumento e na sua proposta e, em especial, cumprir os prazos estipulados e demais obrigações constantes do Contrato;

n) substituir, no prazo de 48 (quarenta e oito) horas, o software de Gestão não aceito(s) pelo Contratante, por apresentar defeitos ou não atender às especificações exigidas;

o) atender prontamente a quaisquer reclamações;

p) esclarecer dúvidas de caráter geral ou específico quanto à utilização do software de Gestão, feitas em dias úteis e no horário comercial;

q) Executar os serviços, verificações técnicas e reparos por meio de técnicos comprovadamente especializados, responsabilizando-se pela atuação;

r) a contratada não poderá caucionar nem utilizar o contrato para qualquer operação financeira, sob pena de rescisão contratual;

s) a CONTRATADA responsabilizar-se-á, independentemente de fiscalização ou acompanhamento pelo Contratante, pelos prejuízos de qualquer natureza causados ao patrimônio do contratante ou de terceiros, originados direta ou indiretamente da execução do objeto do Contrato, decorrentes de dolo ou culpa de seus empregados, prepostos ou representantes, ficando obrigada a promover o ressarcimento a preços atualizados dentro do prazo de 30 (trinta) dias, contados a partir da comprovação de sua responsabilidade, não o cumprindo, legitimará o desconto do valor respectivo

## 28 3529-6151 9 28 99993-7372

Página 114 de 120.

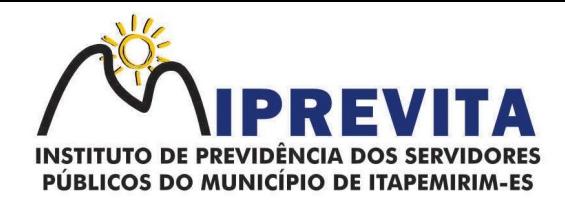

dos créditos a que porventura faça jus;

t) a CONTRATADA não poderá transferir a outrem, no todo ou em parte, a execução do contrato, sem prévia e expressa anuência da contratante;

u) a CONTRATADA arcará com todos os encargos diretos e indiretos que incidirem sobre esta contratação, inclusive os trabalhistas, previdenciários, fiscais e comerciais resultantes da execução do contrato;

v) a CONTRATADA deverá comunicar imediatamente, por intermédio do gestor do contrato, toda e qualquer irregularidade ou dificuldade que impossibilite a execução do contrato;

w) fornecer aos servidores e prepostos, previamente designados pela CONTRATANTE, treinamento adequado e necessário ao bom funcionamento e operação dos sistemas, com carga horária mínima de 8 (oito) horas de duração;

x) se durante o treinamento, for verificado o aproveitamento insatisfatório de qualquer dos servidores ou prepostos da CONTRATANTE para o manuseio e operação dos sistemas, tal fato será comunicado a CONTRATANTE que deverá providenciar a substituição do funcionário/preposto, no prazo máximo de 48h (quarenta e oito horas) da respectiva comunicação, sendo um novo treinamento executado por parte da contratada para esse novo funcionário sem ônus a contratante;

y) constatando-se que o aproveitamento insatisfatório dos servidores ou prepostos da CONTRATANTE decorre de inaptidão do treinador designado pela CONTRATADA, esta deverá promover a sua substituição no prazo máximo de 48h (quarenta e oito horas), reiniciando-se o treinamento com observância da carga horária mínima, sem qualquer ônus adicional ao CONTRATANTE;

z) a CONTRATANTE deverá entregar acesso ao banco de dados sempre que for solicitada. Seja esse acesso a views do SGBD para alimentação de outros sistemas, seja para integração. Qualquer alteração no SGBD que impacte tais integrações a CONTRATADA deverá ser comunicada imediatamente.

#### 4.2. São obrigações da CONTRATANTE:

a) acompanhar, orientar e fiscalizar, diretamente, os serviços prestados pela CONTRATADA, exigindo o fiel cumprimento dos serviços contratados, competindo-lhe adotar todas as providências neste sentido;

b) supervisionar e avaliar os serviços prestados pela CONTRATADA, com vistas à aferição da eficiência dos resultados das ações;

c) efetuar os pagamentos devidos à contratada, conforme ajustado no presente Contrato;

d) notificar a CONTRATADA, por escrito, da ocorrência de quaisquer imperfeições ou irregularidades na execução dos serviços contratados, fixando prazo para sua correção;

e) designar um servidor responsável pela fiscalização deste contrato;

f) a CONTRATANTE compromete-se a usar o Software somente dentro das normas e condições estabelecidas neste Contrato e durante a vigência do mesmo;

g) não entregar o Software nem permitir seu uso por terceiros, resguardando, da mesma forma, manuais, instruções e outros materiais licenciados, mantendo-os no uso restrito de seus agentes e prepostos, sendo-lhe vedado copiar, alterar, ceder, sublicenciar, vender, dar em locação ou em garantia, doar, alienar de qualquer forma, transferir, total ou parcialmente, sob quaisquer modalidades, onerosas ou gratuitas, provisórias ou permanentes, o Software objeto do presente contrato. De igual forma lhe é vedado modificar as características dos programas, módulos de programas ou rotinas do Software, ampliá-los, alterá- los de qualquer forma, sem a prévia, expressa, específica e autorizada anuência da CONTRATADA, sendo certo que quaisquer alterações, a qualquer tempo, por interesse da CONTRATANTE, que deve ser efetuada, só poderá ser operada pela CONTRATADA ou pessoa expressamente autorizada pela mesma;

h) a CONTRATANTE obriga-se a disponibilizar equipamento/plataforma de hardware de origem idônea que possibilite a instalação\manutenção de forma remota dos Softwares objetos do presente

## 28 3529-6151 9 28 99993-7372

Página 115 de 120.

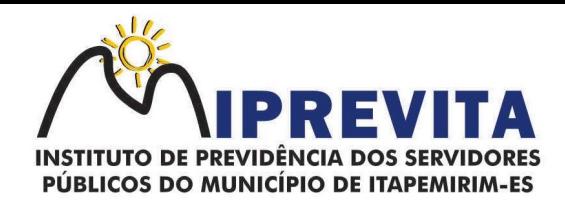

contrato, bem como mantê-los atualizados, de forma a possibilitar a instalação de novas versões dos Softwares lançadas;

i) Disponibilizar um meio de acesso à rede mundial de computadores "INTERNET" (acesso discado, Link discado, via rádio, etc.), ou seja, um computador munido de hardwares para o meio de acesso com a internet e softwares de comunicação sugeridos pela CONTRATADA. Nos casos onde houver filtros de pacotes (FIREWALL) a CONTRATADA deverá deter condições técnicas e legais para possíveis alterações nos filtros, mantendo, assim, permanentes condições de uso, com vistas a dar maior agilidade, eficiência e segurança à prestação do serviço (SUPORTE TÉCNICO/ MANUTENÇÃO/ ATUALIZAÇÃO);

j) a CONTRATANTE será responsável pela proteção dos "softwares", bem como das ferramentas a ela cedidos, contra o uso ou o acesso indevido, e se obrigará a utilizá-los exclusivamente na vigência contratual e em conformidade com as condições estabelecidas pelo outorgante das licenças;

k) não utilizar o sistema informatizado de Gestão Pública em evidência, em quaisquer eventos, promoções ou publicações, sem o conhecimento e autorização prévia e por escrito da contratada;

l) pôr à disposição da CONTRATADA, na forma acordada com esta, em meio eletrônico, os dados históricos e cadastrais informatizados do Contratante, até a implantação do sistema informatizado de gestão pública, para conversão e aproveitamento pelos módulos aplicativos ora contratados;

m) estabelecer orientações e determinações adequadas junto a seus servidores e ou servidores ou pessoas as quais venha a ser facilitado o acesso, no sentido de que os materiais e dados do sistema informatizado de gestão pública sejam corretamente manuseados, de modo a não violar qualquer dos compromissos aqui estabelecidos relativos ao uso, proteção e segurança de todo o sistema. No caso de alguma violação se consumar contra a sua vontade e sem seu conhecimento prévio, a contratante dará conhecimento dos fatos à contratada, além de empreender as ações necessárias no sentido de sustar ou anular a situação de violação;

n) formar as equipes para atuarem com os consultores da contratada no processo de implantação, preferencialmente em tempo integral;

o) informar e manter atualizado junto à contratada nome e telefone do gestor do contrato e seu substituto;

p) a CONTRATANTE deverá comunicar à CONTRATADA a alteração nas legislações federal, estadual e municipal, encaminhando o diploma legal anterior e o novo, informando a data de sua publicação e o início de sua vigência. A CONTRATADA de posse dessas informações fará uma análise técnica e apresentará uma estimativa do esforço e prazo para a entrega da versão do software adequada à alteração, sempre respeitando sua metodologia de desenvolvimento. A CONTRATANTE se compromete, ainda, a atuar como interlocutora da CONTRATADA, quando necessário, junto aos órgãos reguladores e fiscalizadores, para dirimir dúvidas técnicas e/ou pedidos de esclarecimentos.

4.3. As partes por si, seus servidores, funcionários e prepostos, obrigam-se a manter sigilo sobre quaisquer dados, materiais, documentos, especificações técnicas ou comerciais, inovações ou aperfeiçoamento do conjunto de módulos licenciados e de informações relativos ao presente contrato, de que venham a ter acesso ou conhecimento, ou ainda que lhes tenham sido confiados, não podendo, sob qualquer pretexto ou desculpa, omissão, culpa ou dolo, revelar, reproduzir ou deles dar conhecimento a estranhos dessa contratação, salvo se houver consentimento expresso, em conjunto das mesmas. A responsabilidade das partes com relação à quebra de sigilo será proporcional aos efeitos do prejuízo causado.

## 5. DO VALOR E DAS CONDIÇÕES DE PAGAMENTO

5.1. Fica estabelecida a forma de execução indireta, sob o regime de empreitada por preço global, nos termos do art. 10, II, "a" da Lei 8.666/1993 e suas alterações.

# 28 3529-6151 9 28 99993-7372

Página 116 de 120.

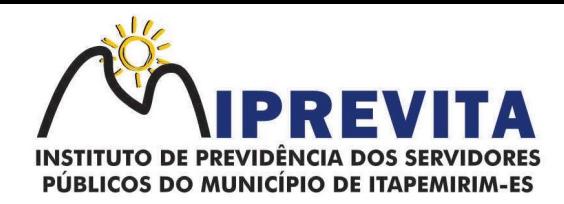

5.2. O valor global do presente contrato é de R\$ +++++ (+++++) conforme detalhado abaixo, correspondente aos serviços de concessão de licença de uso, manutenção, atualização, suporte técnico e parametrização, a serem pagos em 12 (onze) parcelas de R\$ +++++ (+++++), cada:

5.3. O pagamento será realizado no prazo máximo de até 10 (dez) dias, contados da apresentação da nota fiscal/fatura, desde que o material/serviço tenha sido entregue/executado em sua totalidade, através de ordem bancária, para crédito em banco, agência e conta corrente, indicados pelo contratado.

5.3.1. É vedada expressamente a realização de cobrança de forma diversa da estipulada neste Edital, em especial a cobrança bancária, mediante boleto ou mesmo o protesto de título sob pena de aplicação das sanções previstas no edital e indenização pelos danos decorrentes.

5.3.2. O pagamento será precedido de consulta para comprovação de cumprimento dos requisitos de habilitação estabelecidos neste edital.

5.3.3. É vedada a subcontratação total ou parcial do objeto do contrato.

5.3.4. Havendo erro na apresentação da Nota Fiscal/Fatura ou dos documentos pertinentes à contratação, ou, ainda, circunstância que impeça a liquidação da despesa, o pagamento ficará pendente até que o contratado providencie as medidas saneadoras. Nesta hipótese, o prazo para pagamento iniciar-se-á após a regularização da situação, não acarretando qualquer ônus para o contratante.

5.3.5. Sobre o valor devido ao contratado, a Administração efetuará a retenção do Imposto sobre a Renda da Pessoa Jurídica (IRPJ), da Contribuição Social sobre o Lucro Líquido (CSLL), da Contribuição para o Financiamento da Seguridade Social (Cofins) e da Contribuição para o PIS/Pasep, conforme disposto na Instrução Normativa da Secretaria da Receita Federal nº 1.234/2012.

5.3.6. O contratado regularmente optante pelo Simples Nacional, nos termos da Lei Complementar nº 123/06, não sofrerá a retenção tributária quanto aos impostos e contribuições abrangidos por aquele regime. No entanto, o pagamento ficará condicionado à apresentação de comprovação por meio de documento oficial de que faz jus ao tratamento tributário favorecido previsto na referida Lei Complementar.

5.3.7. A Administração deduzirá do montante a ser pago os valores correspondentes às multas e/ou indenizações devidas pelo contratado.

5.3.8. O desconto de qualquer valor no pagamento devido ao contratado será precedido de processo administrativo em que será garantido à empresa o contraditório e a ampla defesa, com os recursos e meios que lhes são inerentes.

5.3.9. É vedado ao contratado transferir a terceiros os direitos ou créditos decorrentes do contrato.

5.3.10. Quando da ocorrência de eventuais atrasos de pagamento provocados exclusivamente pela Administração, o valor devido deverá ser acrescido de compensação financeira, e sua apuração se fará desde a data de seu vencimento até a data do efetivo pagamento, em que os juros de mora serão calculados à taxa de 0,5% (meio por cento) ao mês, ou 6% (seis por cento) ao ano, mediante aplicação das seguintes fórmulas:

#### $I = (TX/100)/365$

 $EM = I \times N \times VP$ , onde:

I = Índice de compensação financeira;

TX = Percentual da taxa de juros de mora anual;

EM = Encargos moratórios;

N = Número de dias entre a data prevista para o pagamento e a do efetivo pagamento;

VP = Valor da parcela em atraso.

#### 6. DOS RECURSOS E DA DOTAÇÃO ORÇAMENTÁRIA

#### 28 3529-6151 9 28 99993-7372

Página 117 de 120.

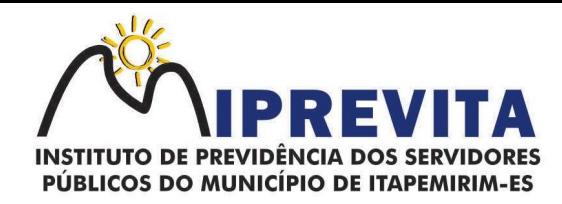

6.1. A despesa para o corrente exercício, no montante de R\$ +++++ (+++++++), correrá à conta da dotação orçamentária 33904000000, consignada no orçamento vigente do IPREVITA.

6.2. A despesa para o exercício subsequente será alocada em dotação orçamentária específica, prevista para atendimento dessa finalidade, a ser consignada na Lei Orçamentária Anual.

## 7. DA GARANTIA DA PRESTAÇÃO DO SERVIÇO

7.1. A CONTRATADA garante à CONTRATANTE assistência, em razão de problemas e/ou defeitos eventualmente decorrentes do sistema e/ou da atuação/operação por parte de seus técnicos e/ou terceiros por ela autorizados.

7.2. As garantias estabelecidas nesta cláusula não abrangem:

a) problemas, erros, danos ou prejuízos advindos de decisões administrativas tomadas com base em informações, quaisquer que seja, fornecida pelo (s) programa (s);

b) defeitos ou erros decorrentes de negligência, imprudência ou imperícia do CONTRATANTE, seus empregados ou prepostos, na utilização do SOFTWARE licenciado;

c) erros de resultados, prejuízos financeiros, lucros ou arrecadações insuficientes ou em desacordo com planejamentos ou previsões orçamentárias;

d) erros decorrentes de problemas relacionados com programas de terceiros que trabalhem separadamente ou em conjunto com o SOFTWARE licenciado.

## 8. DA RESCISÃO

8.1. Considerar-se-á rescindido este contrato, de pleno direito, por qualquer das partes e a qualquer tempo, independente de formalidade judicial ou extrajudicial, se ocorridas quaisquer das hipóteses previstas nos arts. 78 a 80 da Lei 8.666/93, bem como:

a) inadimplemento das obrigações por qualquer das partes;

b) comunicação escrita, de qualquer das partes, com antecedência mínima de 90 (noventa) dias, desde que sejam quitadas as dívidas e obrigações vencidas e vincendas;

c) o não cumprimento das cláusulas, especificações ou prazos deste instrumento;

d) a lentidão do seu cumprimento, levando a Administração a comprovar a impossibilidade da conclusão do serviço;

e) O atraso ou paralisação sem justa causa e prévia comunicação à Administração;

f) O cometimento reiterado de faltas na execução contratual, anotadas na forma do § 1º do art. 67 da Lei 8.666/93;

g) a decretação de falência ou insolvência civil dos sócios da CONTRATADA;

h) razões de interesse público, devidamente justificadas e autorizadas pela autoridade superior;

i) atrasos no pagamento superiores a 90 (noventa) dias por parte do CONTRATANTE, a exceção dos casos previstos em lei;

j) a não liberação, por parte do CONTRATANTE, dos equipamentos e informações necessários para a execução dos serviços;

k) a ocorrência de caso fortuito ou de força maior, regularmente comprovada, impeditiva da execução do contrato.

8.2. No término do contrato, por qualquer modalidade, fica a CONTRATADA, desde já, autorizada a promover a desinstalação imediata dos sistemas contratados. Todavia, desinstalados os sistemas a CONTRATADA deverá manter disponível à CONTRATANTE o banco de dados gerados pelo sistema durante a contratação.

## 9. DAS SANÇÕES E PENALIDADES

Página 118 de 120.

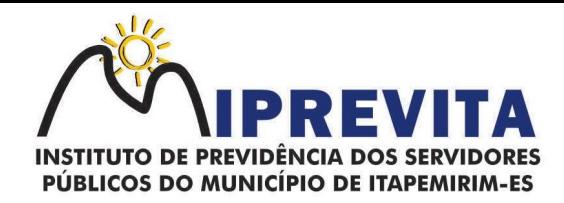

9.1. Comete infração administrativa, nos termos da Lei nº 10.520, de 2002, do Decreto nº 3.555/2000 e do Decreto nº 5.450/2005, a licitante/adjudicatária que, no decorrer da licitação:

a) não retirar a nota de empenho, ou não assinar o contrato, quando convocada dentro do prazo de validade da proposta ou da Ata de Registro de Preços;

- b) apresentar documentação falsa;
- c) deixar de entregar os documentos exigidos no certame;
- d) não mantiver a sua proposta dentro de prazo de validade;
- e) comportar-se de modo inidôneo;
- f) cometer fraude fiscal;
- g) fizer declaração falsa;
- h) ensejar o retardamento da execução do certame.

9.2. A licitante/Adjudicatária que cometer qualquer das infrações discriminadas no subitem anterior ficará sujeita, sem prejuízo da responsabilidade civil e criminal, às seguintes sanções:

a) multa de até 10% (dez por cento) sobre o valor estimado do(s) item(s) prejudicado(s) pela conduta do licitante;

b) impedimento de licitar e de contratar com o Município e descredenciamento no SICAF, pelo prazo de até cinco anos;

9.3. A penalidade de multa pode ser aplicada cumulativamente com as demais sanções.

9.4. Comete infração administrativa, ainda, nos termos da Lei nº 8.666, de 993, da Lei nº 10.520, de 2002, do Decreto nº 3.555, de 2000, e do Decreto nº 5.450, de 2005, a Contratada que, no decorrer da contratação:

- a) inexecutar total ou parcialmente o contrato;
- b) apresentar documentação falsa;
- c) comportar-se de modo inidôneo;
- d) cometer fraude fiscal;

e) descumprir qualquer dos deveres elencados no Edital, na Ata de Registro de Preços ou no instrumento de contrato.

9.5. O atraso injustificado na execução do contrato sujeitará o contratado às seguintes penalidades: a) advertência por escrito;

b) multa moratória de 0,07% (sete centésimas por cento) por dia de atraso injustificado sobre o valor da parcela inadimplida, até o limite de 180 (cento e oitenta) dias.

c) multa compensatória de 10% (dez por cento) sobre o valor total do contrato, no caso de inexecução total do objeto;

d) multa de até 10% (dez por cento) por atraso na entrega total do objeto contratado;

e) suspensão temporária de participação em licitação e impedimento de contratar com o Município de Itapemirim-ES, pelo prazo de até 5 (cinco) anos, sem prejuízo das multas previstas em edital e no contrato e das demais cominações legais.

f) emissão de Declaração de Inidoneidade para licitar ou contratar com o Município de Itapemirim, ES, enquanto perdurarem os motivos determinantes da punição ou até que seja promovida a reabilitação perante a própria autoridade que aplicou a penalidade, que será concedida sempre que o contratado ressarcir a Administração pelos prejuízos resultantes e depois de decorrido o prazo de até 5 (cinco) anos.

## 10. DA FISCALIZAÇÃO DO CONTRATO

10.1. O controle e fiscalização sobre a execução dos serviços objeto deste contrato ficará a cargo do

## 28 3529-6151 9 28 99993-7372

Página 119 de 120.

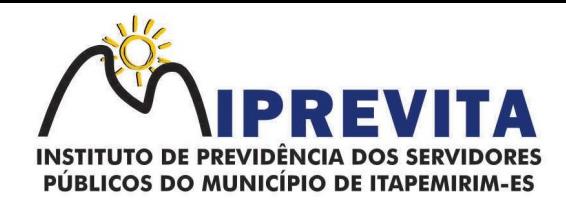

CONTRATANTE, por meio do seu Diretor Administrativo Financeiro ou por outro servidor designado para tal finalidade.

10.2. A omissão da fiscalização, em qualquer circunstância, não eximirá a CONTRATADA da total responsabilidade pela boa execução dos serviços.

## 11. DO FORO

11.1. Fica eleito o foro da Comarca de Itapemirim, ES, para dirimir qualquer dúvida ou contestação oriunda direta ou indiretamente deste instrumento, renunciando-se expressamente a qualquer outro, por mais privilegiado que seja.

11.2. O CONTRATADO declara neste ato, ter conhecimento expresso da Resolução nº 29, de 28/10/2022, que institui e disciplina o CÓDIGO DE ÉTICA do IPREVITA, e da Resolução nº 30, de 28/10/2022, que institui e disciplina a Política de Segurança da Informação do IPREVITA, ambas, disponíveis no site www.iprevita.com.br.

E assim, por estarem de acordo, ajustados e contratados, após lido e achado conforme, as partes a seguir firmam o presente Contrato em 02 (duas) vias, de igual teor e forma, para um só efeito.

#### Itapemirim, ES, ++ de ++++++ de 2023.

Pelo IPREVITA:

Pela CONTRATADA:

#### 28 3529-6151 9 28 99993-7372

Página 120 de 120.